## LSST Variable Star Classification

**Tanner Leighton** 

# Perhaps most important thing from this slideshow...

- This ppt details a lot of work I did summer 2017. Later in the ppt, I include many light curves, many of which may want to be used for zooniverse project (not this LC but the found source), so I have detailed above each LC information about it that will enable one to 're-find' it!
	- $-$  The way I did this (in general): star#.tbl  $-$  RA DEC coordinate  $-$  period  $-$  where I found it
	- $-$  Here is a specific example: lyrae 9.tbl  $-$  20 48 14.9 +00 07  $05 -$  period:  $0.5851614753091116$ http://vizier.cfa.harvard.edu/viz-bin/VizieR-3?-source=J/ MNRAS/398/1757/lyraes

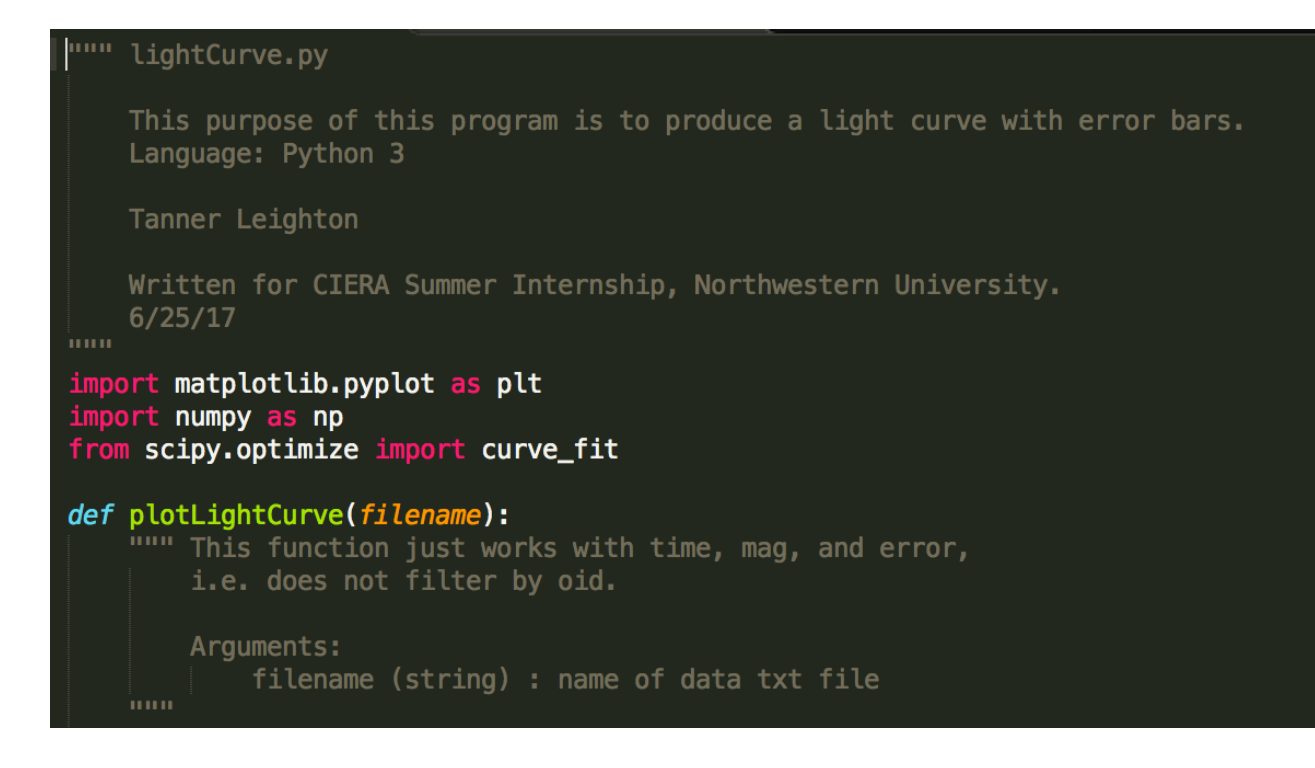

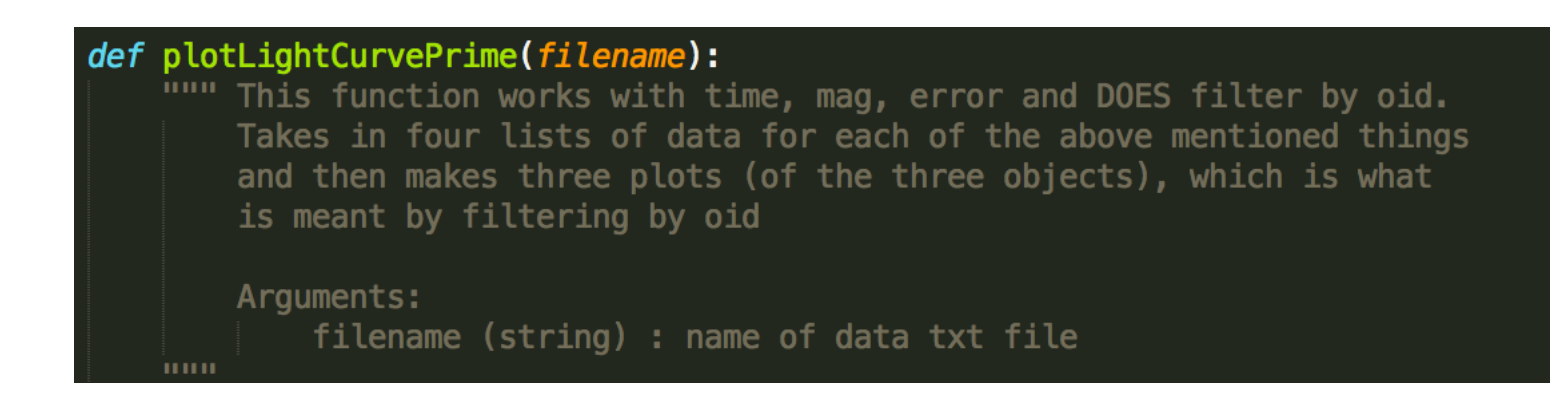

### Light curves for star 2 (not phase-folded. Not yet. In time)  $(RA = 20:50:00.91, \text{dec} = -00:42:23.8)$

(separate plots for different oid's)

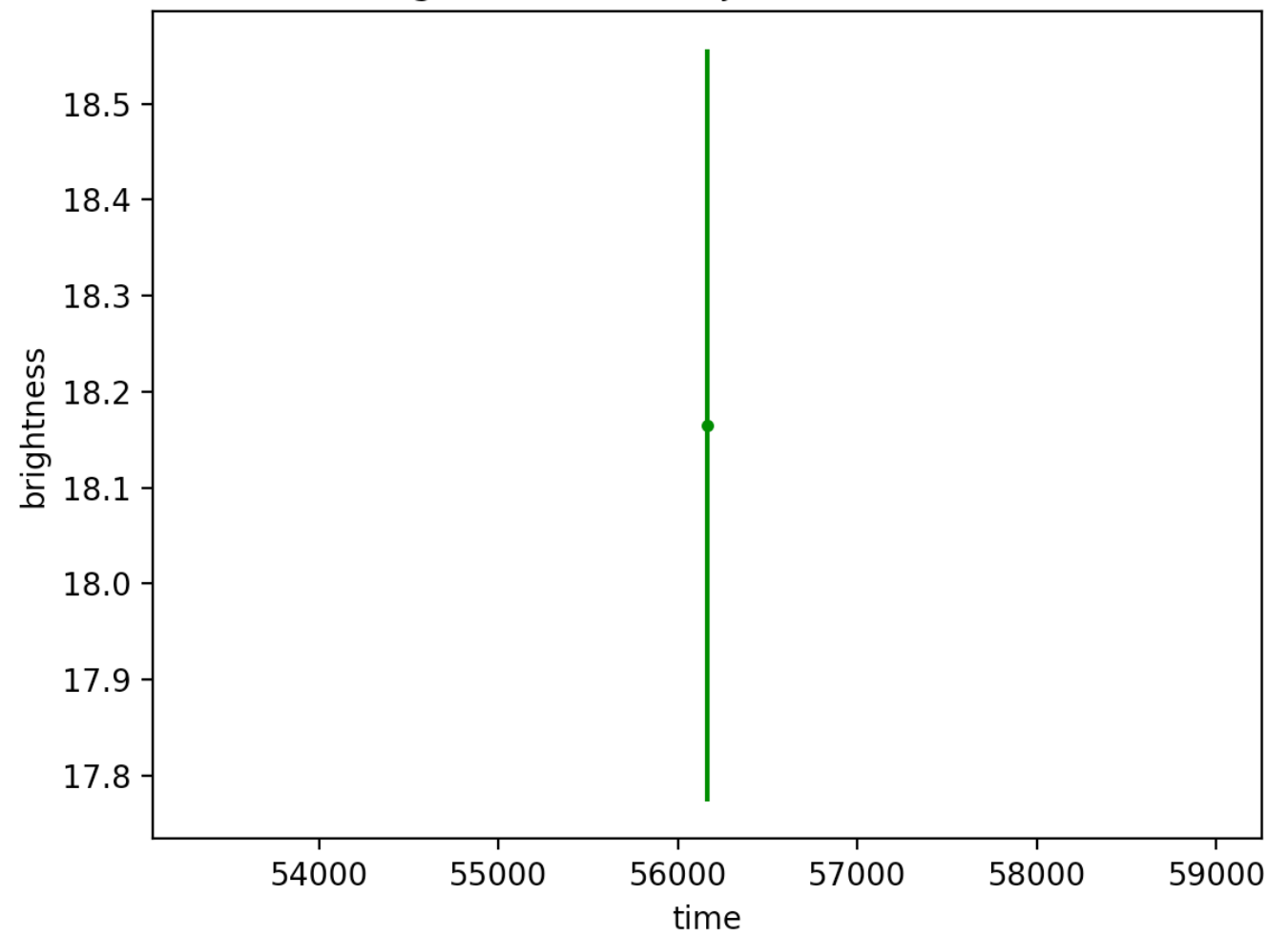

Star 2 Light Curve for Object 226831060005494

### Light curves for star 2 cont.

for object  $226832060006908$ , best-fit period =  $0.191486$ 

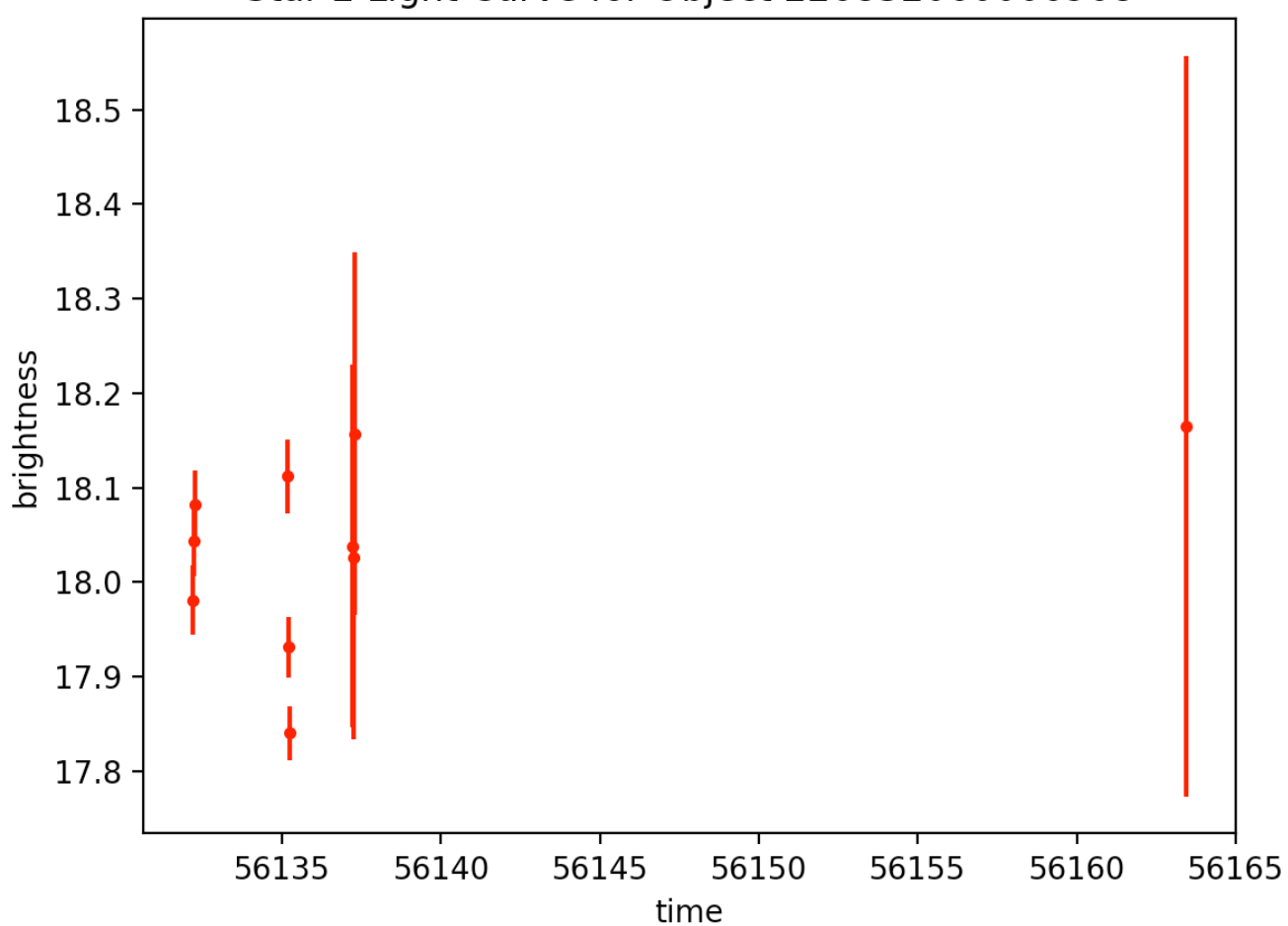

Star 2 Light Curve for Object 226832060006908

### Light curves for star 2 cont.

for object  $26832000005734$ , best-fit period =  $2.440220$ 

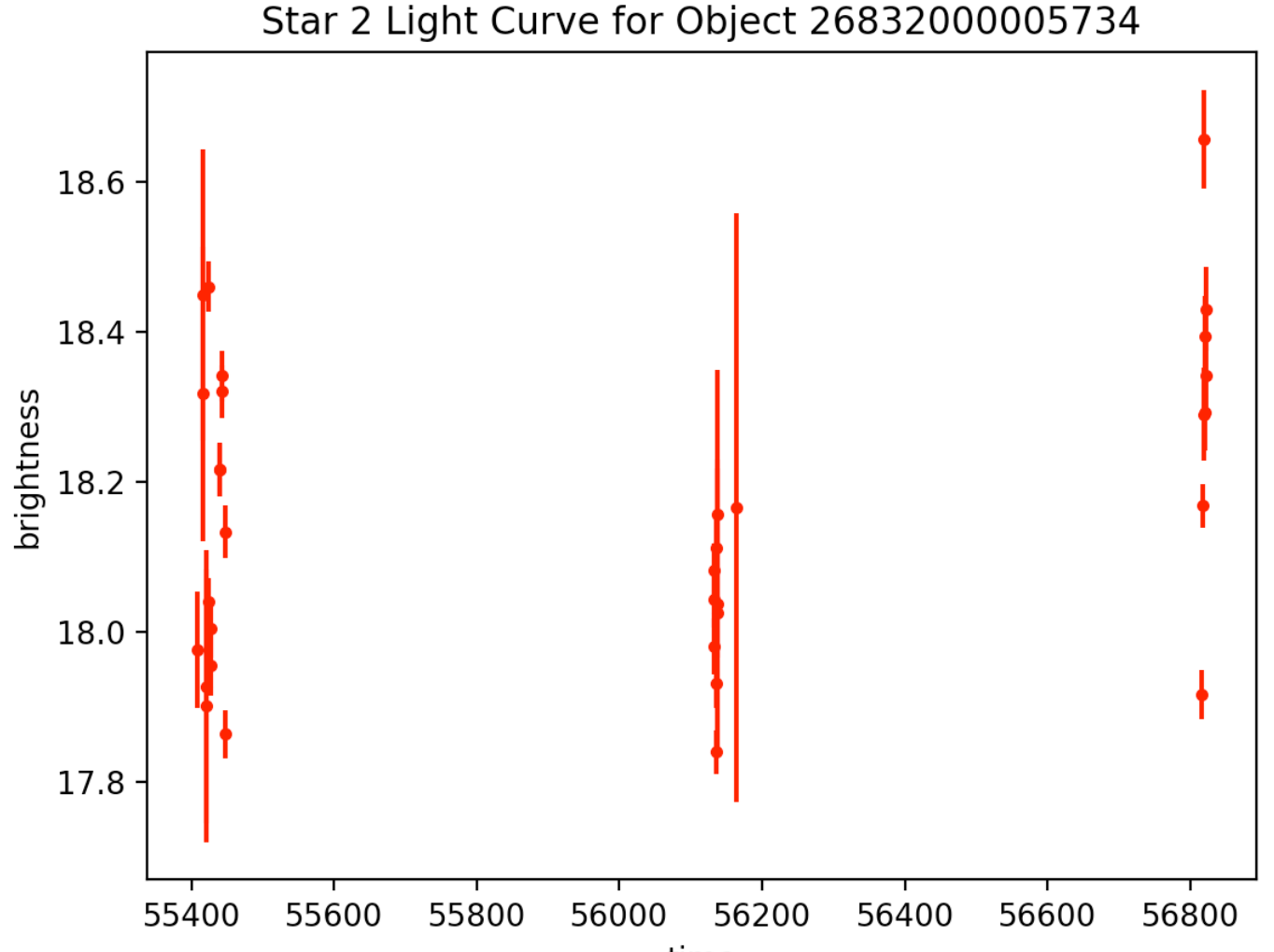

- First ran a query on the PTF Objects table to return sources with bestChiSQ > 100 and nbestobs  $> 100$ . Selected one of those sources to download the light curve data for that source from the Lightcurve table.
	- $-$  This was the third star I have worked with.
	- $-$  For this task, I had to augment my light curve plotting software.

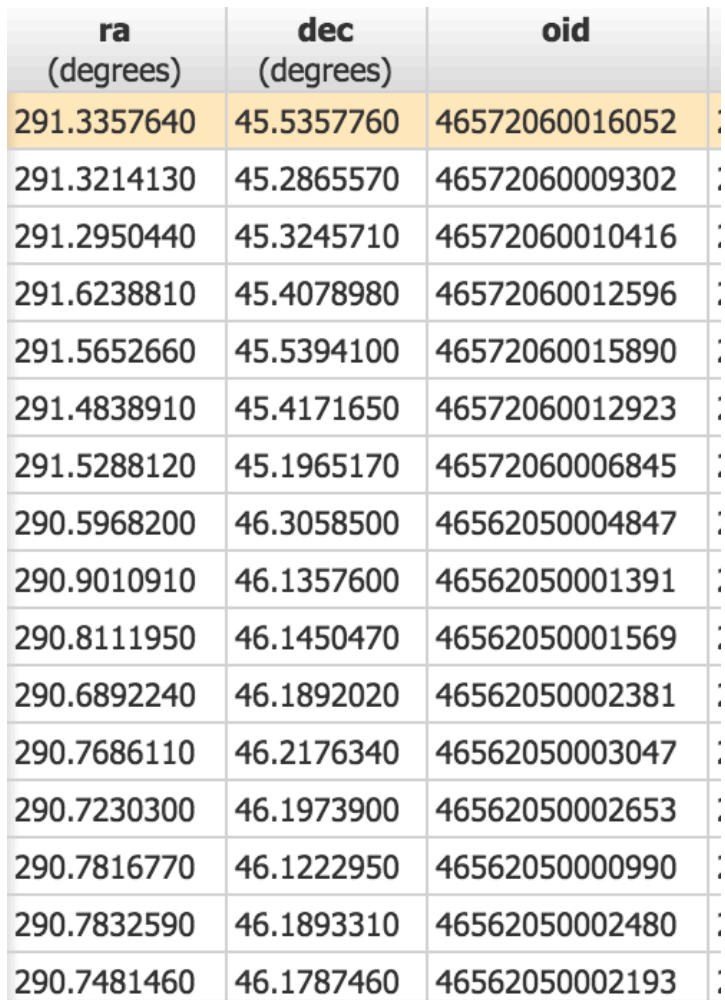

Query of first few listings...

## Star 3

Catalog Search Result for PTF Lightcurve Table

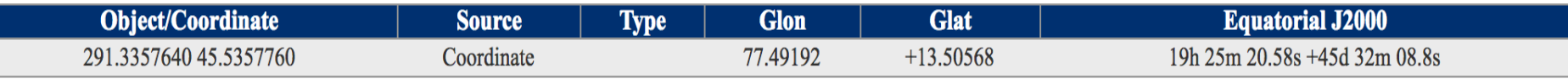

As I have plotted more and more lightcurves, I have made my plotting software more and more general (it worked perfectly fine for the first two stars not being completely general). However, there are sources with only one object id and others with >3, so I took the time when generalizing the code to work for star 3 to be completely generalize (to work for star 3 or any star!). Now, the code can handle sources with any number of OID's.

```
def plotLightCurve(filename):
    """ This function works with time, mag, error and DOES filter by oid.
        Takes in four lists of data for each of the above mentioned things
        and then makes of light curves (one for each object ID).
        Note: This function is most general, i.e. it can deal with sources with any number
        of object ID's!
        Arguments:
            filename (string) : name of data txt file
    an an ai
```
# Histogram of Magnitudes

- Next I went to object table (on Caltech IRSA website) and did a query for all sources with bestchiSQ  $> 10$  and ngoodobs  $> 250$ .
	- $-$  Downloaded the results of that table
	- $-$  Made a histogram plot of the magnitudes

Week 2:

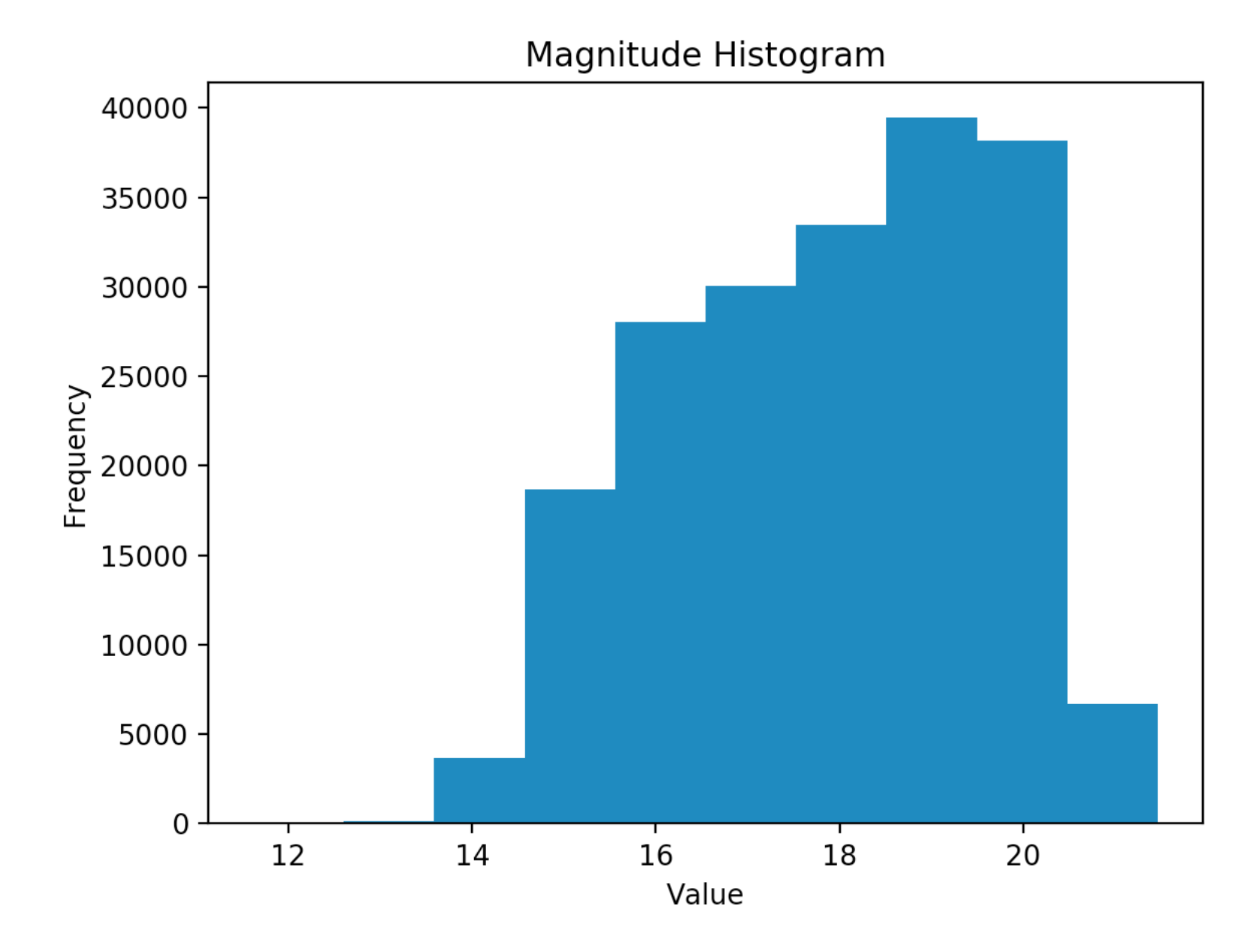

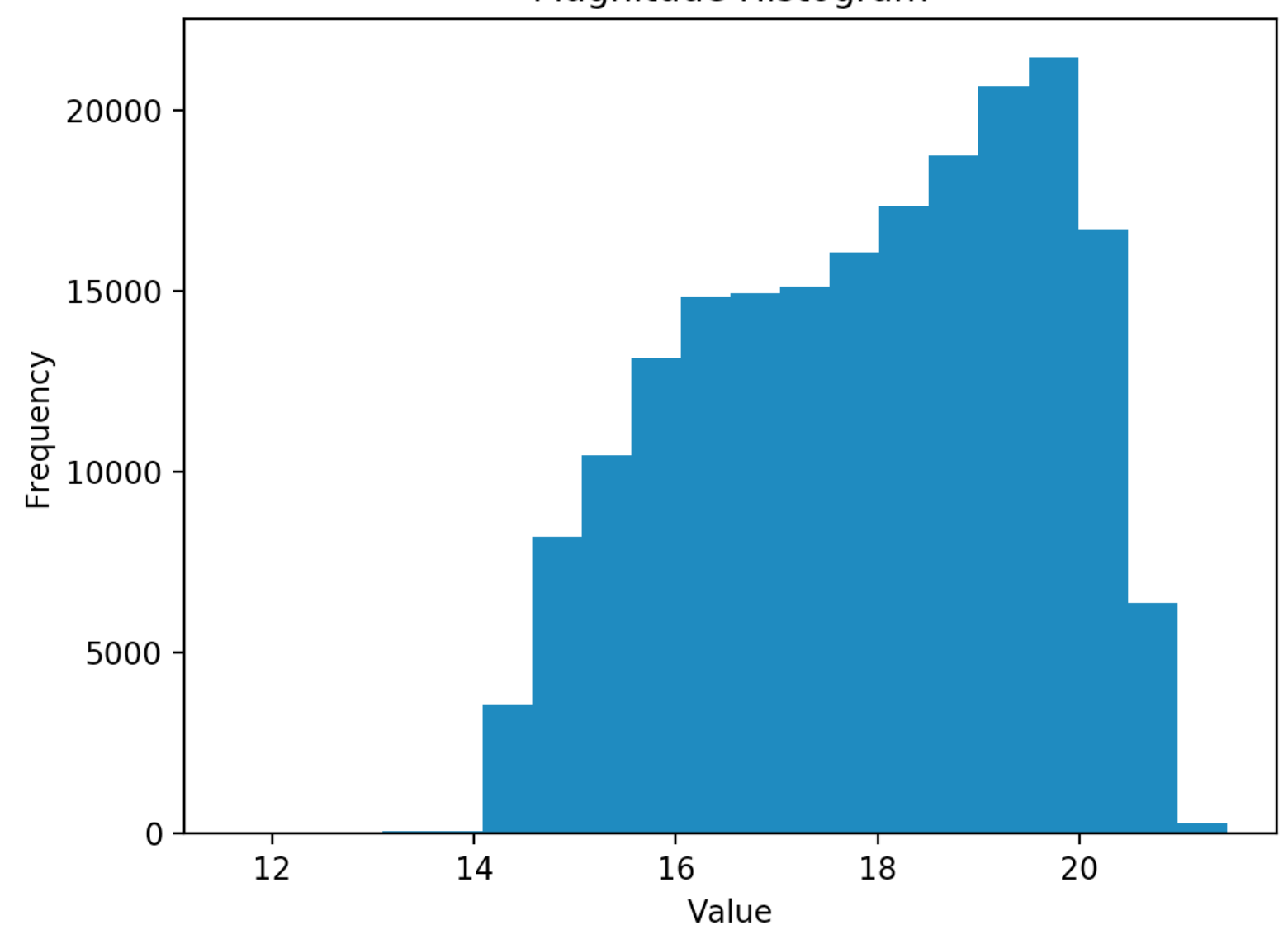

#### Magnitude Histogram

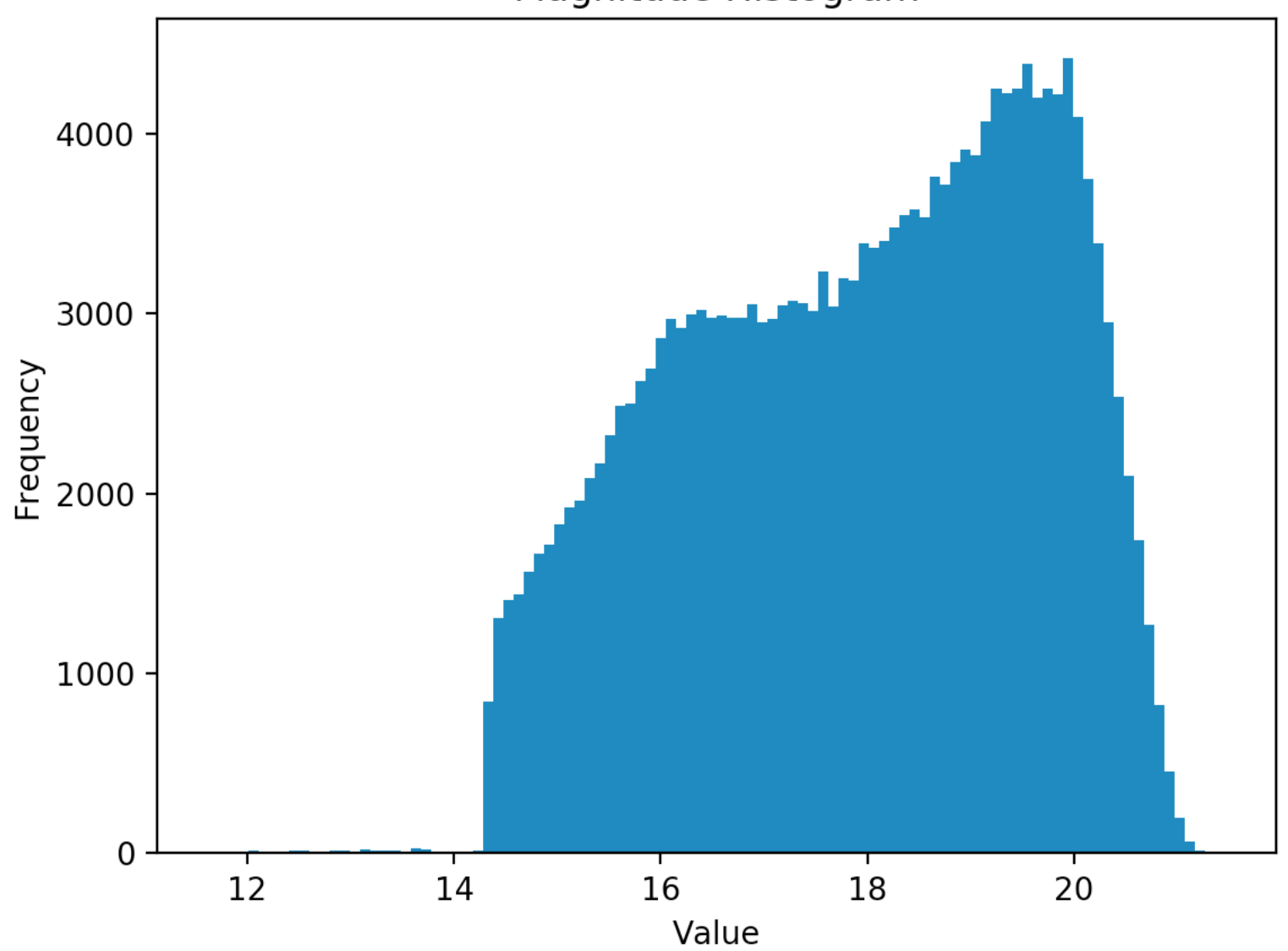

Magnitude Histogram

### Used cesium-ml package to determine frequency -> period -> phase-folding!

```
def printFrequency(filename): # give it star2.tbl to featurize for star 2
```

```
features_to_use = ['freq1_freq"]
```

```
dataTable = Table.read(filename, format='ipac')
```

```
fset_cesium = featurize.featurize_time_series(times=dataTable["obsmjd"],
                                              values=dataTable["mag_autocorr"],
                                              errors=dataTable["magerr_auto"],
                                              features_to_use=features_to_use)
```
print(fset\_cesium)

def plotLightCurve(filename, period):

### Phase folding software

```
while newOLD != tempOLD:
    firstIndexOfNext0id = index+1tempOID = oidList[firstIndexOfNextOid]for i in range(oidListLength):
        if tempOID == oidList[i]:
            xListTemp.append(xList[i])
            yListTemp.append(yList[i])
            errorListTemp.append(errorList[i])
            if fidList[i] == 1:
                fmtToBeUsed = 'go'
            else:
                fmtToBeUsed = 'ro'
    xListTemplatength = len(xListTemp)# Now let's "normalize," if you will, for phase-folding
    xListPhaseFolded = []for i in range(xListTempLength):
        xListPhaseFolded.append((xListTemp[i] % period) / period)plt.errorbar(xListPhaseFolded, yListTemp, yerr = errorListTemp, fmt=fmtToBeUsed, markersize=3)
    plt.title("Light Curve for Object {}".format(tempOID))
    plt.xlabel("time")
    plt.ylabel("brightness")
    plt.show()
```
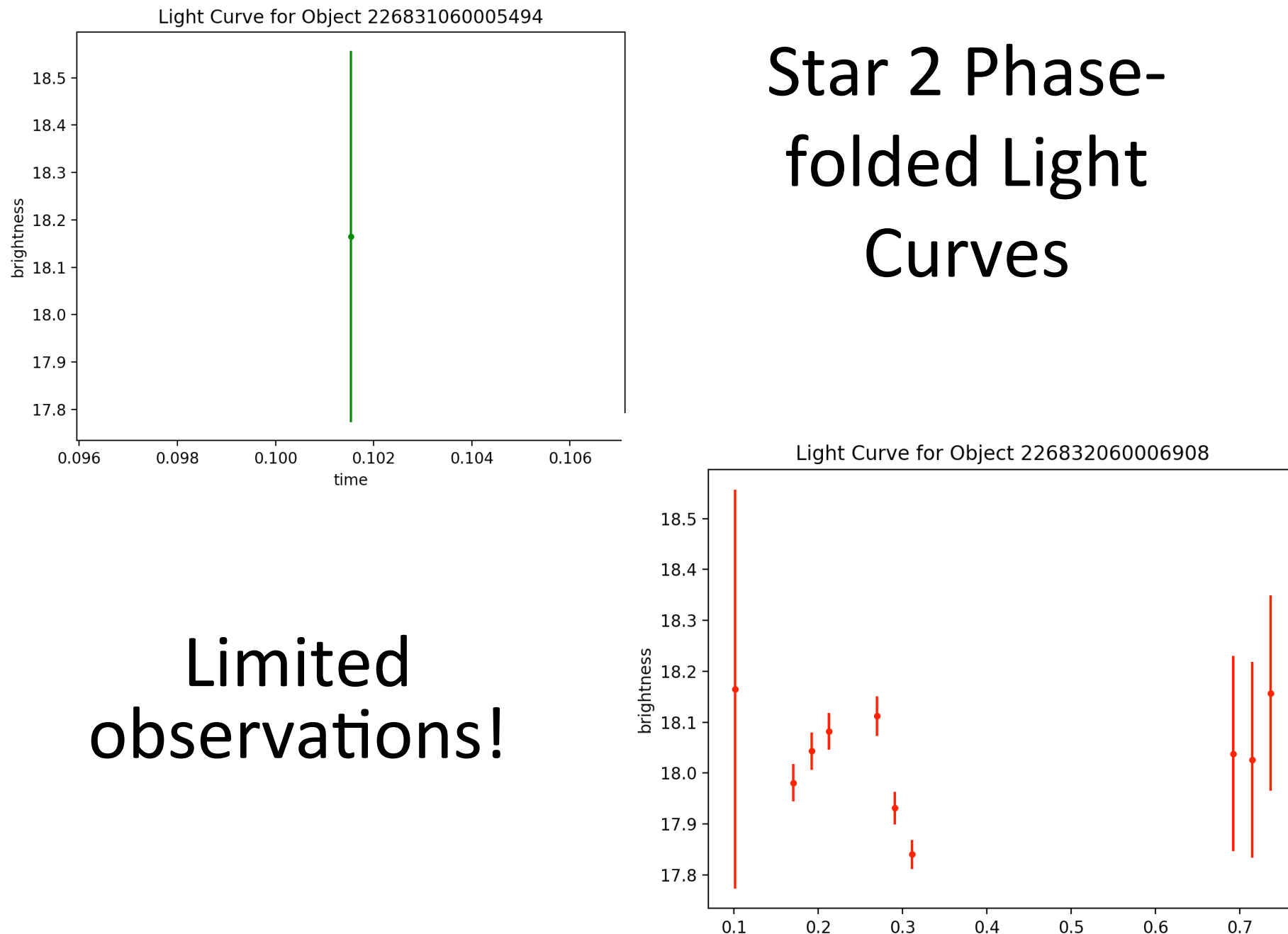

time

### Week 2: Star 2 Best Phase-folded Light Curve

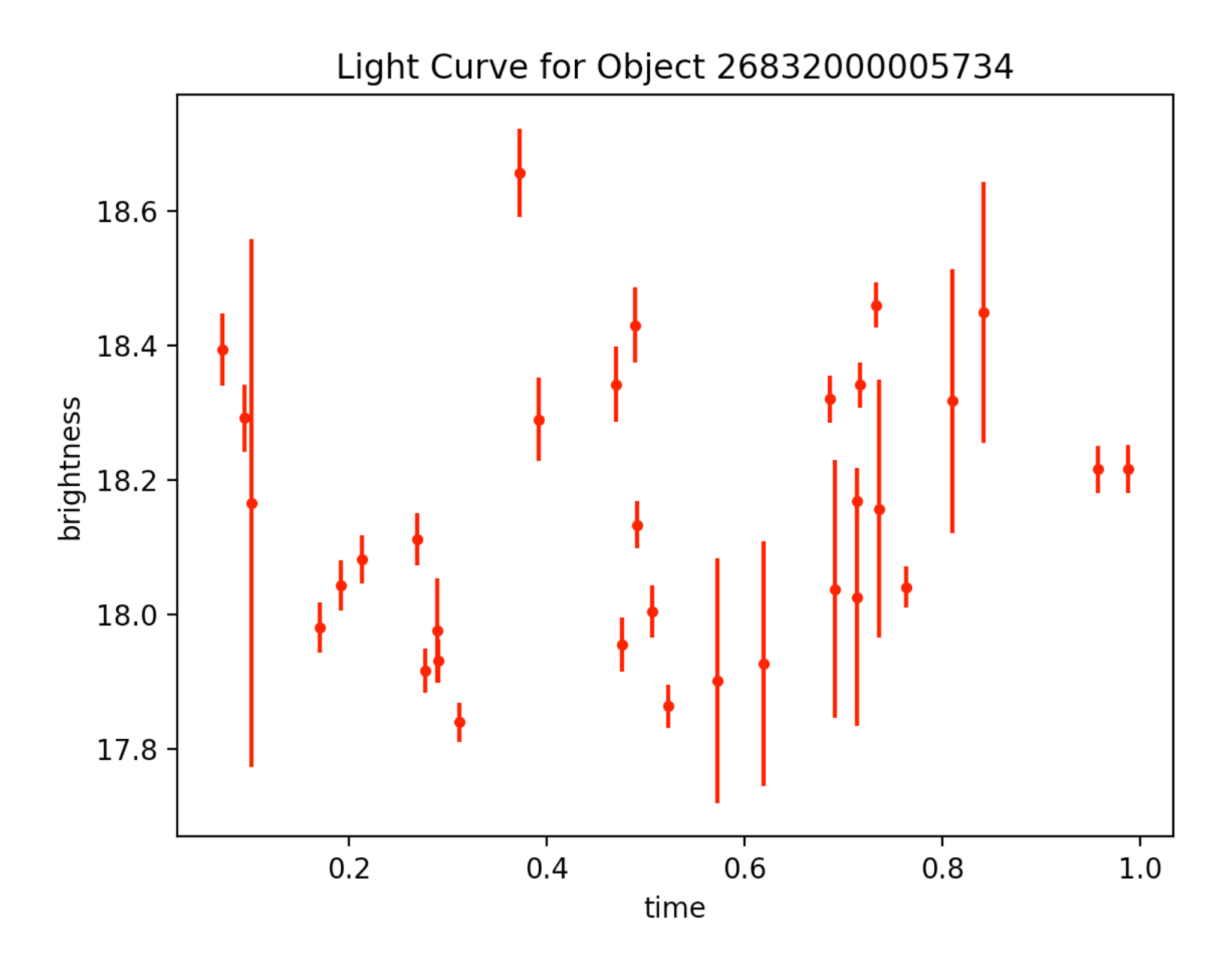

- Updated light curve software further...
	- Instead of loading the IRSA data in a dot .tbl file to use with cesium to obtain the period (for phasefolding) and also loading the IRSA data as a .txt file where I copy and pasted just the data, I updated the code so that it only loads the data once (just as a .tbl file)
	- $-$  Loaded the data using the cone feature search and did radius = 5 arcseconds (what I thought we had done before  $b/c \rightarrow 3$  oid's, whereas using the standard 10 arcsec  $\rightarrow$  6 oid's and light curves)
		- But the three light curves look different?
			- Will come back to this

Week 3: Star 2 Round 2

Light Curve for Object 226831060005494

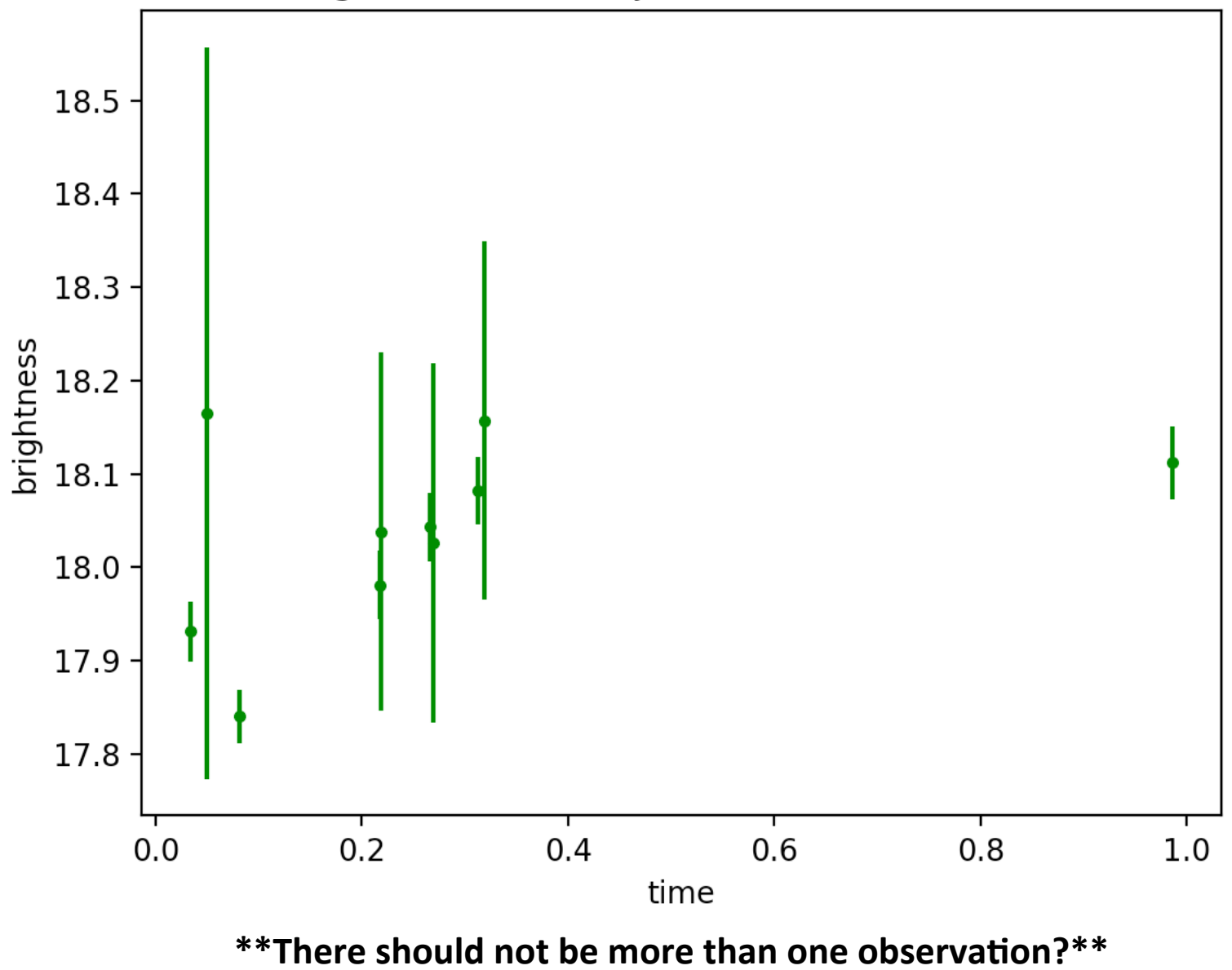

Week 3: 

 $\rightarrow$  Went back to editing the light curve software  $\rightarrow$  reworked using strongest coding practices I know  $\rightarrow$  one while loop that produces phase-folded light curves for any number of oid's, i.e. however many there happen to be for the star we are working with (while loop instead of for loop precisely because number of oid's is not fixed

### $\rightarrow$  debugging  $\rightarrow$  more debugging Then one fine morning ---

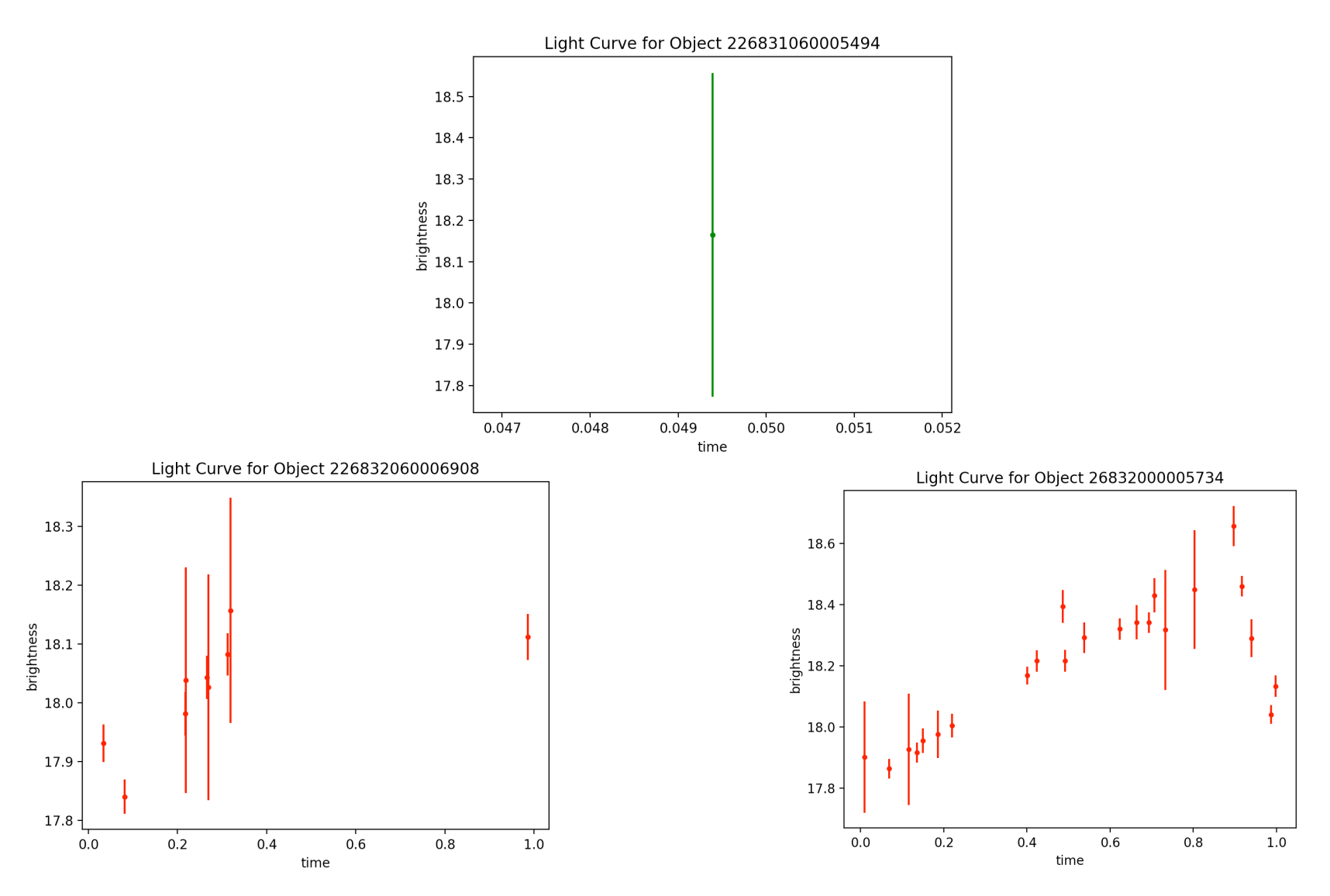

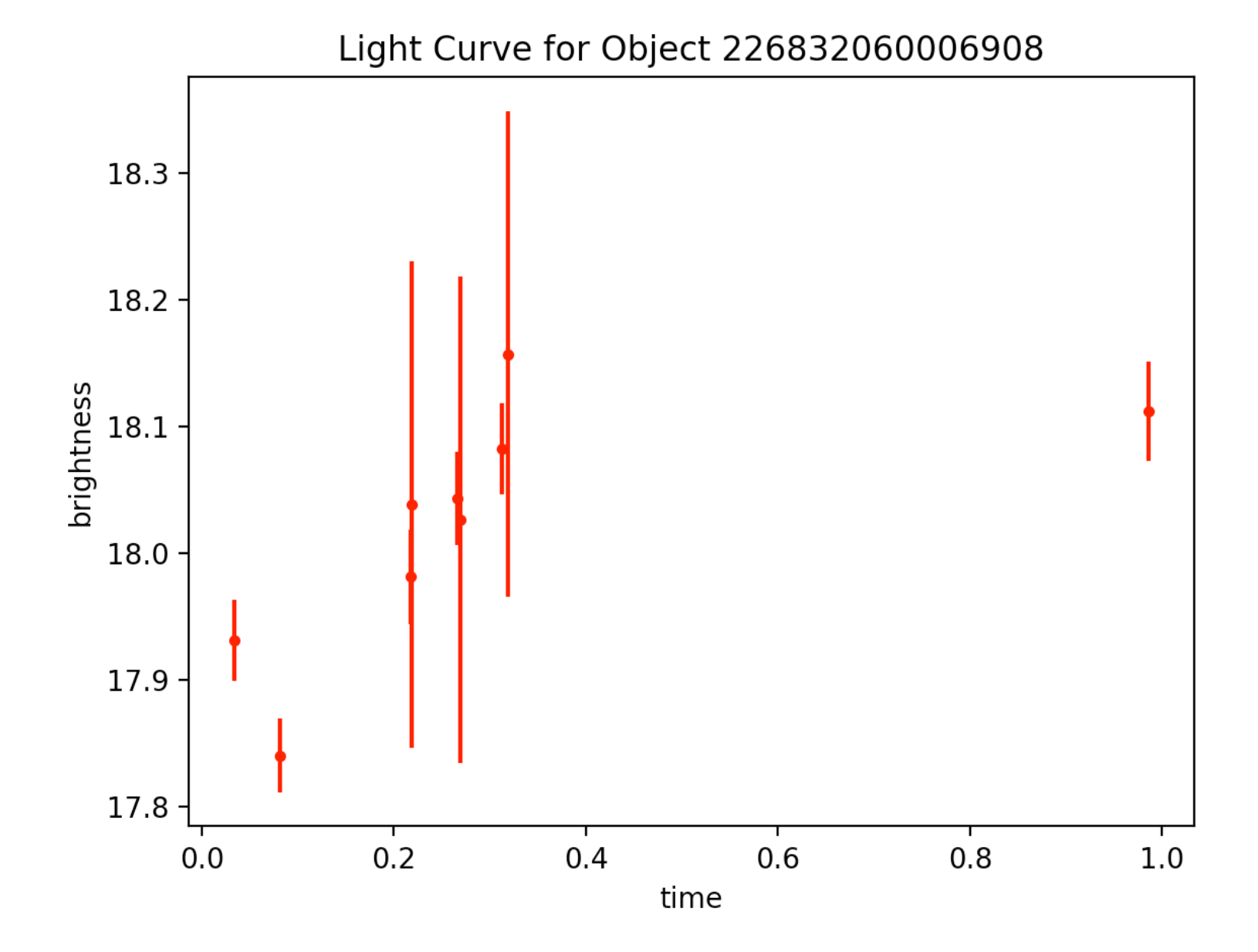

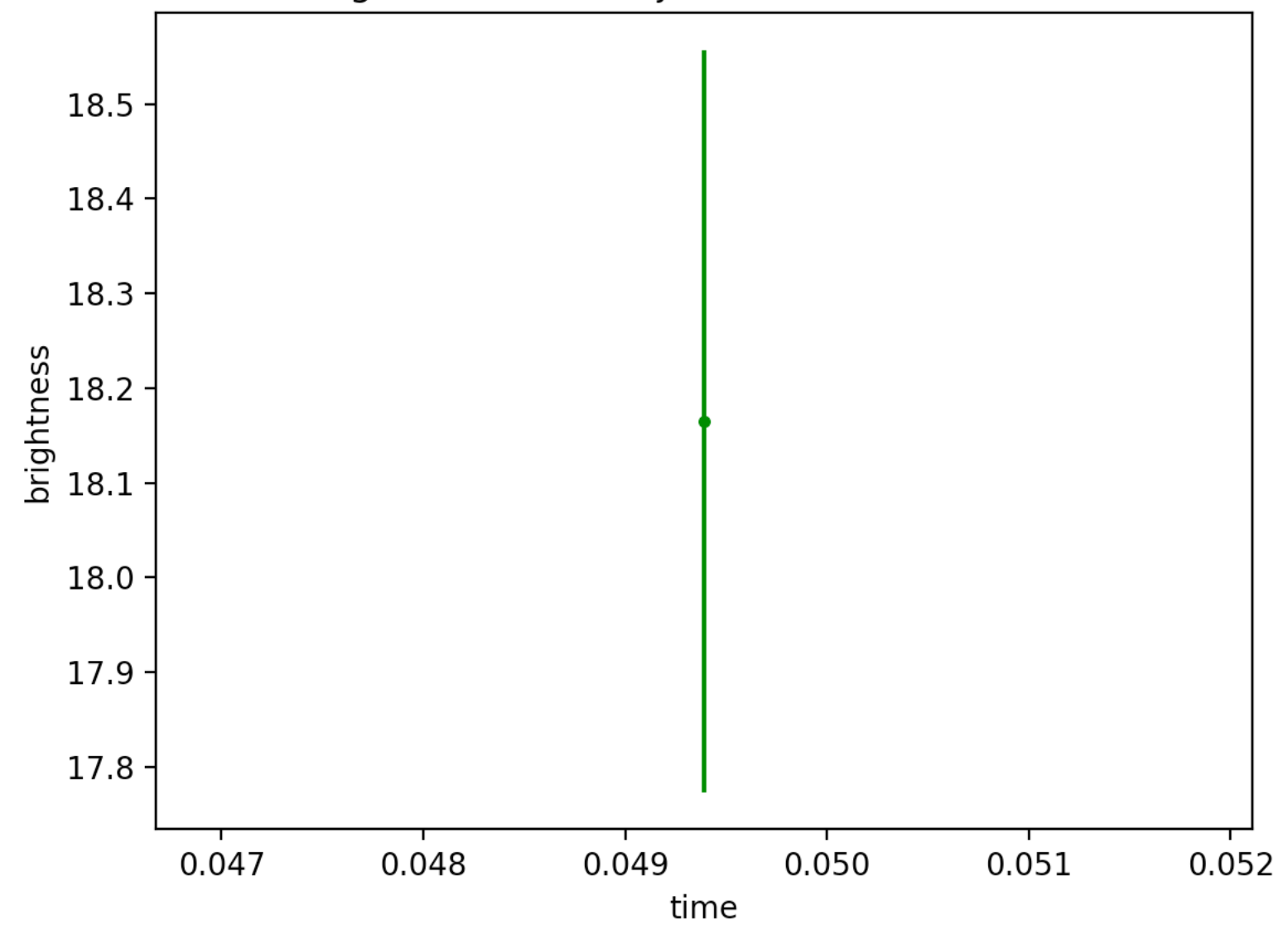

Light Curve for Object 226831060005494

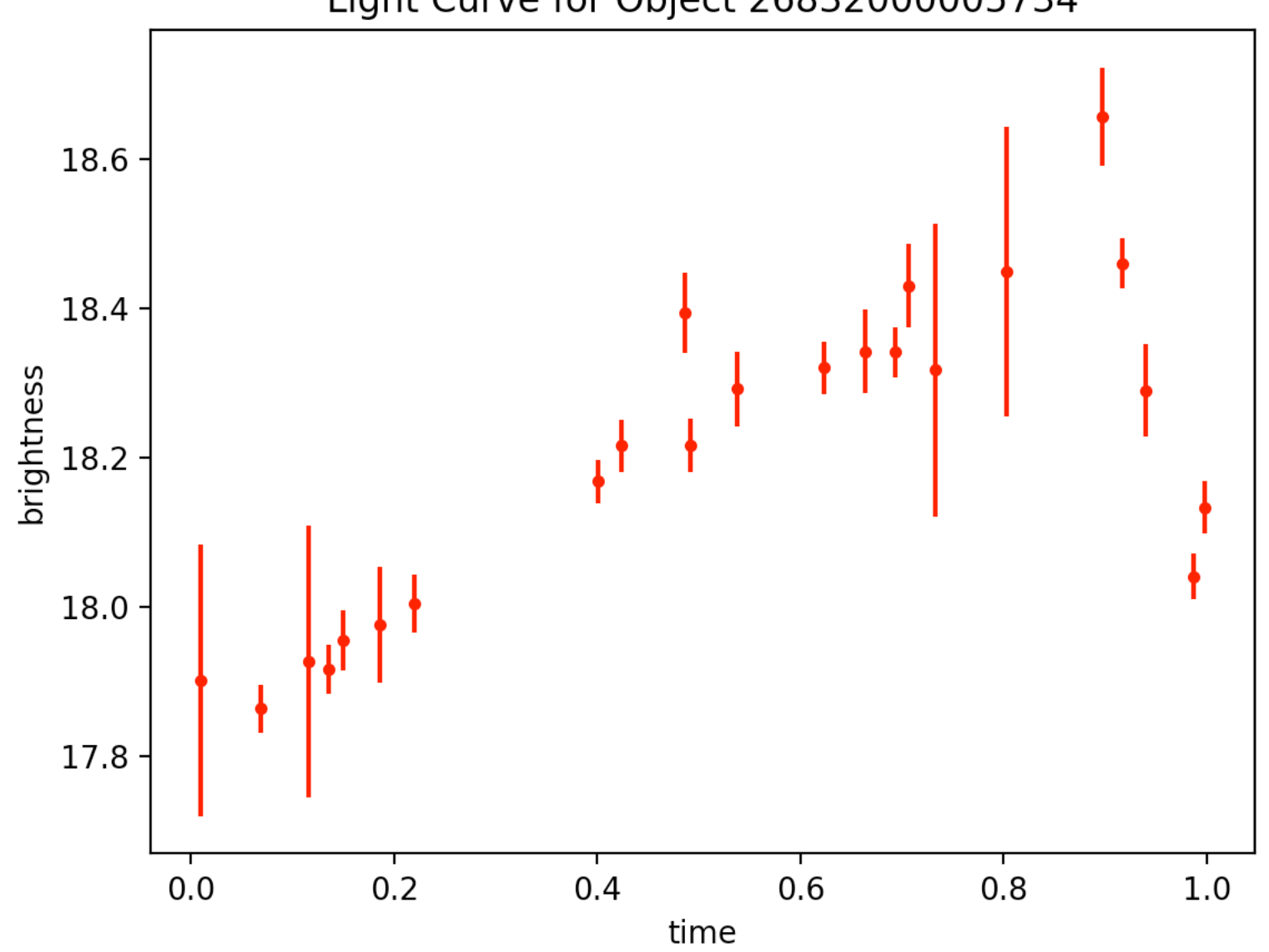

Light Curve for Object 26832000005734

### Verification of correctness (print statements are powerful!)

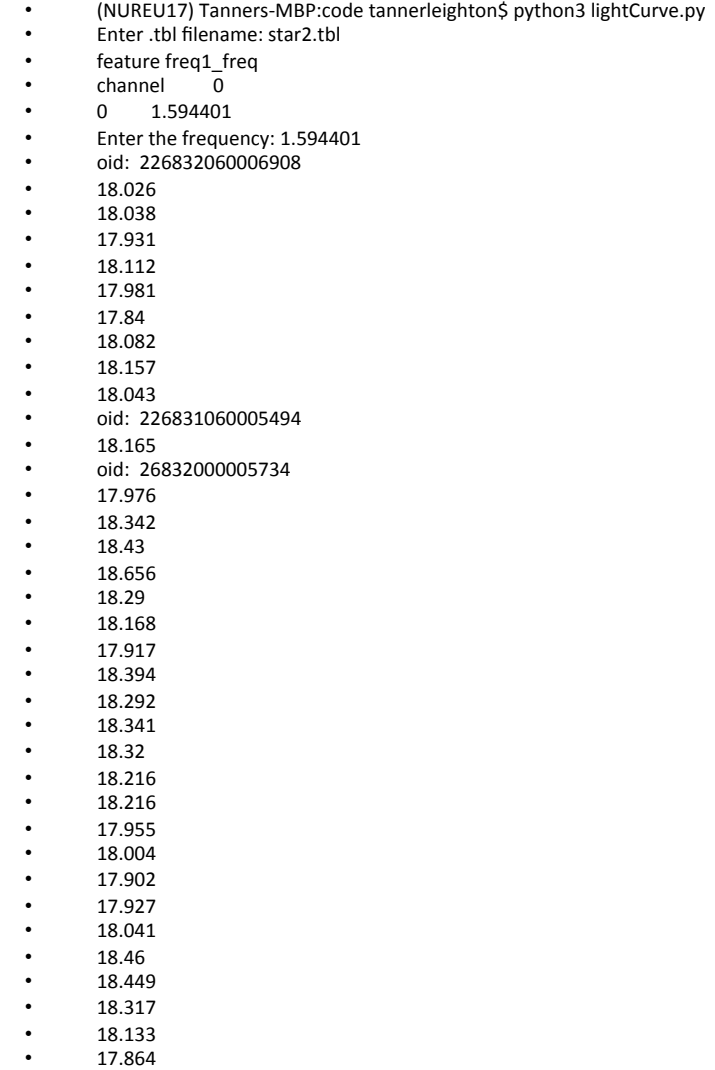

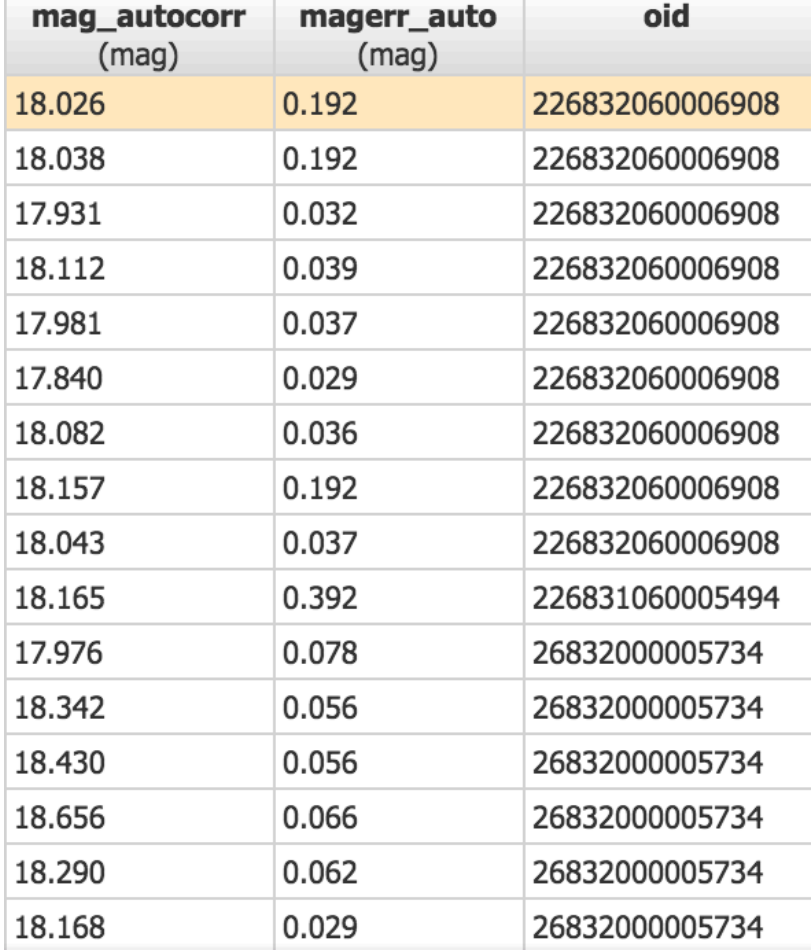

Screenshot of Caltech IRSA table reveals perfect match for star 2!

- 2nd star known RR Lyrae
	- $-$  Period is approximately 0.6 days (known)
	- Did I get this? Yes. Got 0.627 using cesium.

# Recommendation for Next step

- -> Matching light curves with types and understanding why various variable stars have the light curves that they do
	- Did research on pulsating variable stars (ch. 6 in Understanding Variable Stars and Google)
- Can plot phased-folded light curves for others stars (plotting more stars -> training set)

- In approaching next step, decided to go ahead and produce more phase-folded light curves.
	- $-$  bestChiSQ  $>$  100 and nbestobs  $>$  100 results
	- $-$  But...

Was unable to generate PTF light curve data table. I tried increasing the radius from 10 to 20 arcseconds then to 30 arcseconds, but still -> "no sources found"

Also tried the box search....

Confused as I was able to get a table of data for this before...

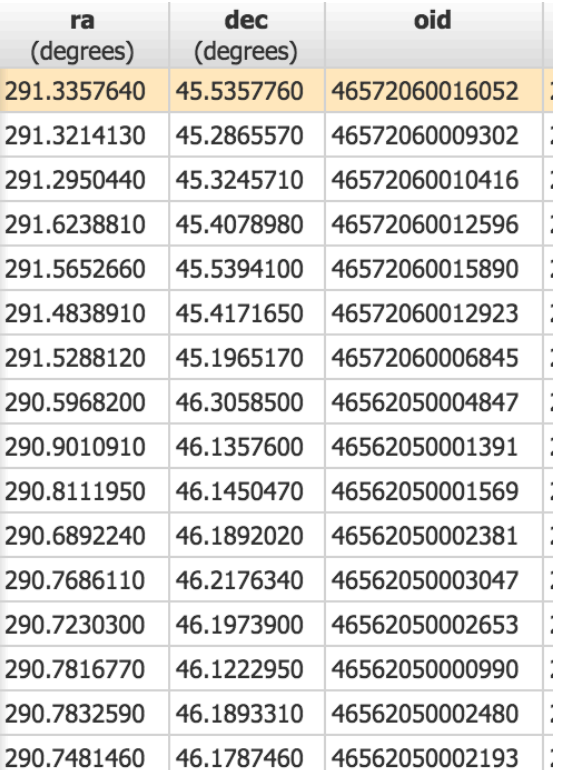

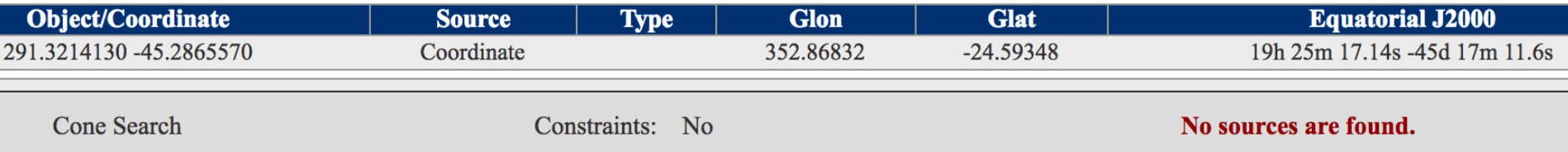

### Recommendation for (future) next steps

- goal of this project: develop list of thousands of stars where we know their classifications  $(-\epsilon)$  training set)
- My initial idea: using a variable star's position on H-R diagram along with its light curve -> more success in classifying
- Although we do not at this time have sufficient information ot place on H-R diagram, we do have magnitude and color (though both are variable at some level). So we could make a colormagnitude diagram. The issue is that we don't have distance or redenning or metallicity information. So there's no easy way to precisely compare one star to another.
- $\rightarrow$  GAIA: survey using parallax to measure distances will be done in the next year  $\Rightarrow$  something should keep in mind and may be able to incorporate down the road!

## Monday, July 10, 2017

Week 3: Re-plotting star 2 (RR Lyrae) with proper axes

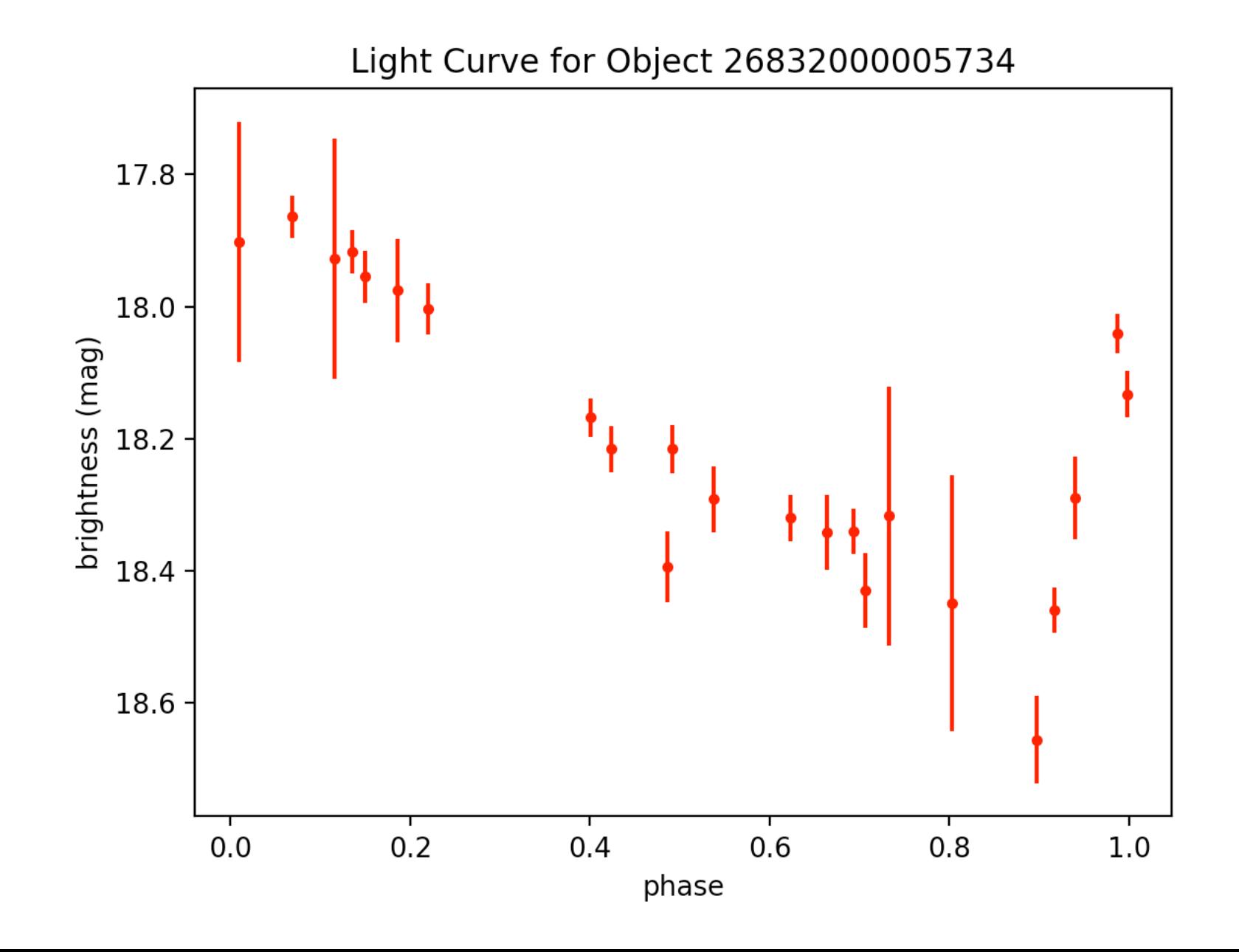

Week 3:

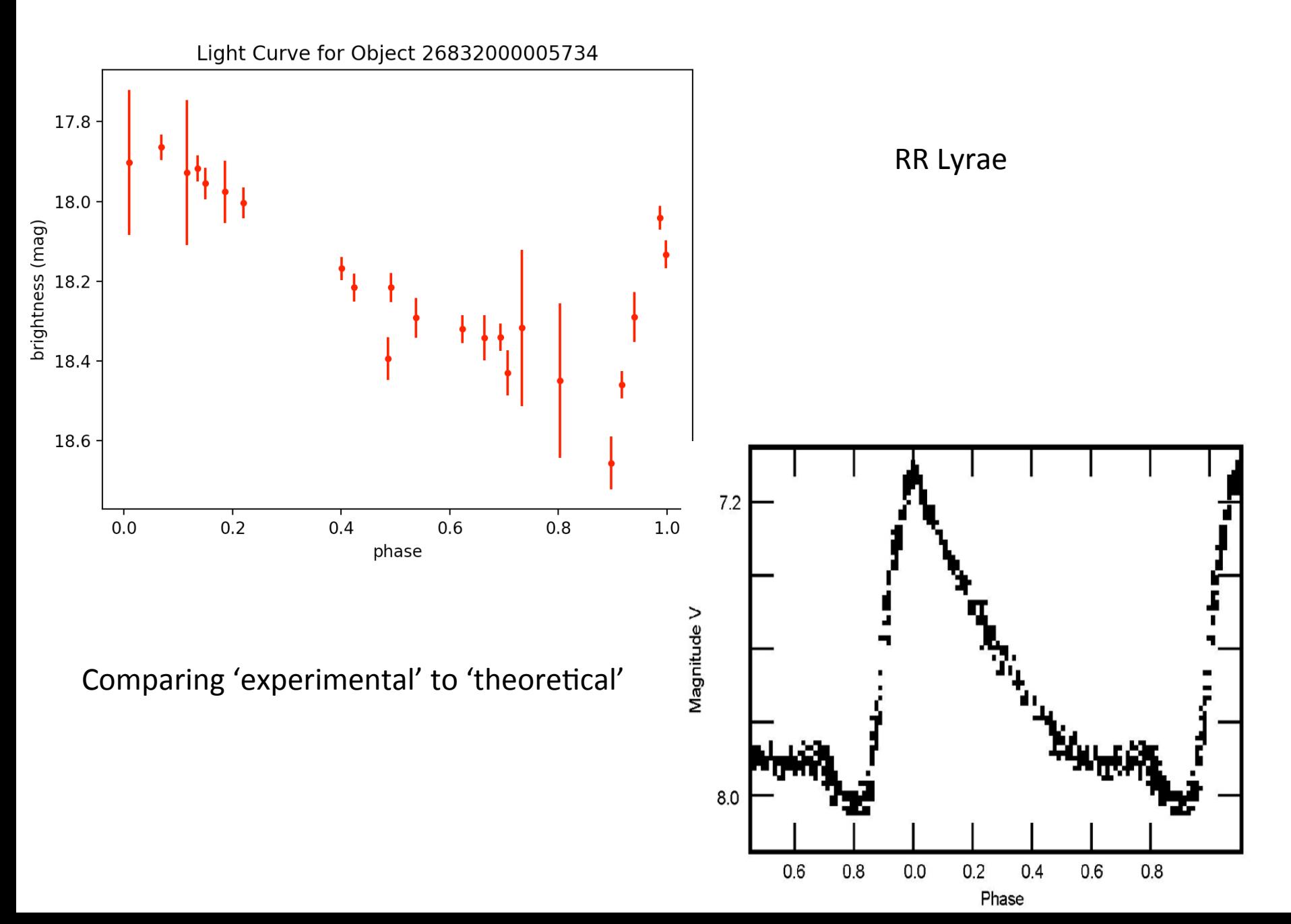

# Lomb-Scargle Paper (VanderPlas)

• The Lomb-Scargle periodogram is a well-known algorithm for detecting and characterizing periodic signals in unevenly-sampled data.

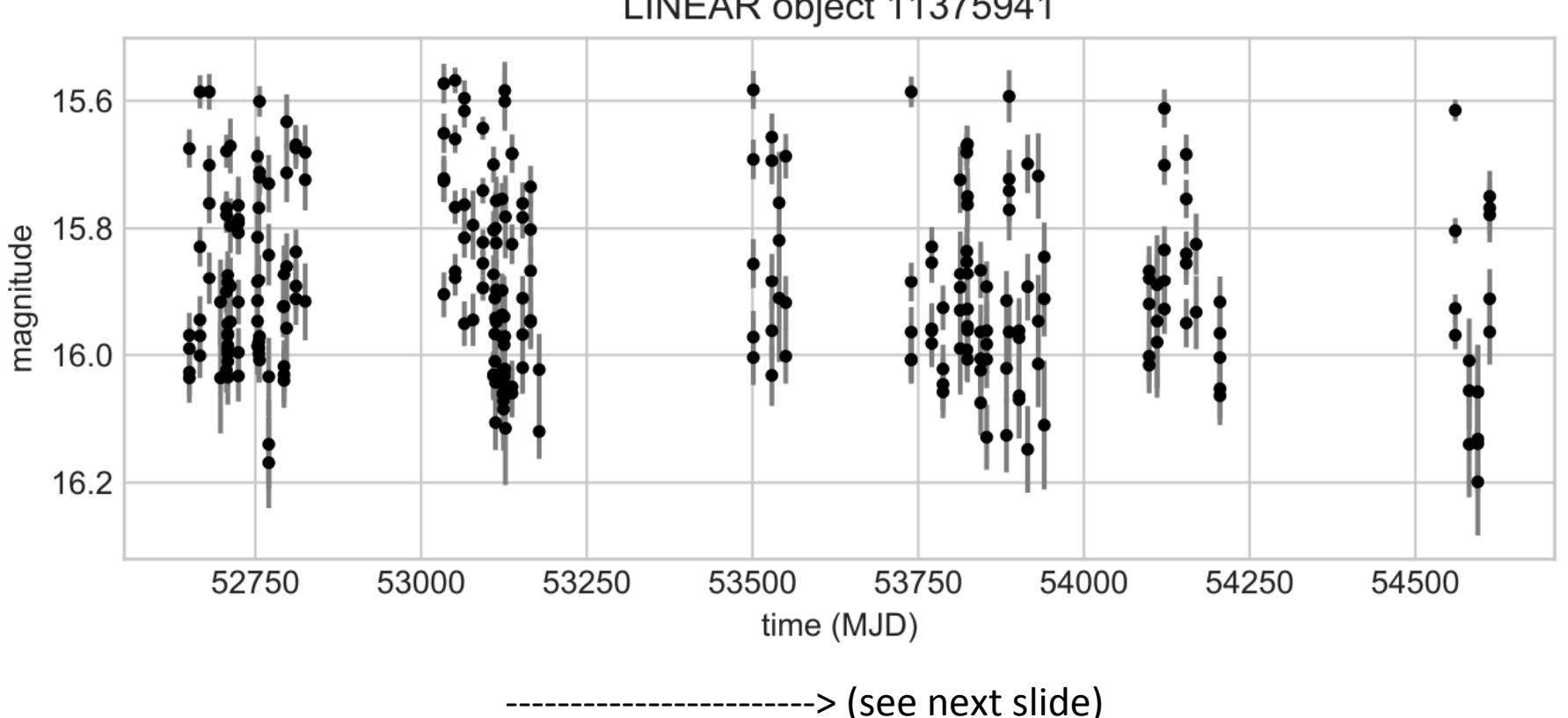

LINEAR object 11375941

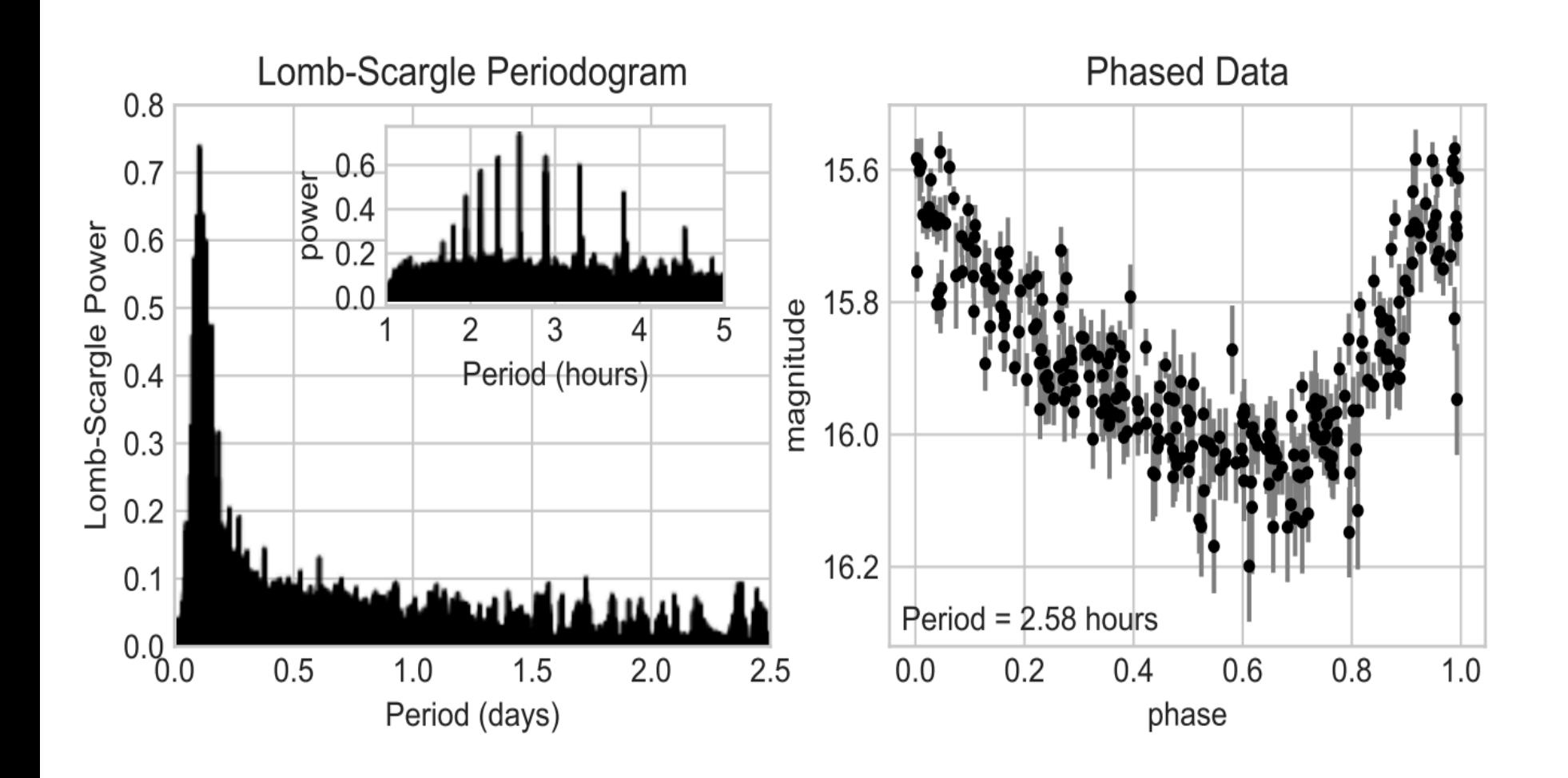

### Week 3: Back to the software...

```
times = dataTable['obsmjd"]values = dataTable['maq autocorr"]
errors = dataTable["mager_auto"]oids = dataTable["oid"]fids = dataTable["fid"]
```

```
length = len(oids)oidsArray = np.empty(length)
```

```
for i in range(length):
   oidsArray[i] = oids[i]
```

```
oidsArraySorted = np.sort(oidsArray)
```
# good! now use oidsArraySorted instead of oids going forward...

```
fmtToBeUsed = 'ro'
# Let's make a variable called index (to represent the index of a list) and set it equal to 0.
index = 0swapVar = 0tempOID = 0newOID = oidsArraySorted[index]
```

```
111111
for i in range(length):
    print("oidsArraySorted[{}]: {}".format(i, oidsArraySorted[i]))
mun
```
while newOID != tempOID: # while loop because number of unique OID's is not fixed

# Updates to software

- Improved further
	- $-$  Not plotting for all oids (went back and got ride of lists)
	- $-$  Not plotting for all of them and no errors (and code is robust :)
	- $-$  What if the oids are not grouped?  $\rightarrow$  np. where
	- $-$  Put the object id's in order so doesn't make same light curve mulitple times
- Future improvements
	- improve light curve for object 1232.0 (get rid of .0)
	- $-$  for lyrae9.tbl plotting two extra plots that I don't see in the table on IRSA?
	- $-$  downloaded it again with 1 arc sec and did not get desired result

# RRL ab, c, d

### Cepheid stars and RR Lyrae stars are variable because they pulsate in and out

- Variable stars of RR Lyrae type are a prime tool to obtain distances to old stellar populations in the Milky Way, and one of the main aims of the Vista Variables in the Via Lactea (VVV) near-infrared survey is to use them to map the structure of the Galactic Bulge. Due to the large number of expected sources, this requires an automated mechanism for selecting RR Lyrae, and particularly those of the more easily recognized type ab (i.e., fundamental-mode pulsators), from the 10^6-10^7 variables expected in the VVV survey area. In this work we describe a supervised machine-learned classifier constructed for assigning a score to a K s-band VVV light curve that indicates its likelihood of being ab-type RR Lyrae.
- $\Rightarrow$  RRL ab (fundamental-mode pulsators) -> c, and d pulsating in non-fundamental modes (and different modes from each other  $\le$  > otherwise they wouldn't be different categories of c and d)
- RR Lyrae stars pulsating in the fundamental mode have long been used to measure interstellar reddening (what is that?), based on their observed uniformity of B-V color at minimum light after small corrections for metallicity and period are applied. However, little attention has been paid to the **first overtone pulsators (RRc or RR1).** We present new V-I observations of field RRc stars, supplemented with published data from uncrowded RRc in globular clusters. Preliminary results indicate the RRc colors are correlated with period, but appear to be independent of the stars' metallicity. The scatter around the period-color relation is slightly larger than a comparable relation for RRab. Thus, RRc can be useful indicators of line of sight reddening toward old stellar systems, particularly when multiple stars are available as in Oosterhoff II globular clusters and metal-poor galaxies.
- => RRL type c (first overtone pulsators) => RRL d (second overtone?)
- so we need to decide if we want to differentiate between the various RR Lyrae types on zooniverse or if we want to just group them as one
- does being different mode of pulsating -> different period and light curve? (It has to if we do want to differentiate them)
Week 3:

# RR Lyrae

- Period:  $0.1 1$  day
- Going after 3 golden examples and 3 average examples for zooniverse project
- Will find the following at: http://vizier.cfa.harvard.edu/viz-bin/VizieR-3?source=J/MNRAS/398/1757/lyraes
	- $-$  Then change preference to ascii text/plain and hit submit Came from here:

http://adsabs.harvard.edu/abs/ 2009MNRAS.398.1757W 

## Week 4

# Task: Find 3 'golden' and 3 'average' examples for RRab and RRc

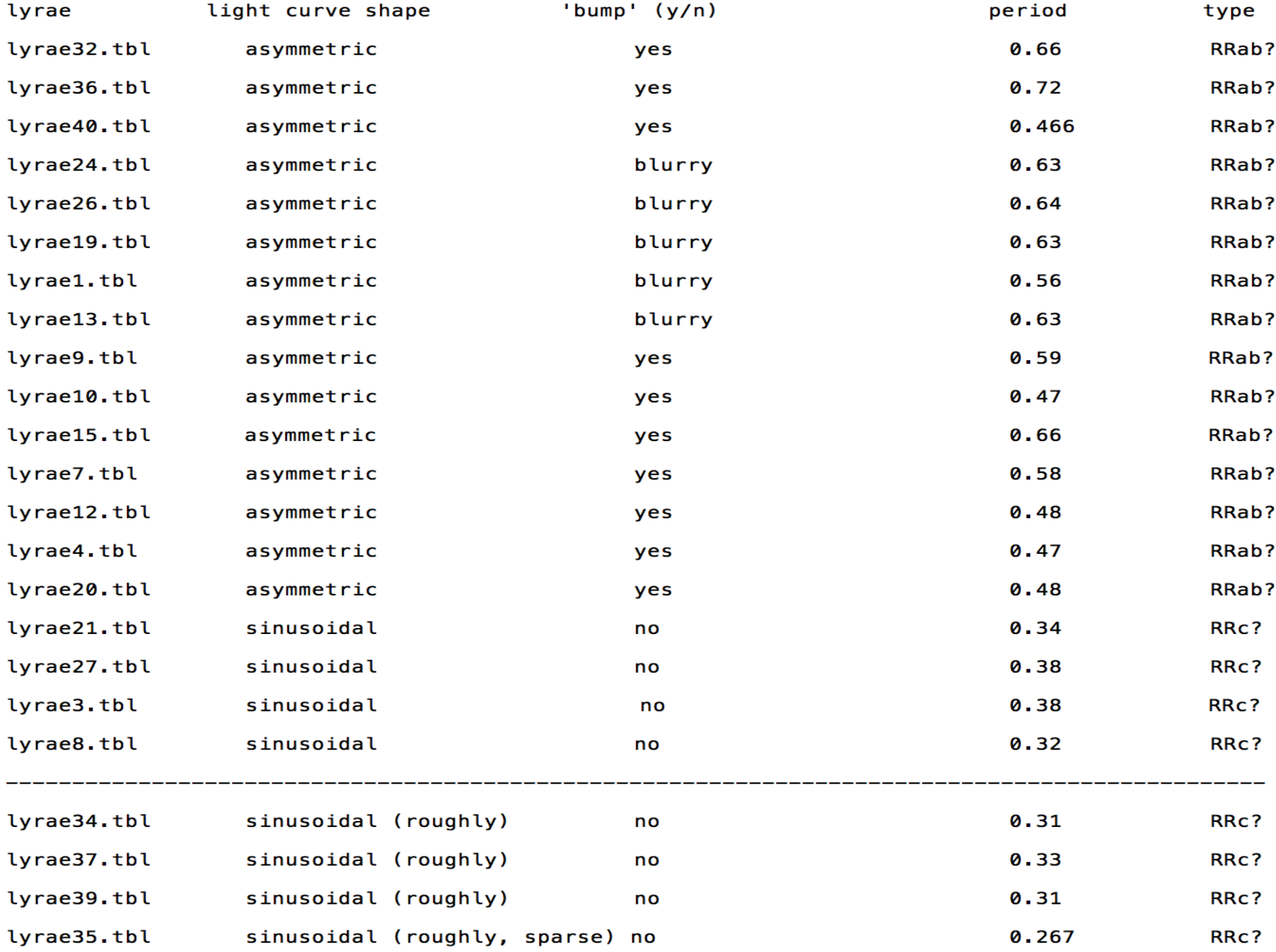

## General Findings / Take-aways / What is physically different?:

RR Lyrae periods 0.1 - 1 day (Understanding Variable Stars textbook)

asymmetric  $\Rightarrow$  steep up then gradual decline  $\leq \Rightarrow$  'bump' (or blurry)

sinusoidal  $\leq =>$  no 'bump'

sinusoidal: period between 0.32 - 0.38 days for best (i.e. most clear) plots sampled and 0.31 - 0.38 days including 'roughly' sinusoidal plots and 0.267 - 0.38 days including a plot that is roughly sinusoidal and whose data points are sparse.

asymmetric: period between  $0.466 - 0.72$  days (didn't have the same tiers of data)

extrapolating  $\rightarrow$  something like 0.30 - 0.435 days for sinusoidal & no 'bump' (i.e. RRc) whereas approximately 0.44 - 0.75 days for asymmetric & 'bump' (i.e. RRab)

 $\Rightarrow$ ? RRd could have period like 0.1 - 0.25 days and/or 0.75 - 1 day (how do frequencies add like f =  $f1 + f2$  or reciprocals?)

Another possibility is that RRd is distinguished by light curve character

Consistent with:  $\frac{http://iopscience.iop.org/article/10.1086/300883/fulltext/>=>}$  "With the discovery of new RR Lyrae variables, the mean periods of the RRab and RRc variables are  $\langle Pab \rangle$  = 0.685 ± 0.022 days and  $\langle Pc \rangle$  =0.333 ± 0.013 days, respectively."

lyrae32.tbl - 20 56 40.2 +01 02 44 - period: 0.6633169162396564 - RRab Golden 1 -

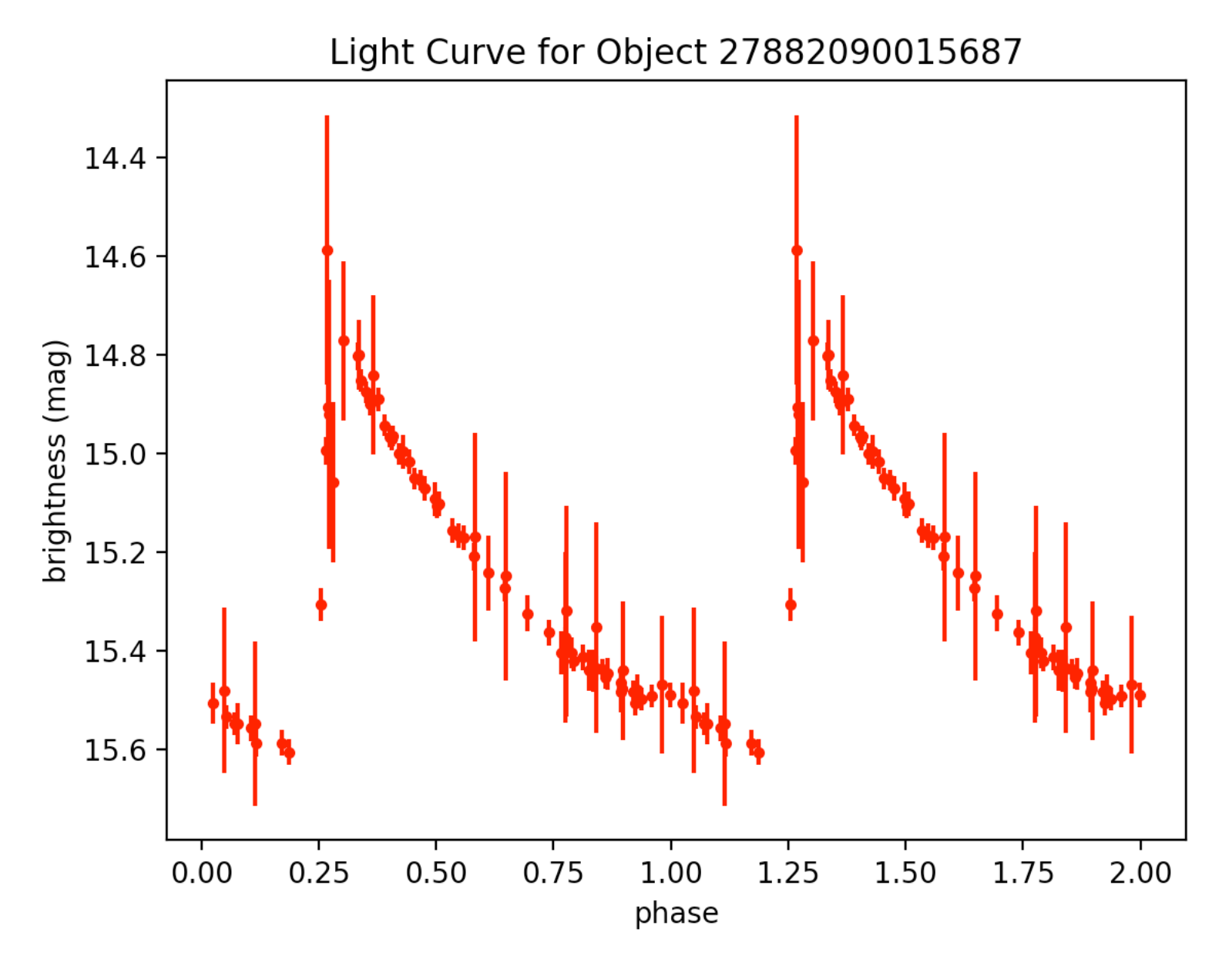

lyrae9.tbl - 20 48 14.9 +00 07 05 - period: 0.5851614753091116 - RRab Golden 2 -

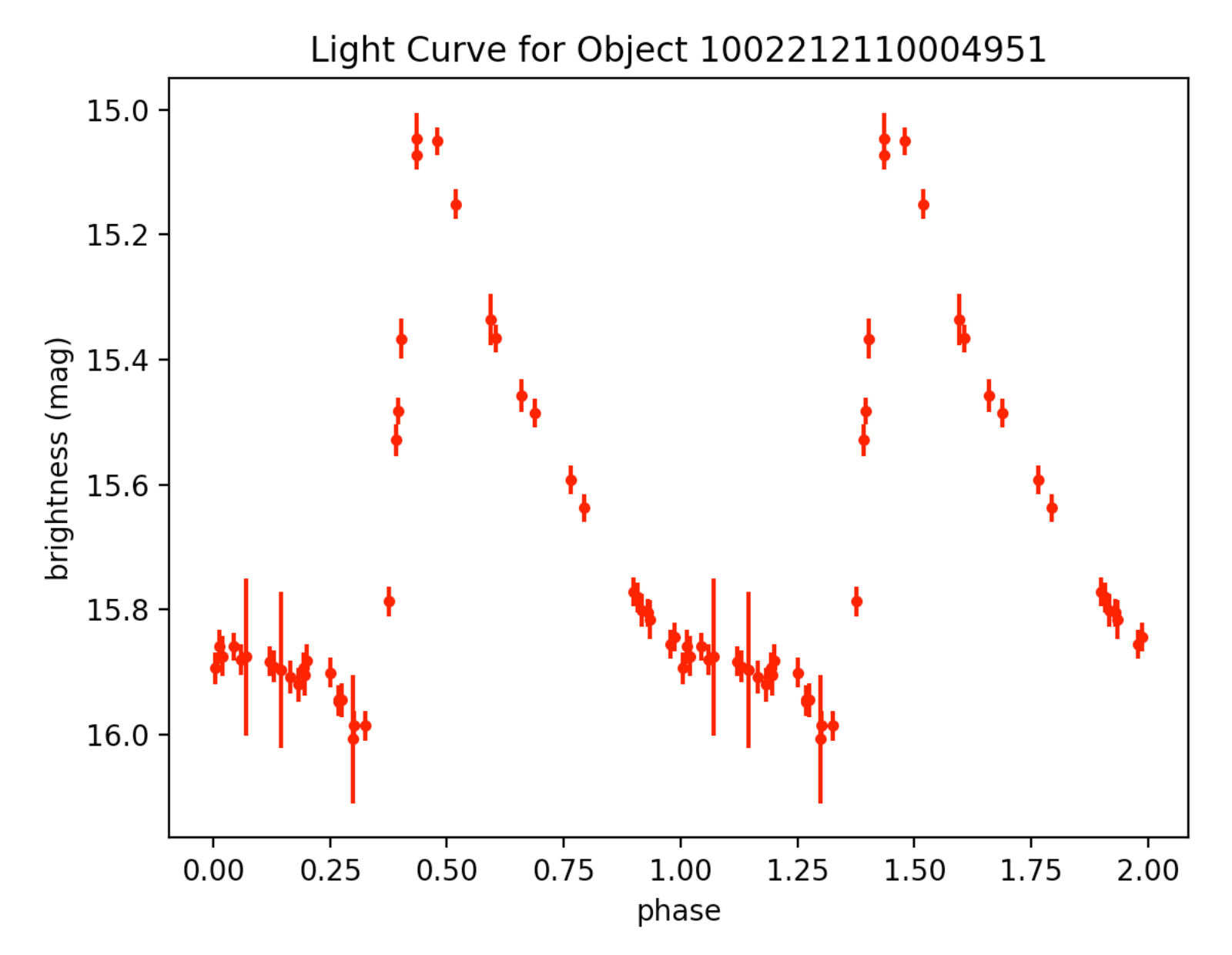

lyrae10.tbl - 20 48 30.5 -00 04 26 - period: 0.4700500556304241 - RRab Golden 3 http://vizier.cfa.harvard.edu/viz-bin/VizieR-3?-source=J/MNRAS/398/1757/lyraes

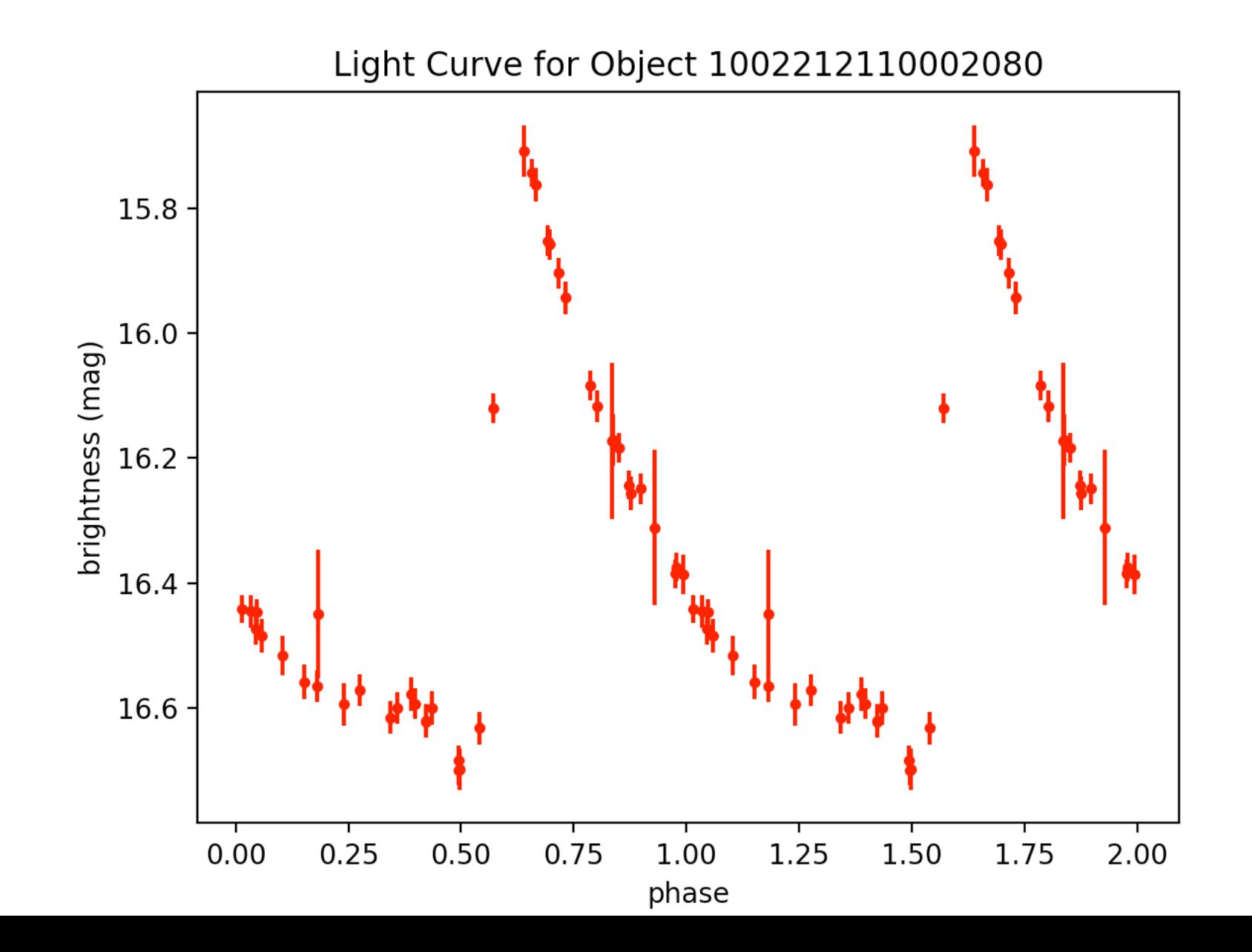

lyrae20.tbl - 20 50 01.9 +01 12 50 - period: 0.47739464735573495 - RRab Average 1 - http://vizier.cfa.harvard.edu/viz-bin/VizieR-3?-source=J/MNRAS/398/1757/lyraes Week 4:

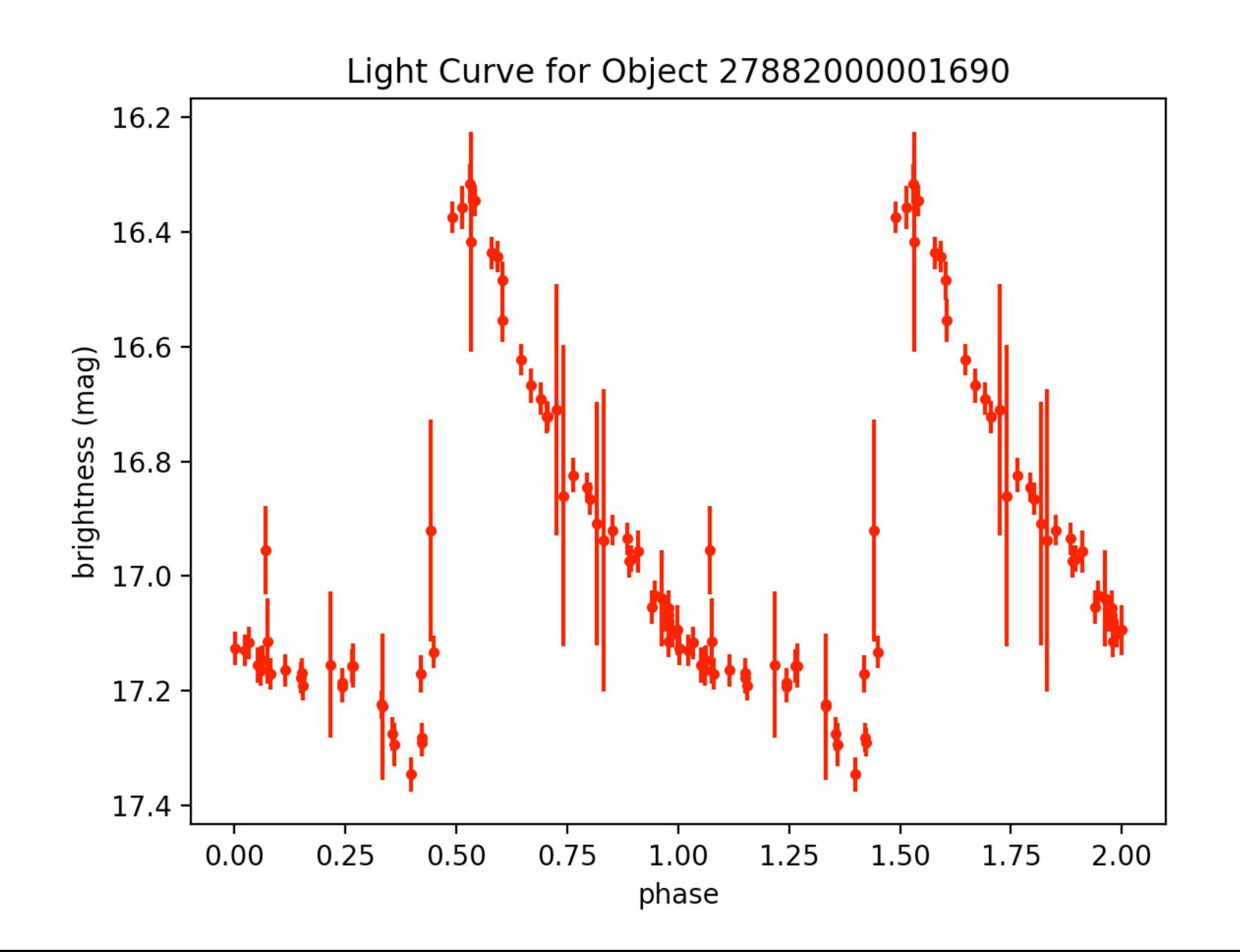

Week 4:<br>
lyrae1.tbl - 20:42:47.8 00:03:52 – period: 0.561844783636383 – RRab Average 2

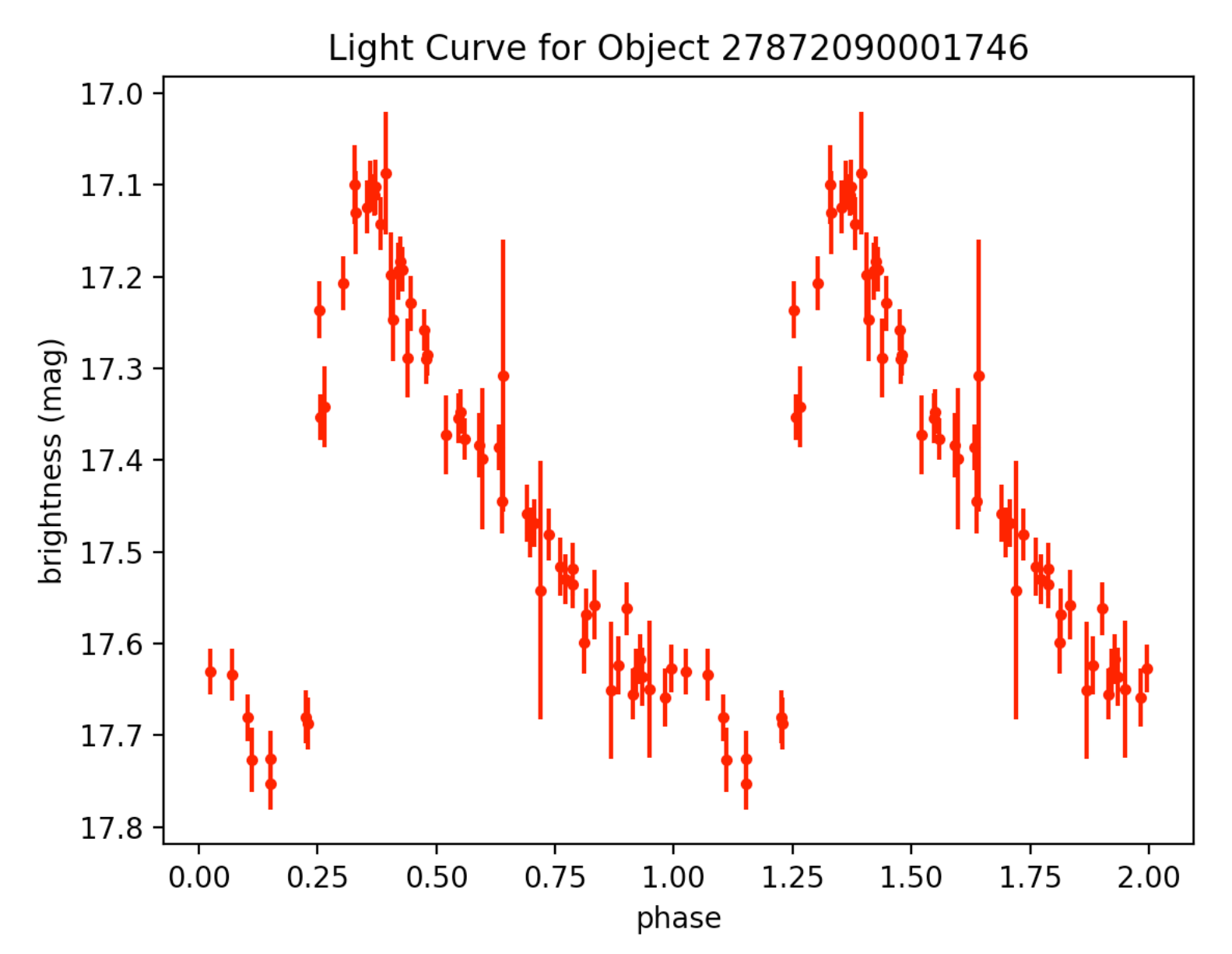

Week 4:<br>
Vrae7.tbl – 20 46 11.2 -00 02 33 – period: 0.5821477409465838 – RRab Average 3 – http://vizier.cfa.harvard.edu/viz-bin/VizieR-3?-source=J/MNRAS/398/1757/lyraes

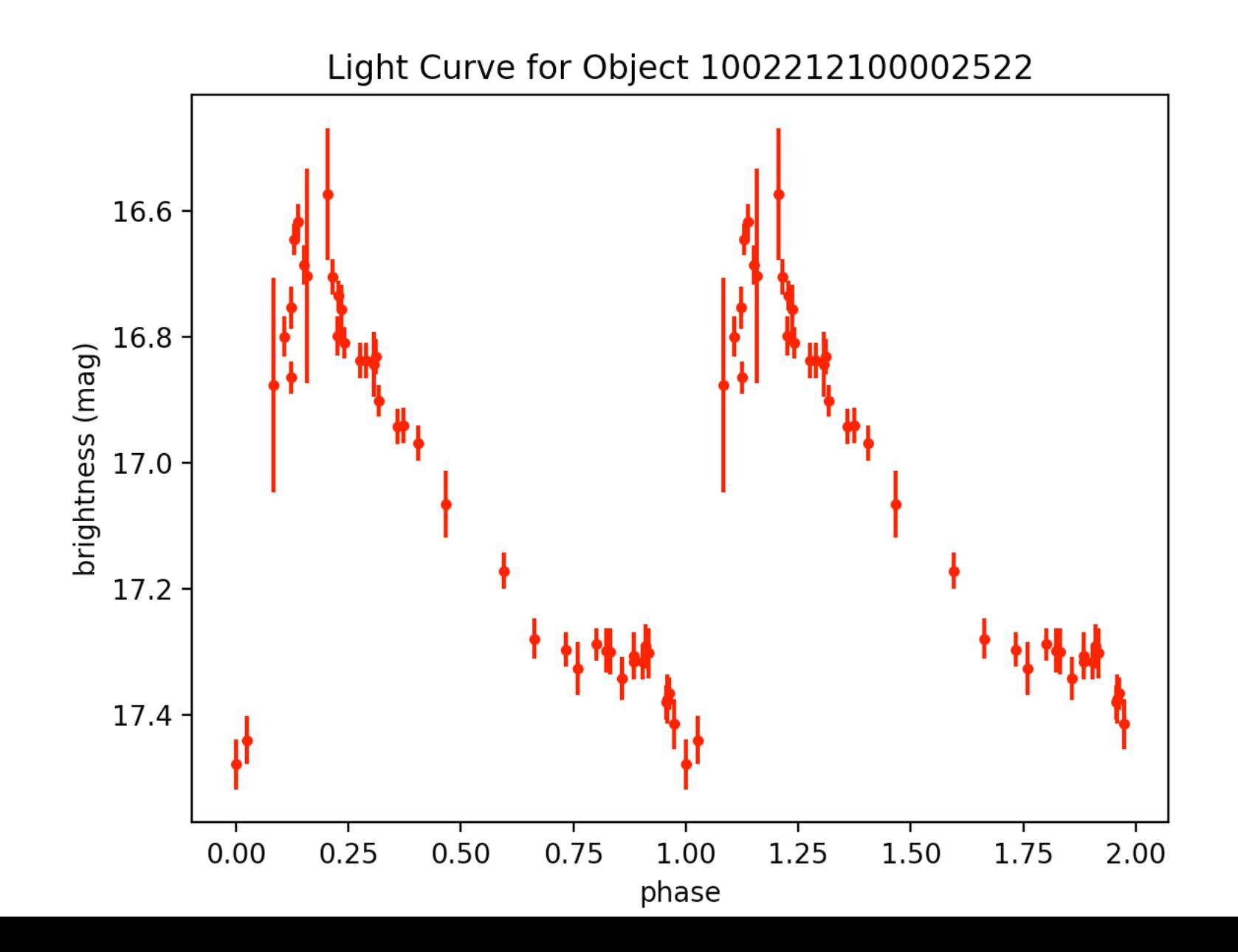

 $lyrae8.tbl - 20 46 24.8 +01 11 55 - period: 0.32499810688602737 - RRc Golden 1$ http://vizier.cfa.harvard.edu/viz-bin/VizieR-3?-source=J/MNRAS/398/1757/lyraes

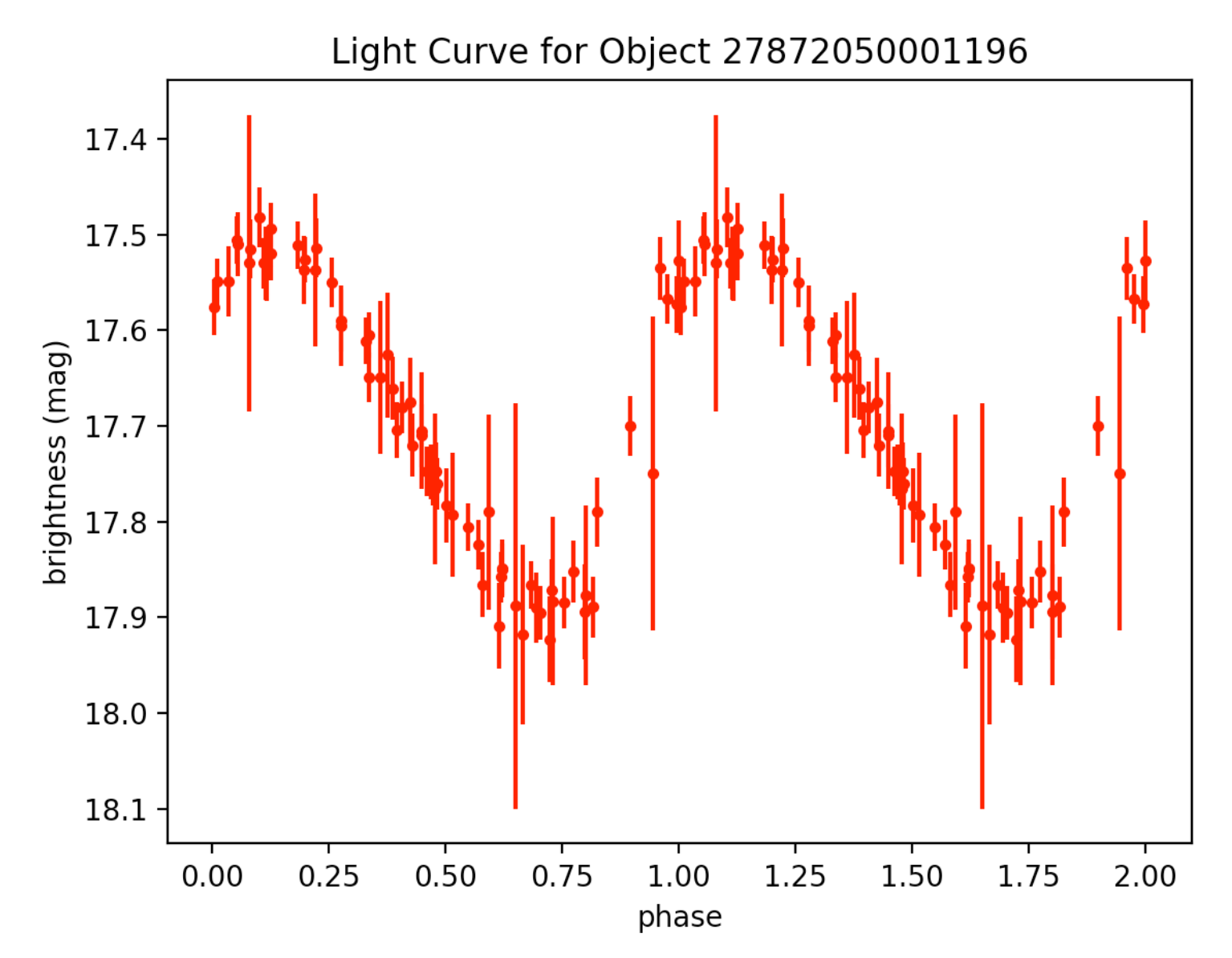

lyrae3.tbl - 20 44 50.9 +00 11 20 - period: 0.37561549293711405 - RRc Golden 2 http://vizier.cfa.harvard.edu/viz-bin/VizieR-3?-source=J/MNRAS/398/1757/lyraes

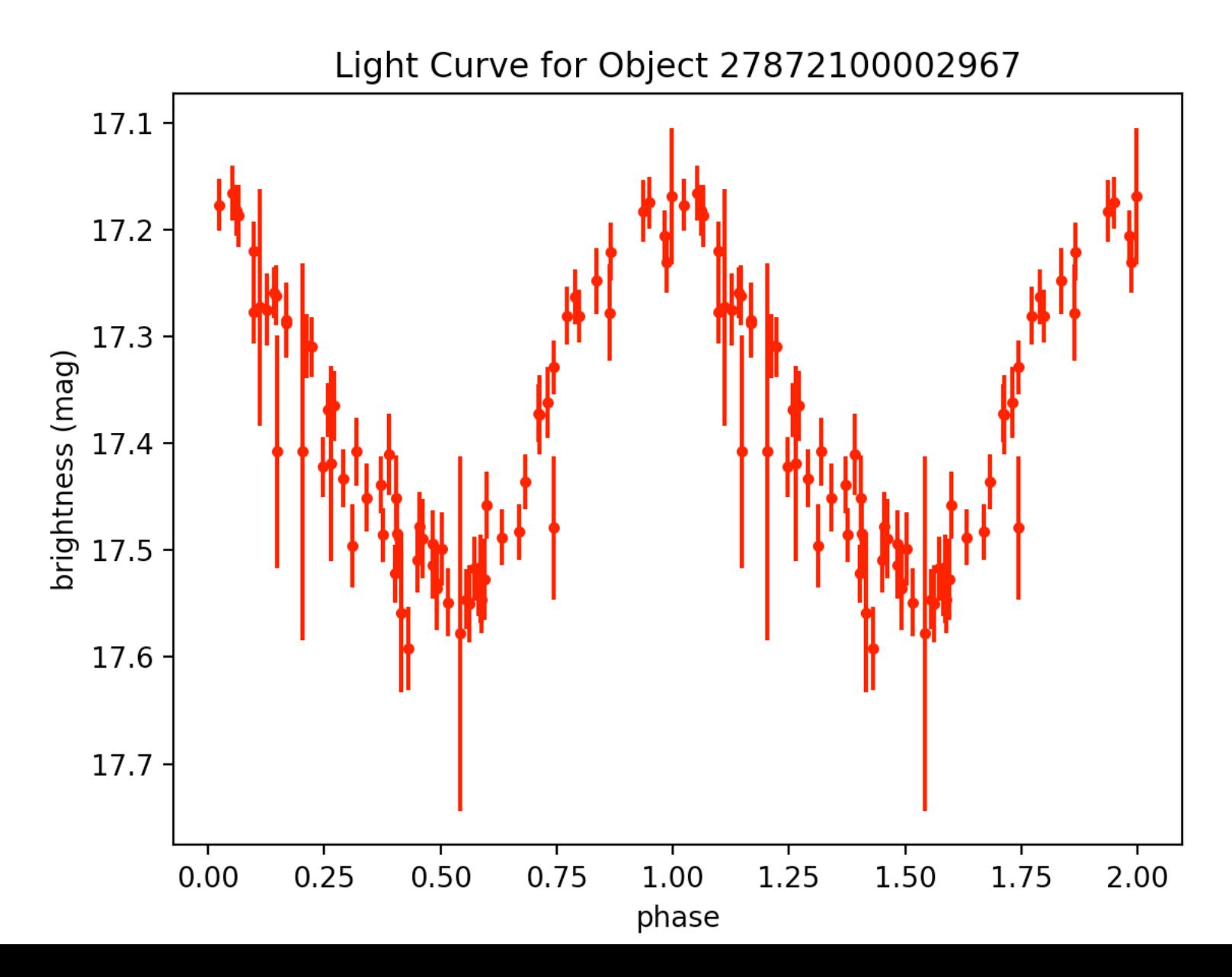

Week 4:<br>
lyrae21.tbl – 20 50 15.7 -00 08 52 – period: 0.3401154623971746 – RRc Golden 3 –

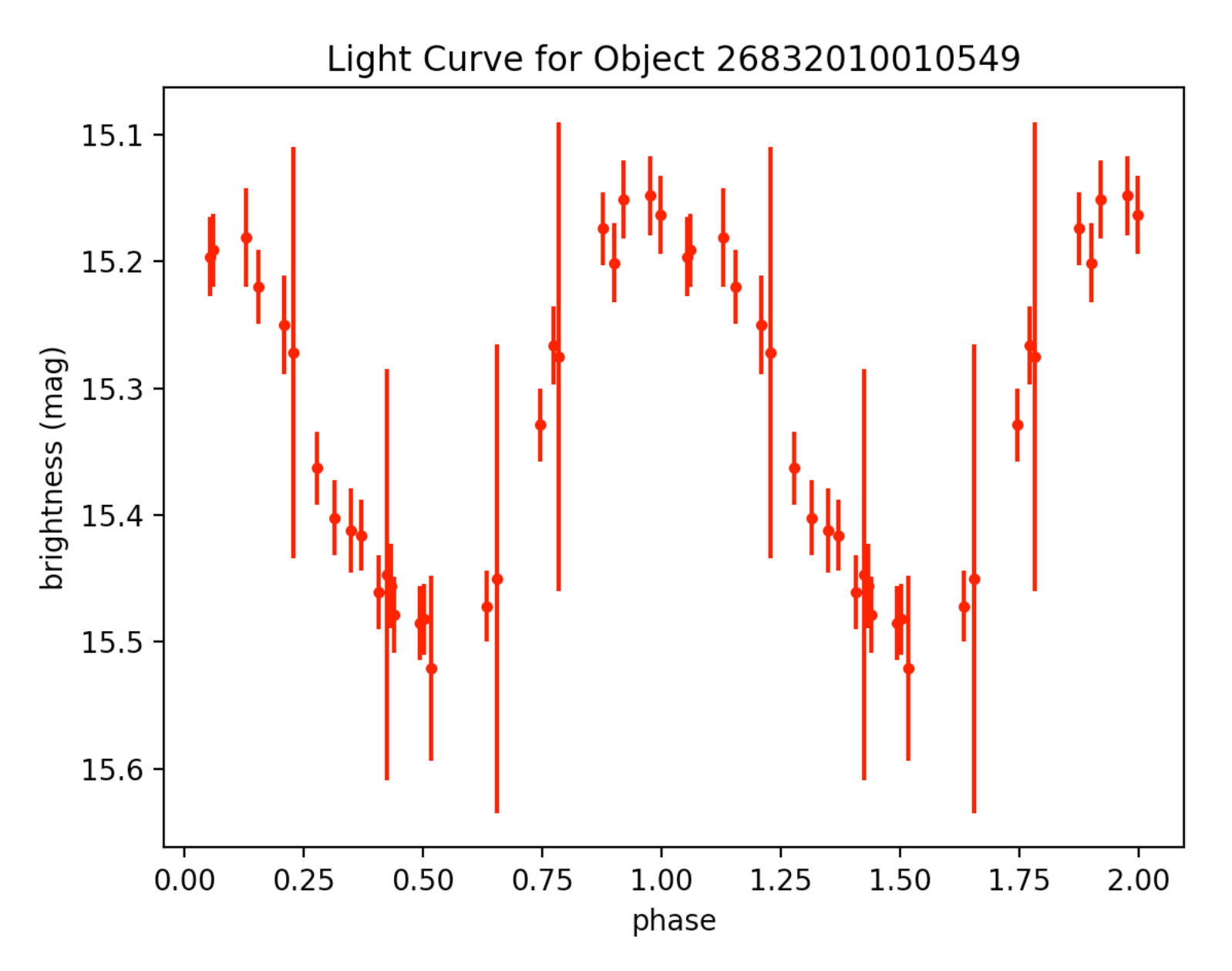

Week 4:<br>
lyrae34.tbl – 20 57 43.8 -00 44 50 – period: 0.3132667202979292 – RRc Average 1

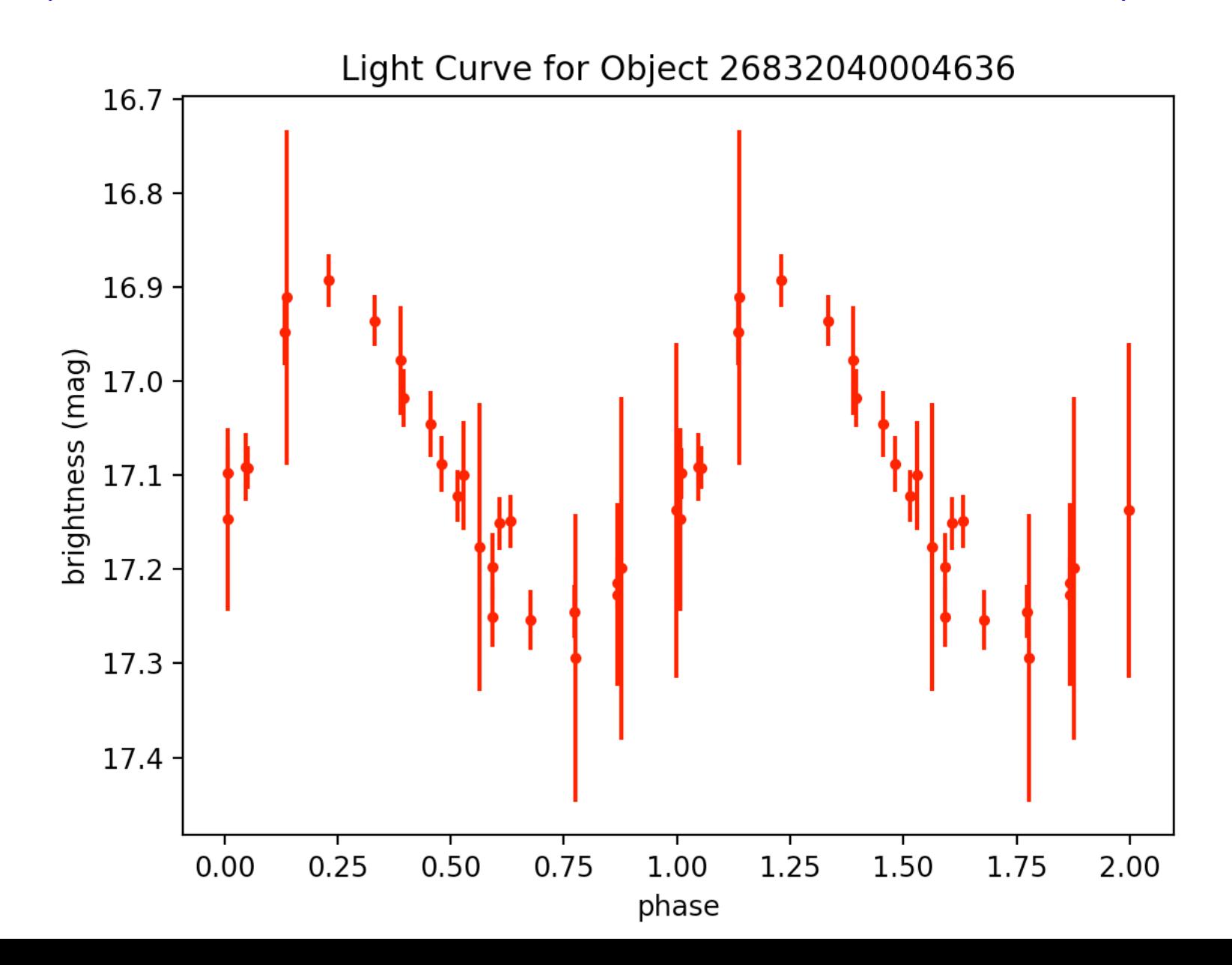

Week 4: Iyrae27.tbl – 20 53 21.3 -00 20 50 – period: 0.3763623375714241 – RRc Average 2

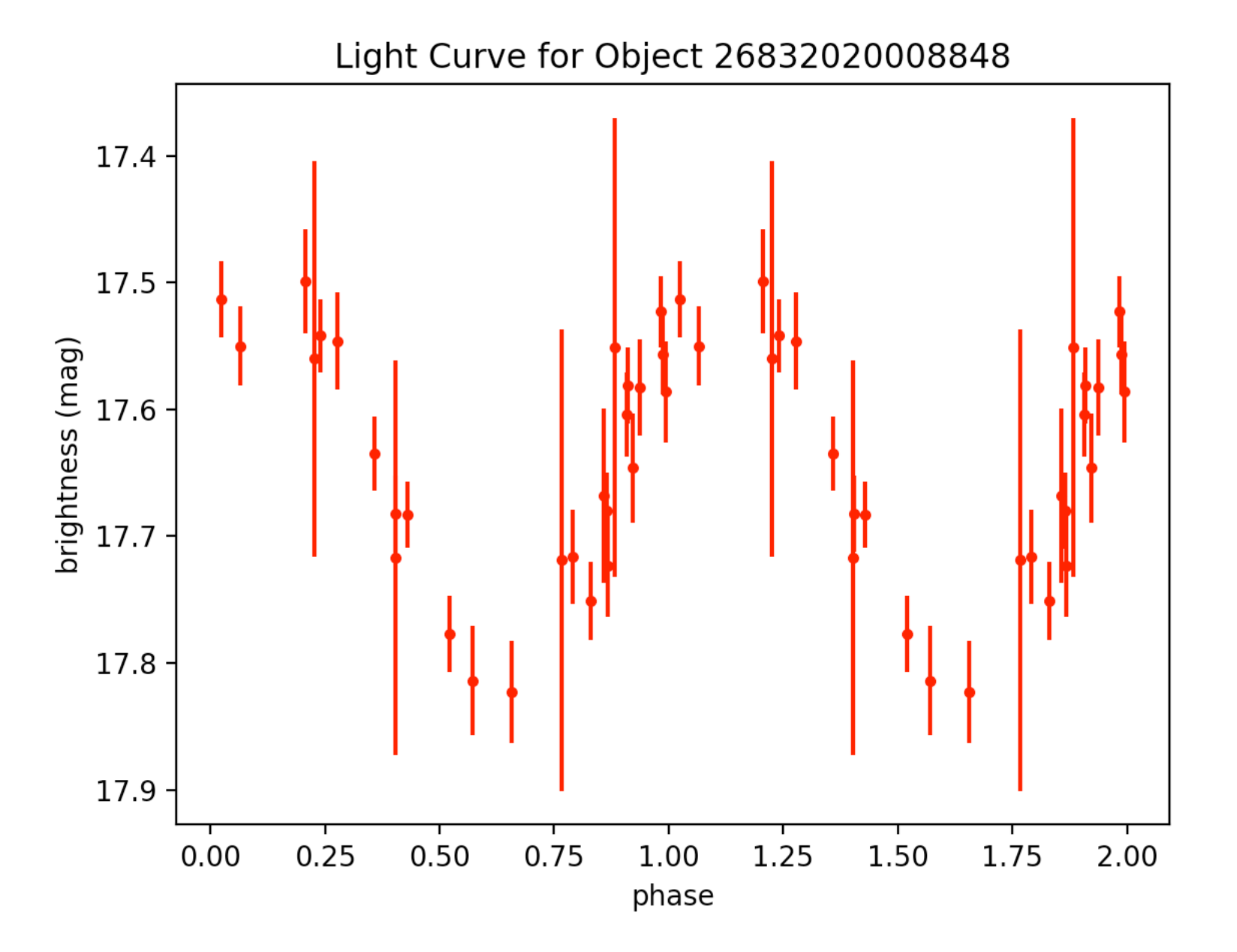

lyrae39.tbl - 20 59 55.2 -00 42 44 - period: 0.31028610861503175 - RRc Average 3

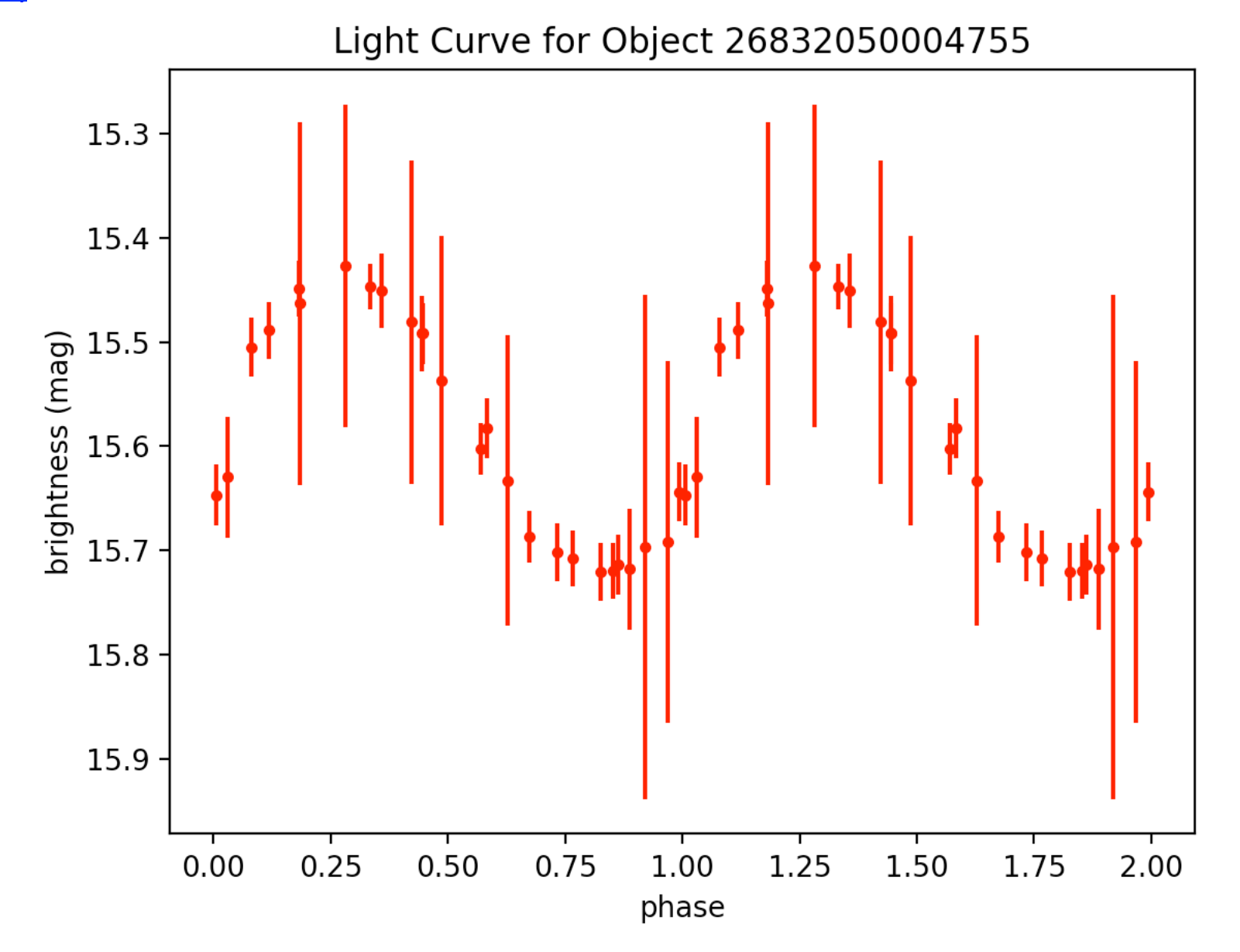

# EXTRA (RR Lyrae)

## lyrae9.tbl - 20 48 14.9 +00 07 05 - period: 0.5851614753091116 http://vizier.cfa.harvard.edu/viz-bin/VizieR-3?-source=J/MNRAS/398/1757/lyraes

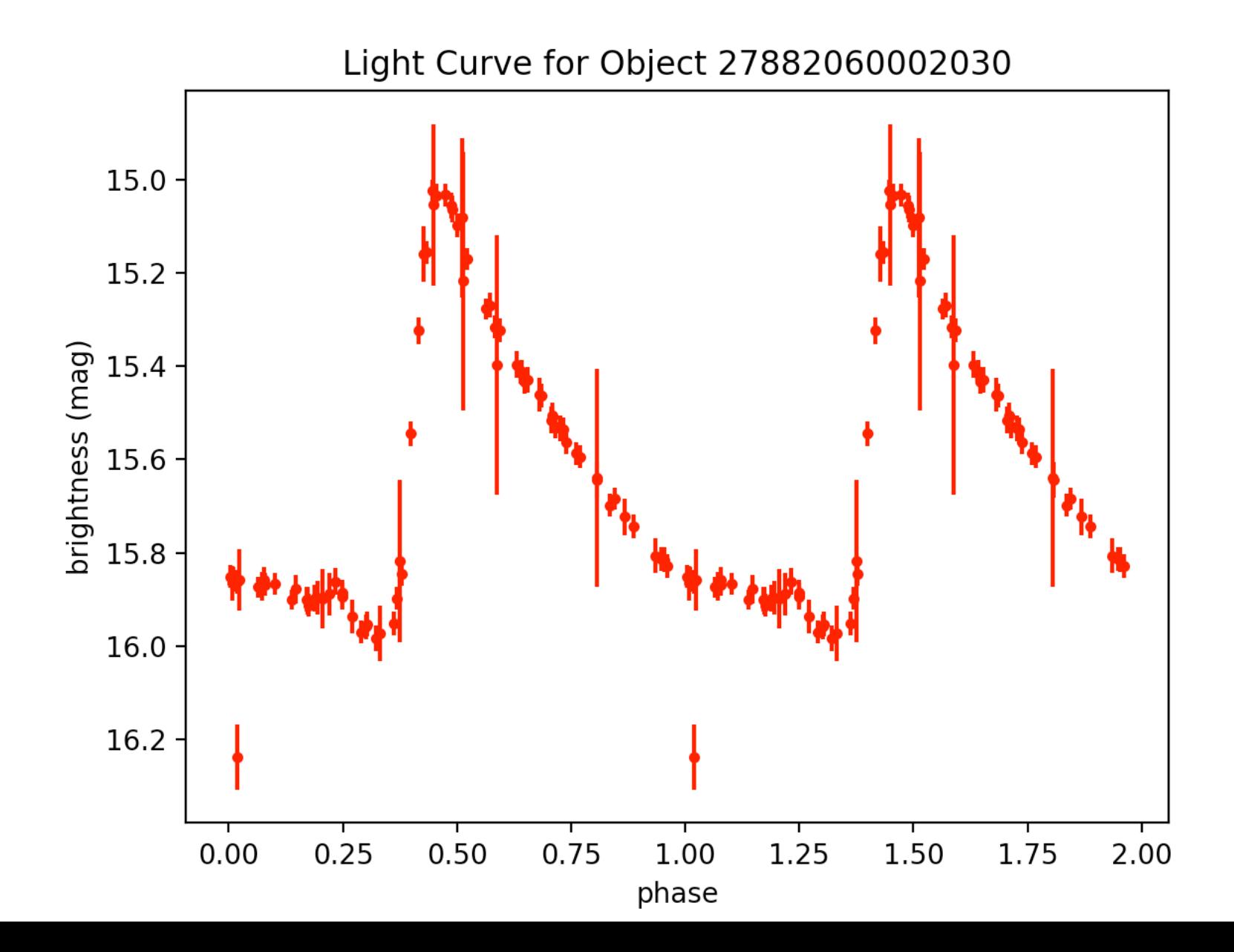

#### lyrae25.tbl - 20 52 42.7 -01 11 25 - period: 0.31165385977072246 -

http://vizier.cfa.harvard.edu/viz-bin/VizieR-3?-source=J/MNRAS/398/1757/lyraes

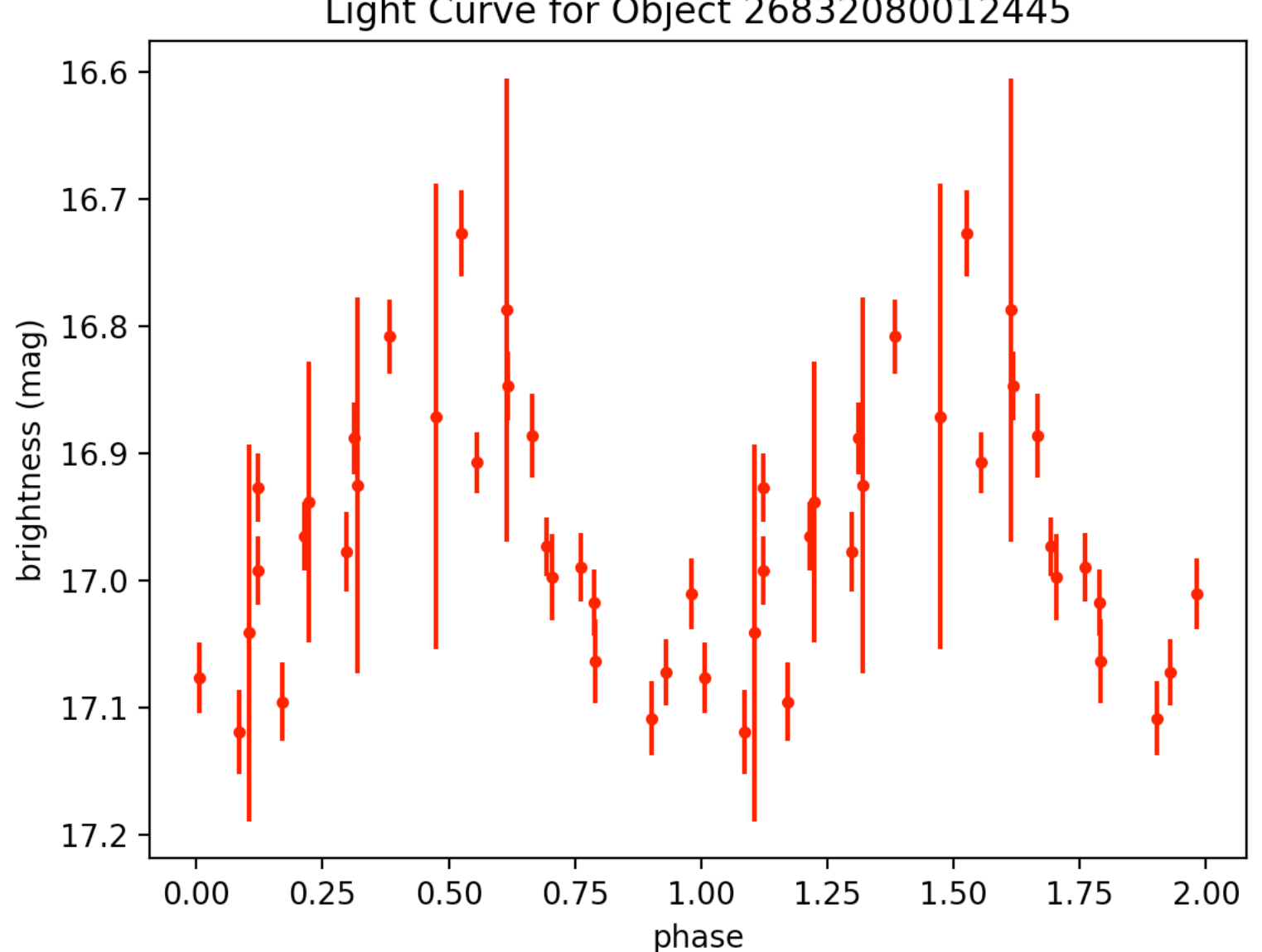

Light Curve for Object 26832080012445

lyrae31.tbl - 20 55 21.3 -01 10 47 - period: 0.37669820258452635 -

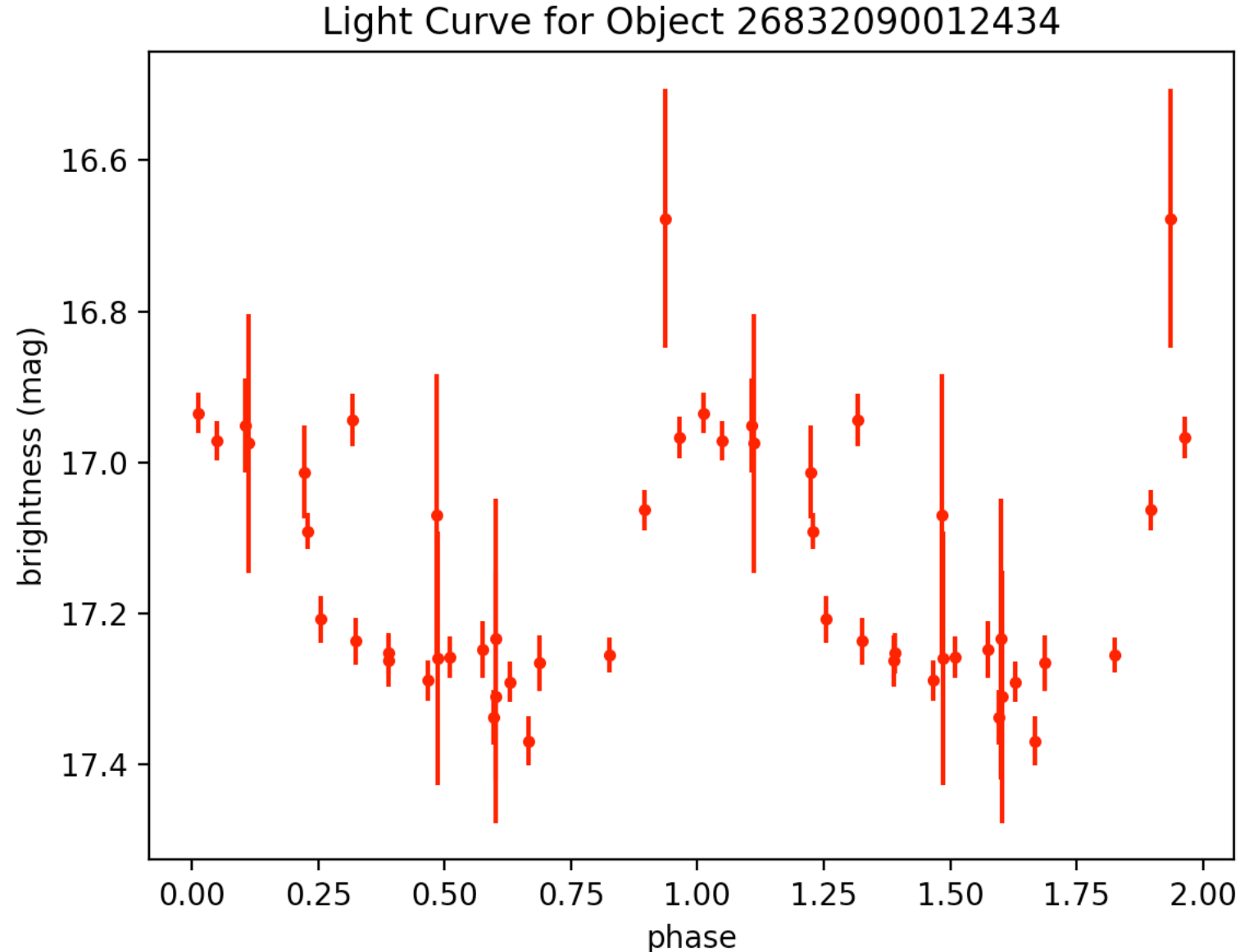

Light Curve for Object 26832090012434

lyrae4.tbl - 21 00 08.7 +00 27 02 - period: 0.4661441811921079 -

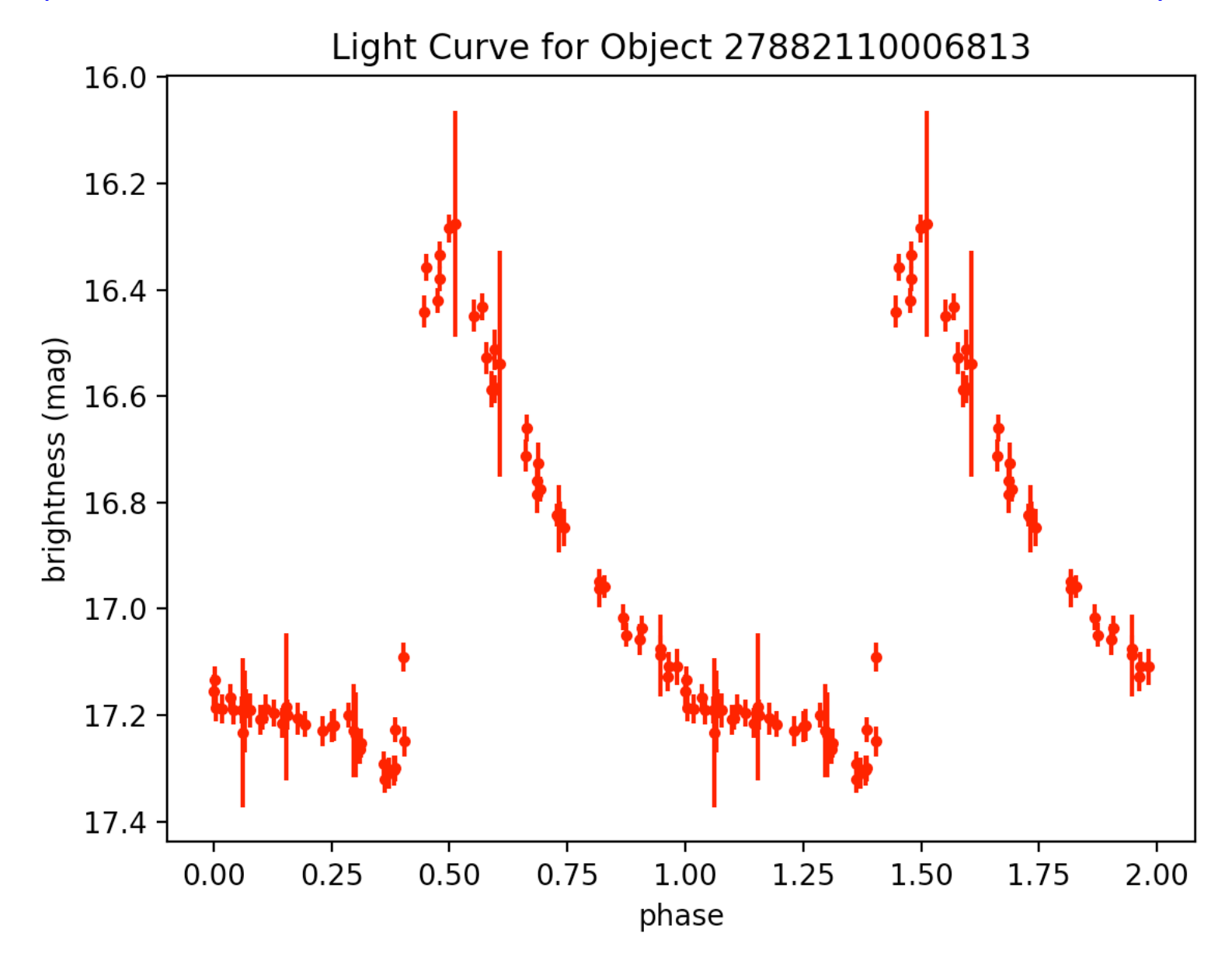

lyrae35.tbl - 20 57 59.1 -00 12 33 - period: 0.266690206522229 -

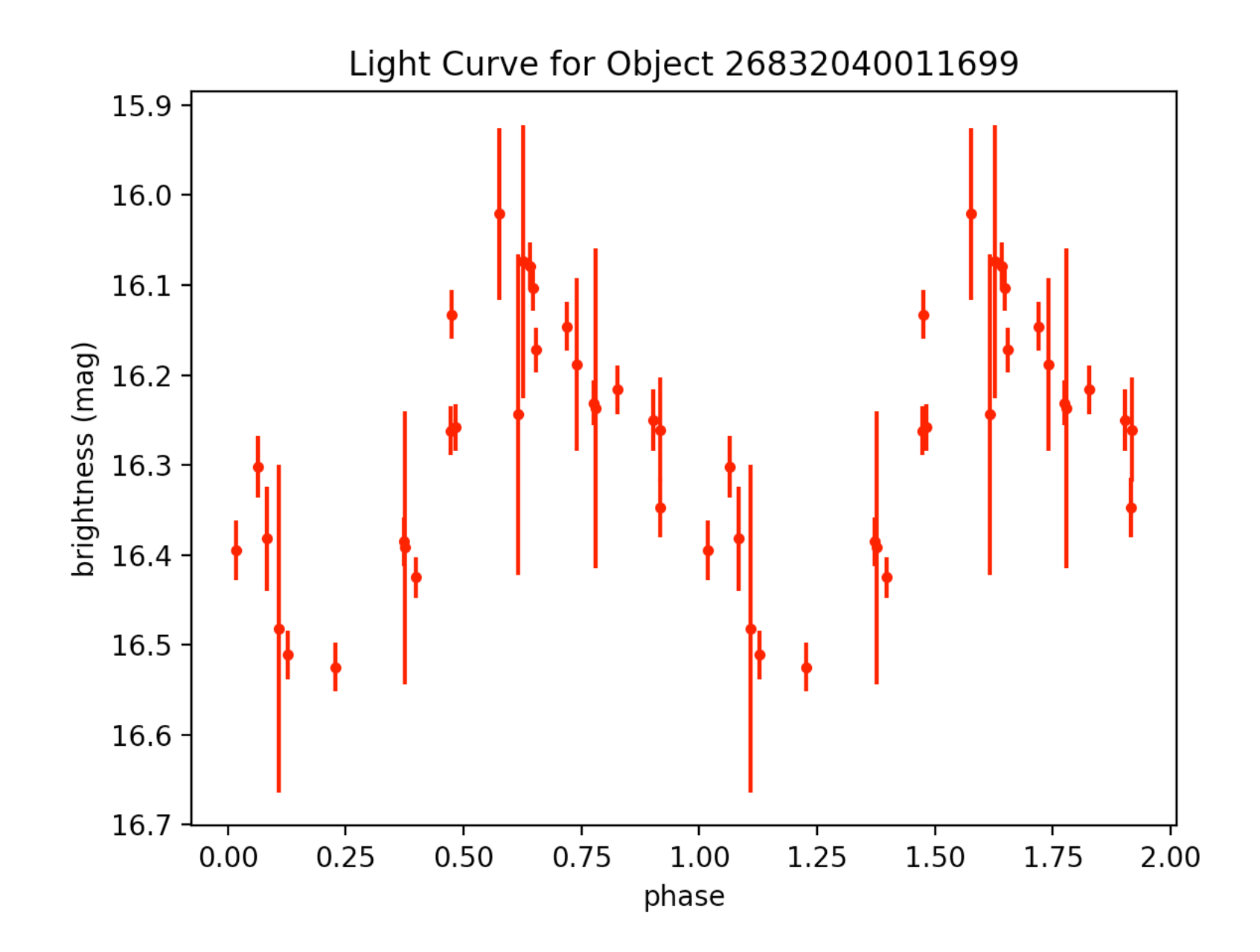

```
lyrae37.tbl - 20 58 52.3 -00 55 36 - period: 0.32951393728624845 -
```
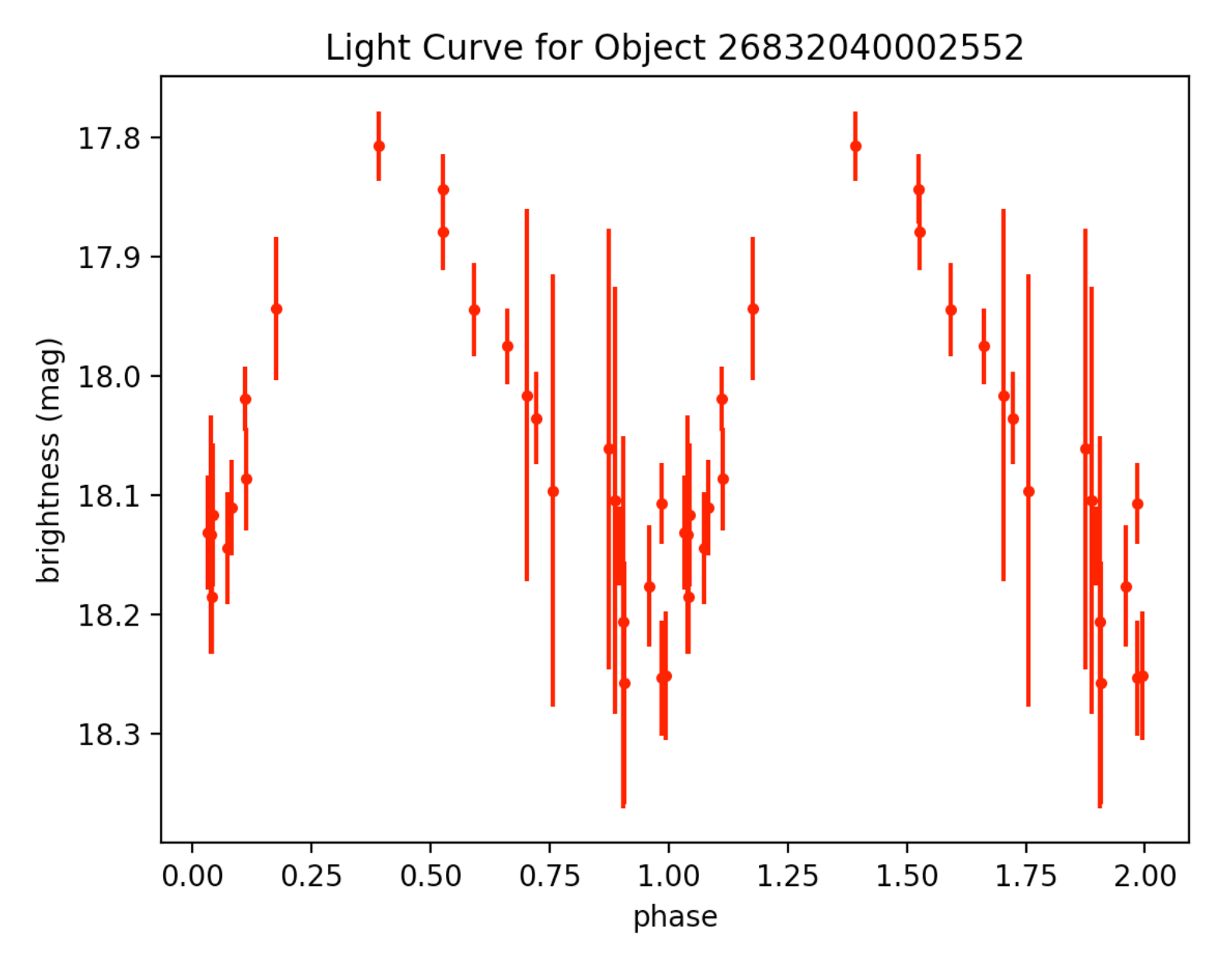

lyrae1.tbl - 20:42:47.8 00:03:52 - period: 0.561844783636383 -

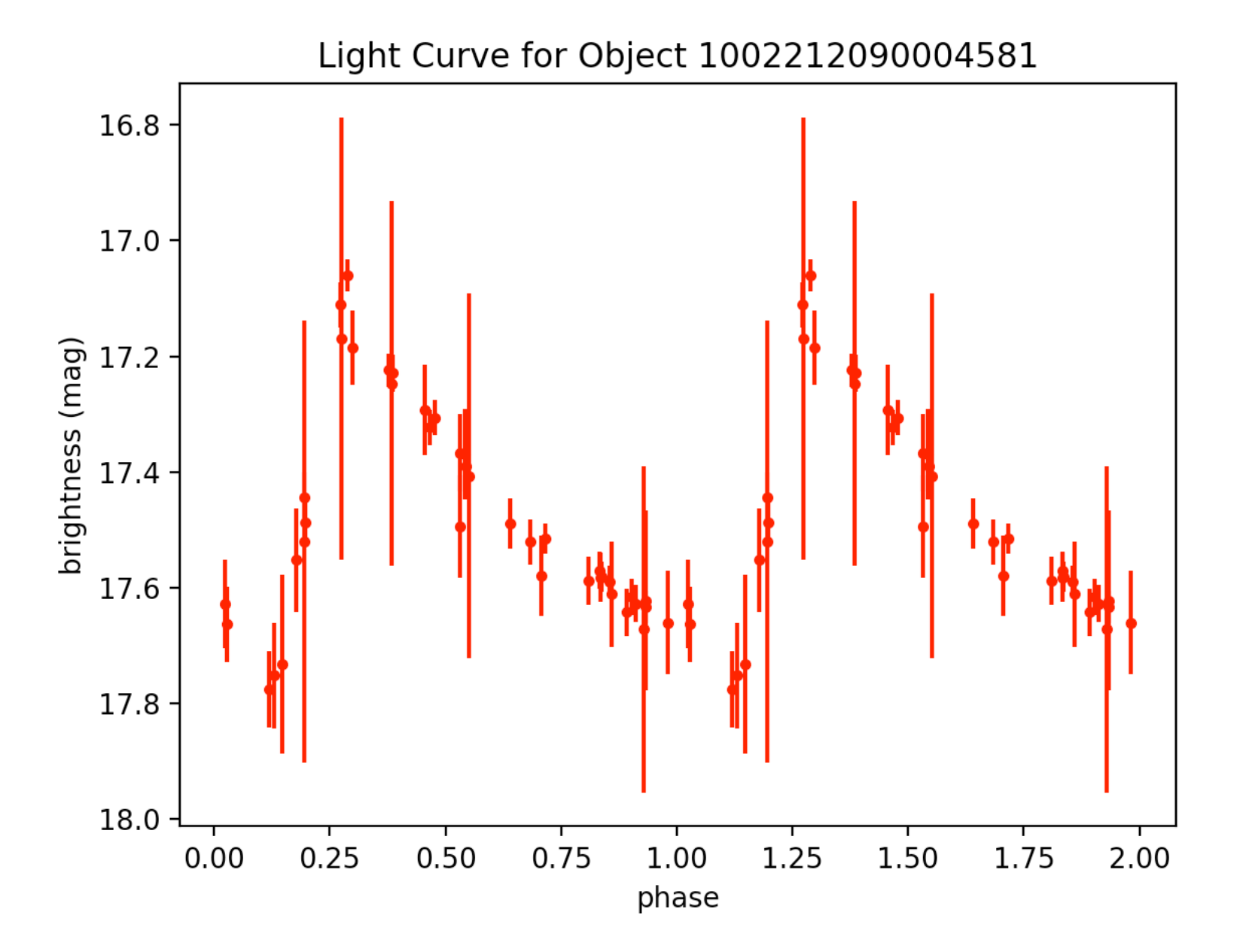

#### lyrae13.tbl - 20 52 41.8 +01 10 33 - period: 0.6333033991926649 -

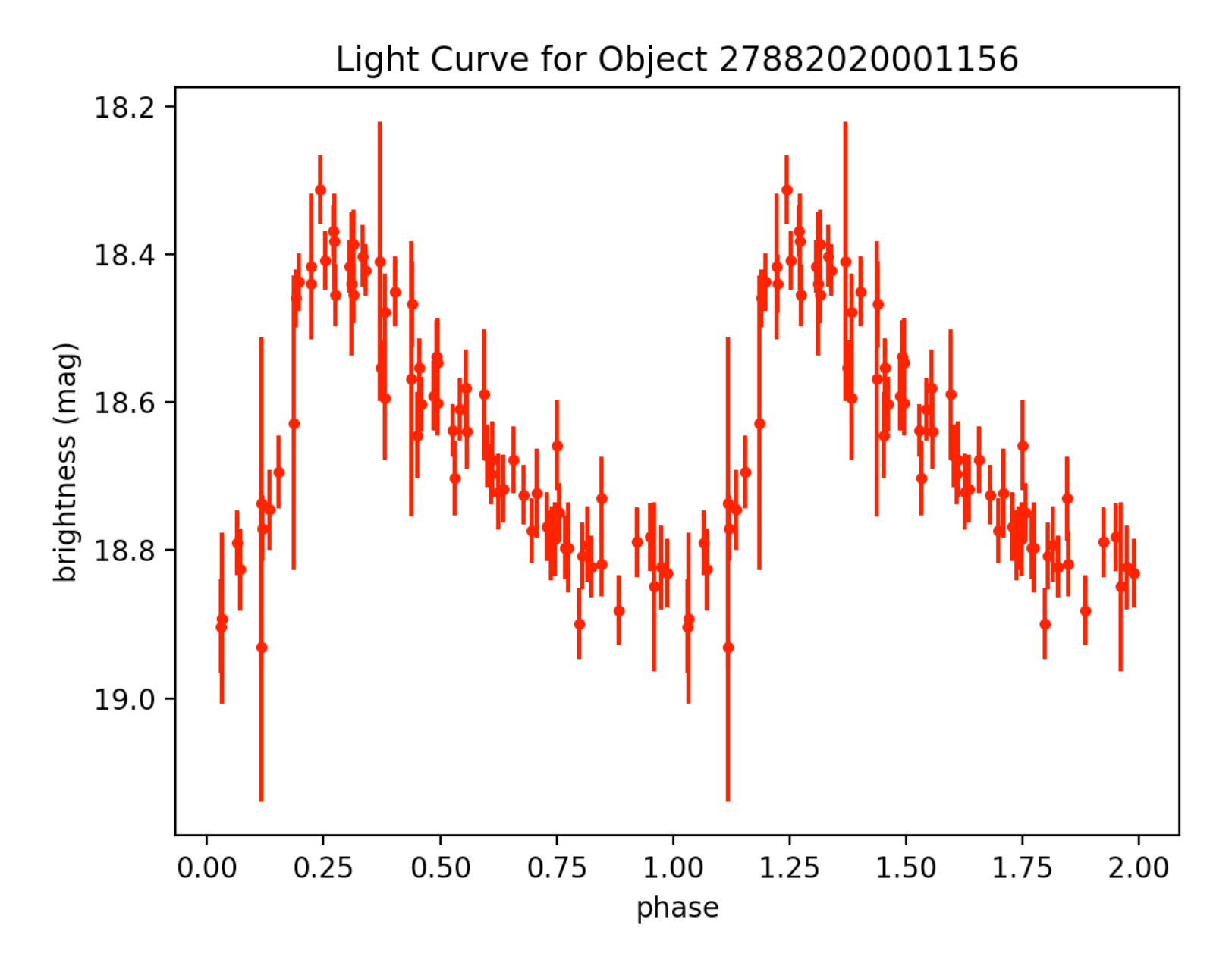

lyrae12.tbl - 20 50 01.9 +01 12 50 - period: 0.47739464735573495 -

http://vizier.cfa.harvard.edu/viz-bin/VizieR-3?-source=J/MNRAS/398/1757/lyraes

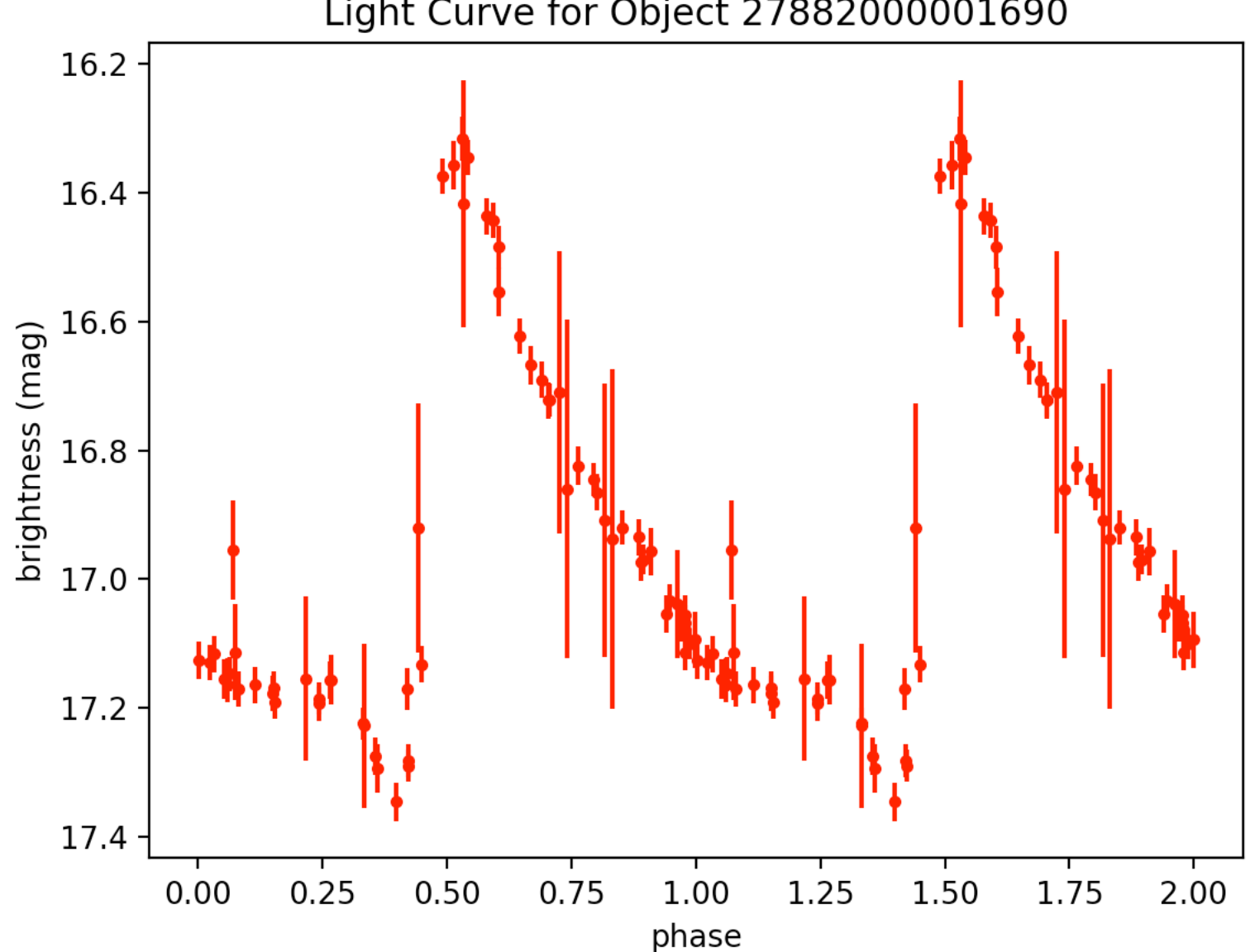

Light Curve for Object 27882000001690

### lyrae4.tbl - 21 00 08.7 +00 27 02 - period: 0.4661441811921079 -

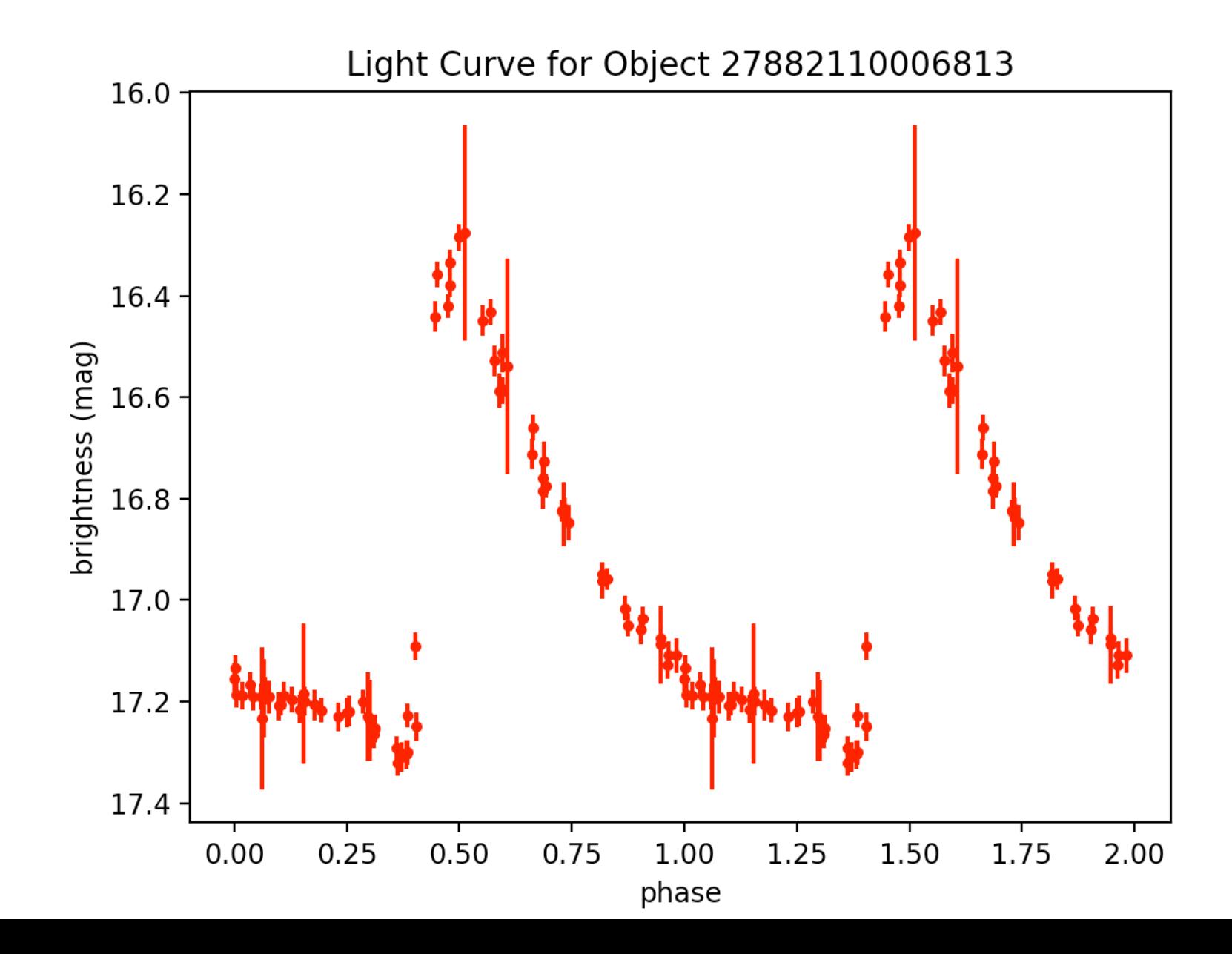

#### lyrae19.tbl - 20 50 00.9 -00 42 24 - period: 0.6271947897674425 -

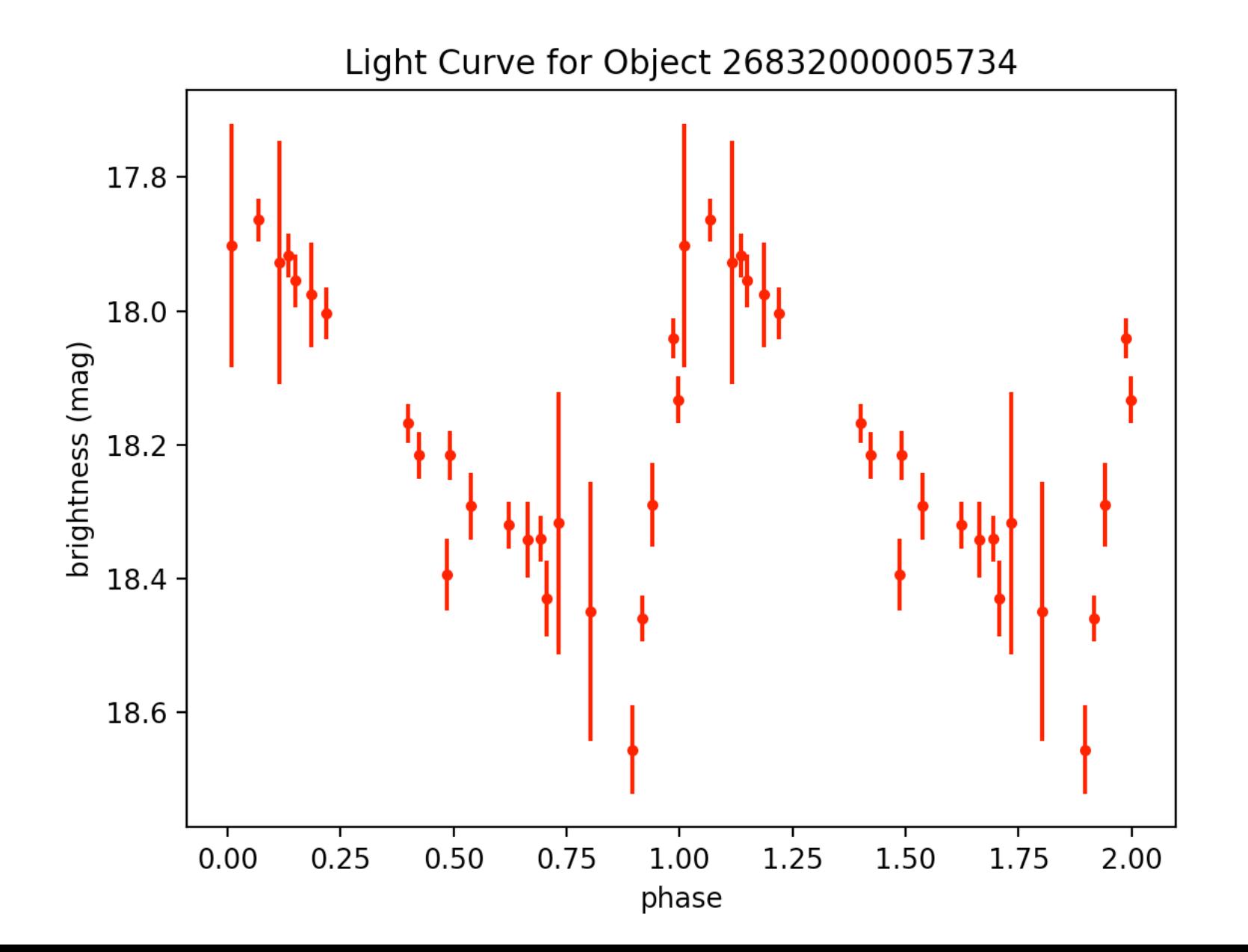

lyrae23.tbl - 20 52 21.1 +00 08 01 - period: 0.5592960029351854 -

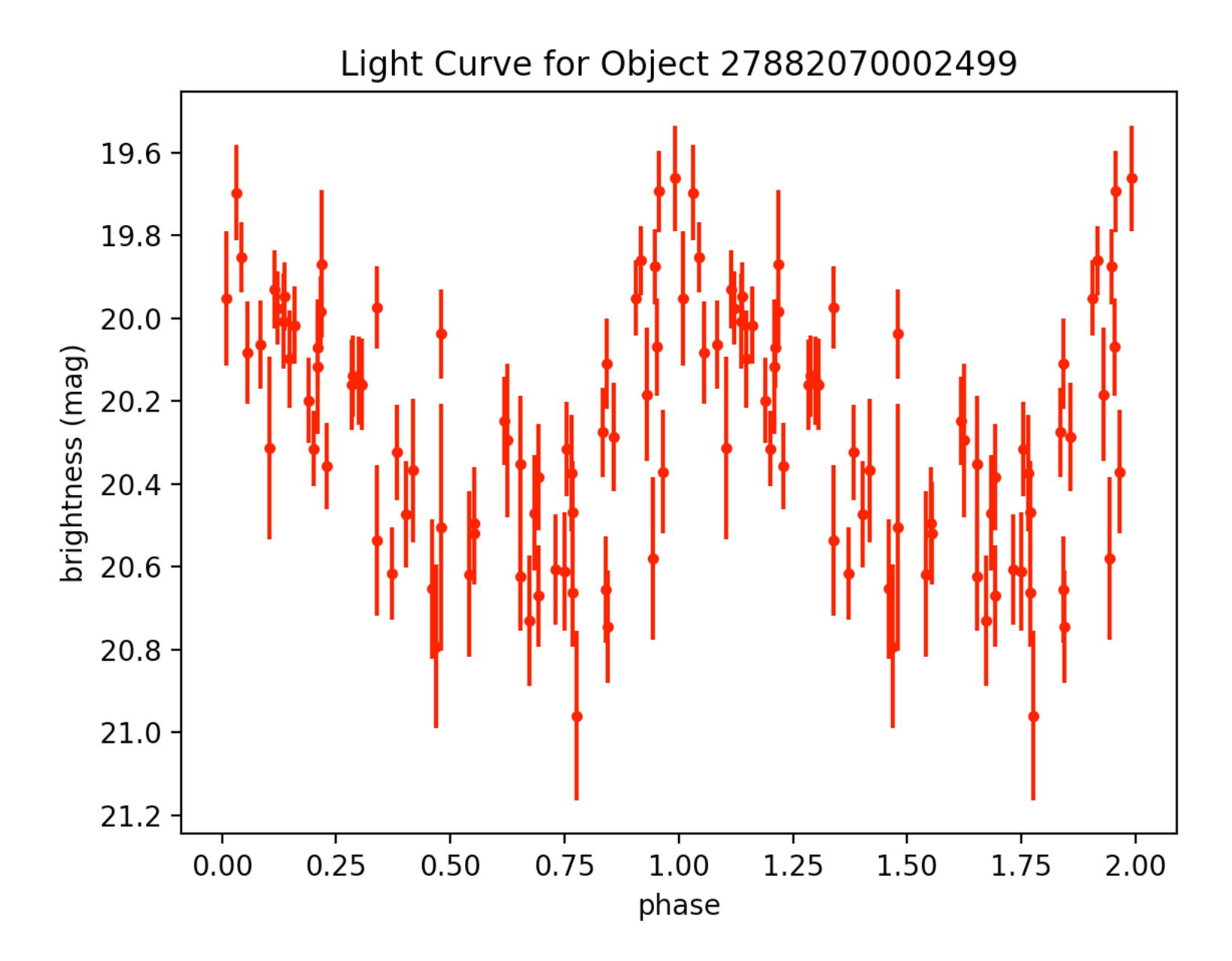

lyrae24.tbl - 20 52 41.8 +01 10 33 - period: 0.6333033991926649 -

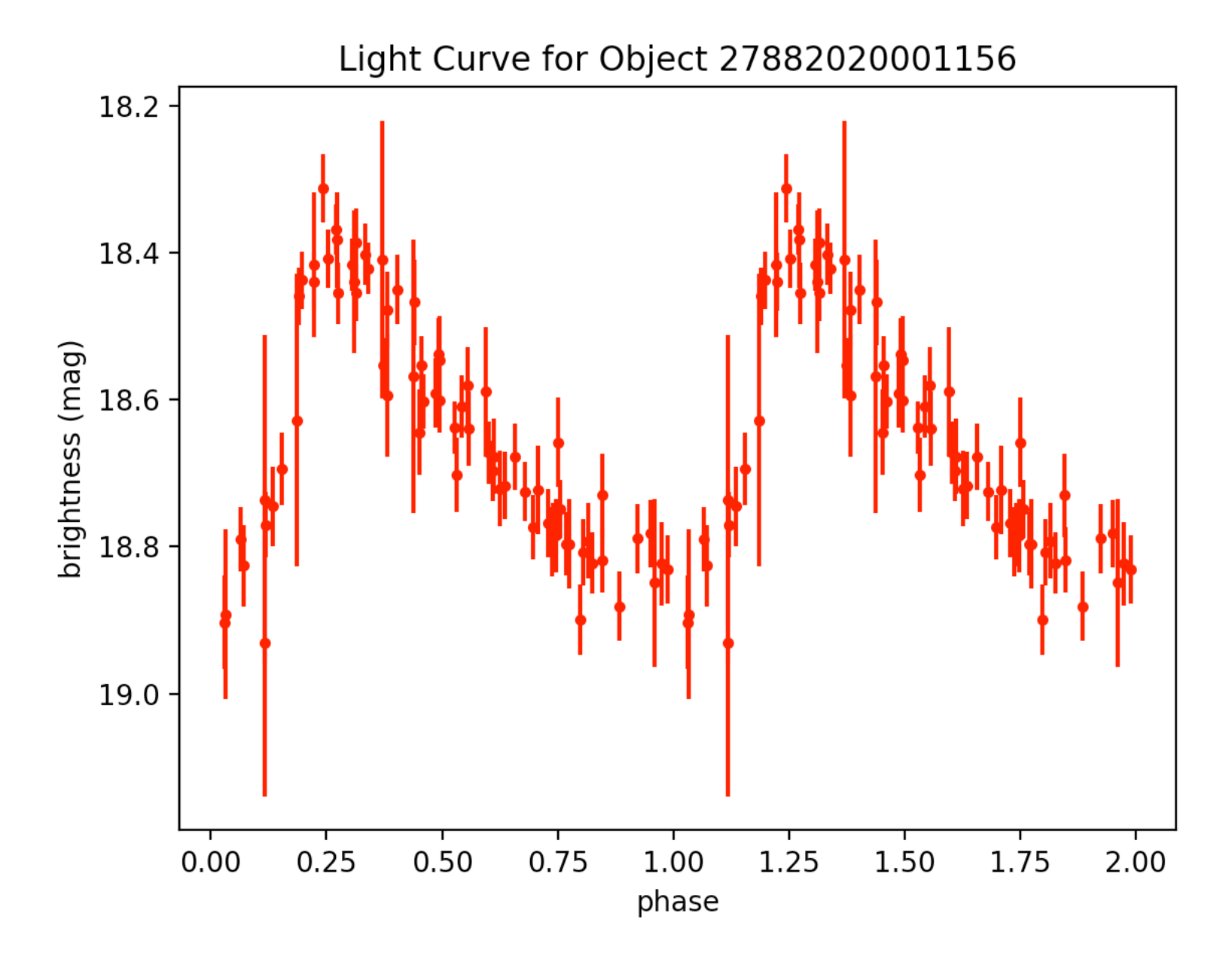

lyrae26.tbl - 20 52 42.7 +00 46 31 - period: 0.6434066581007793 -

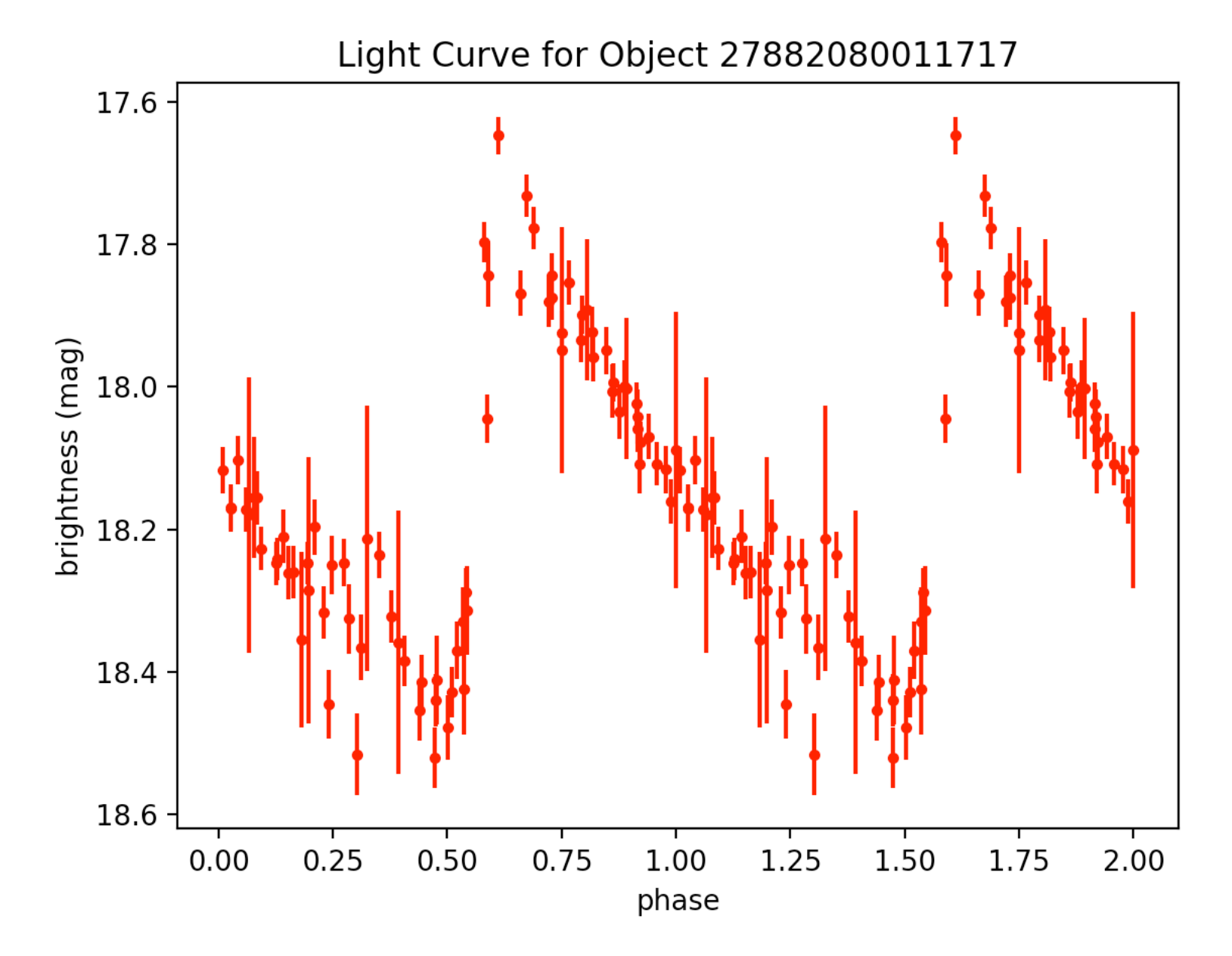

#### lyrae29.tbl - 20 54 11.7 -00 32 28 - period: 0.6424224981498232 -

http://vizier.cfa.harvard.edu/viz-bin/VizieR-3?-source=J/MNRAS/398/1757/lyraes

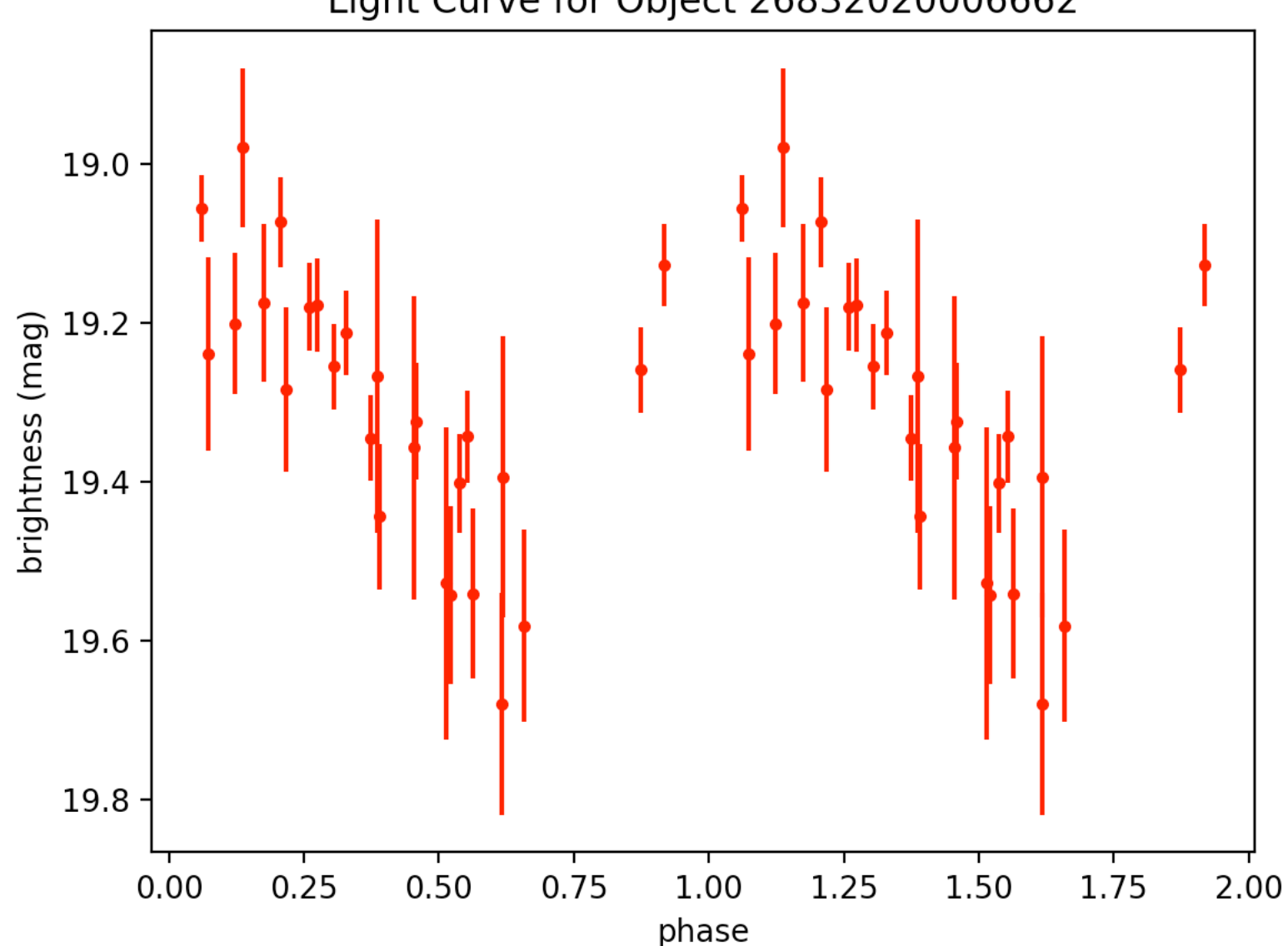

Light Curve for Object 26832020006662

lyrae33.tbl - 20 57 32.9 +00 11 52 - period: 0.6278003820793125 -

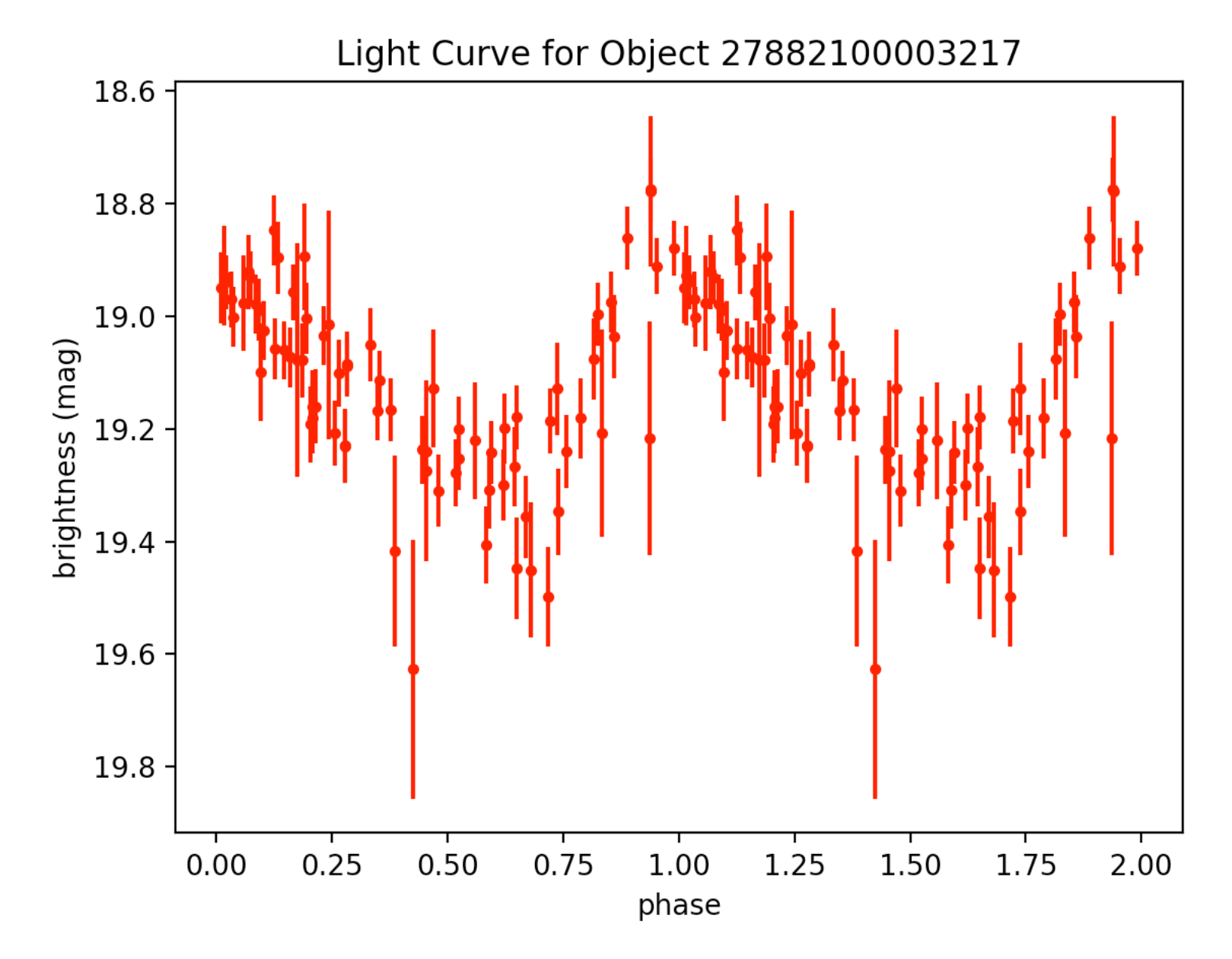

#### lyrae36.tbl - 20 58 28.8 +00 21 12 - period: 0.723389572049963 -

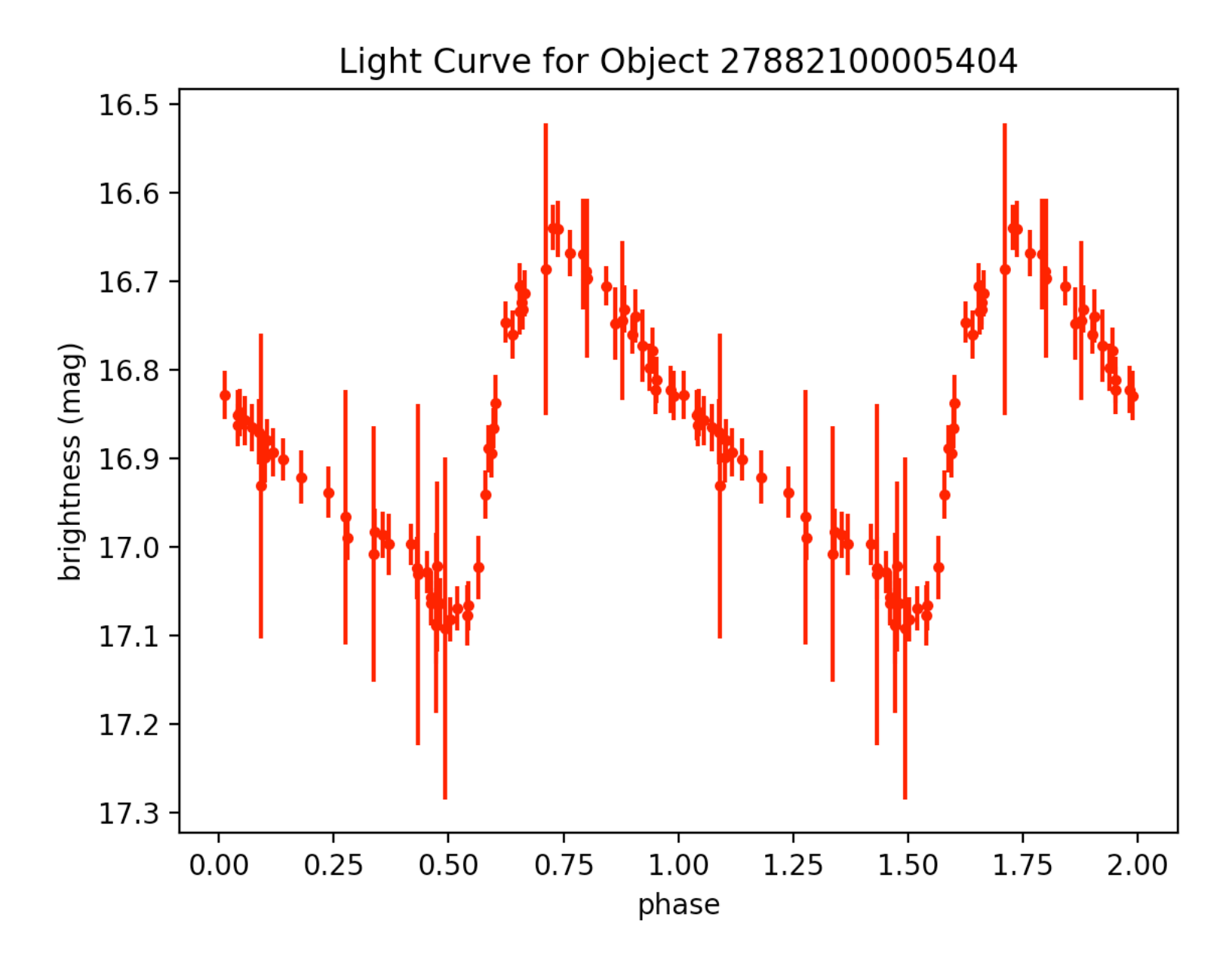

lyrae40.tbl - 21 00 08.7 +00 27 02 - period: 0.4661441811921079 -

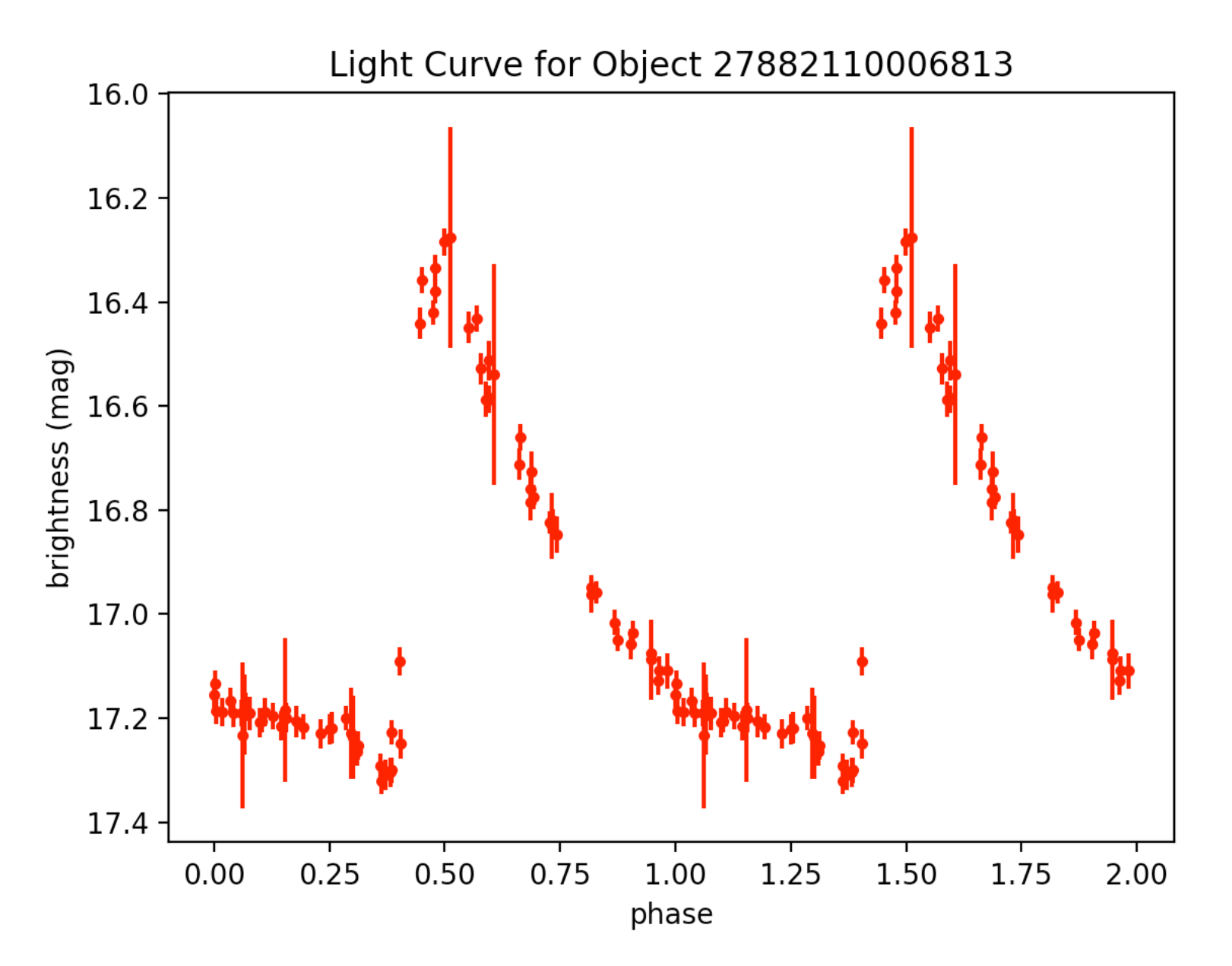
# Light Curves and .'s

- The following are the light curves of various variable stars and the corresponding expected period range.
	- $-$  For the zooniverse project we will be showing these (the PTF messier-actual-data version) to our users (and superusers!)

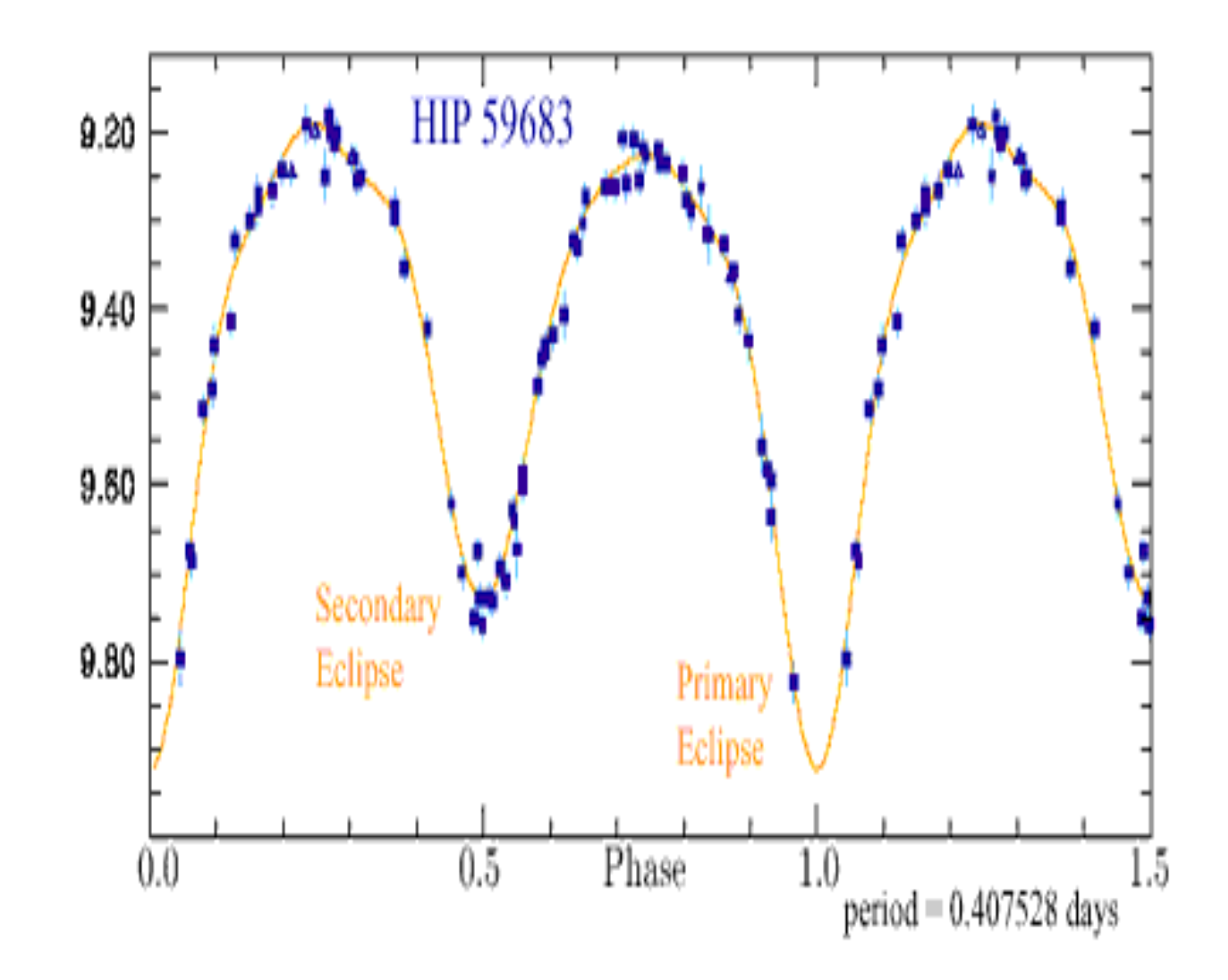

"The periods of **eclipsing variables** are generally in the range of 0.25 to ten days because, as mentioned above, most eclipsing variables are likely to be close binaries. But some eclipsing variables -- especially those containing giant or supergiant components -- have periods as long as several decades" (Percy textbook).

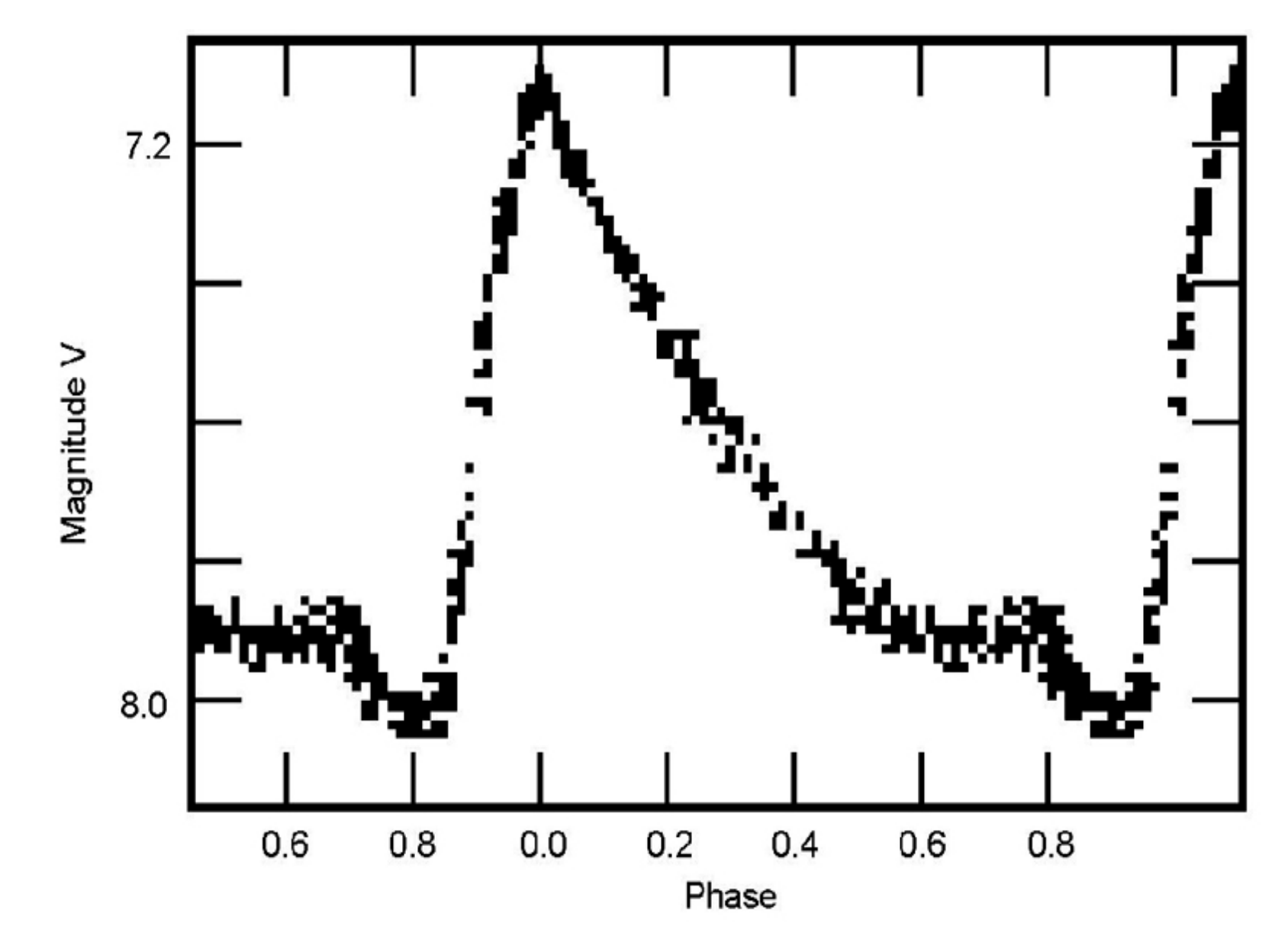

**RR Lyrae** periods  $0.1 - 1$  day  $\;$ ; sinusoidal (RRc): mean period = 0.33 days with approximate range of 0.267 - 0.38 days ; asymmetric (RRab): mean period = 0.69 days with approximate range of 0.466 - 0.72 days

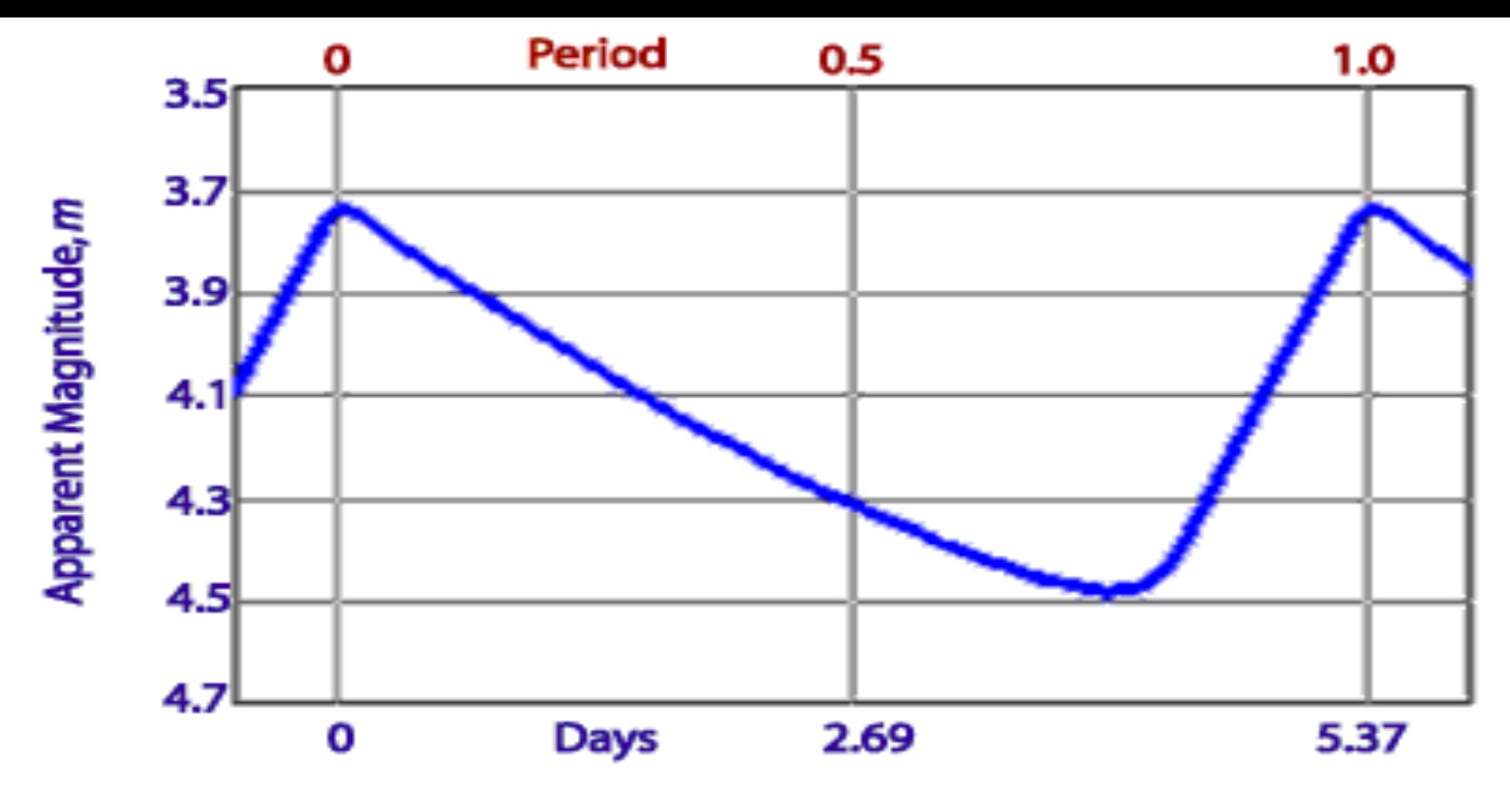

### Light Curve for  $\delta$  Cephei

**Cepheid Variables** are the most important type of variable because it has been discovered that their periods of variability are related to their absolute luminosity. This makes them invaluable as a contributer to astronomical distance measurement. The periods are very regular and range from 1 to 100 days (Hyperphysics).

Cepheids with periods as short as 0.8 day (fundamental mode) and 0.5 day (first overtone) have recently been found in the dwarf irregular galaxies of the Local Group -- including the Magellanic Clouds -- thanks to large-scale photometric surveys -> poses problem (b/c similar shape to RRab)

LX Cyg

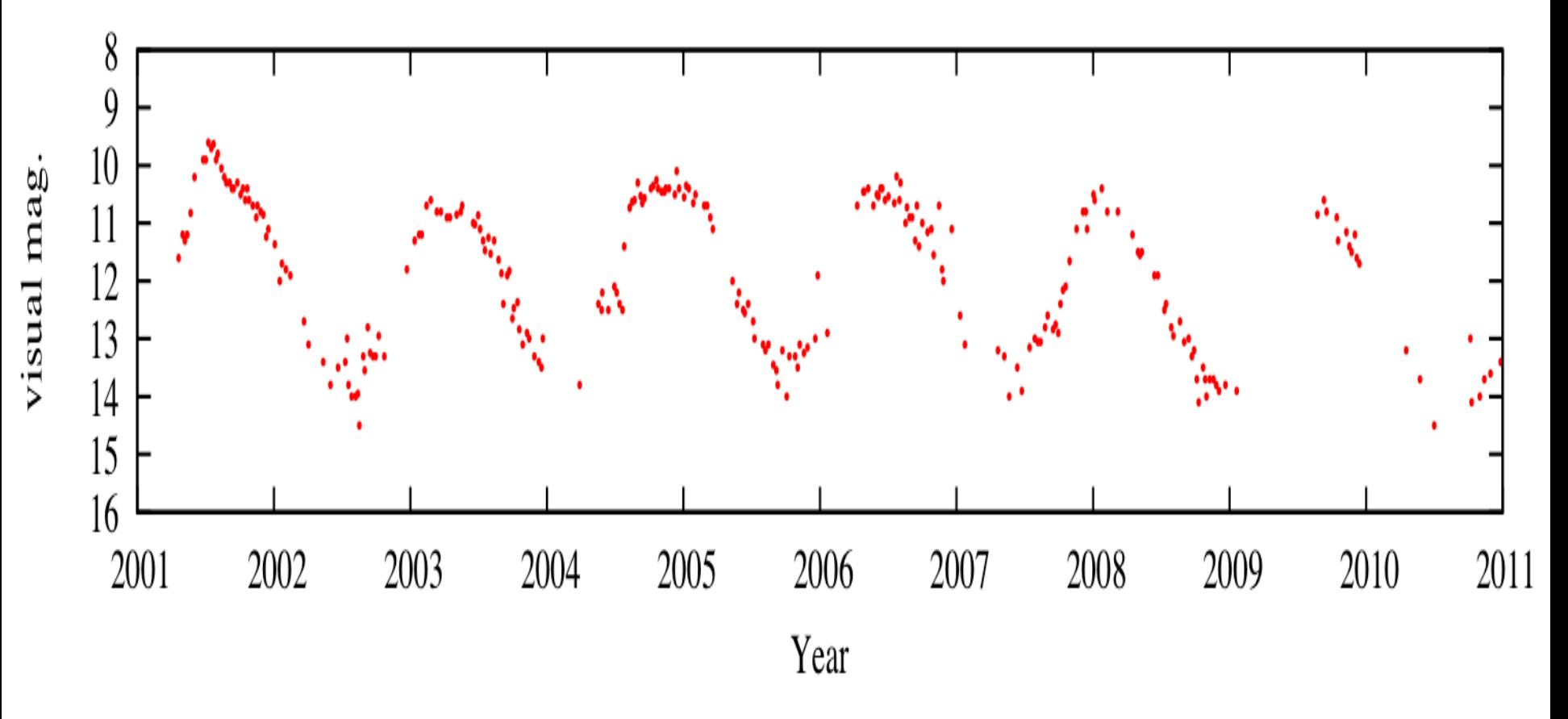

**Mira variables**: pulsating red giants ; light curve roughly sinusoidal with slightly varying amplitude as shown above ; stable periods of  $100 - 1000$ days, with most between 150 and 450 days

### Proceeding…

- So we have golden examples of RRL ab and RRL c, but not yet type d.
- Need to continue with new classes of sources (e.g., Mira variables, Cepheids, Eclipsing Binaries)
- Include amplitude as summary stat
- Need to create zooniverse project
	- $-$  Can initialize project and begin working on tutorial, for example

### Week 5

- Employ cesium to also spit out amplitude
	- -See if reflective of what 'eye-balling' light curve yields
	- -Summary stats -> (amplitude, period, notion of 'fuzziness')

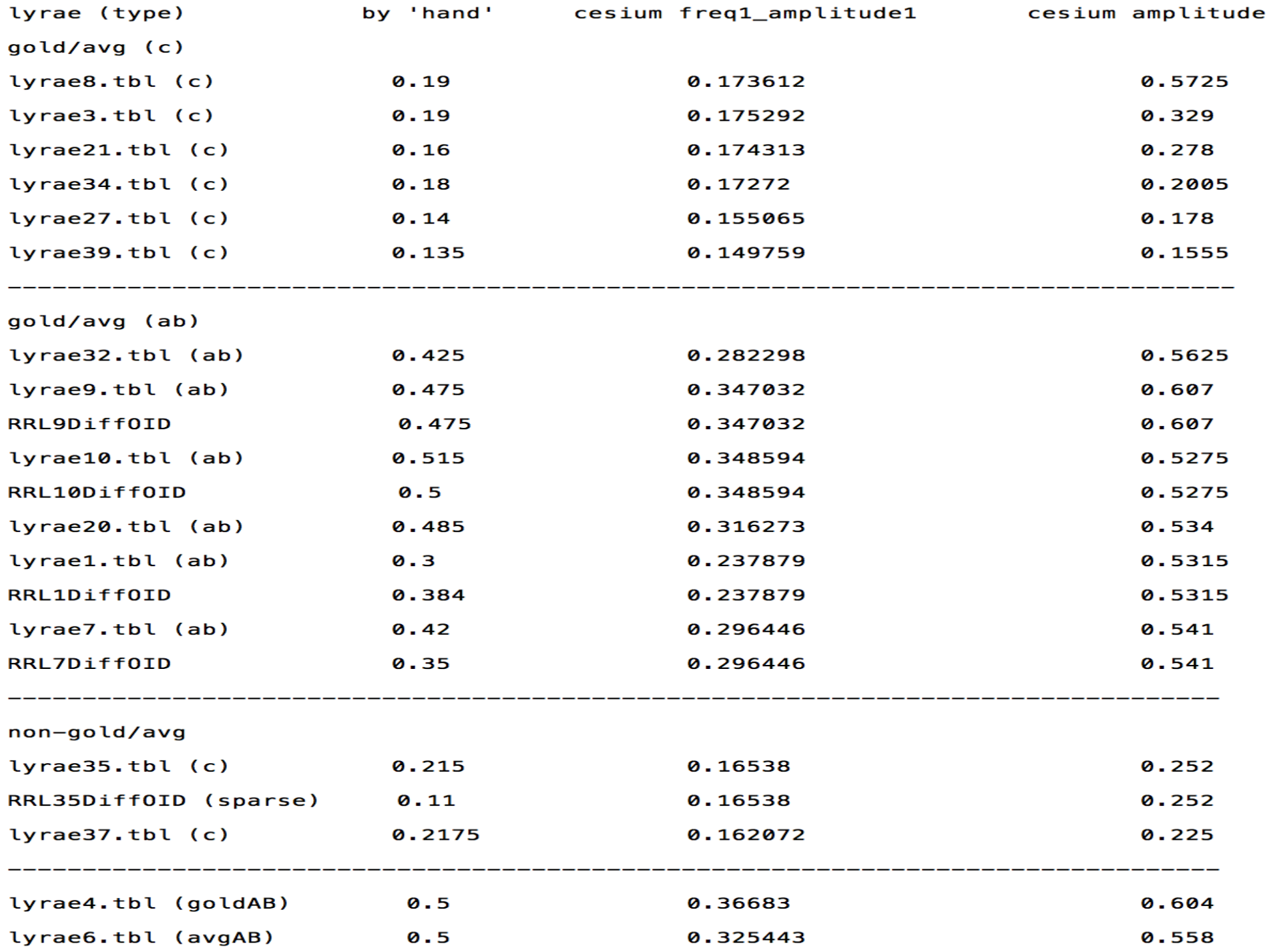

### General Findings / Take-aways:

amplitude =  $\sim$  1/2(bottom points location - top points location) (\*)

I trust the 'by hand' the most  $b/c$  this is exactly  $(*)$ 

cesium amplitude too high (zero counter-examples) and freq1 amplitude1 is too low (13/17 times [there are 17 unique oid's])

cesium freq1 amplitude1 very good for gold/avg RRc => use freq1 amplitude1 as amplitude summary statistic for RRc

Not as straight-forward for RRab b/c asymmetric whereas RRab is sinusoidal/symmetric

cesium freq1 amplitude1 is low for all RRab but...

 $1/2$ (amplitude + freq1 amplitude1) gives a very good estimate for RRab!

 $\Rightarrow$  use 1/2(amplitude + freq1 amplitude1) as amplitude summary statistic for RRab

# **Miras**

### $\rightarrow$  periods of  $100 - 1000$  days, with most between 150 and 450 days

### Search resulted in 2895 objects.

Back to: ACVS » Star list (Click on the star ID to get detailed info-page)

Showing  $25$  starting from 1. Show: <u>All 50 20 10</u>  $next 25$ 

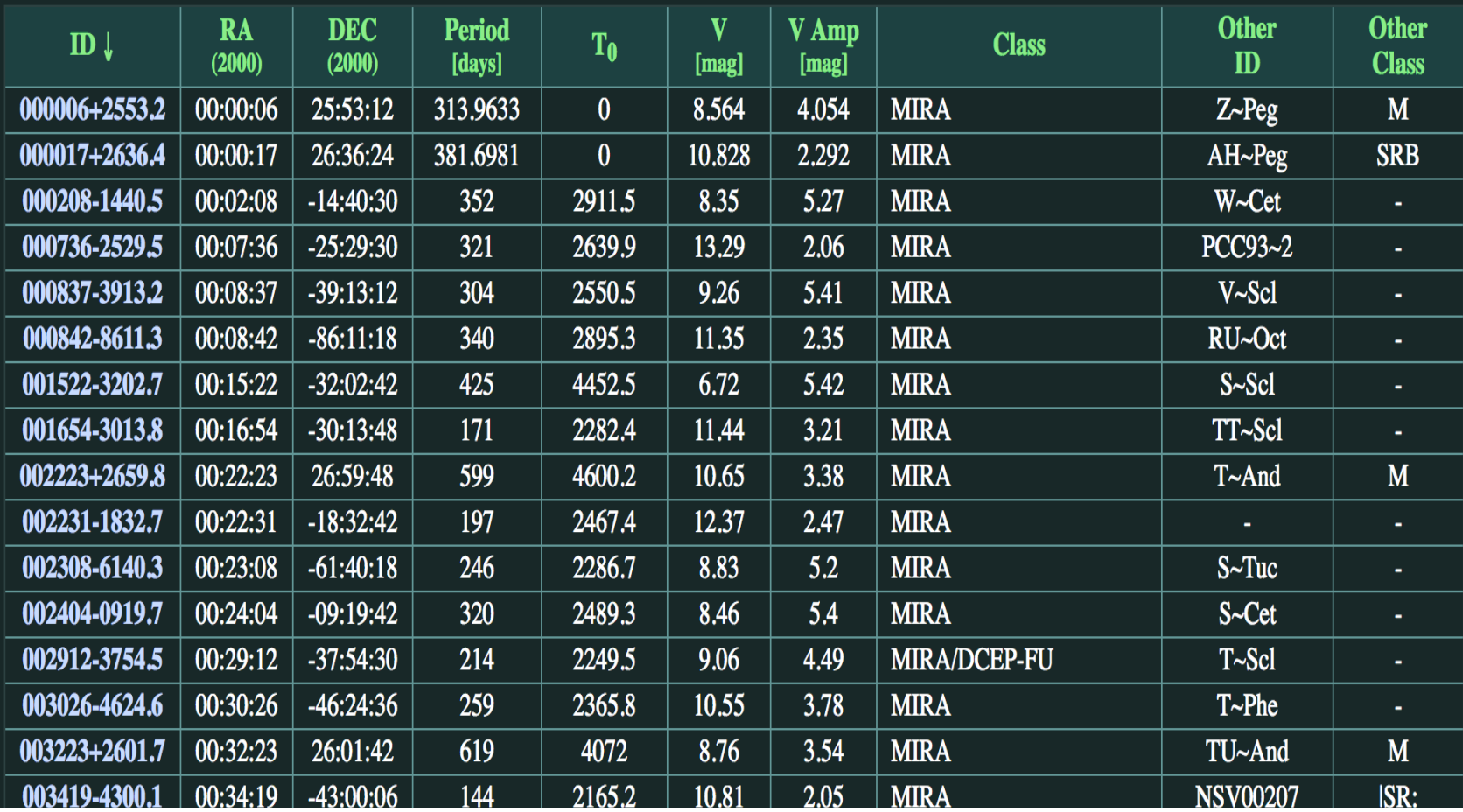

But didn't lead to any good mira light curves in ptf... (see questions)

#### mira1.tbl - 01 22 58.3 +12 52 06 - period: 85.2587603376247 LPV with light curve representative of miras but if period is correct, it can't be

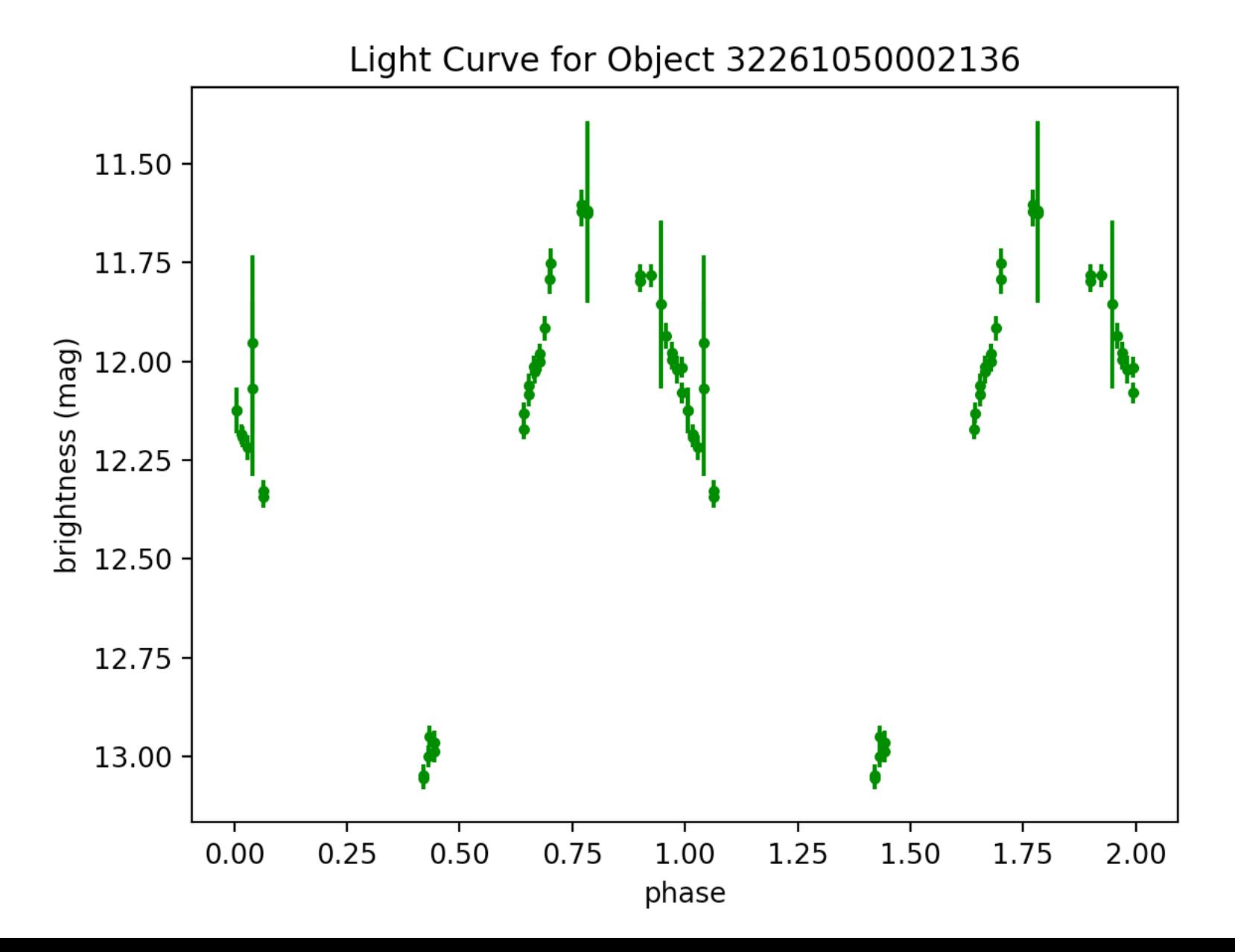

mira6.tbl – 00 32 22.6 +26 01 44 – period: 313.4796238244514 – Found at: http:// vizier.cfa.harvard.edu/viz-bin/VizieR-3?-source=J/ApJS/227/6&-out.max=50& out.form=HTML%20Table&-out.add=\_r&-out.add=\_RAJ,\_DEJ&-sort=\_r&-oc.form=sexa

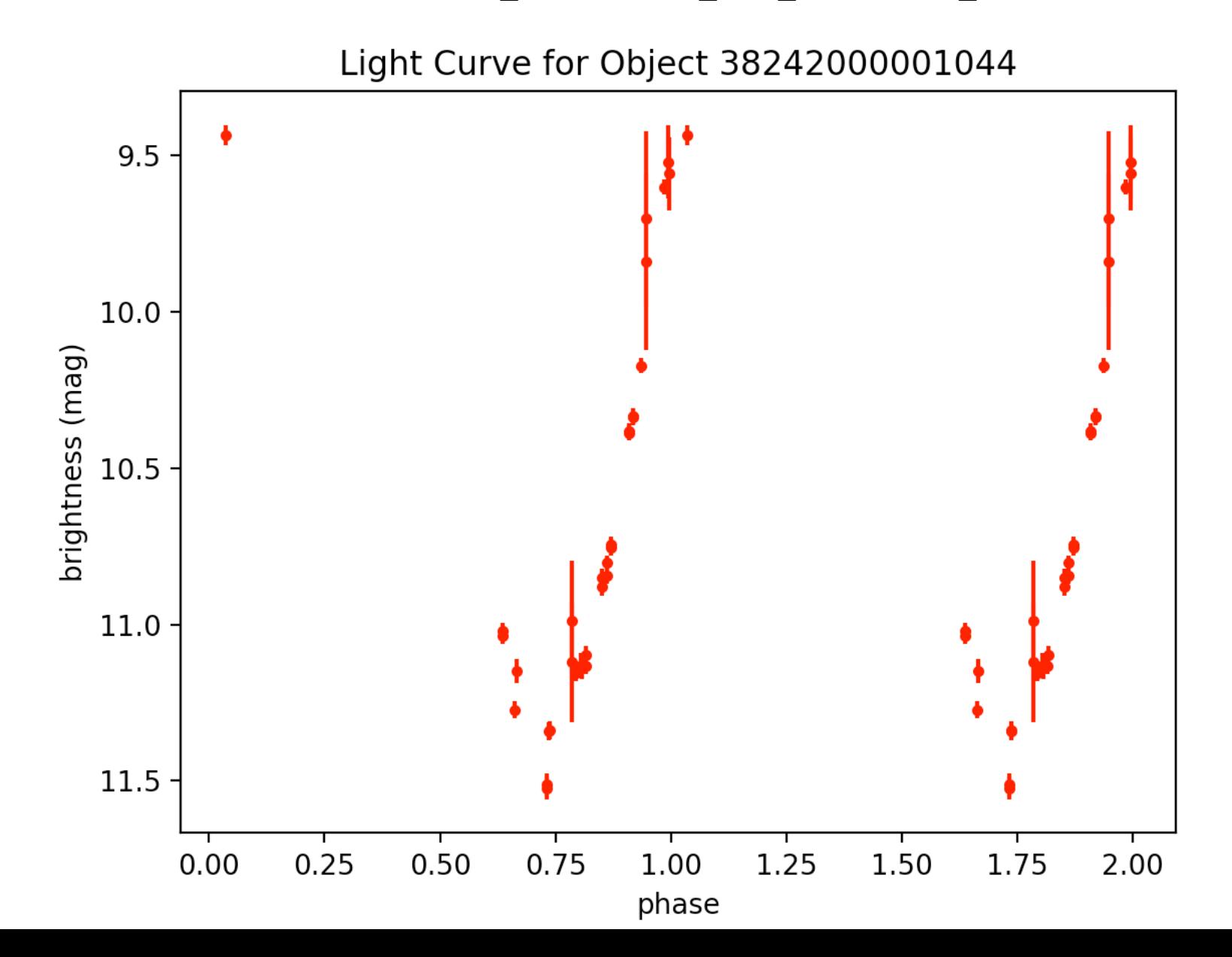

mira8.tbl – 01 03 57.5 +20 11 46 – **period: 96.24639076034649** – Found at: http:// vizier.cfa.harvard.edu/viz-bin/VizieR-3?-source=J/ApJS/227/6&-out.max=50& out.form=HTML%20Table&-out.add=\_r&-out.add=\_RAJ,\_DEJ&-sort=\_r&-oc.form=sexa

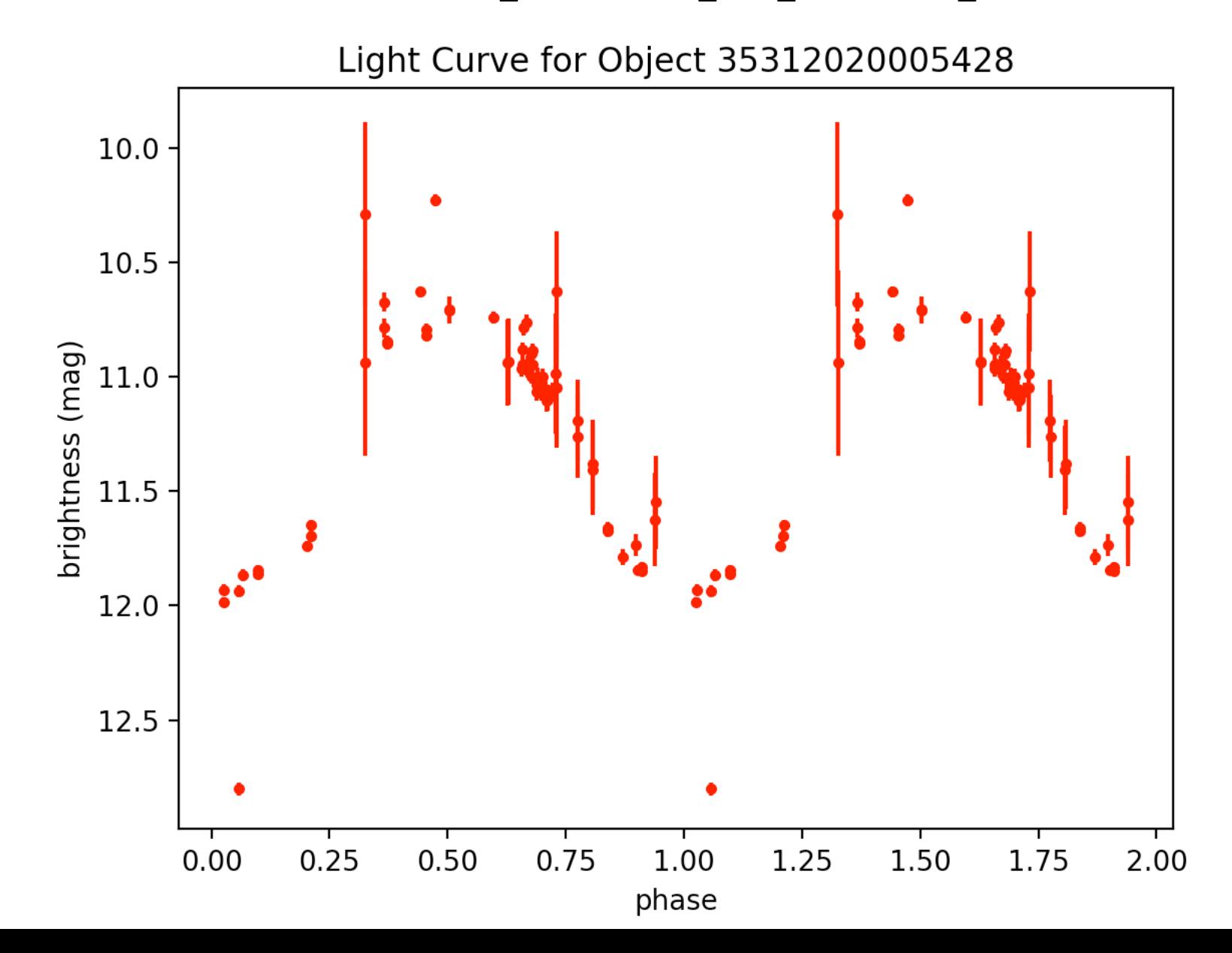

mira10.tbl – 02 16 07.1 +25 03 24 – period: 335.2329869259135 – Found at: http:// vizier.cfa.harvard.edu/viz-bin/VizieR-3?-source=J/ApJS/227/6&-out.max=50& out.form=HTML%20Table&-out.add=\_r&-out.add=\_RAJ,\_DEJ&-sort=\_r&-oc.form=sexa

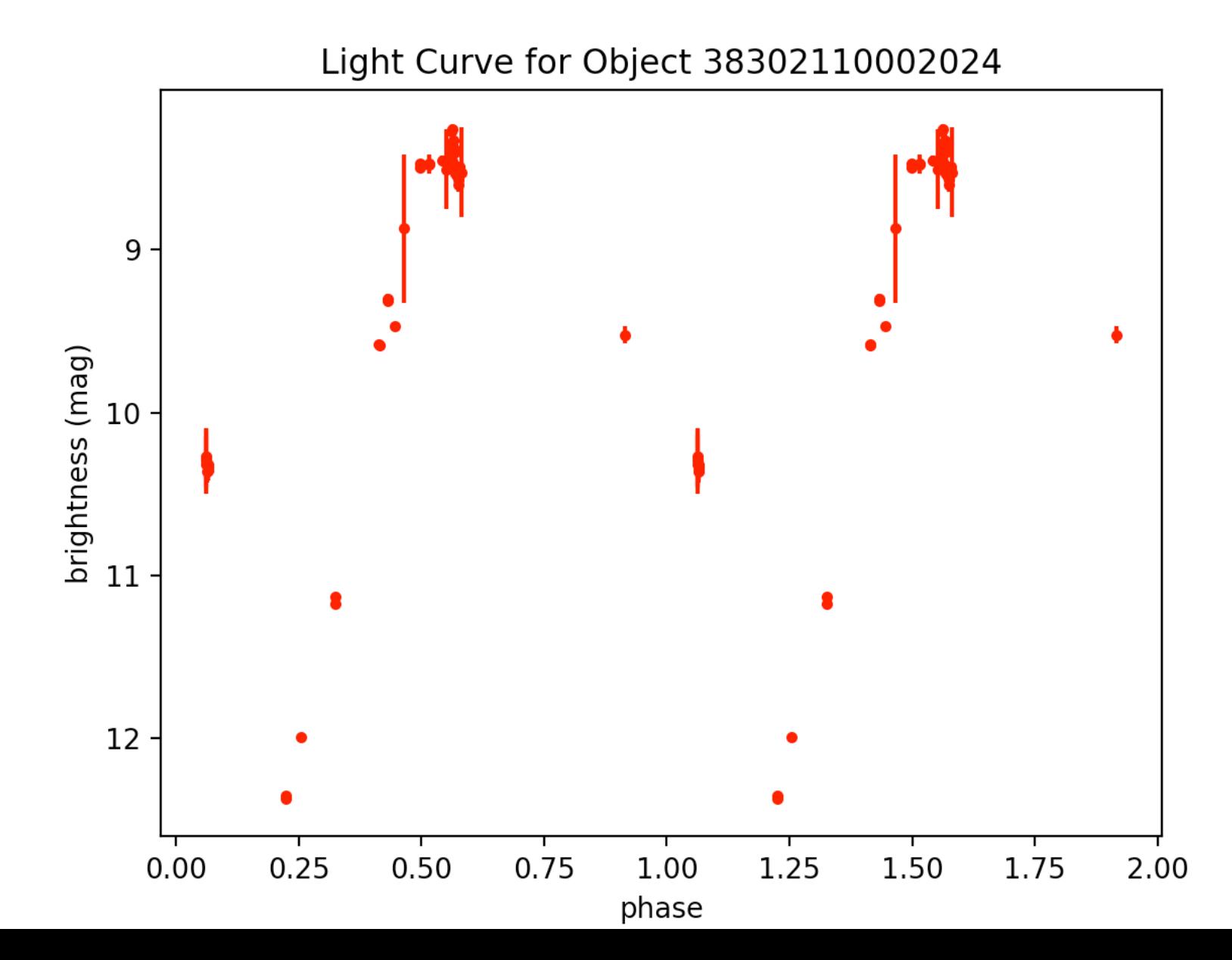

mira18.tbl – 20 39 00.76 +00 55 57.9 – period: 267.379679144385 – Found at: http:// vizier.cfa.harvard.edu/viz-bin/VizieR-3?-source=J/other/NewA/17.504&-out.max=50& out.form=HTML%20Table&-out.add=\_r&-out.add=\_RAJ,\_DEJ&-sort=\_r&-oc.form=sexa

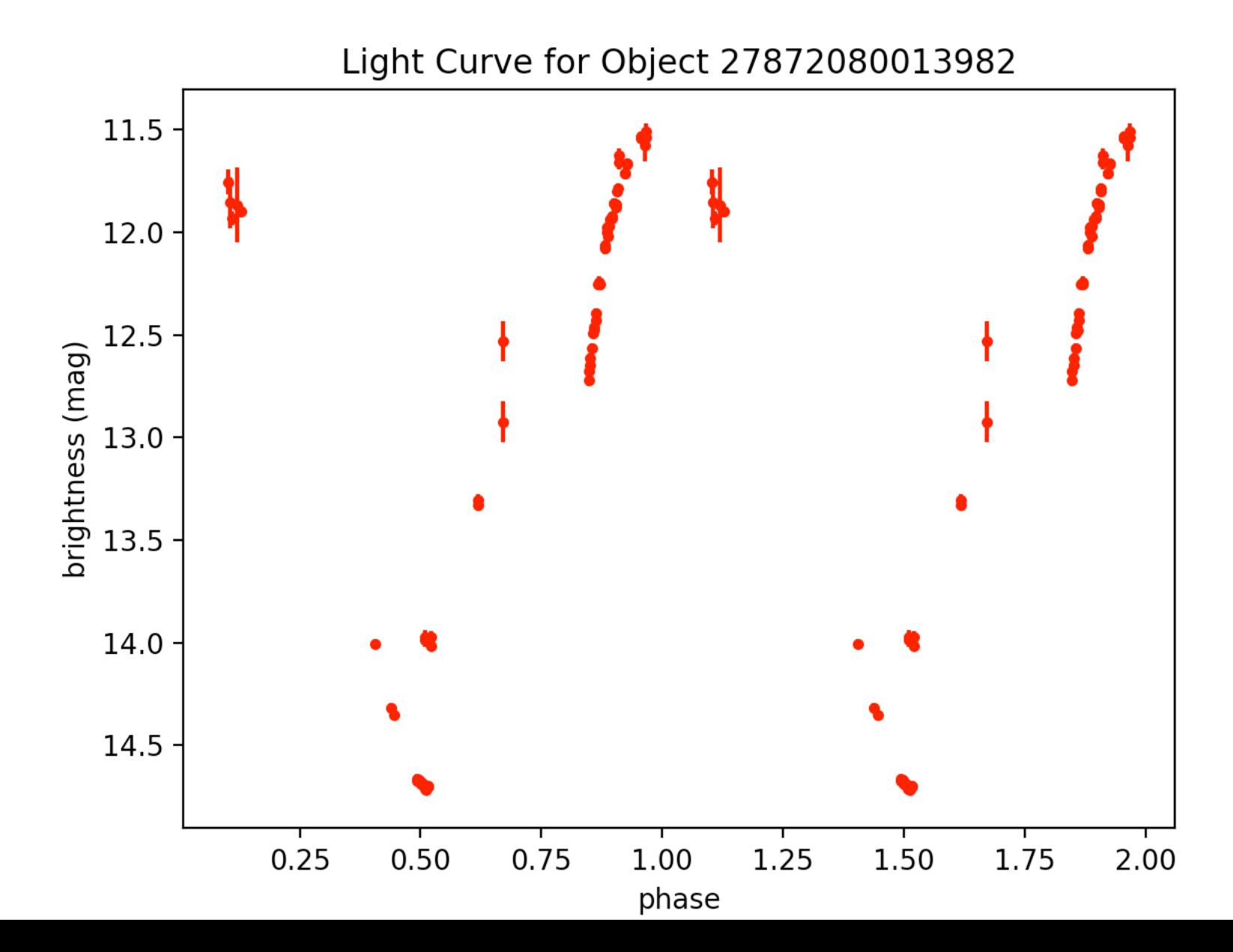

mira18.tbl – 20 39 00.76 +00 55 57.9 – period: 267.379679144385 – Found at: http:// vizier.cfa.harvard.edu/viz-bin/VizieR-3?-source=J/other/NewA/17.504&-out.max=50& out.form=HTML%20Table&-out.add=\_r&-out.add=\_RAJ,\_DEJ&-sort=\_r&-oc.form=sexa

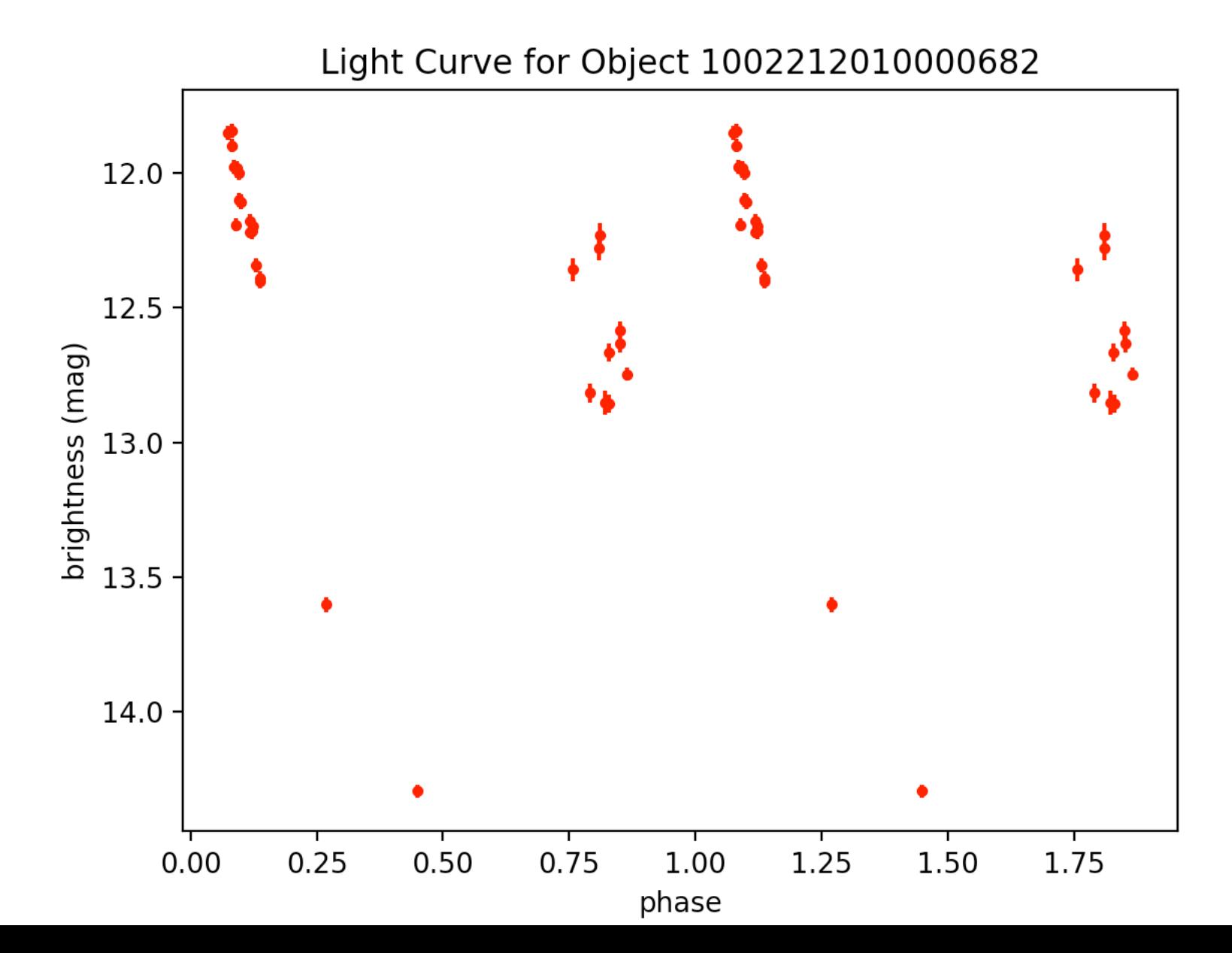

mira24.tbl – 00 04 20.07 +40 06 35.8 – period: 132.27513227513228 – Found at: http:// vizier.cfa.harvard.edu/viz-bin/VizieR-3?-source=J/BaltA/9/646&-out.max=50& out.form=HTML%20Table&-out.add=\_r&-out.add=\_RAJ,\_DEJ&-sort=\_r&-oc.form=sexa

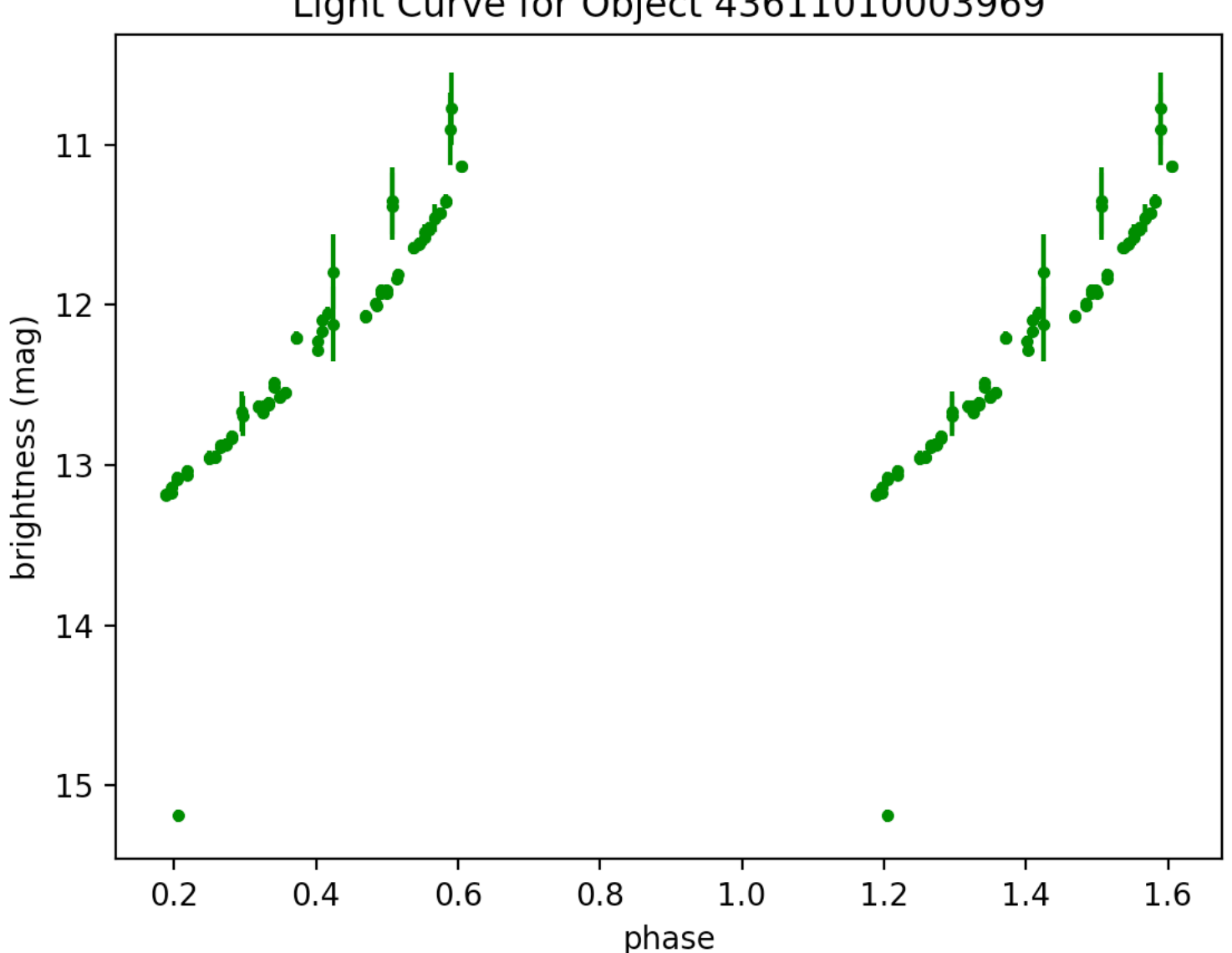

#### Light Curve for Object 43611010003969

mira25.tbl – 00 32 22.73 +26 01 46.0 – period: 313.4796238244514 – Found at: http:// vizier.cfa.harvard.edu/viz-bin/VizieR-3?-source=J/BaltA/9/646&-out.max=50& out.form=HTML%20Table&-out.add=\_r&-out.add=\_RAJ,\_DEJ&-sort=\_r&-oc.form=sexa

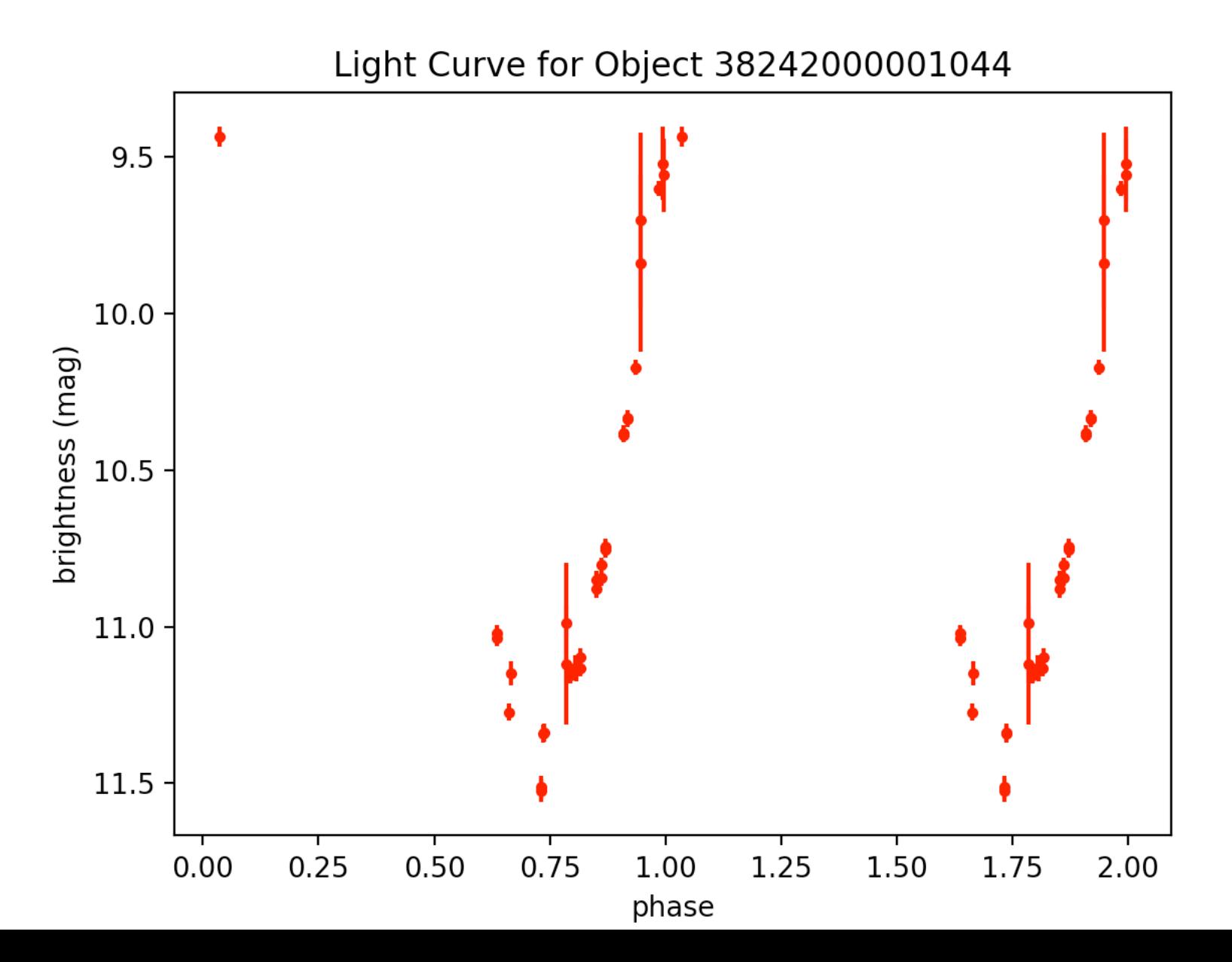

#### mira30.tbl - 01 03 57.5 +20 11 46 010357+2011.7 - period: 96.24639076034649 - http:// vizier.cfa.harvard.edu/viz-bin/VizieR?-source=J/ApJS/227/6

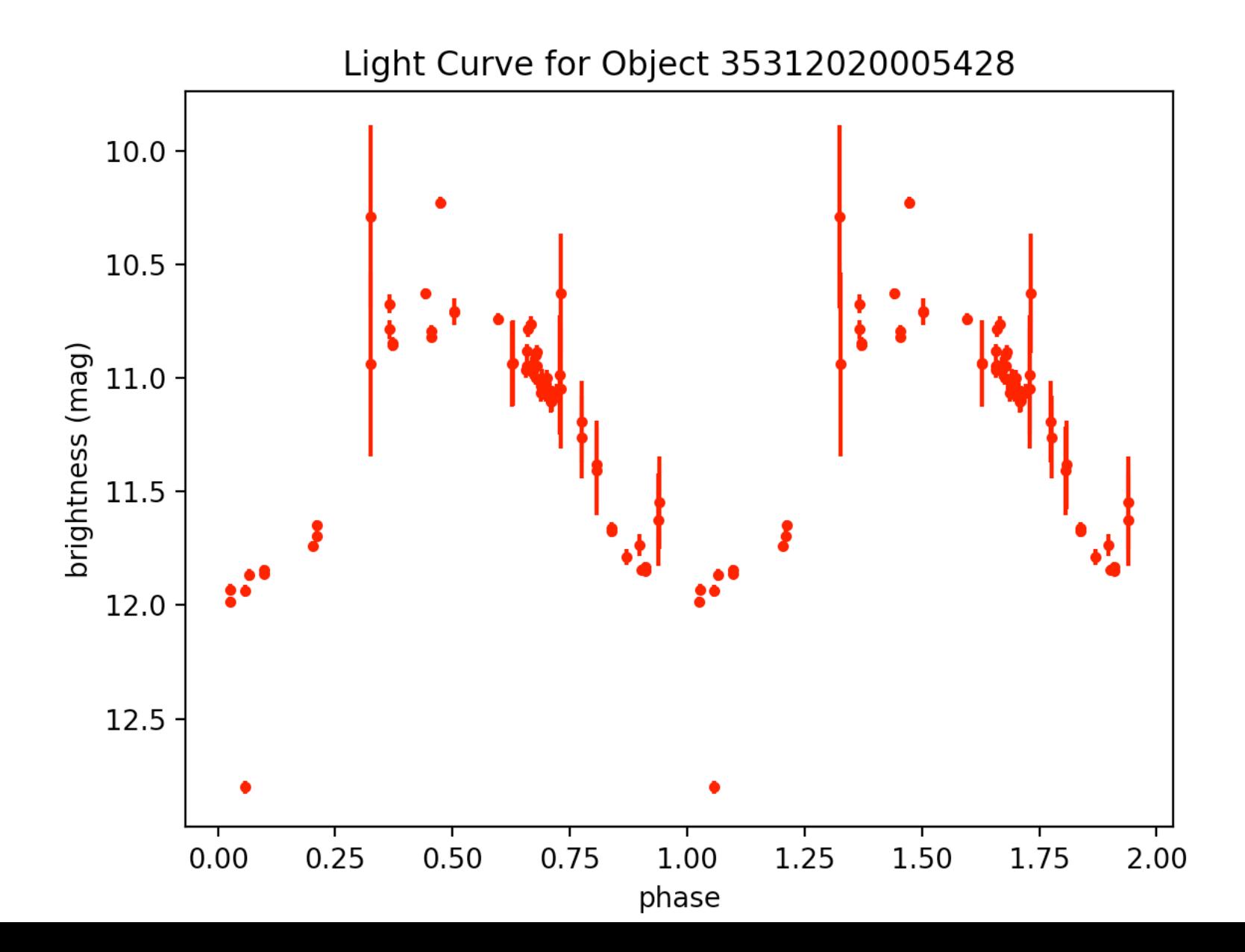

mira30.tbl (same guy, diff. oid)  $-$  01 03 57.5  $+20$  11 46 010357+2011.7  $-$  period: 96.24639076034649 - http://vizier.cfa.harvard.edu/viz-bin/VizieR?-source=J/ApJS/227/6

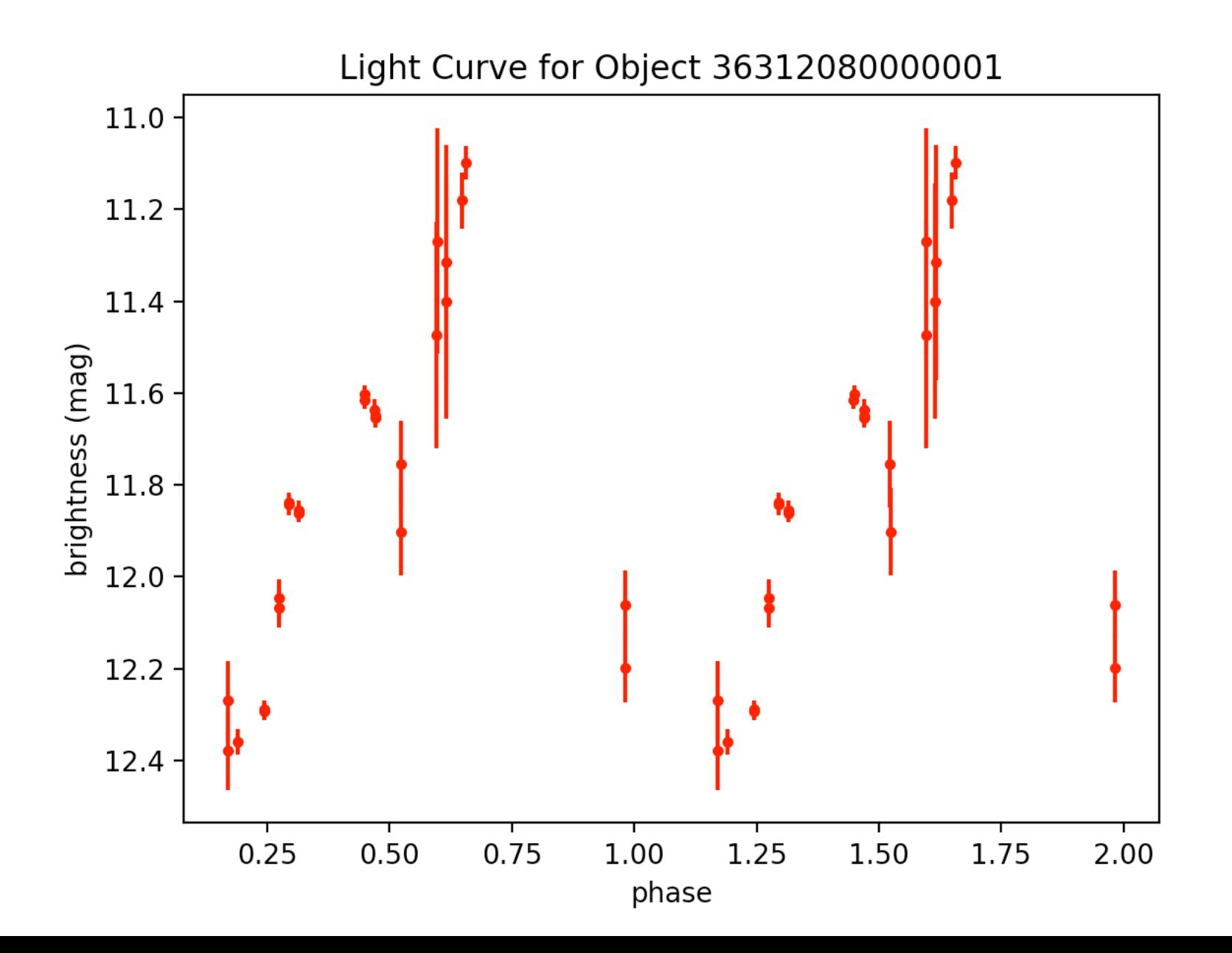

mira31.tbl - 00 22 23.1 +26 59 46 - period: 292.39766081871346 - Found at http:// vizier.cfa.harvard.edu/viz-bin/VizieR?-source=J/ApJS/227/6 

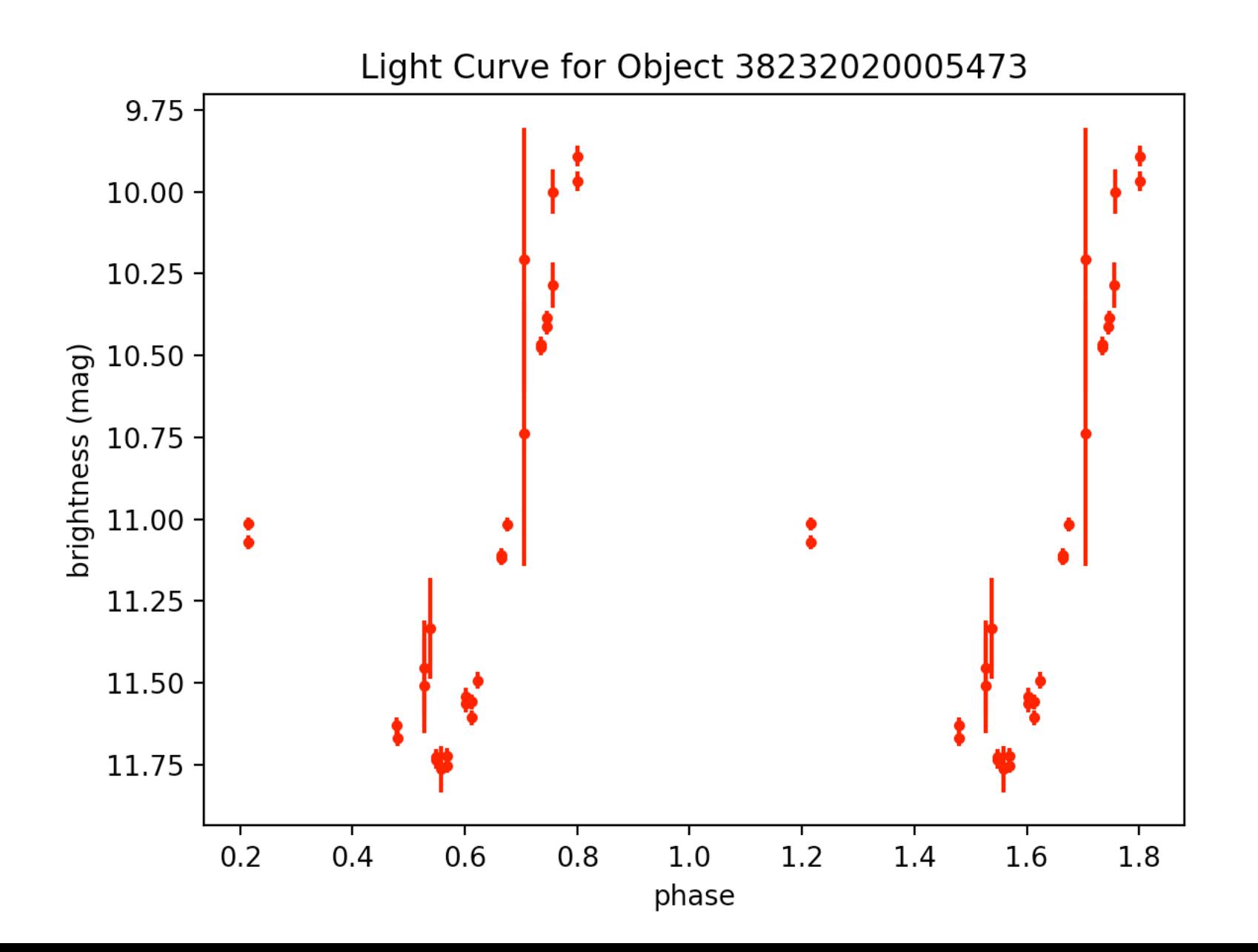

mira38.tbl – 01 15 29.8 +40 43 09 – period: 247.64735017335315 – Found at: http:// vizier.cfa.harvard.edu/viz-bin/VizieR-3?-source=J/MNRAS/317/460/stars&-out.max=50& out.form=HTML%20Table&-out.add=\_r&-out.add=\_RAJ,\_DEJ&-sort=\_r&-oc.form=sexa

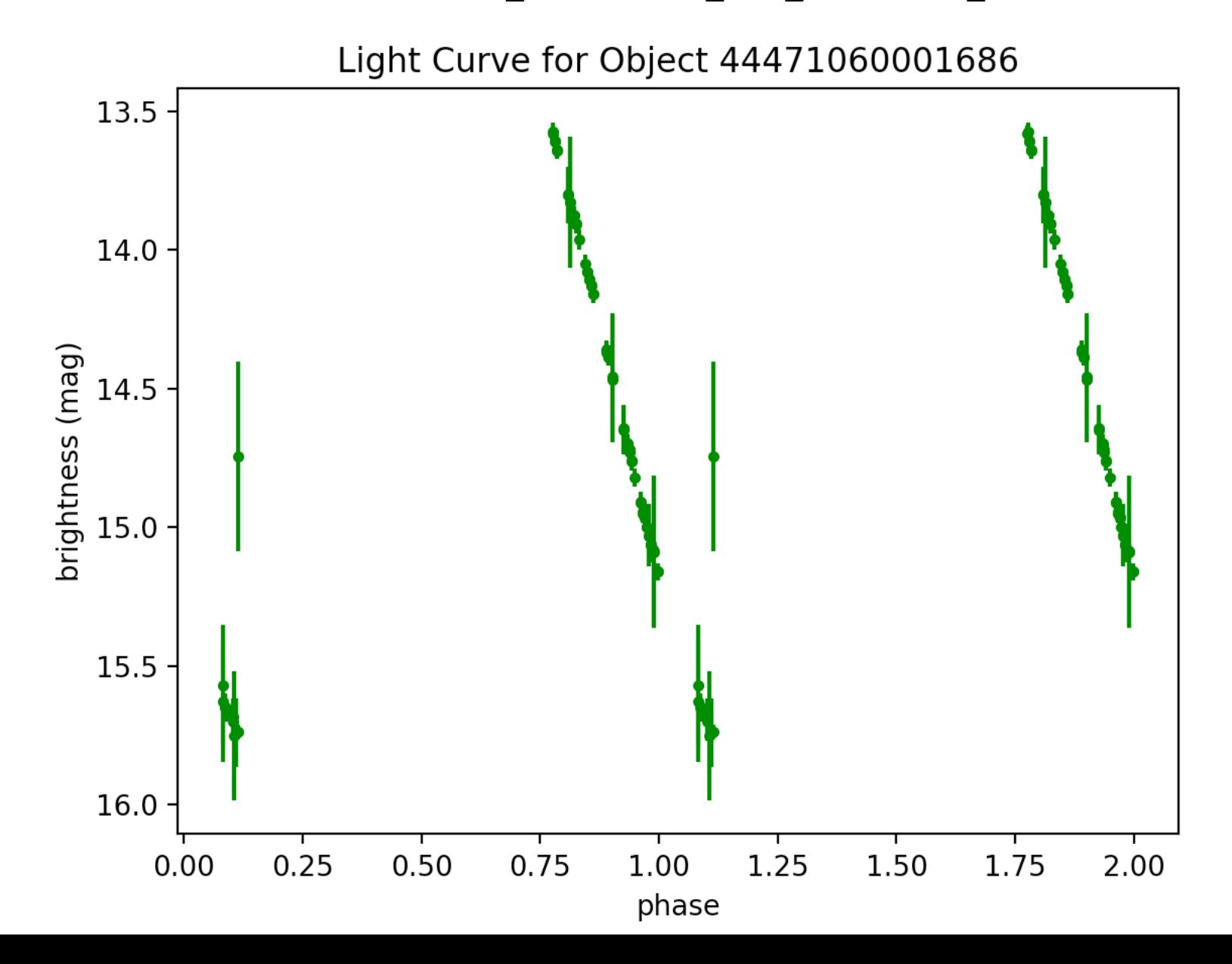

mira40.tbl – 23 14 44.2 +40 47 39 – period: 209.4240837696335 – Found at: http:// vizier.cfa.harvard.edu/viz-bin/VizieR-3?-source=J/MNRAS/317/460/stars&-out.max=50& out.form=HTML%20Table&-out.add=\_r&-out.add=\_RAJ,\_DEJ&-sort=\_r&-oc.form=sexa

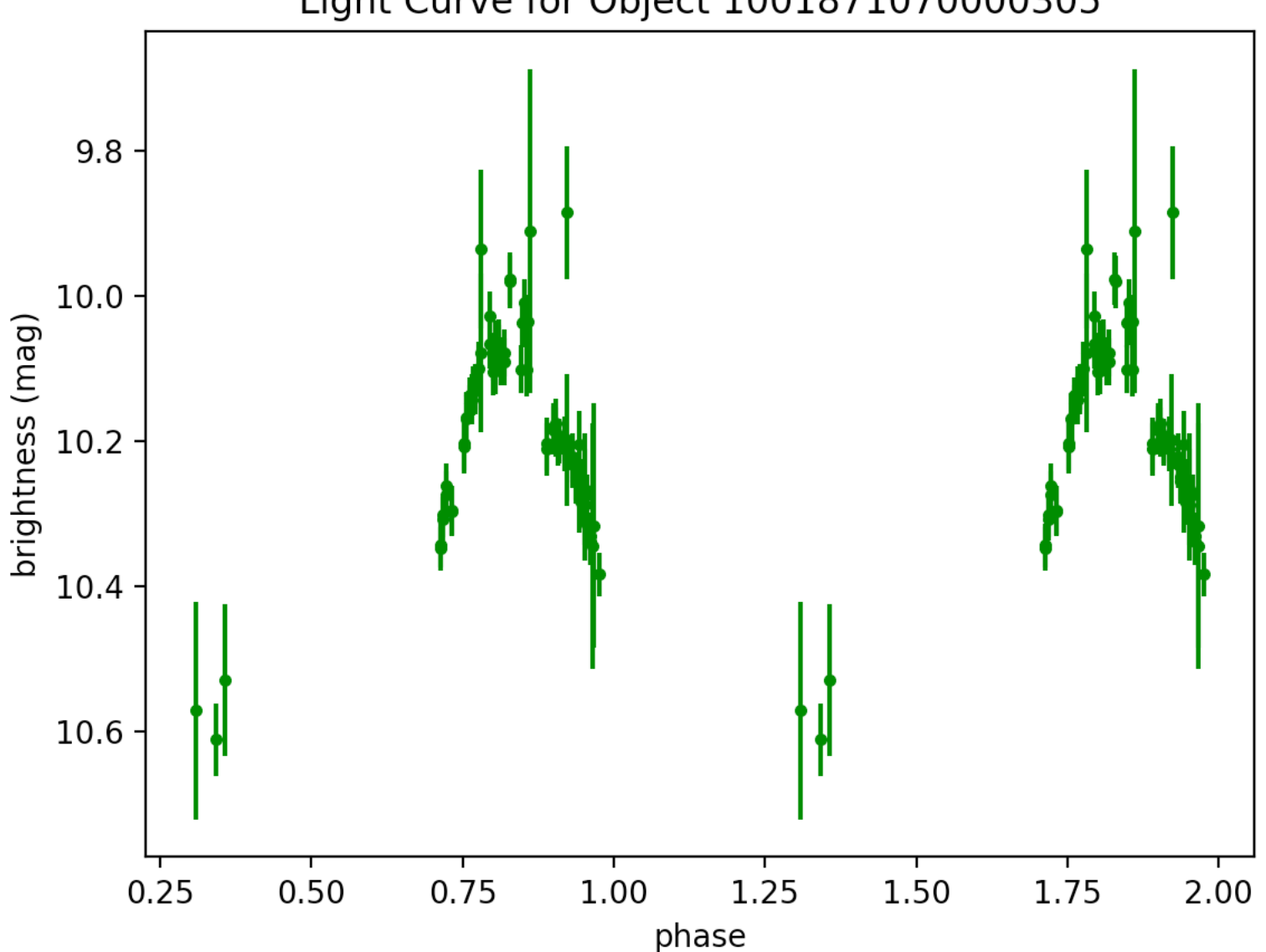

#### Light Curve for Object 1001871070000305

mira42.tbl - 00 05 06.0 +00 43 48 - period: 191.755 - http://vizier.cfa.harvard.edu/vizbin/VizieR?-source=II/264

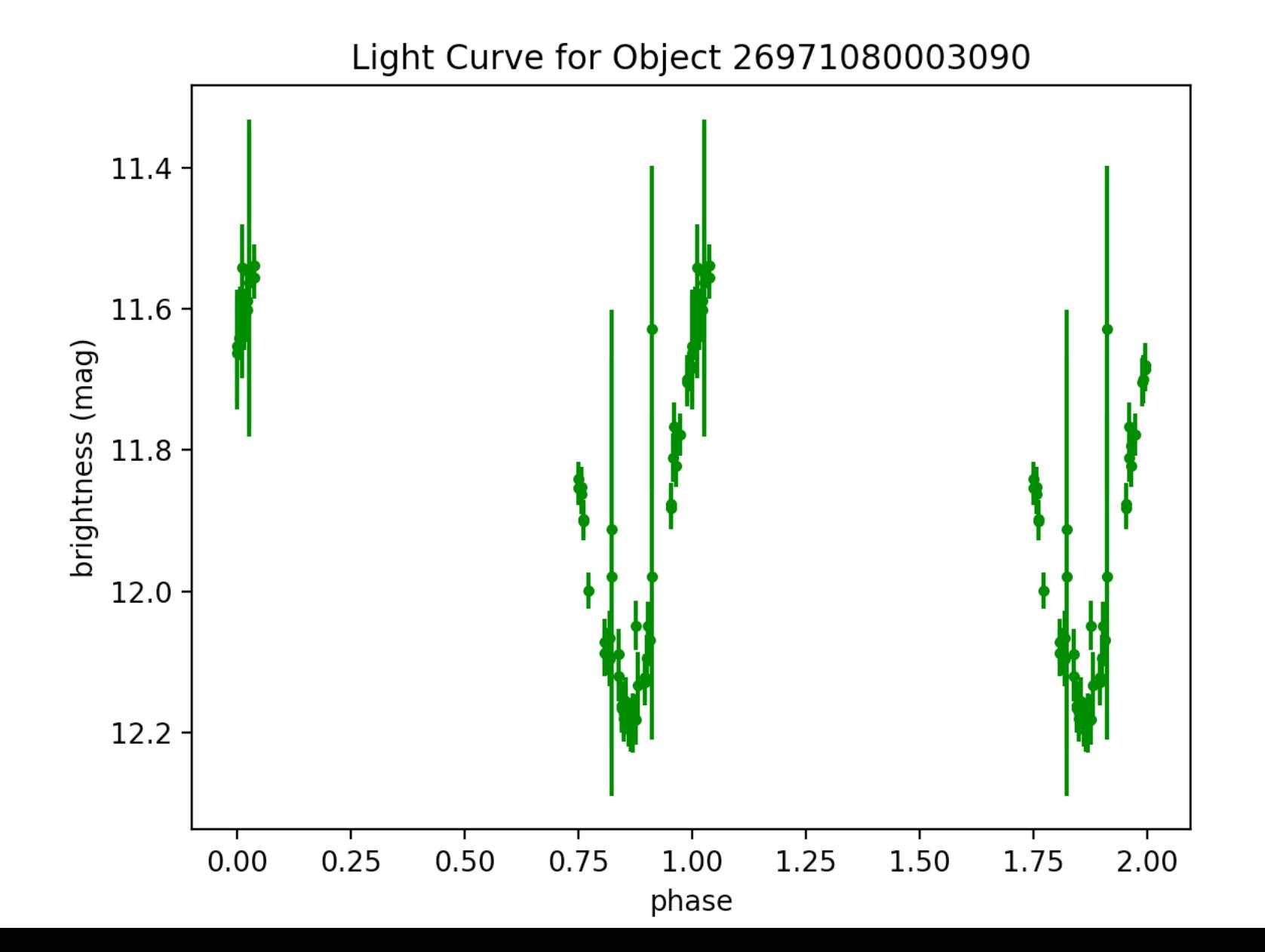

#### mira49.tbl - 15 27 47.3 +19 33 48 - period: 584.1121495327103 - http:// iopscience.iop.org/article/10.1086/338647/pdf

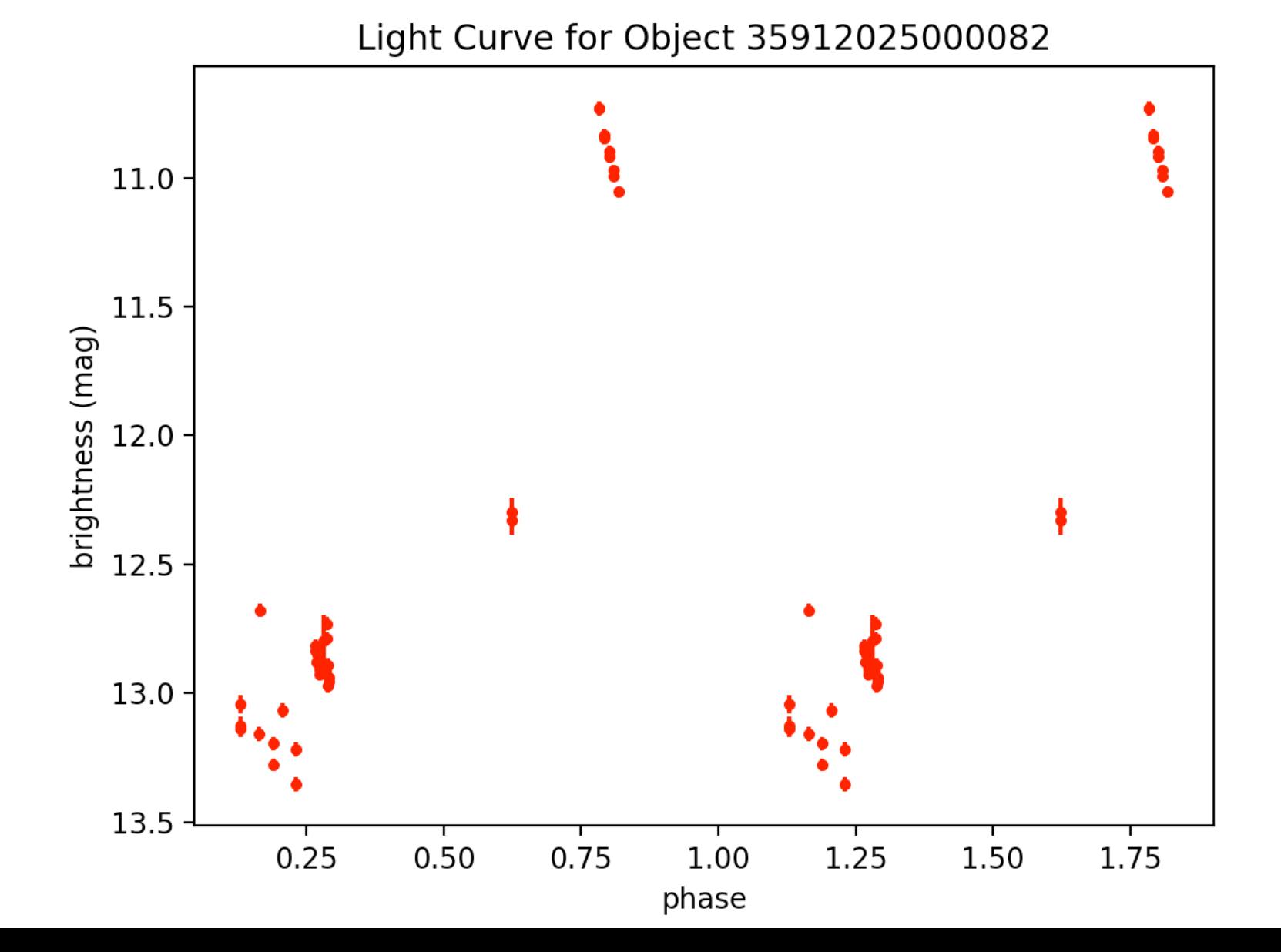

#### mira50.tbl - 16 25 47.47 +18 53 32.9 - period: 375.234521575985 - http:// iopscience.iop.org/article/10.1086/338647/pdf

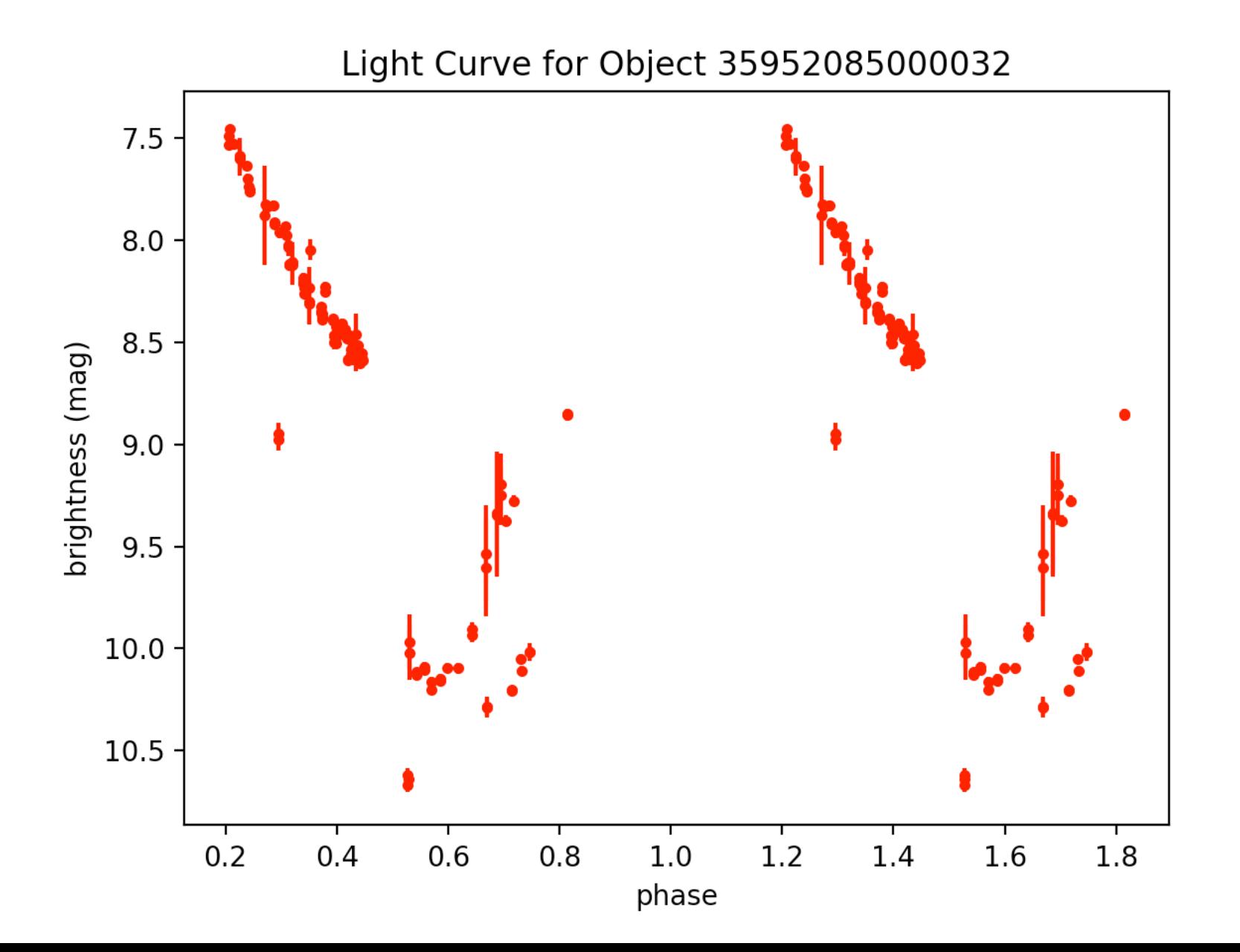

mira63.tbl - 320.77419055 +00.83782056 - period: 226.75736961451247 - http:// vizier.u-strasbg.fr/viz-bin/VizieR?-source=J/A+A/384/925&-to=3 

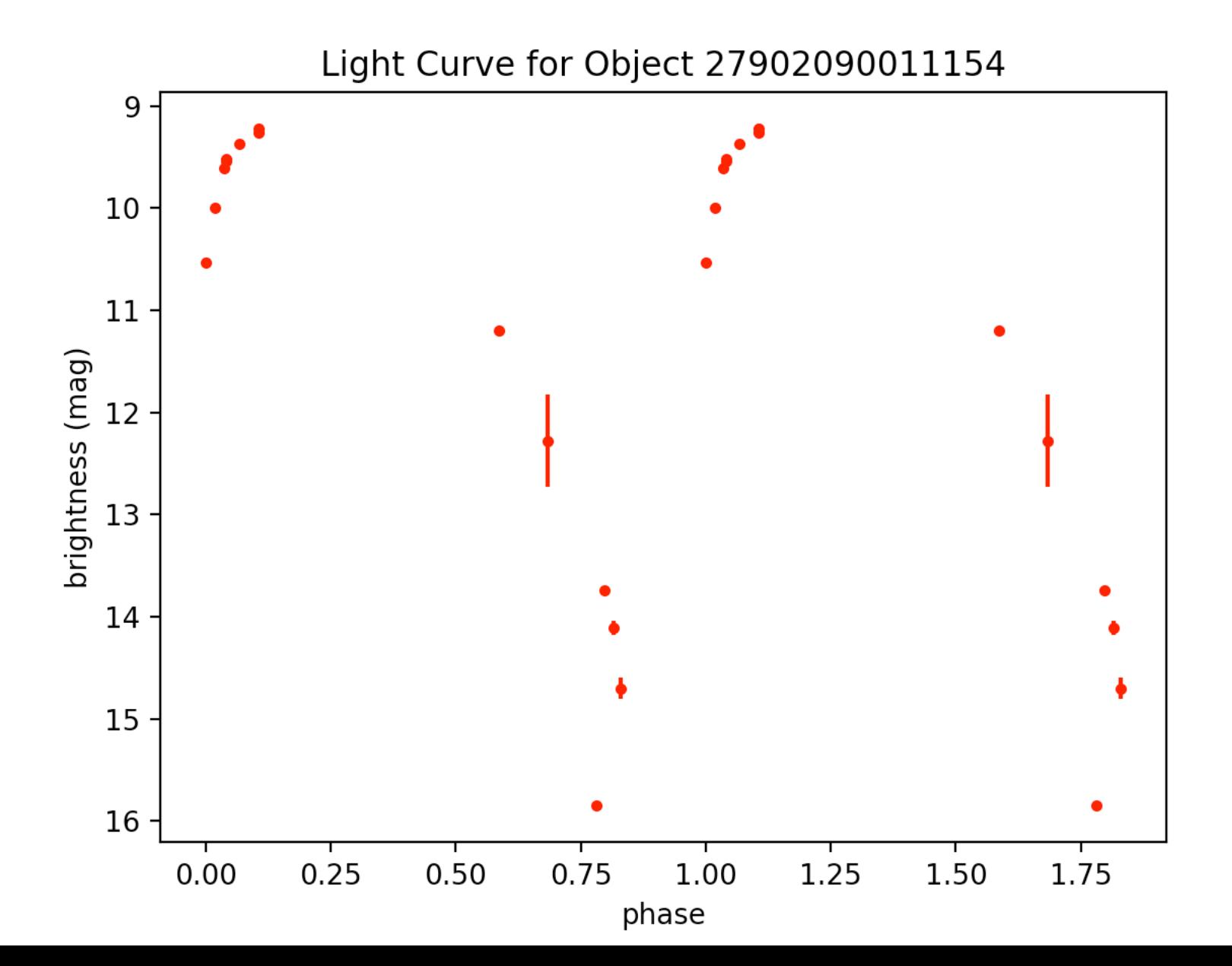

 $mira64.$ tbl – 316.71325944 -01.36506611 – period: 869.5652173913044 – http://vizier.ustrasbg.fr/viz-bin/VizieR?-source=J/A+A/384/925&-to=3 

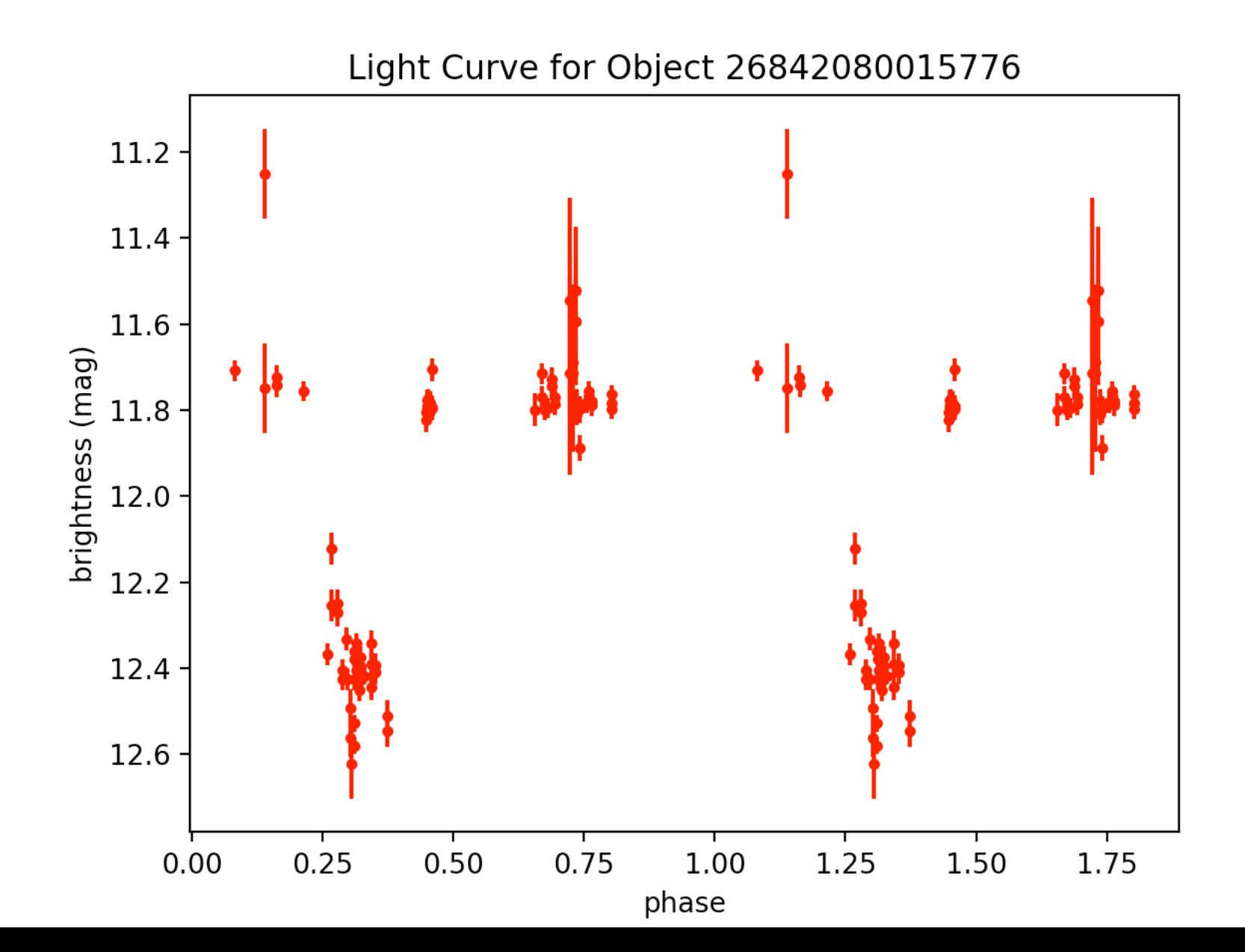

mira68.tbl - 8.09472019 +26.02943021 - period: 313.4796238244514 - http://vizier.ustrasbg.fr/viz-bin/VizieR?-source=J/A+A/384/925&-to=3

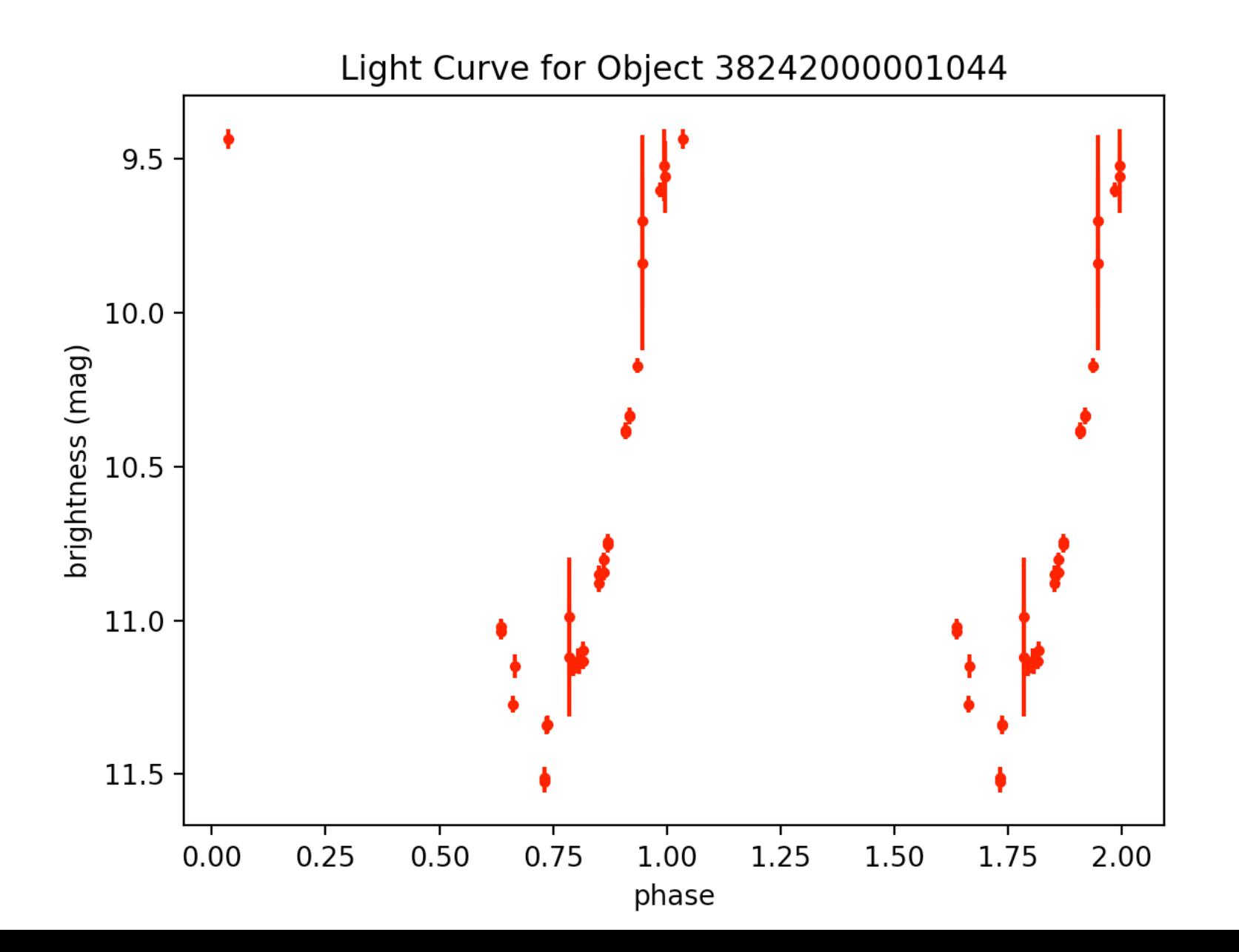

## Miras are tough...

- Mira variables ARE harder than RRL (though this will be true for everything, RRL are the best studied variables in astronomy over the past 30 yr). There is also a special reason Mira variables are hard for PTF: Mira variables are intrinsically very bright. Most of the Mira variables in the Galaxy will be so bright that they cause the PTF detectors to saturate. So many Miras are missed by PTF. For now we are going to keep the dataset homogeneous and only work with PTF data, though we may decide to adjust that in the future.
- Nervous about using sources that are very bright because PTF saturates around 13.5 or 14 mag.
- Options to adjust
	- Southern PTF (see questions)
	- See next slide

Again: finding golden/average miras is more challenging than RR Lyraes.

To be a mira technically speaking: peak to peak amplitude (twice from cesium) for miras has to be greater than 2.5 magnitudes in V band (filter a little more red than g filter)

If we can't find sufficiently 'good' ones, here is an alternative:

http://www.astronet.ru/db/varstars/msg/eid/ PZP-14-0009

See L.Curve & Data!

## Questions

- ? when multiple oid's?
- How do frequencies add? (RRd combo of fundamental and first overtone)
	- $-$  add like  $f = f1 + f2$  or reciprocals?
- Plan for what to work on for the next 10 days – next couple of things

# Questions

- Why didn't variable star catalogue -> any miras? Even the non negative second numbers...
	- $-$  I know –numbers are bad, but some positive lead to no sources found as well
	- $-$  It found 18 02 29.44 -30 24 14.1 ?
	- looking at a lot of data => going to see a lot of weird things will eventually start to notice patterns
	- $-$  Pattern for what missed ptf?
- Two types of RA and DEC how to convert?
	- $-$  23.04642 30.54967 -> what? (this is a mira)
	- $-$  the following link works for converting! http://www.astrouw.edu.pl/~jskowron/ra-dec/?q= +23.04642+30.54967
	- $-$  the link the flexible converter not working for me

### Week 6
# Quick remark about amplitude...

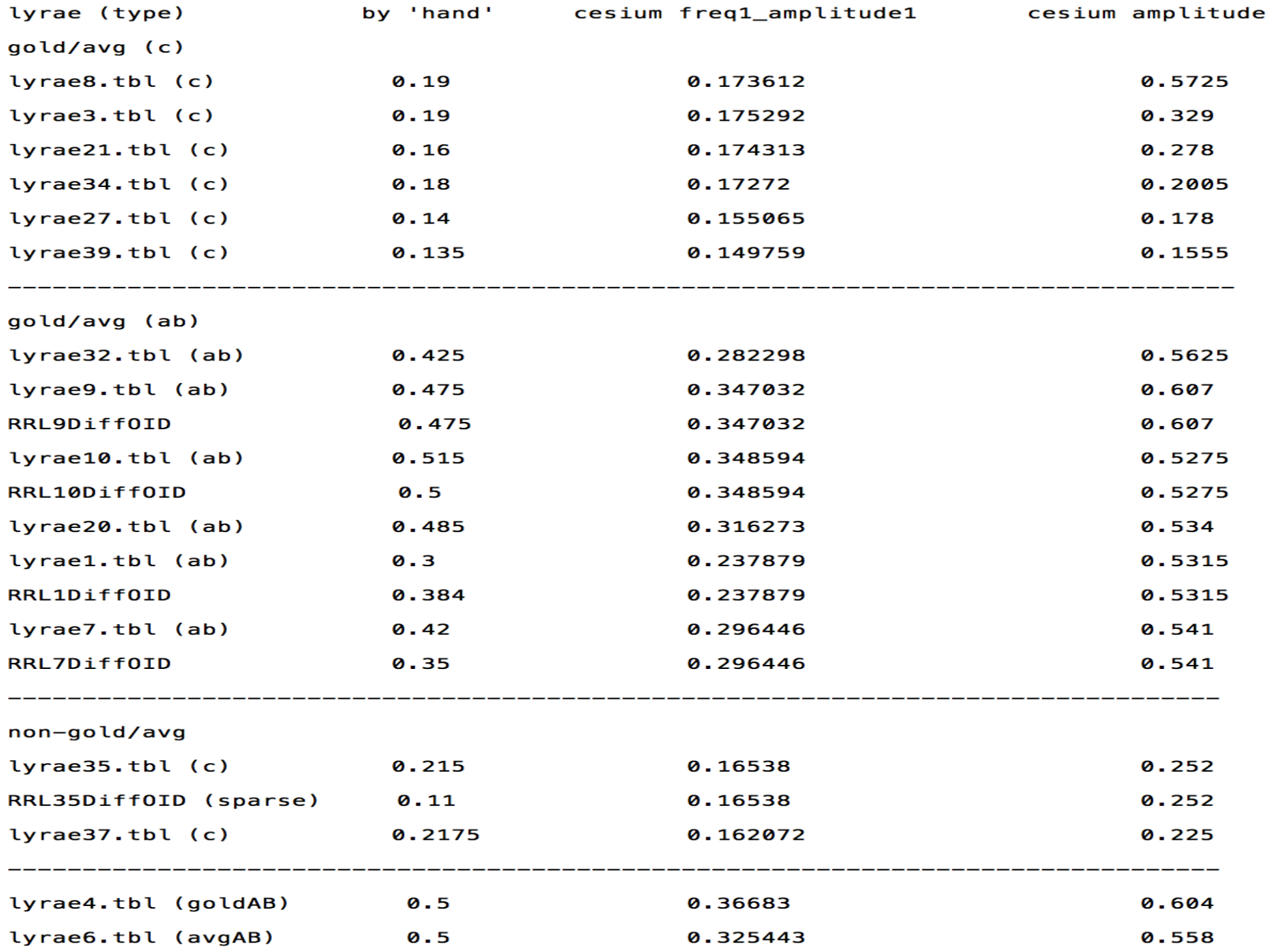

# Amplitude

- If source is periodic and symmetric, freq1 amplitude1 is good
- If periodic and asymmetric (e.g. RRab),  $\frac{1}{2}$ (freq1 amplitude1 + amplitude) is good
- But we are also attempting to classify non**periodic light curves and we don't know up front if the source is periodic** 
	- $-$  Can have zooniverse user 'eye-ball' and report an **approximate value**

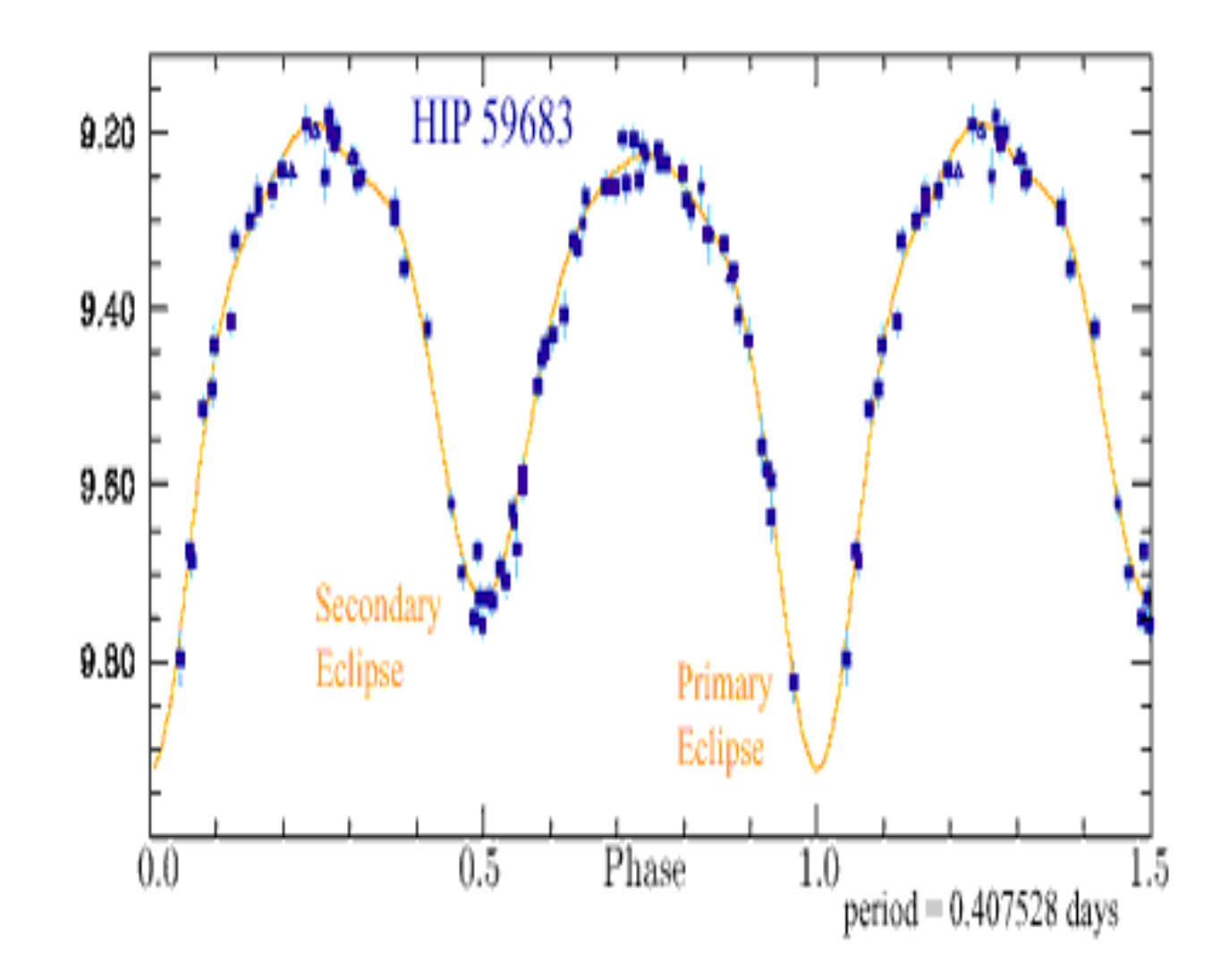

"The periods of **eclipsing variables** are generally in the range of 0.25 to ten days because, as mentioned above, most eclipsing variables are likely to be close binaries. But some eclipsing variables -- especially those containing giant or supergiant components -- have periods as long as several decades" (Percy textbook).

Best EB LCs...

#### $eb152.$ tbl – 14 29 38.946 +05 46 21.44 – period: 0.3432616031003388 –

http://vizier.cfa.harvard.edu/viz-bin/VizieR?-source=J/MNRAS/453/3474 (Binary properties from MECI, including 1558 LC from ASAS, 350 LC from NSVS, and 230 LC from LINEAR [2138 rows] – with  $T' = 2T -$  use for poster

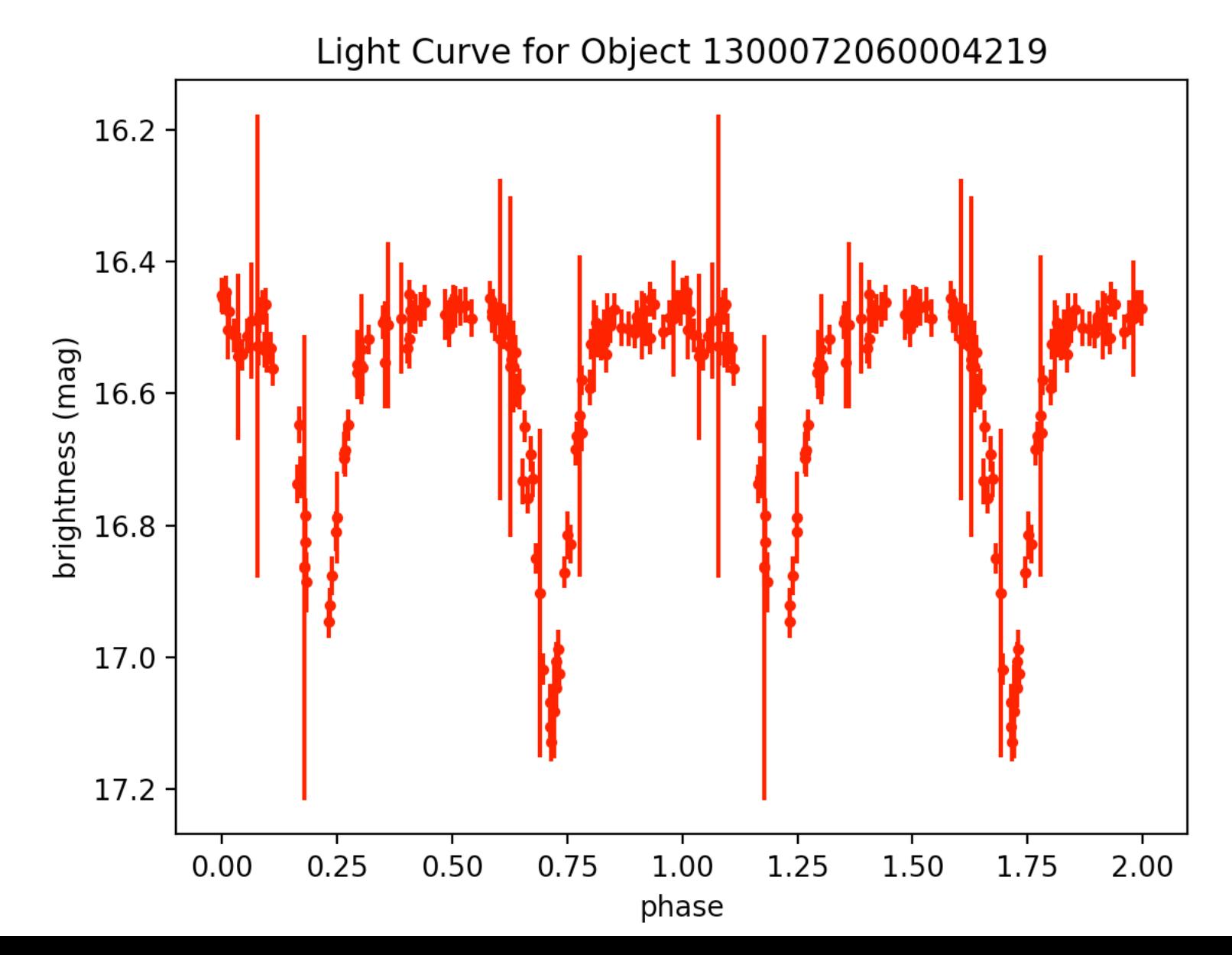

 $eb142.$ tbl – 12 53 45.732 +07 45 36.69 – period: 0.3443305628496246 – http://vizier.cfa.harvard.edu/viz-bin/VizieR?-source=J/MNRAS/453/3474 (Binary properties from MECI, including 1558 LC from ASAS, 350 LC from NSVS, and 230 LC from LINFAR [2138 rows]

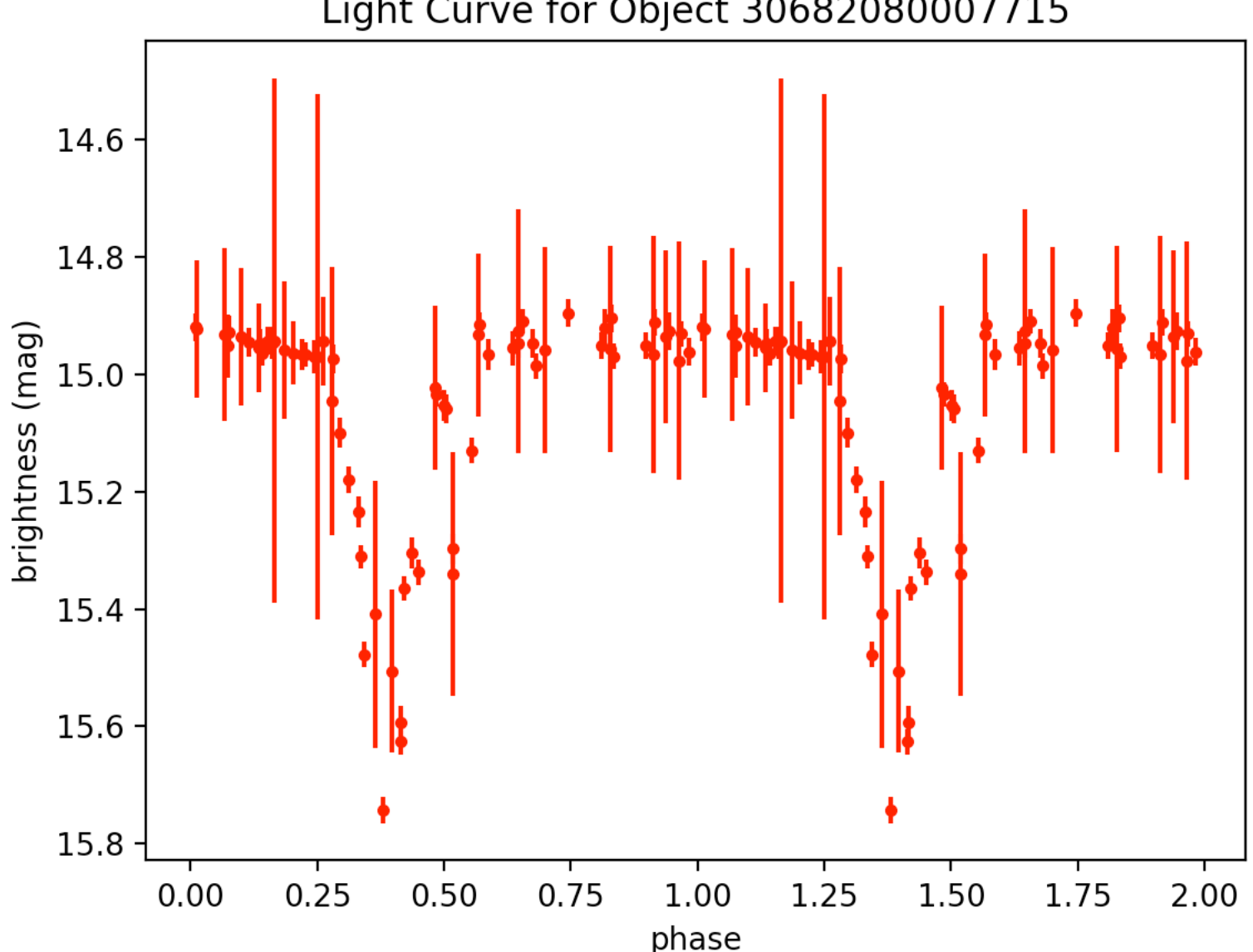

Light Curve for Object 30682080007715

 $eb142.$ tbl – 12 53 45.732 +07 45 36.69 – period: 0.6886611256992492 –

http://vizier.cfa.harvard.edu/viz-bin/VizieR?-source=J/MNRAS/453/3474 (Binary properties from MECI, including 1558 LC from ASAS, 350 LC from NSVS, and 230 LC from LINEAR [2138 rows] 

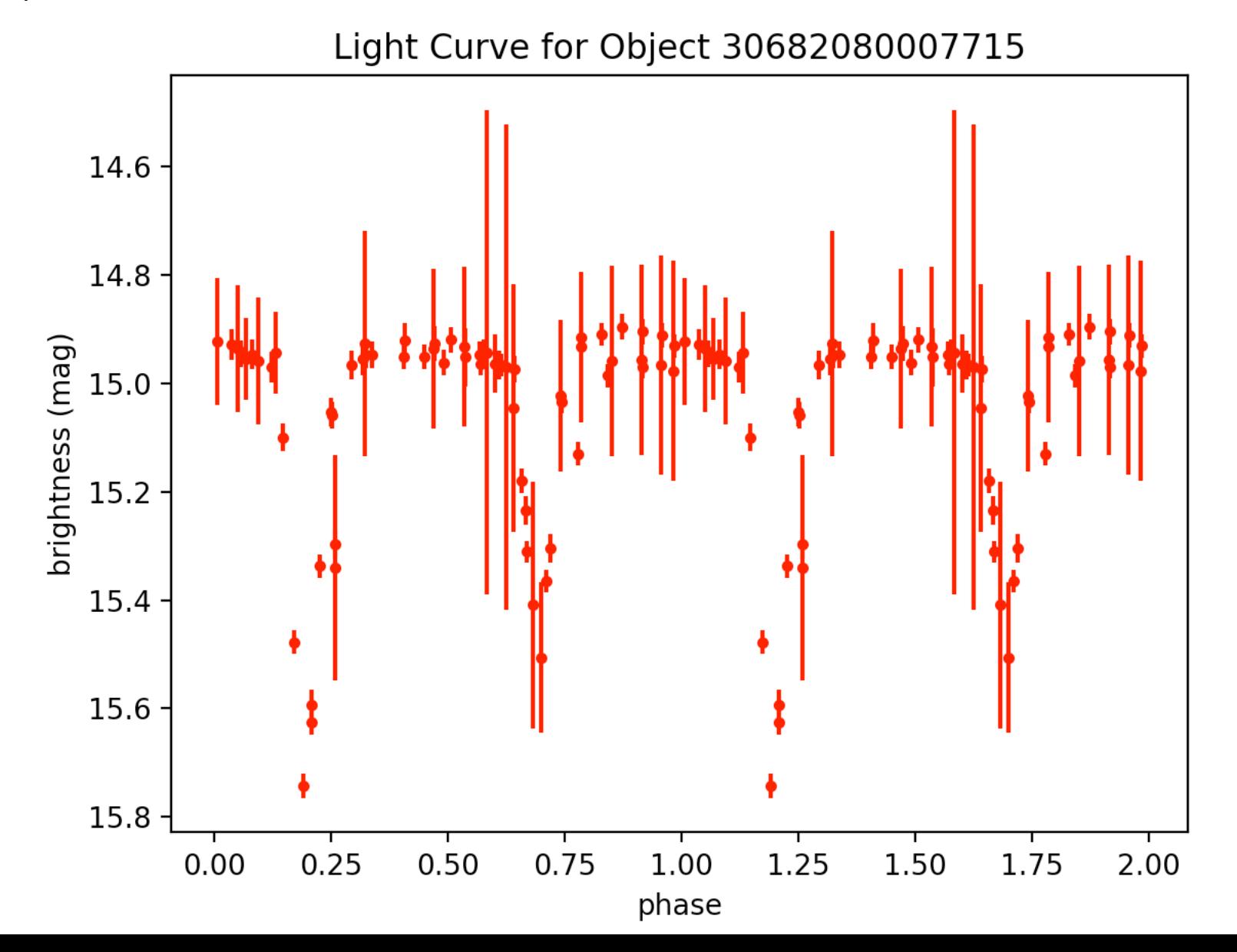

#### $eb145.$ tbl – 13 03 12.100 +34 16 47.53 – period: 0.9702577198555481 –

http://vizier.cfa.harvard.edu/viz-bin/VizieR?-source=J/MNRAS/453/3474 (Binary properties from MECI, including 1558 LC from ASAS, 350 LC from NSVS, and 230 LC from LINEAR [2138 rows] 

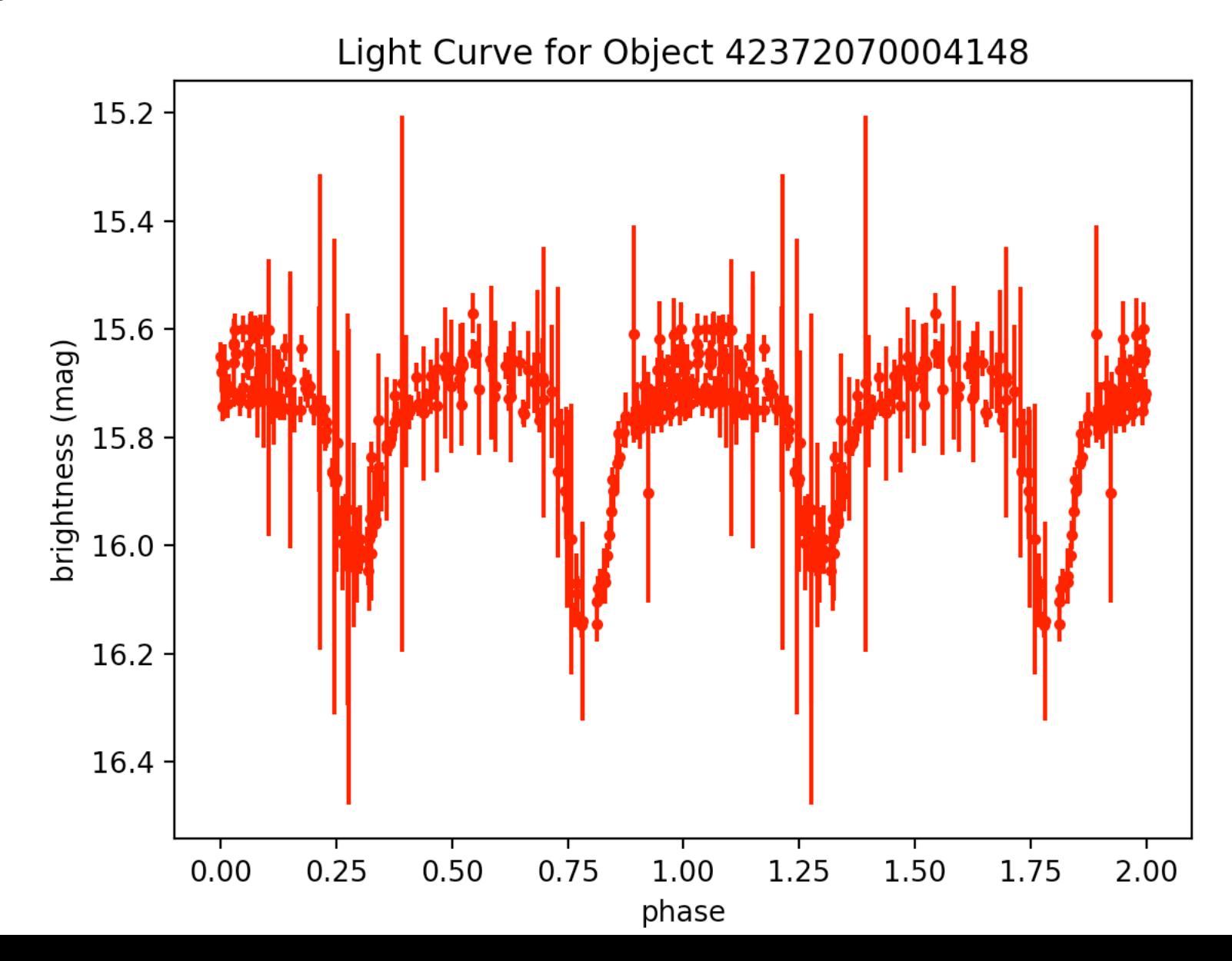

### eb110.tbl - 119.858231 +39.112766 - period: 0.2138885995451445 - http://vizier.ustrasbg.fr/viz-bin/VizieR?-source=J/AJ/146/101

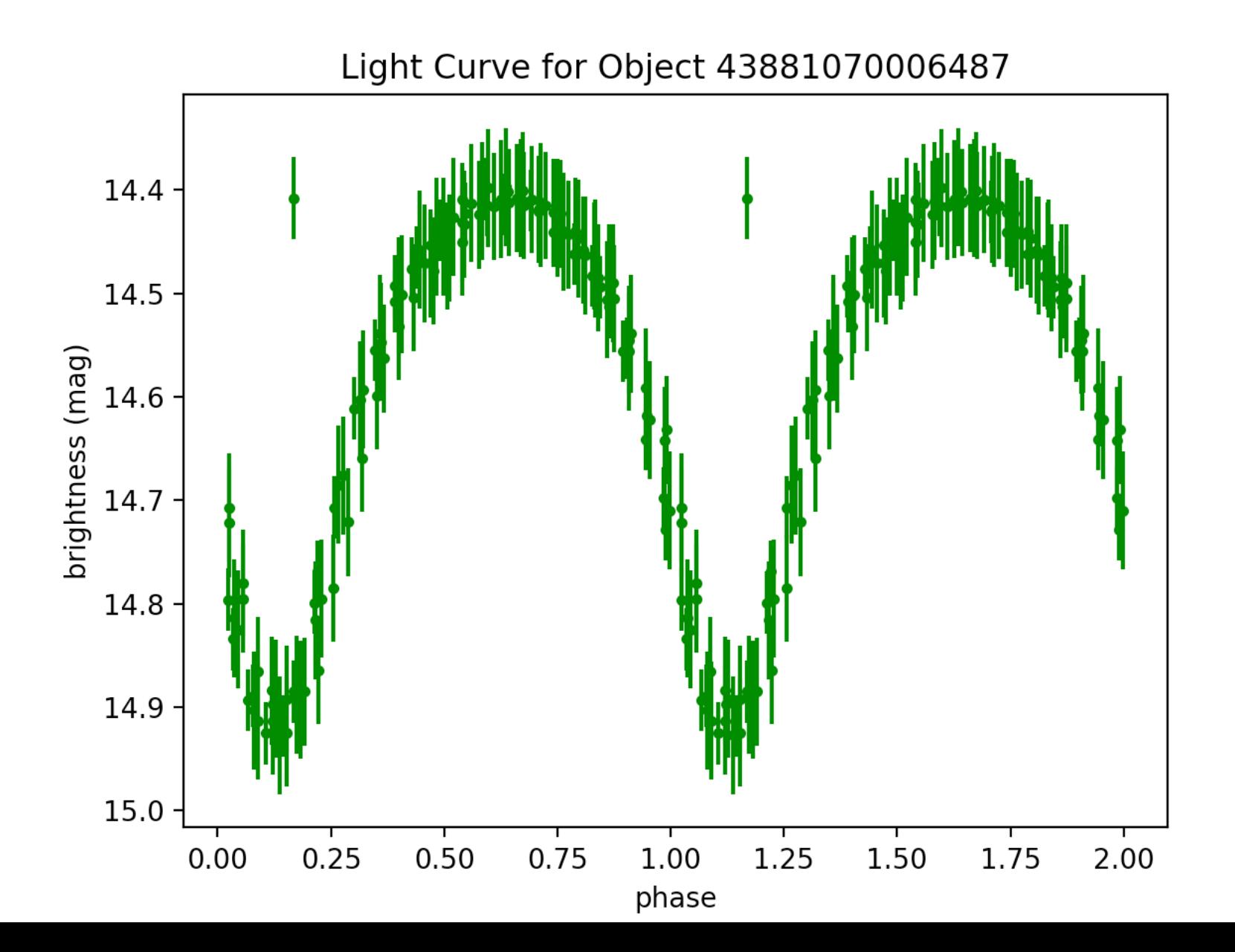

eb110.tbl - 119.858231 +39.112766 - period: 0.427777199090289 - http://vizier.ustrasbg.fr/viz-bin/VizieR?-source=J/AJ/146/101 - with T' = 2T

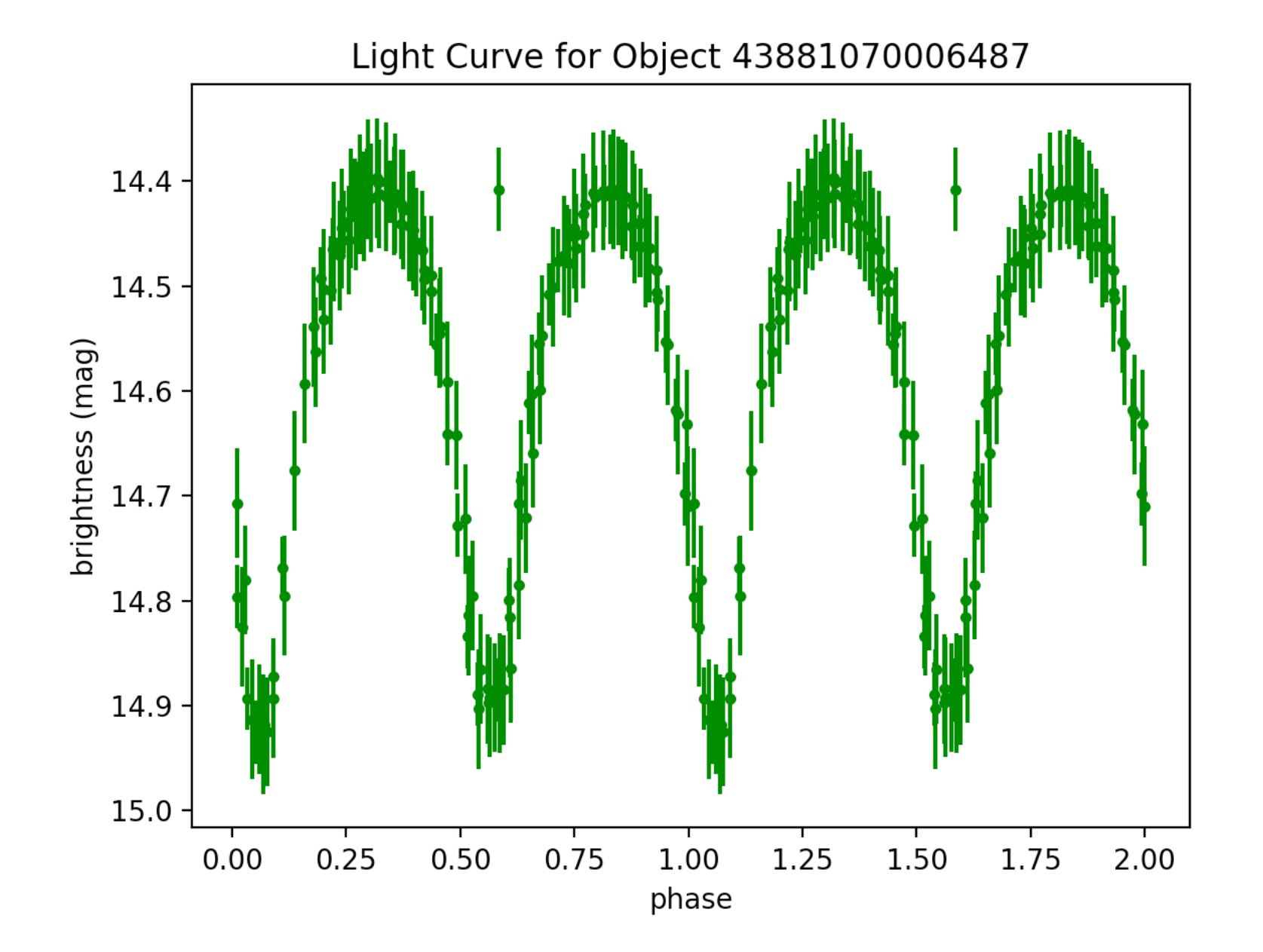

# $eb124.$ tbl – 120.541634 +43.337402 – period: 0.16472483539870822 – http://vizier.u-strasbg.fr/viz-bin/VizieR?-source=J/AJ/146/101

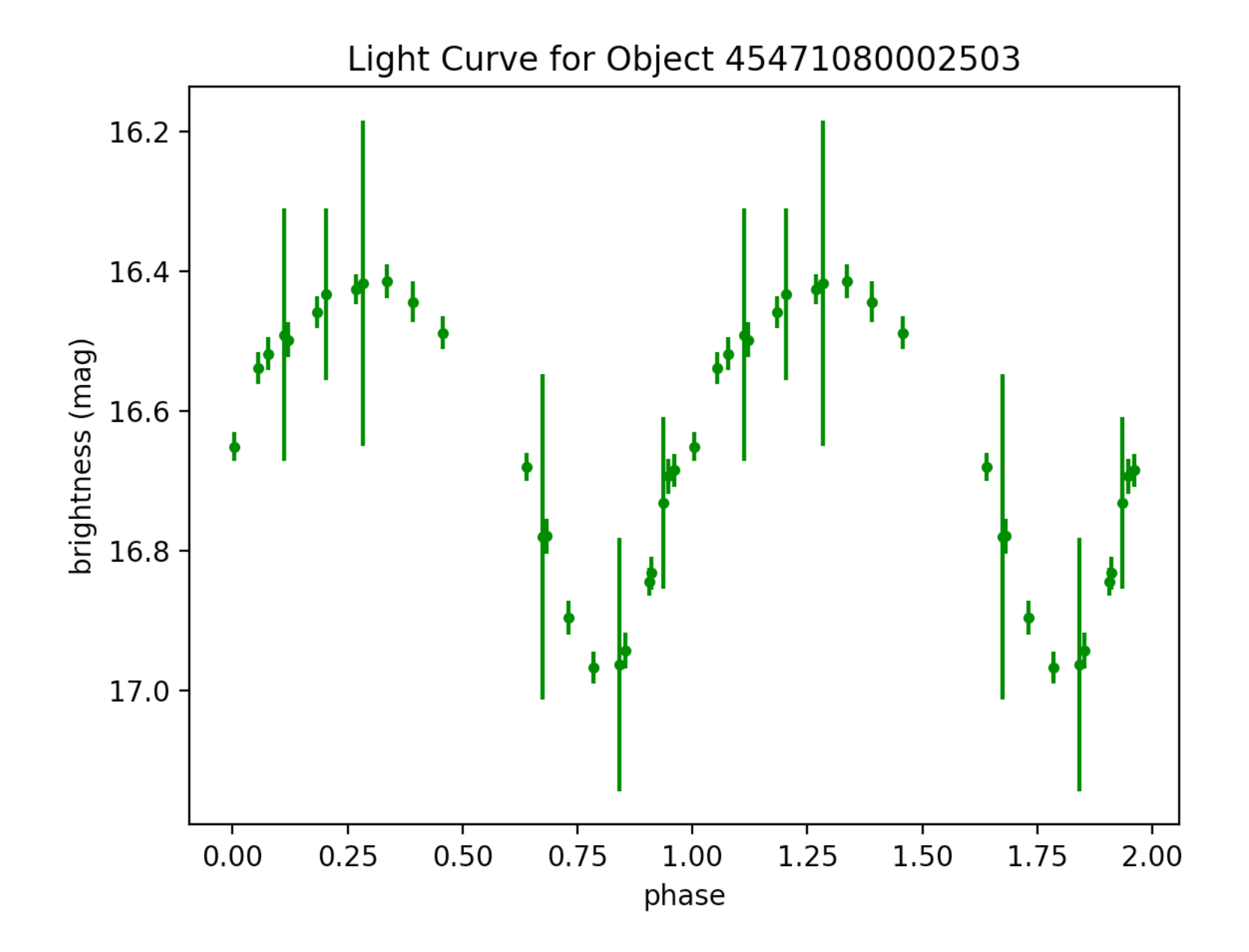

### $eb124.$ tbl – 120.541634 +43.337402 – period: 0.16472483539870822 – http://vizier.u-strasbg.fr/viz-bin/VizieR?-source=J/AJ/146/101

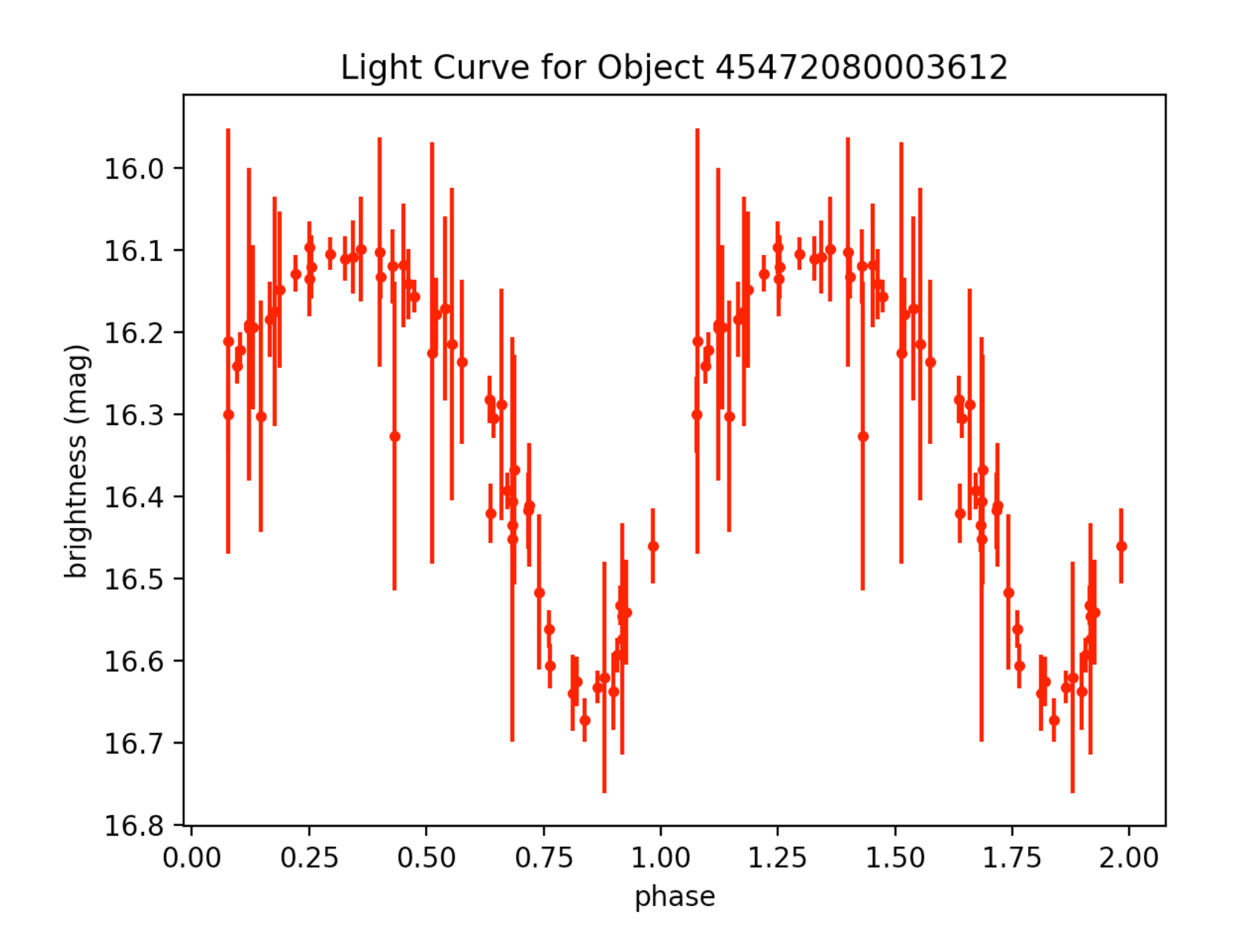

 $eb106.$ tbl – 117.369339 +49.340282 – period: 0.20141408802923563 – http://vizier.ustrasbg.fr/viz-bin/VizieR?-source=J/AJ/146/101 

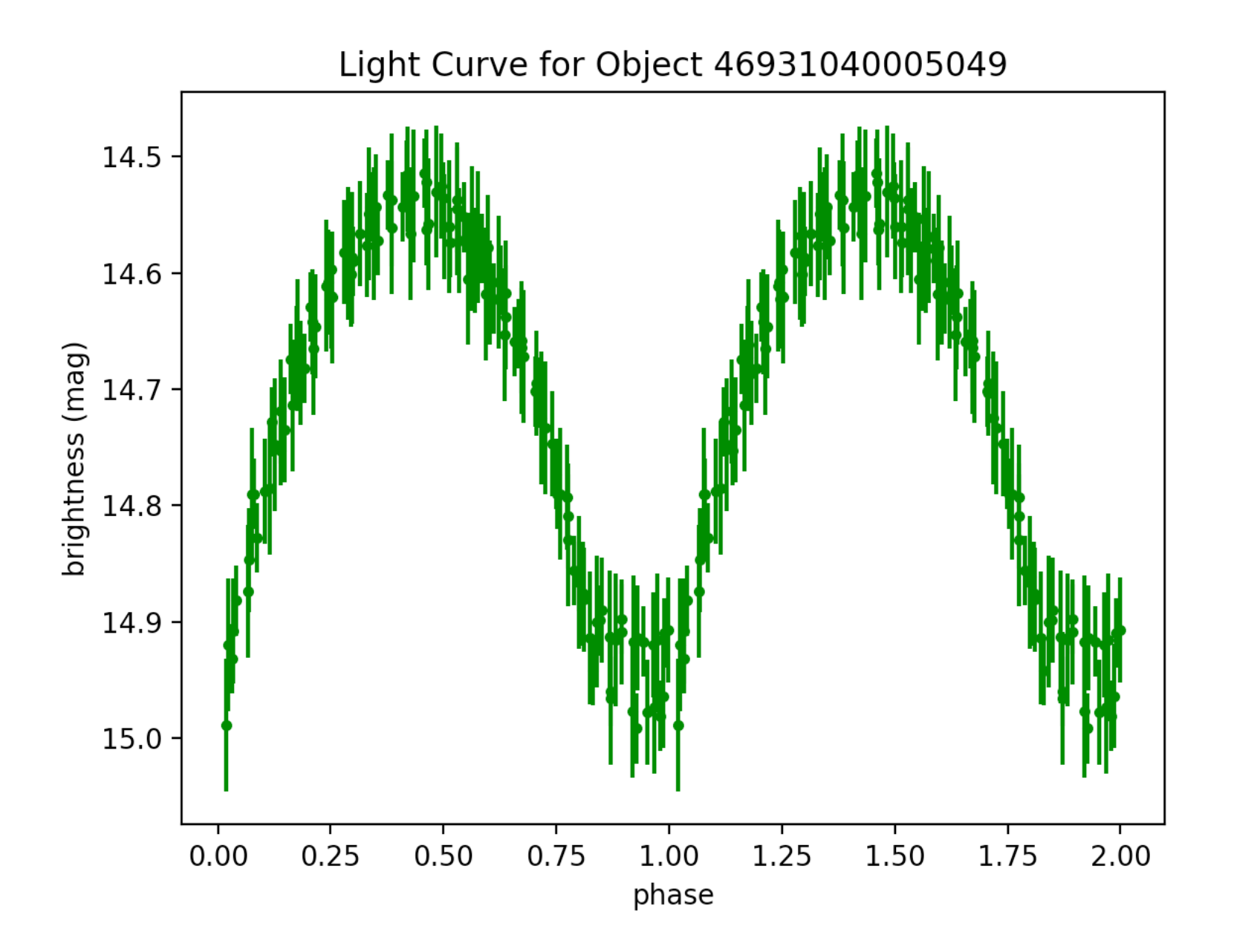

eb106.tbl - 117.369339 +49.340282 - period: 0.40282817605 - http://vizier.u-strasbg.fr/ viz-bin/VizieR?-source=J/AJ/146/101 - with  $T' = 2T$ 

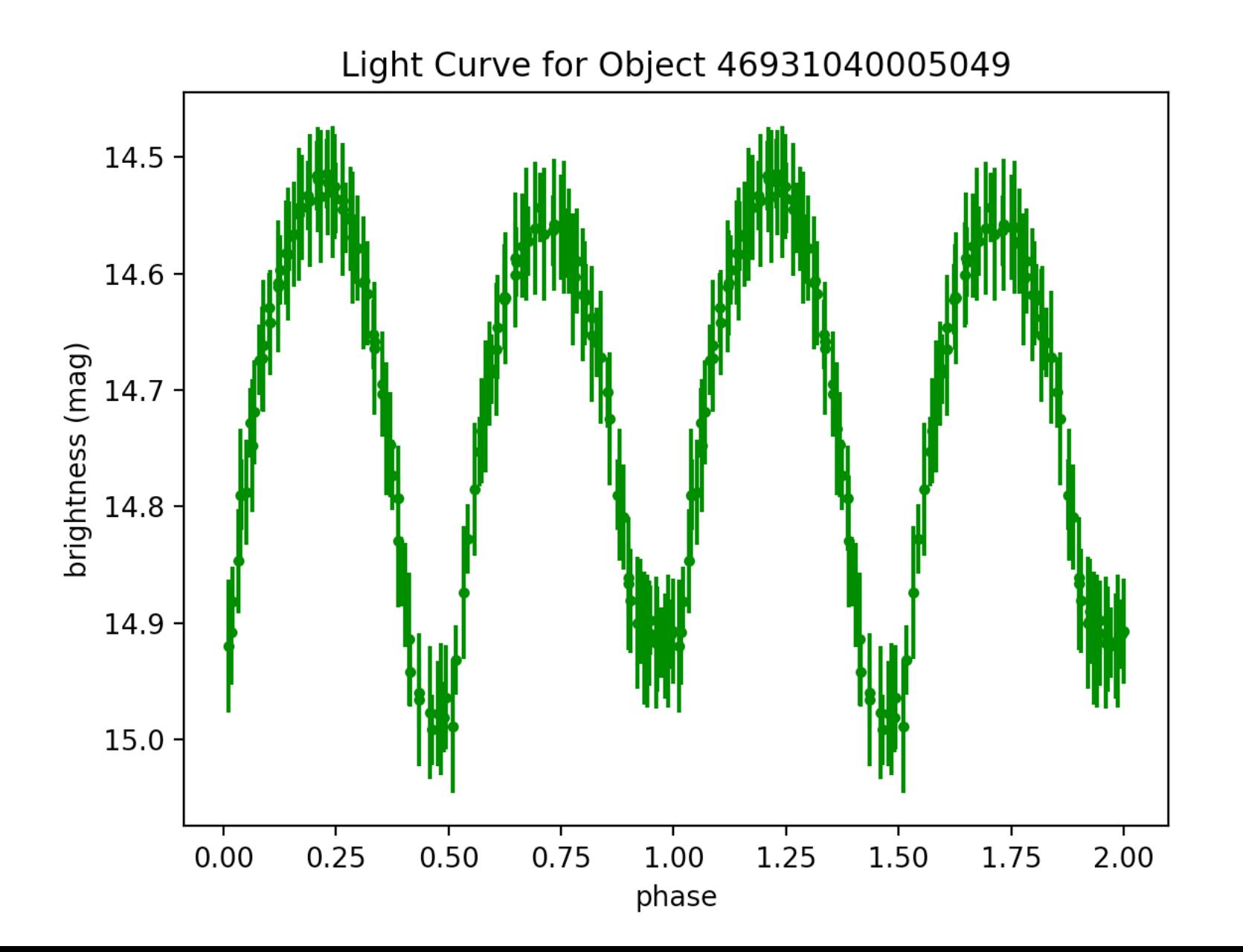

# $eb106.$ tbl – 117.369339 +49.340282 – period: 0.20141408802923563 – http://vizier.ustrasbg.fr/viz-bin/VizieR?-source=J/AJ/146/101

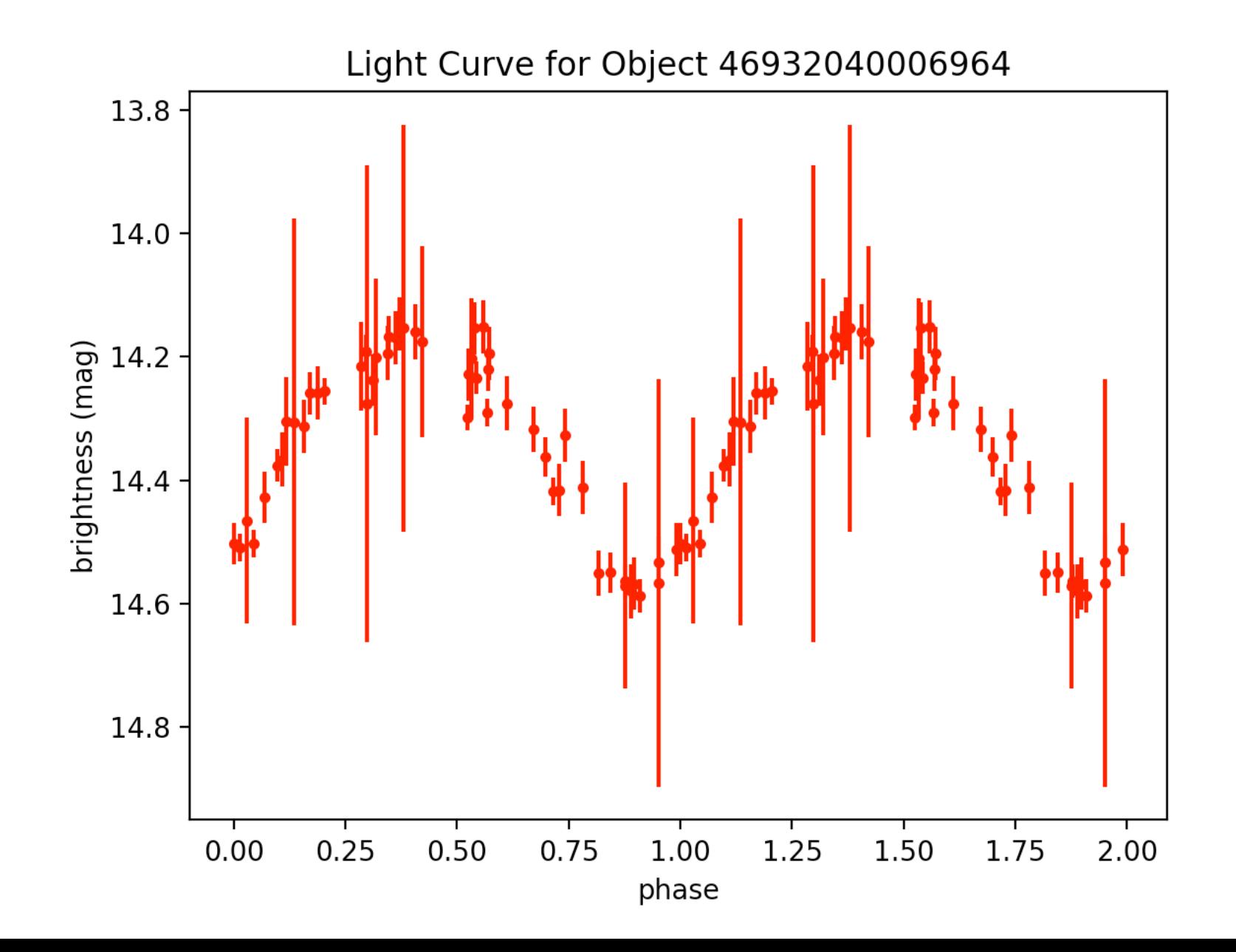

eb106.tbl - 117.369339 +49.340282 - period: 0.40282817605 - http://vizier.u-strasbg.fr/ viz-bin/VizieR?-source=J/AJ/146/101 - with  $T' = 2T$ 

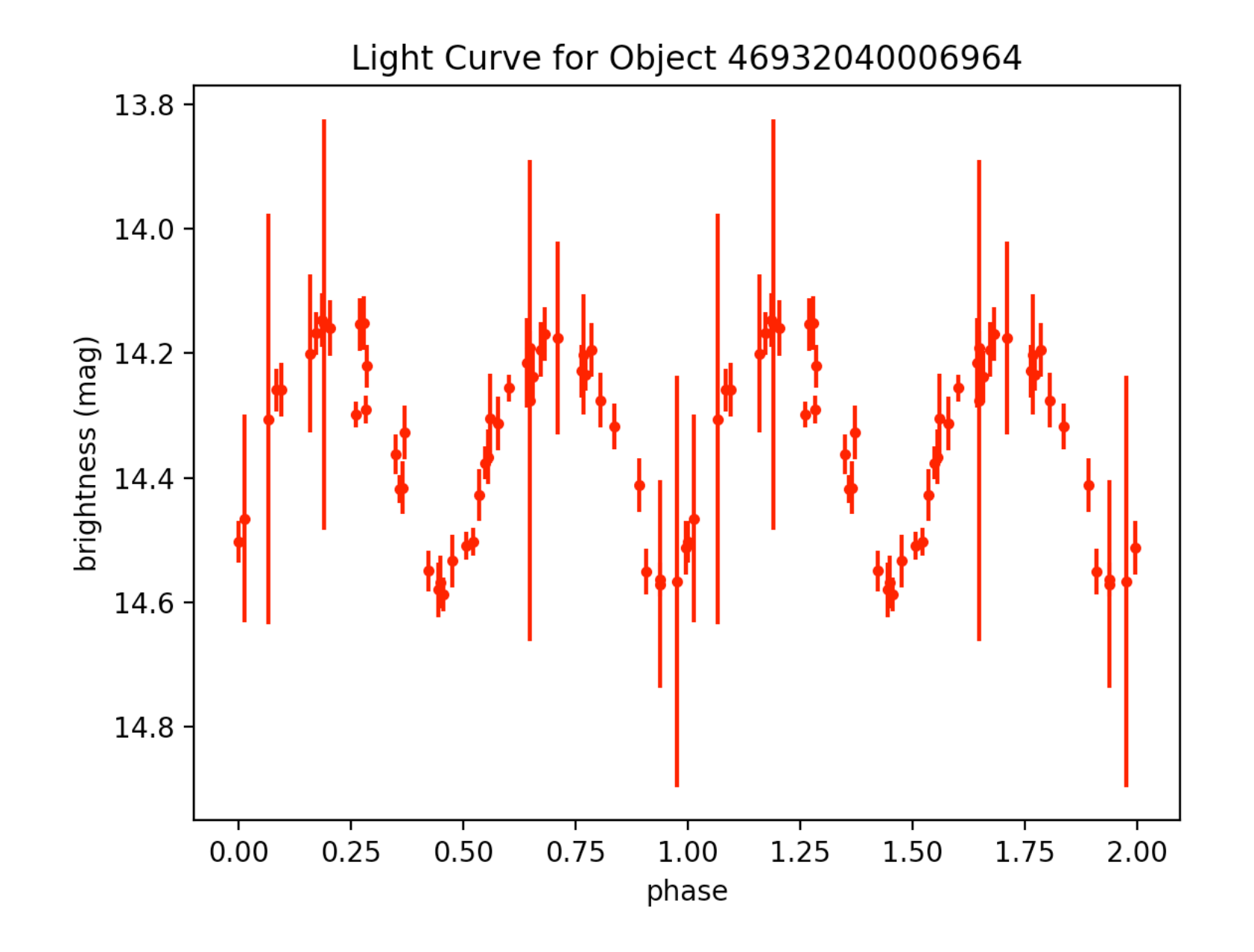

# $eb100.tb$  – 17 35 32.388 +57 48 09.36 – period: 0.5876766556026741 – http://vizier.cfa.harvard.edu/viz-bin/VizieR-3

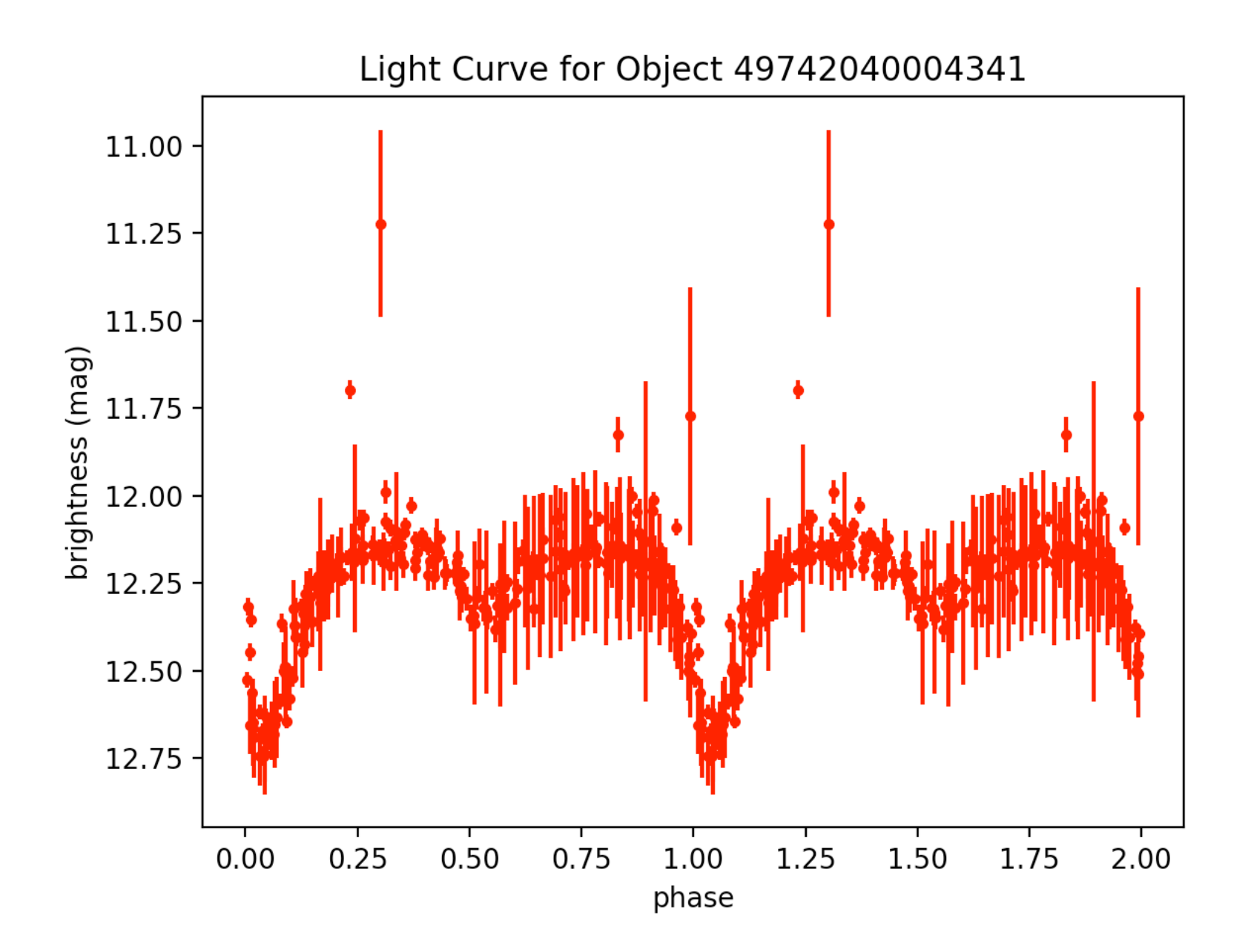

#### eb100.tbl - 17 35 32.388 +57 48 09.36 - period: 1.17535331121 http://vizier.cfa.harvard.edu/viz-bin/VizieR-3 - with  $T' = 2T$

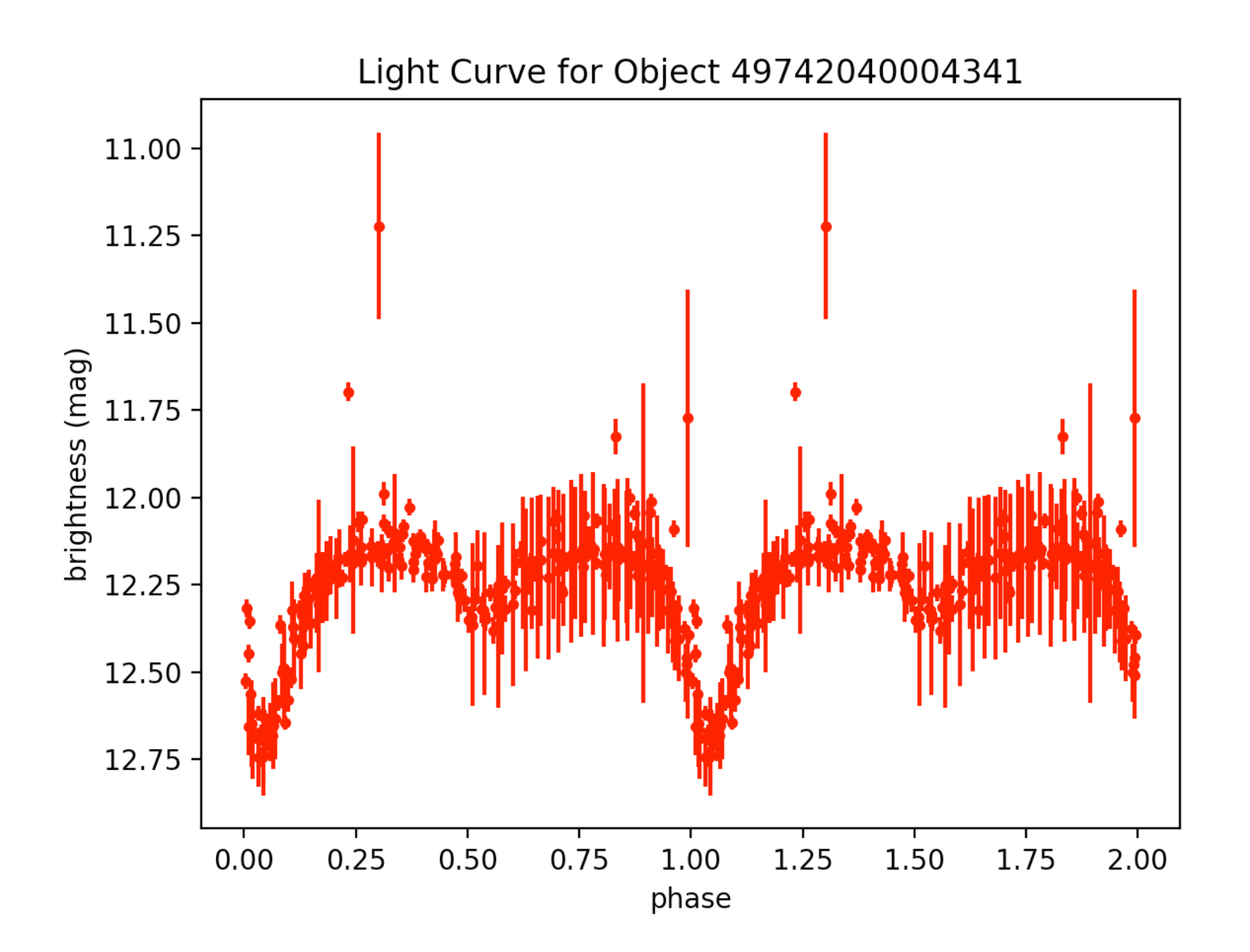

 $eb1.$ tbl – 00 44 29.272 +41 23 01.45 – period: 1.5844571095382733 – http://vizier.cfa.harvard.edu/viz-bin/VizieR-3?-source=J/MNRAS/362/1006&-out.max=50&out.form=HTML%20Table&-out.add=\_r&-out.add=\_RAJ,\_DEJ&-sort=\_r&-oc.form=sexa - contact binary  $\rightarrow$  plot with  $T' = 2T$ 

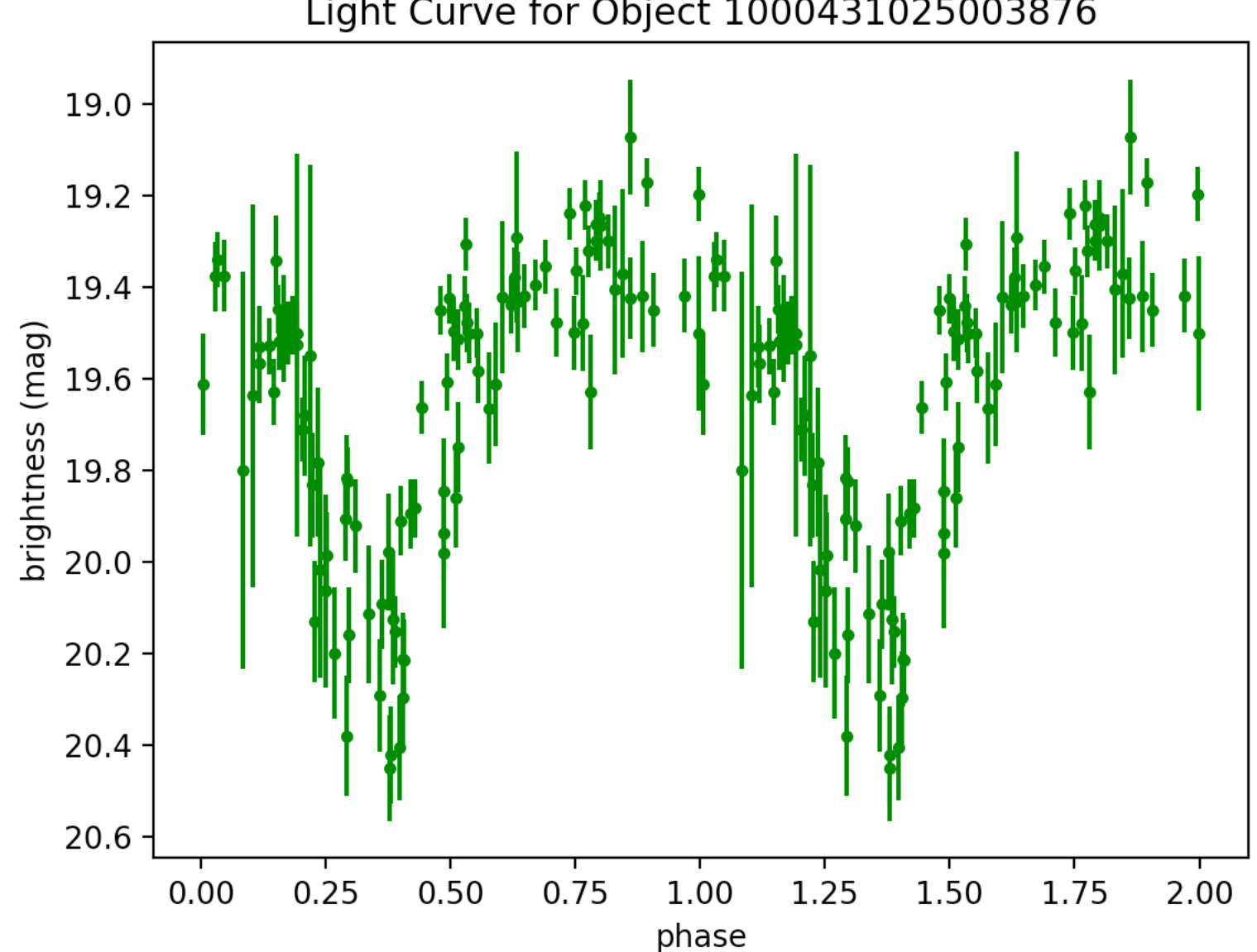

Light Curve for Object 1000431025003876

 $eb1.$ tbl – 00 44 29.272 +41 23 01.45 – period: 3.16891421908 –

http://vizier.cfa.harvard.edu/viz-bin/VizieR-3?-source=J/MNRAS/362/1006&-out.max=50&-out.form=HTML %20Table&-out.add=\_r&-out.add=\_RAJ,\_DEJ&-sort=\_r&-oc.form=sexa - contact binary -> plotted with  $T'=2T$ 

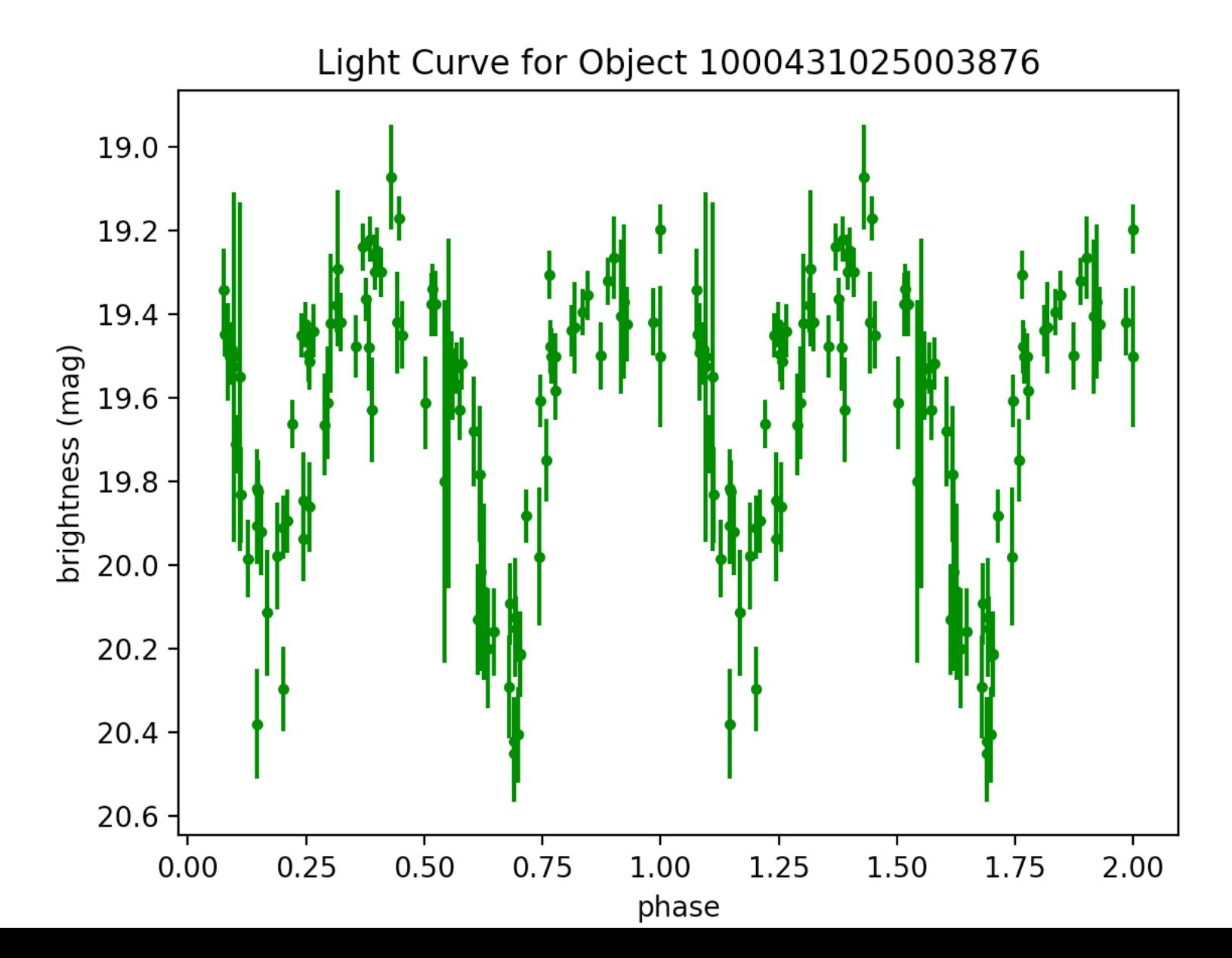

eb96.tbl - 8:39:54.6 +19:49:18 - period: 1.09296246931 http://var2.astro.cz/EN/brno/eclipsing binaries.php?f=list&cons=Cnc - with T'=2T

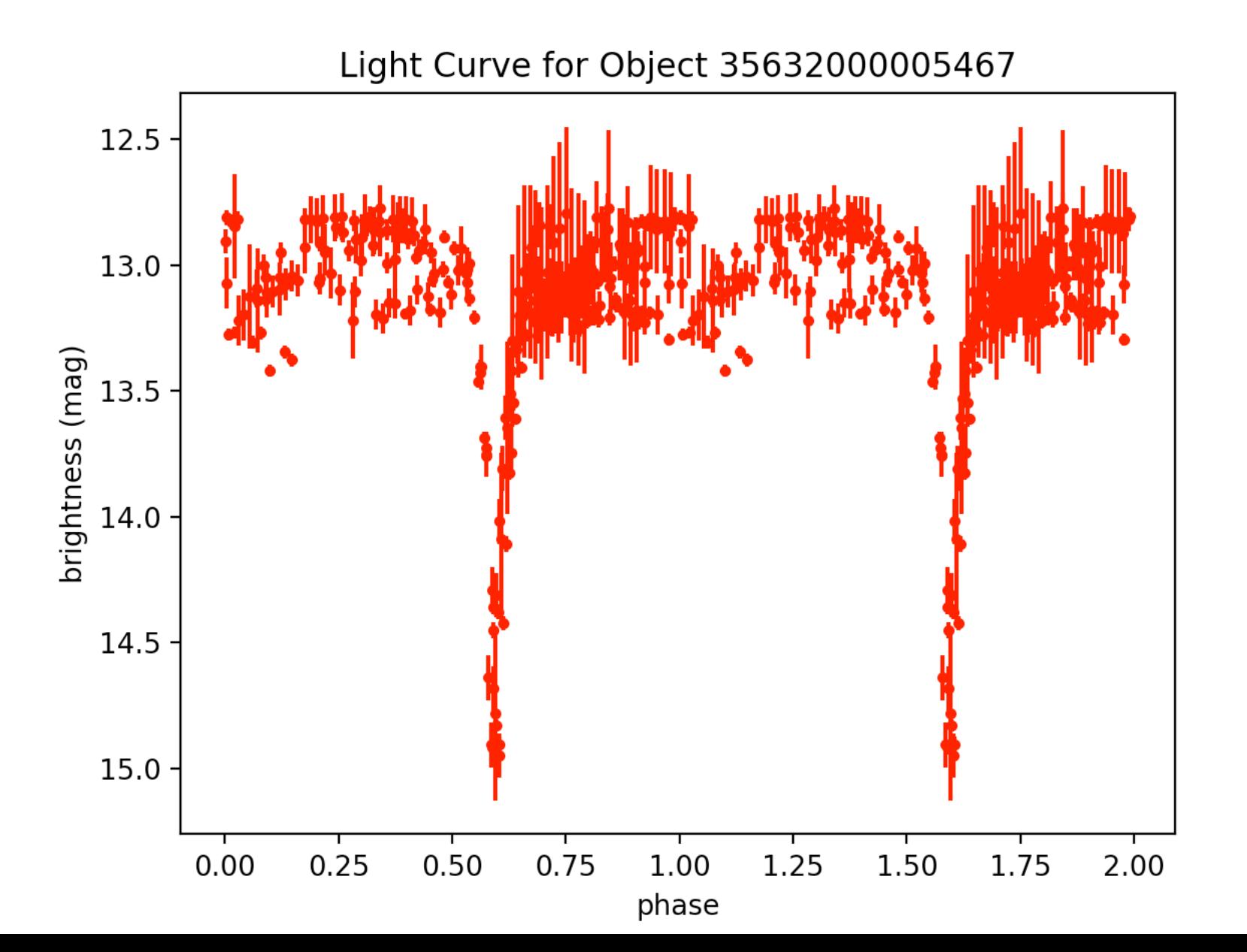

 $eb96.$ tbl – 8:39:54.6 +19:49:18 – period: 0.5464812346541238 – http://var2.astro.cz/EN/brno/eclipsing\_binaries.php?f=list&cons=Cnc - same thing -> try plotting  $T' = 2T$ 

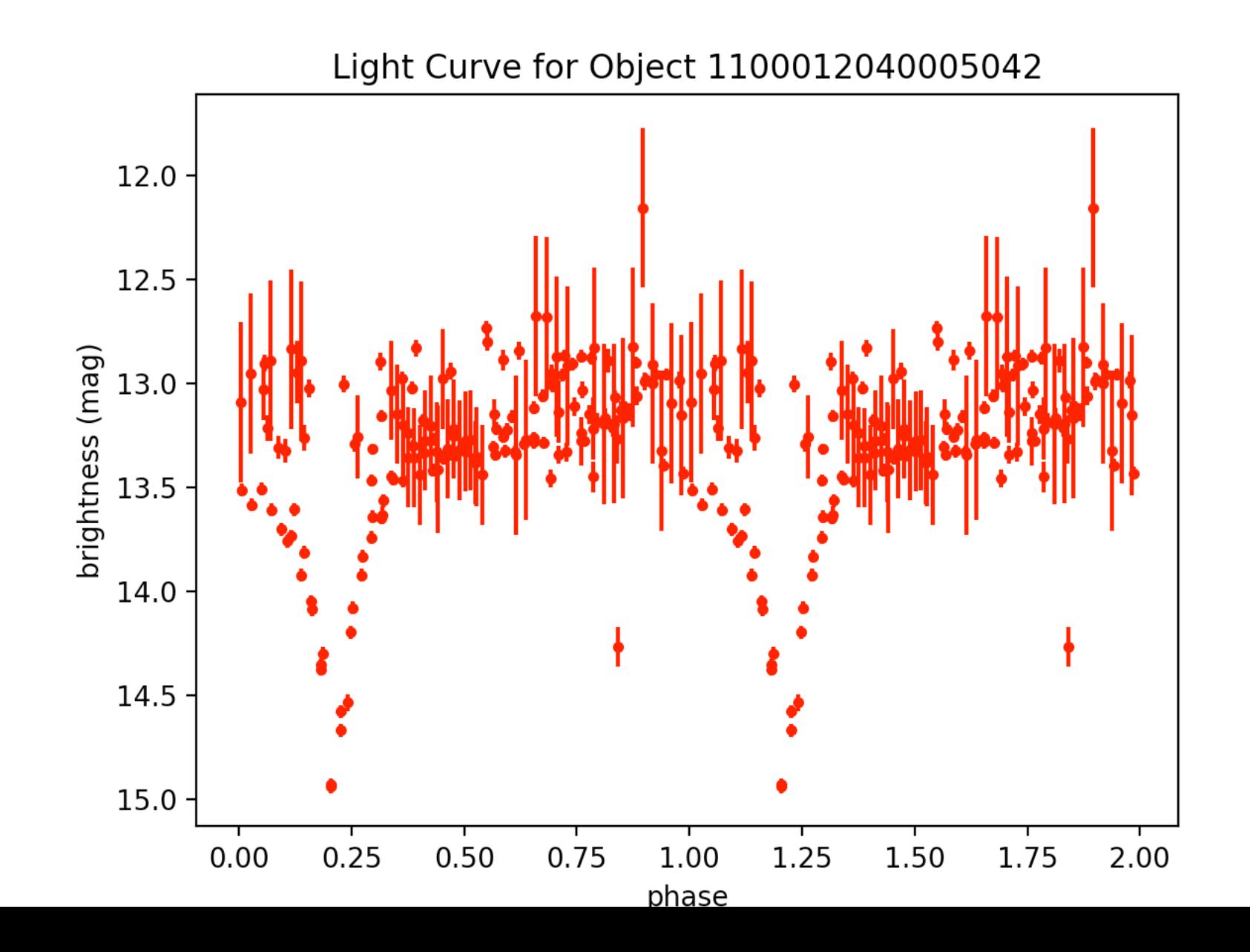

eb96.tbl - 8:39:54.6 +19:49:18 - period: 1.09296246931 - $http://var2.astro.cz/EN/brno/eclipsing binaries.php?f=list&cons=Cnc$  – with  $T' = 2T$ </u>

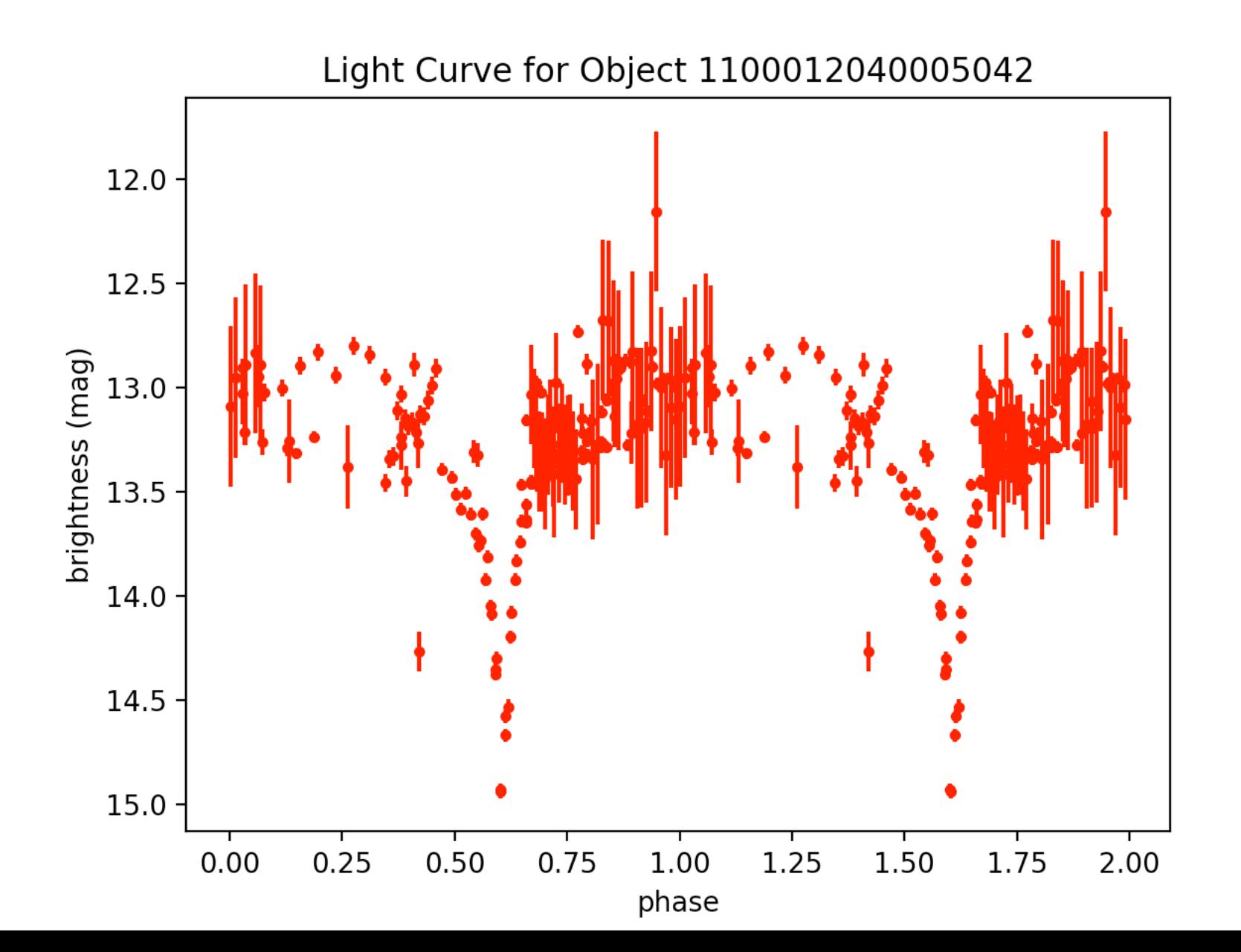

 $eb96.$ tbl – 8:39:54.6 +19:49:18 – period: 0.5464812346541238 – http://var2.astro.cz/EN/brno/eclipsing\_binaries.php?f=list&cons=Cnc - same thing -> try plotting  $T' = 2T$ 

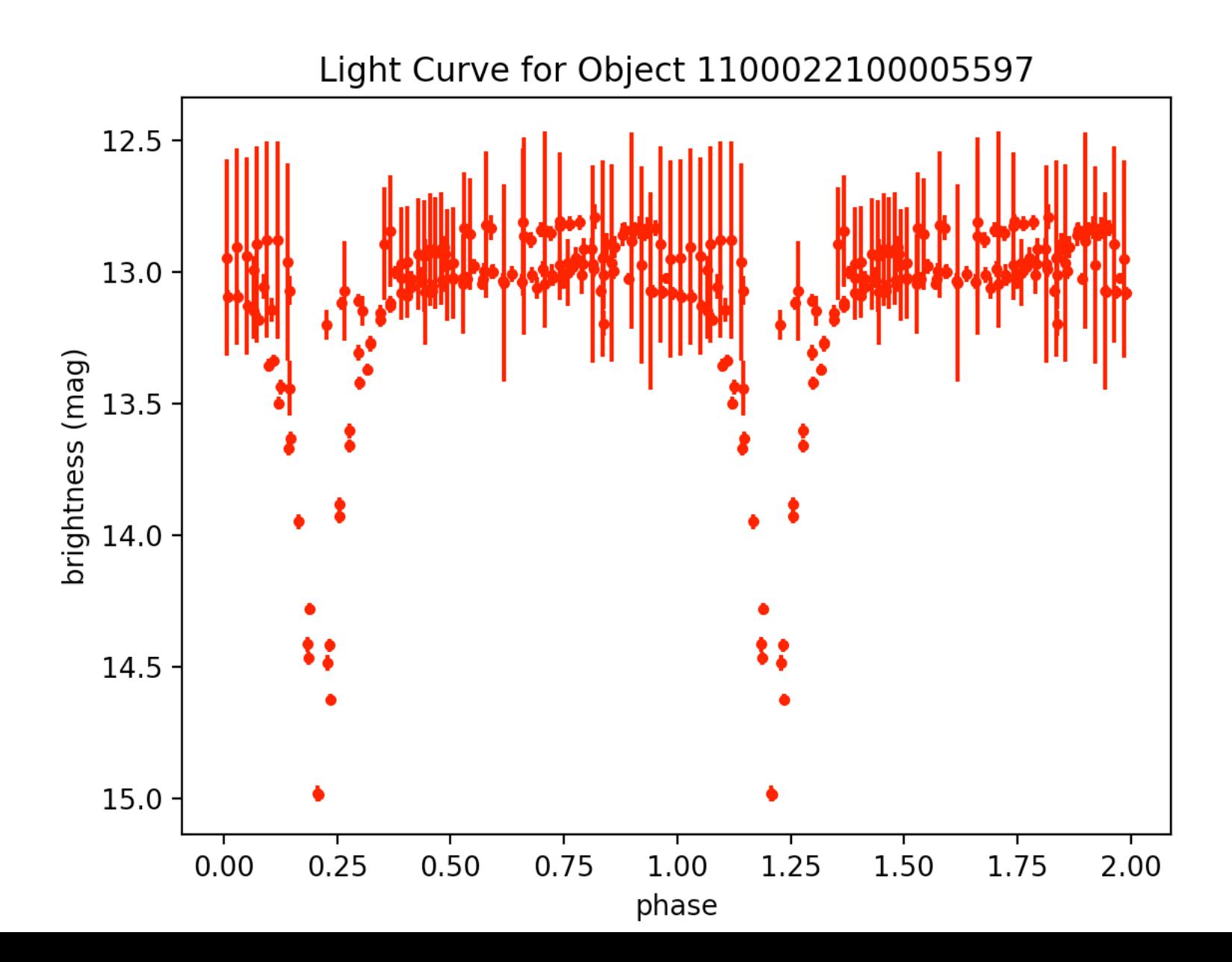

eb96.tbl - 8:39:54.6 +19:49:18 - period: 1.09296246931 - $http://var2.astro.cz/EN/brno/eclipsing binaries.php?f=list&cons=Cnc$  – with  $T' = 2T$ </u>

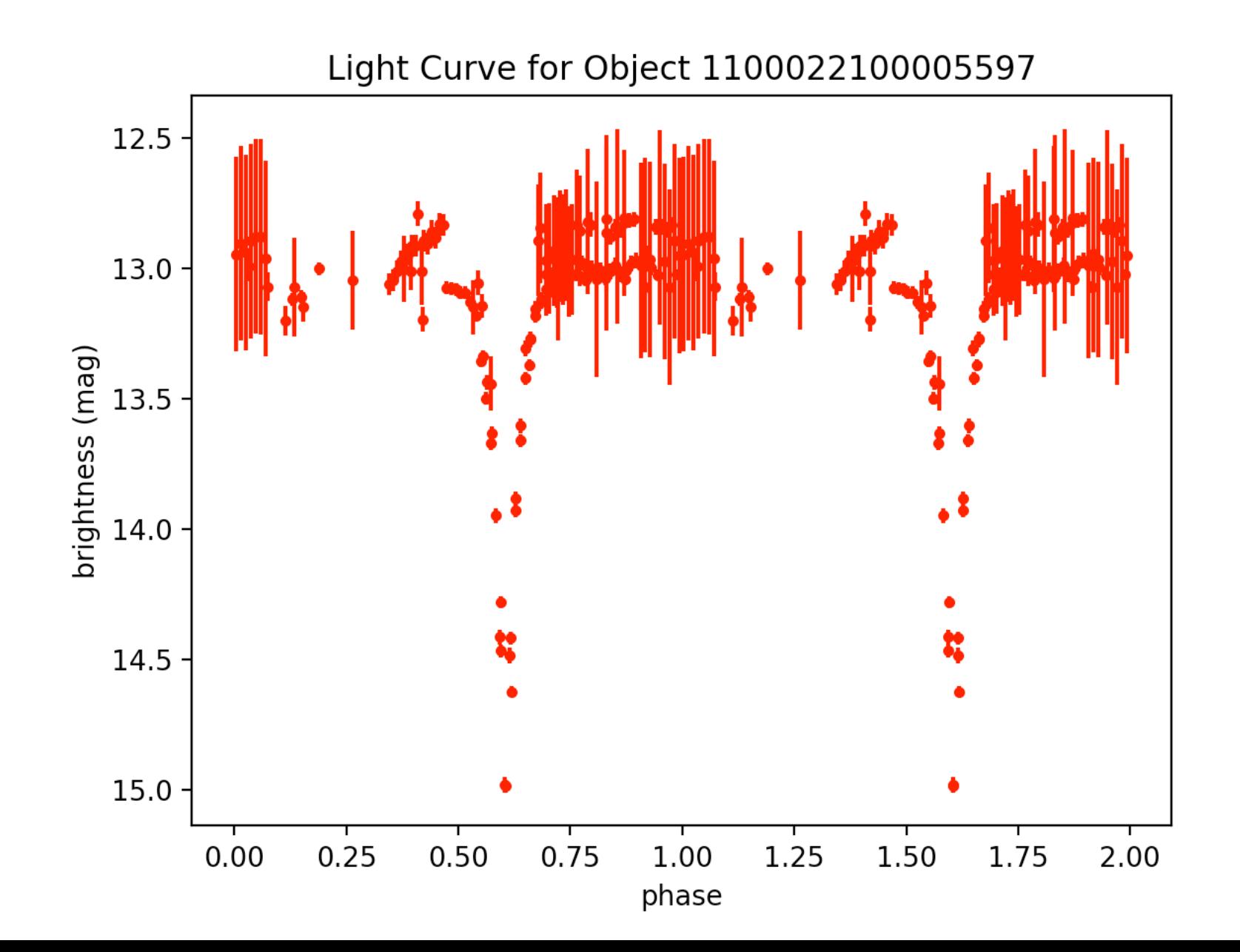

 $eb96.$ tbl – 8:39:54.6 +19:49:18 – period: 0.5464812346541238 – http://var2.astro.cz/EN/brno/eclipsing\_binaries.php?f=list&cons=Cnc - same thing -> try plotting  $T' = 2T$ 

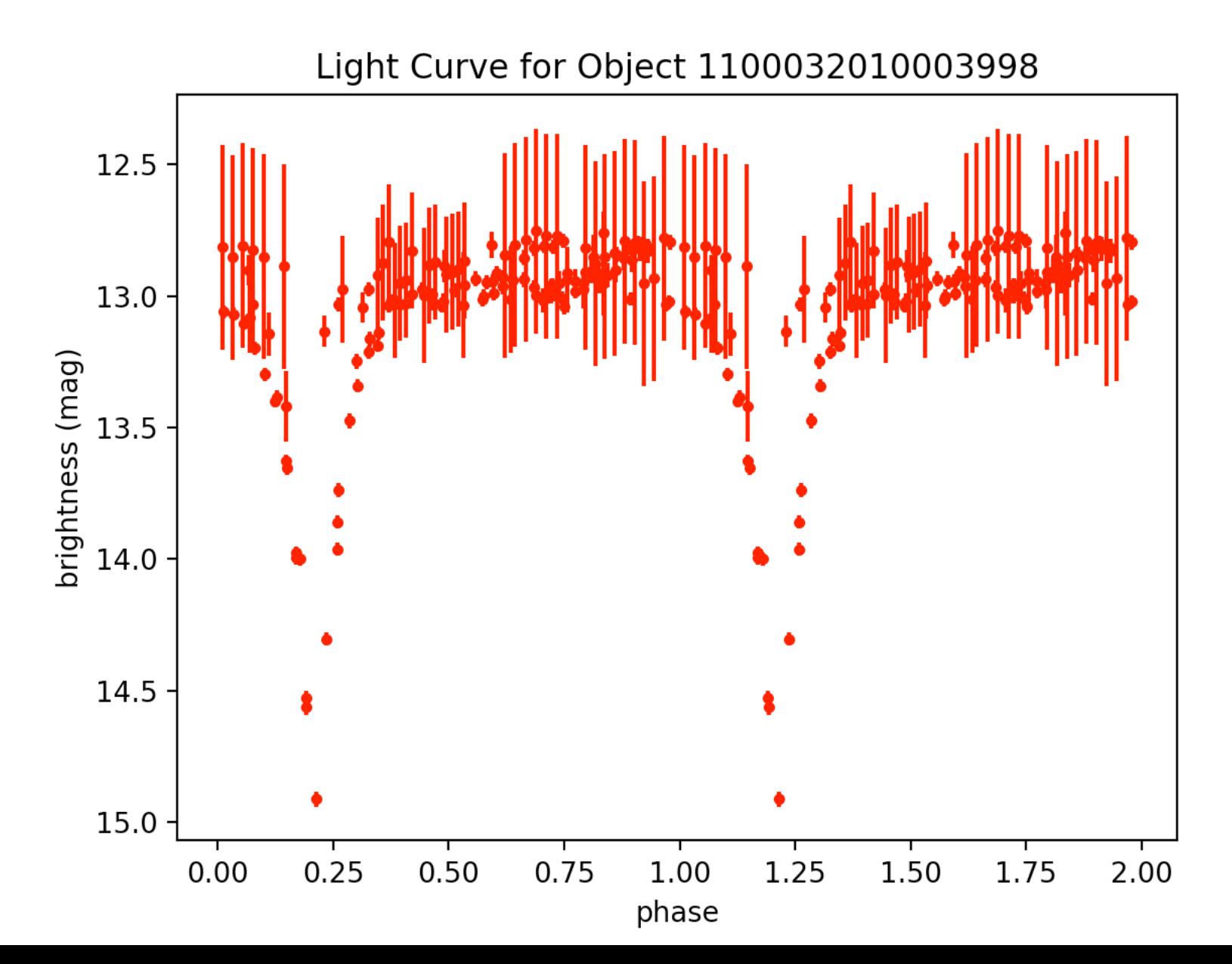

# $eb10.$ tbl – 21:39:4328:22:39 – period: 0.17631450840958496 – http://www.sciencedirect.com/science/article/pii/S1384107616301828?via%3Dihub contact binary (chance it could be RRc)

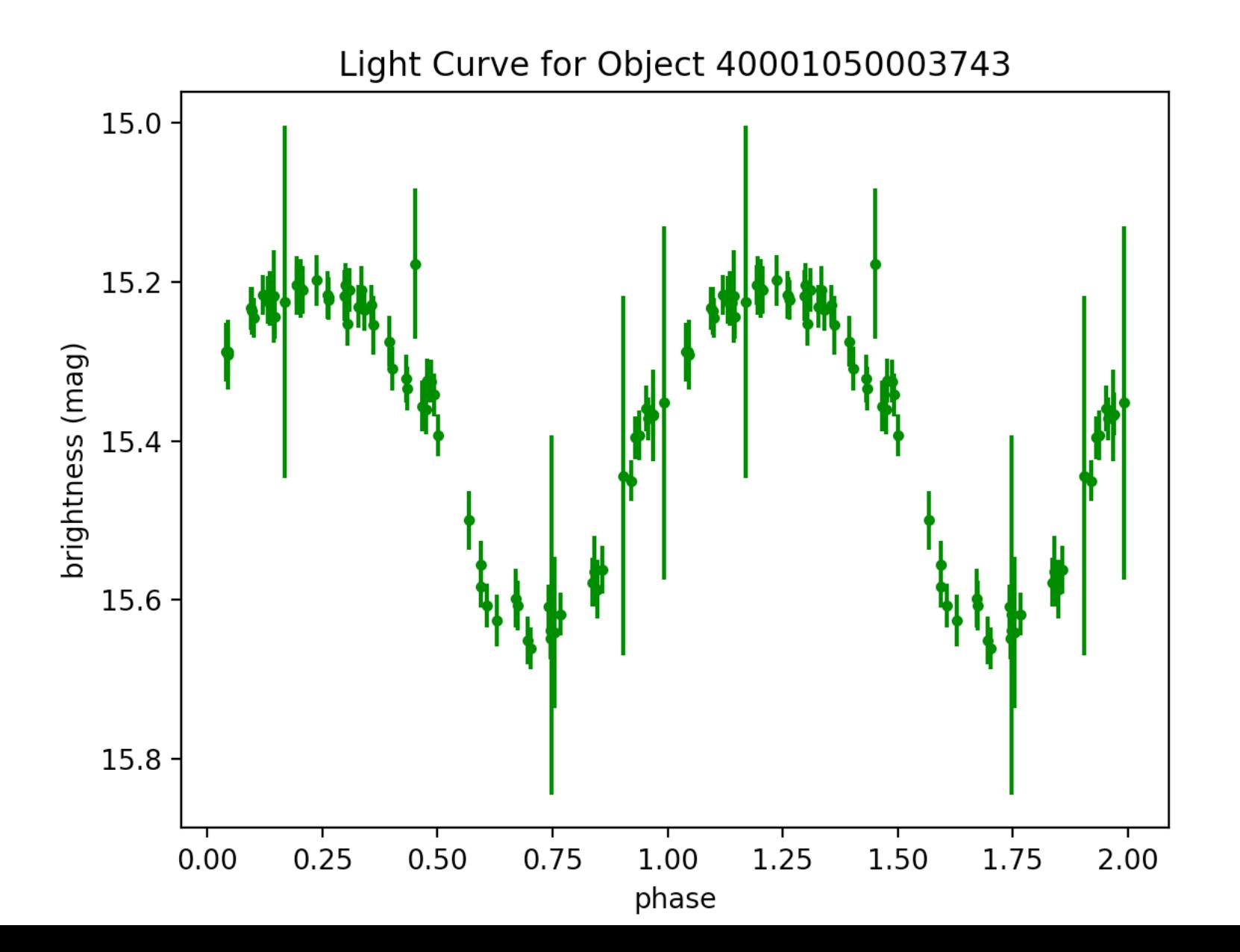

 $eb96.$ tbl – 8:39:54.6 +19:49:18 – period: 0.5464812346541238 – http://var2.astro.cz/EN/brno/eclipsing\_binaries.php?f=list&cons=Cnc - period is probably wrong b/c there shouldn't be points above eclipse

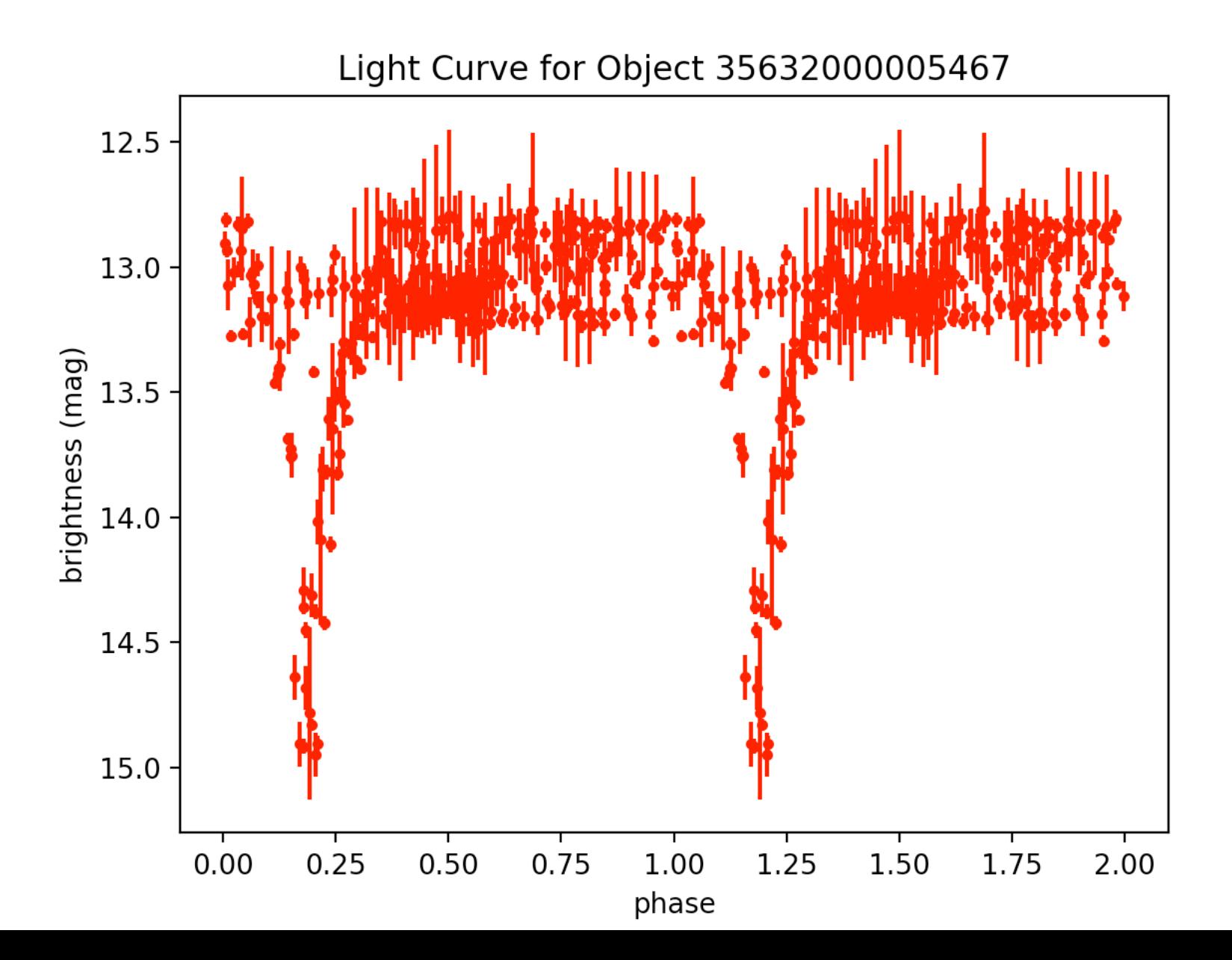

 $eb70.$ tbl – 15:8:9.2 +39:58:12.3 – period: 0.14863507665928397 –

http://var2.astro.cz/EN/brno/eclipsing binaries.php?f=list&cons=Boo – plot at twice the period -> should look nicer

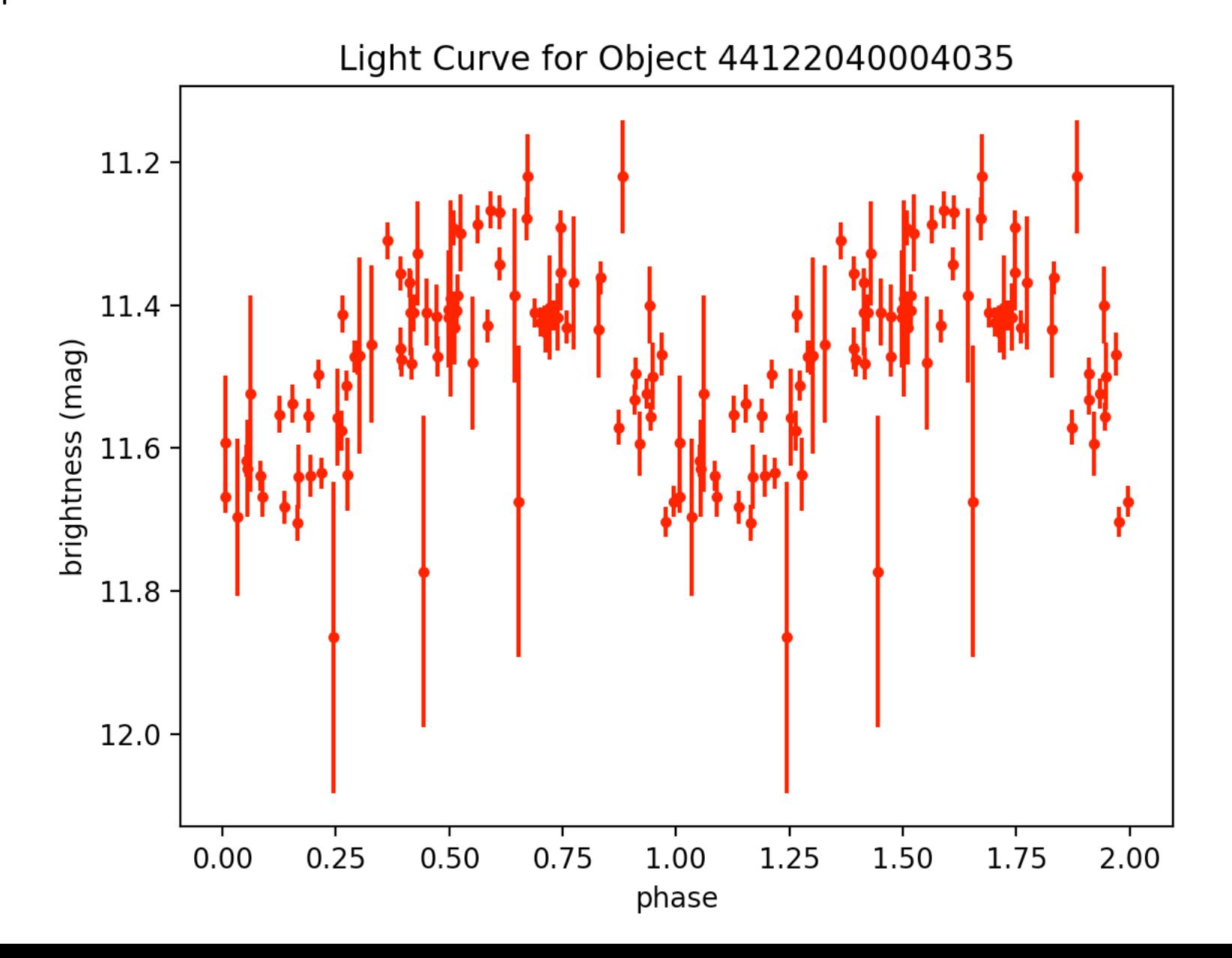

#### eb70.tbl - 15:8:9.2 +39:58:12.3 - period: 0.29727015331 -

http://var2.astro.cz/EN/brno/eclipsing\_binaries.php?f=list&cons=Boo - plotted with twice the period

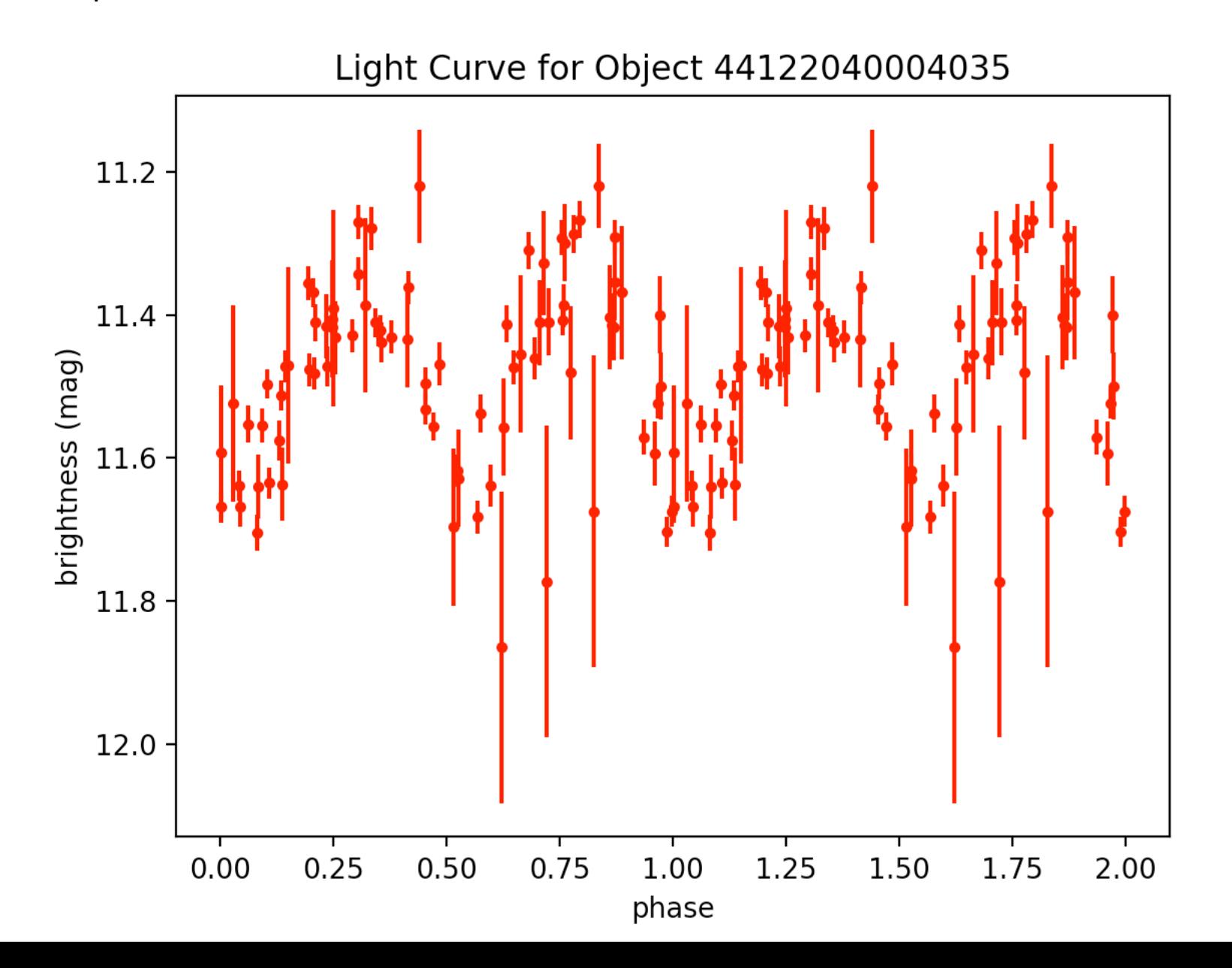

#### $eb15.$ tbl – 12:51:21.37 27:13:46.7 – period: 0.13334190277295155 –

http://www.sciencedirect.com/science/article/pii/S1384107616301828?via%3Dihub - looks like contact binary, saturation might be an issue

Light Curve for Object 39662100001280 11.50 11.75 12.75 13.00  $0.50$  $0.00$  $0.25$ 0.75 1.00 1.25 1.50 1.75 2.00 phase

 $eb2.$ tbl – 00 44 48.675 +41 29 15.56 – period: 0.2606250988746469 – http://vizier.cfa.harvard.edu/viz-bin/VizieR-3?-source=J/MNRAS/362/1006&-out.max=50&out.form=HTML%20Table&-out.add=\_r&-out.add=\_RAJ,\_DEJ&-sort=\_r&-oc.form=sexa - contact binary - BAD!

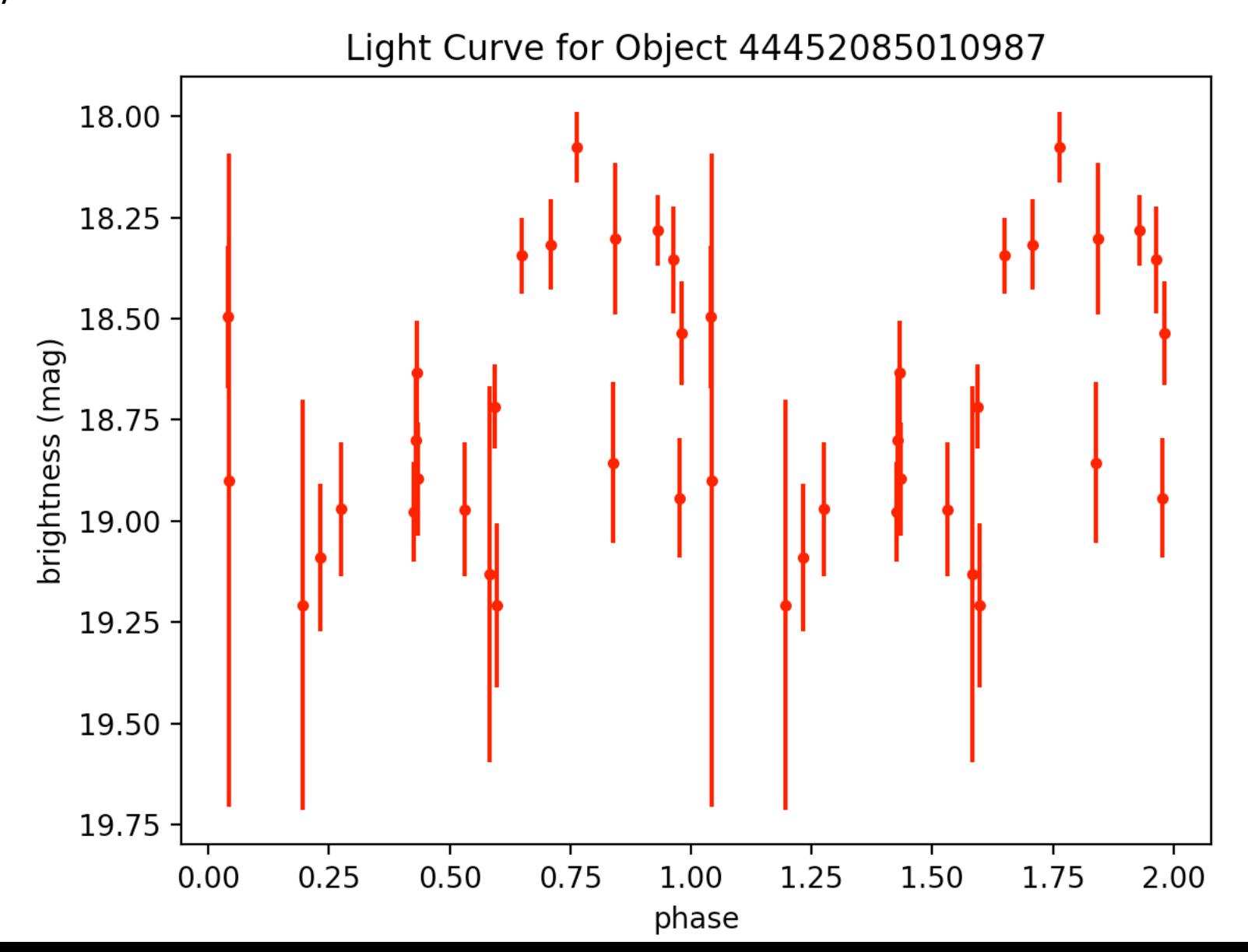

#### $eb11.$ tbl – 01:42:29.33 44:45:42.4 – period: 0.25336256461695505 –

http://www.sciencedirect.com/science/article/pii/S1384107616301828?via%3Dihub contact binary - saturation issues!

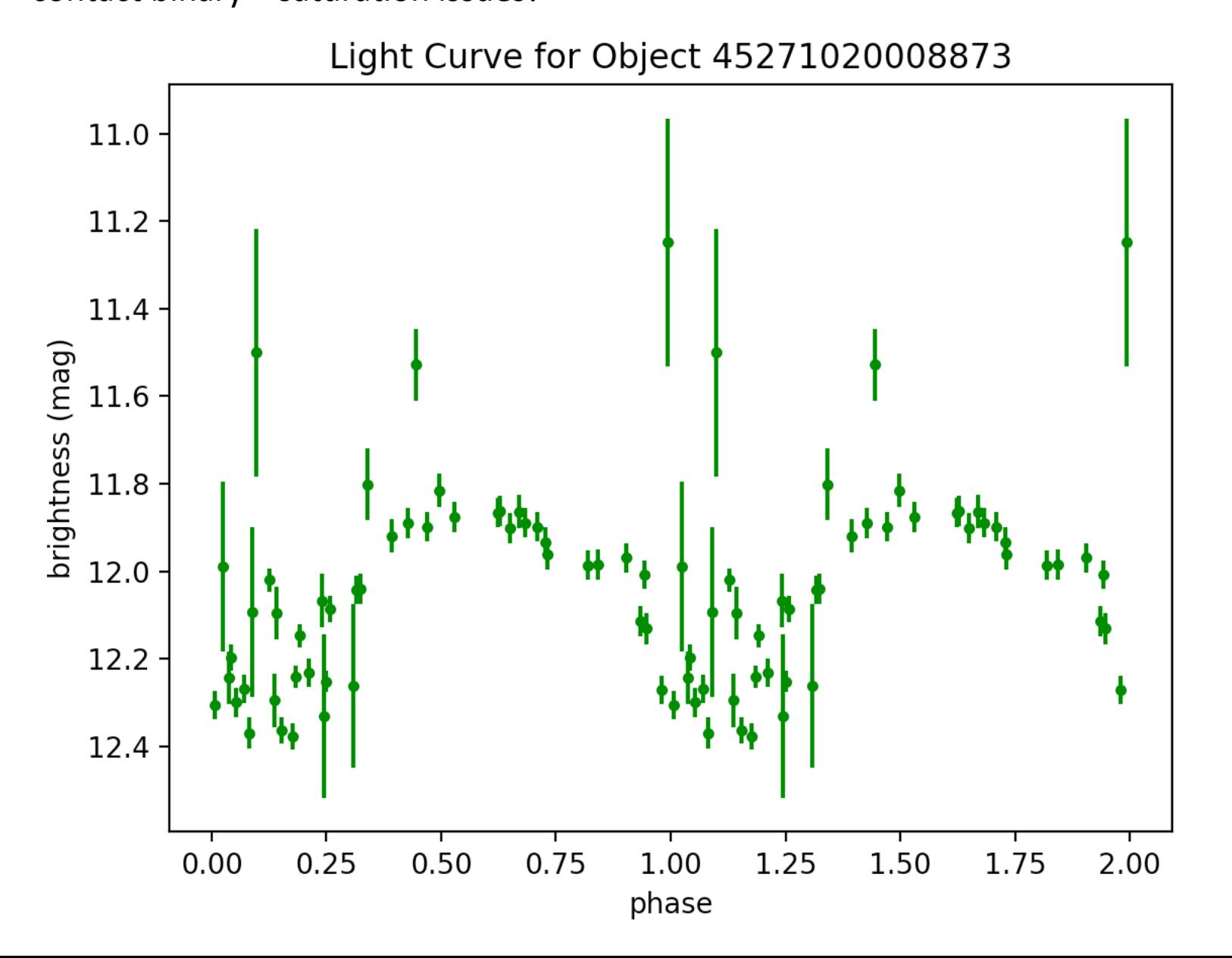

eb158.tbl - 15 09 24.767 +13 46 00.83 - period: 0.3090320806202892 http://vizier.cfa.harvard.edu/viz-bin/VizieR?-source=J/MNRAS/453/3474 (Binary properties from MECI, including 1558 LC from ASAS, 350 LC from NSVS, and 230 LC from LINEAR [2138 rows]

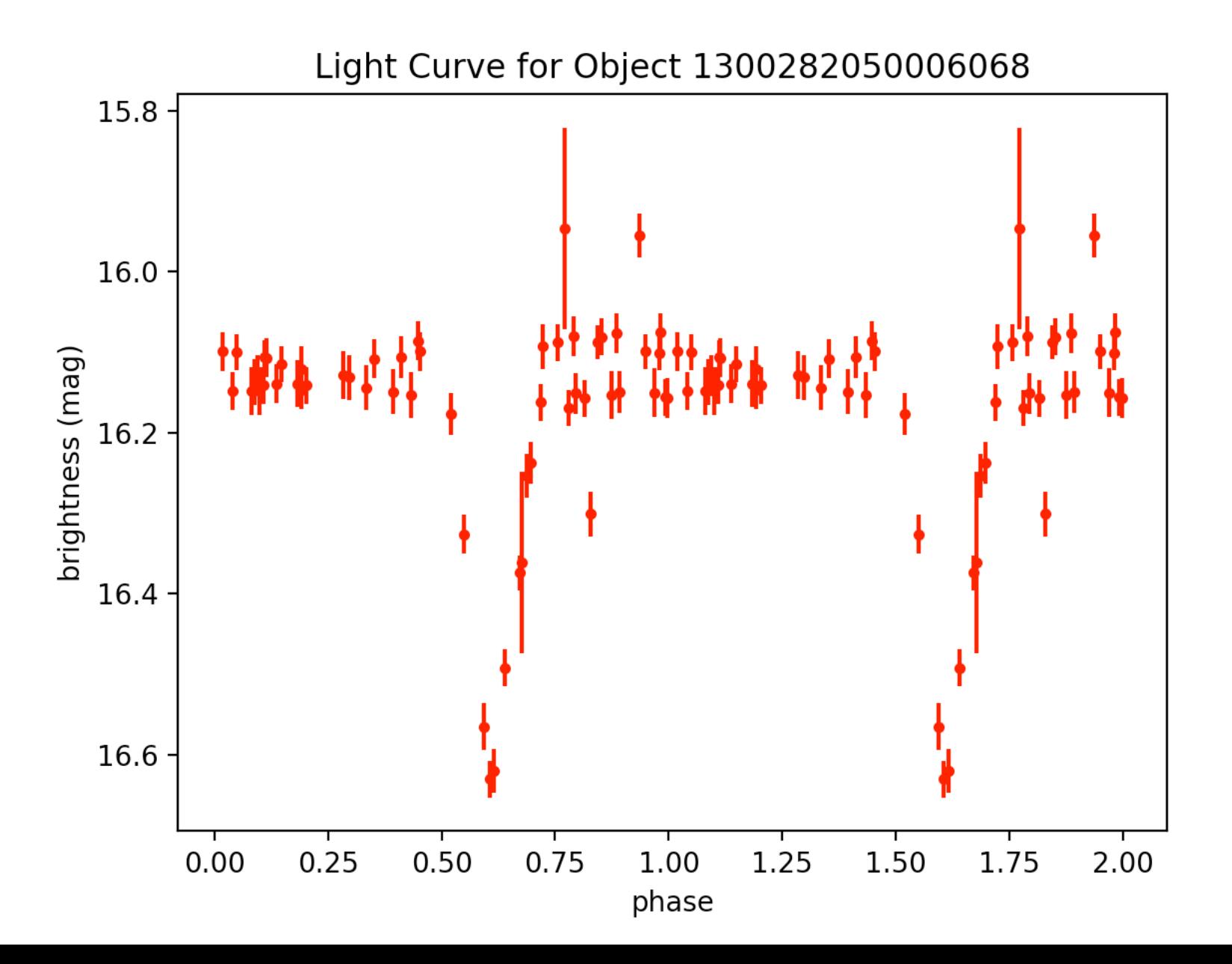

eb96.tbl - 8:39:54.6 +19:49:18 - period: 1.09296246931 http://var2.astro.cz/EN/brno/eclipsing\_binaries.php?f=list&cons=Cnc - plotted with T' = 2T

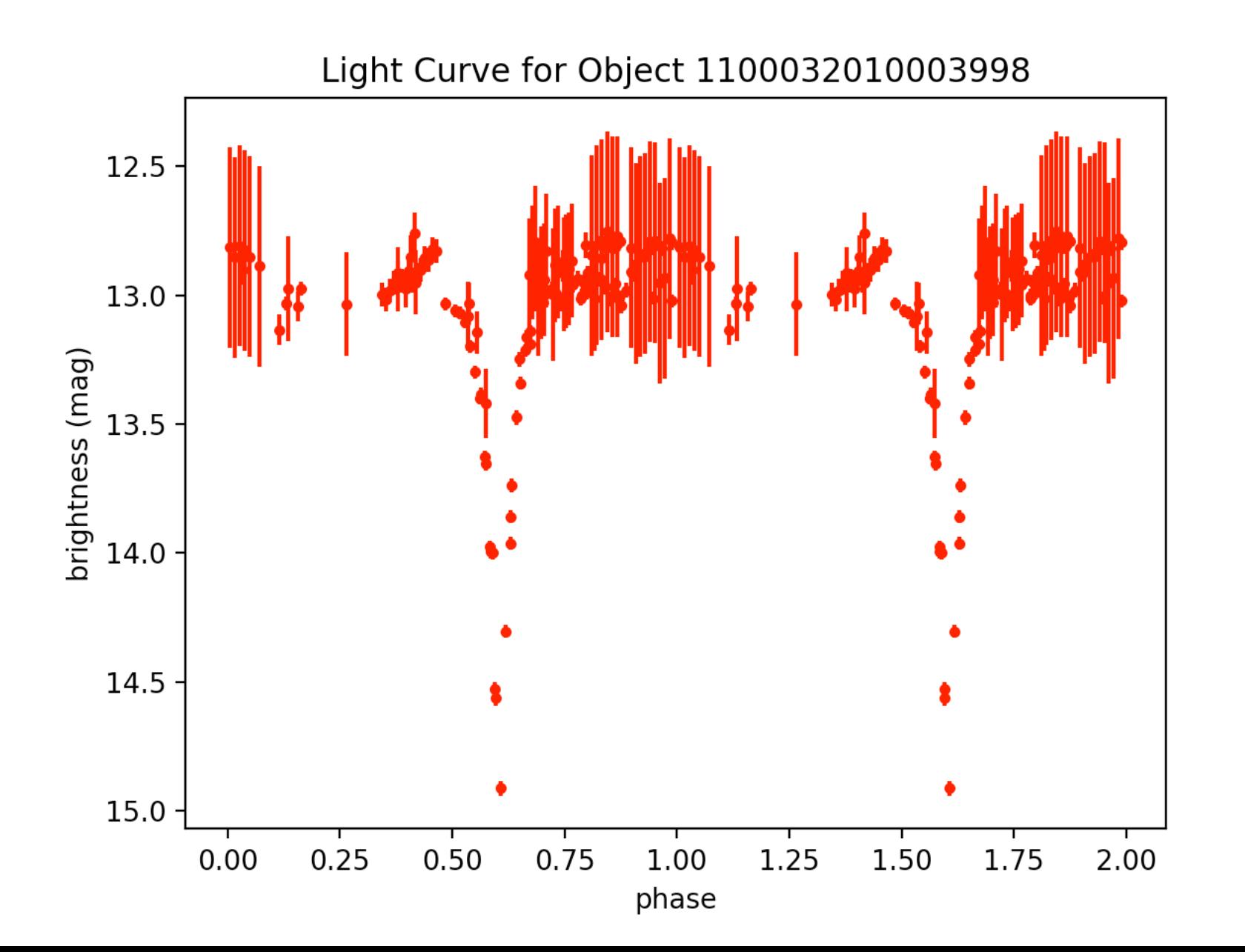
$eb96.$ tbl – 8:39:54.6 +19:49:18 – period: 0.5464812346541238 – http://var2.astro.cz/EN/brno/eclipsing binaries.php?f=list&cons=Cnc - same thing -> try plotting  $T' = 2T$ 

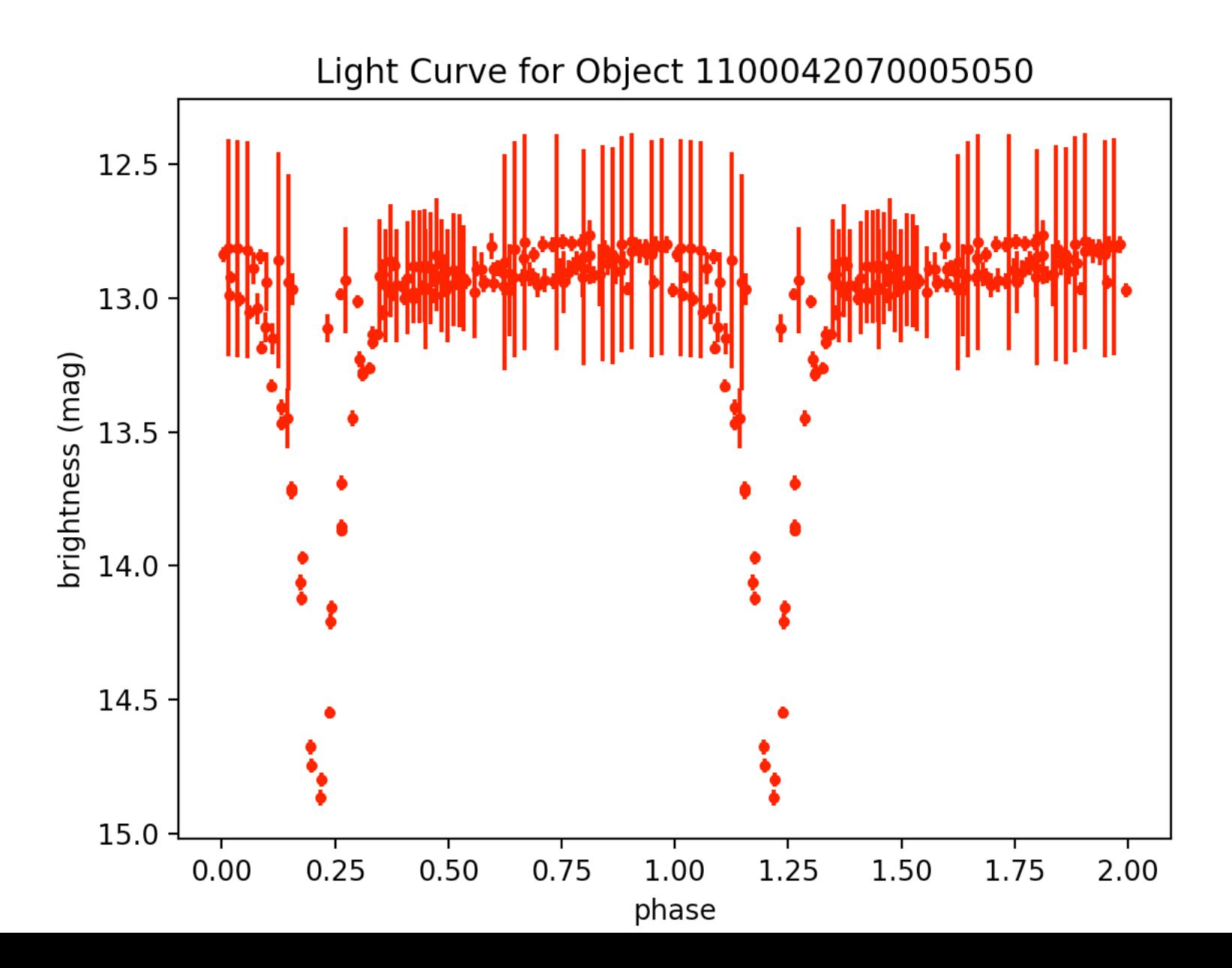

eb96.tbl - 8:39:54.6 +19:49:18 - period: 1.09296246931 http://var2.astro.cz/EN/brno/eclipsing binaries.php?f=list&cons=Cnc – with  $T' = 2T$ 

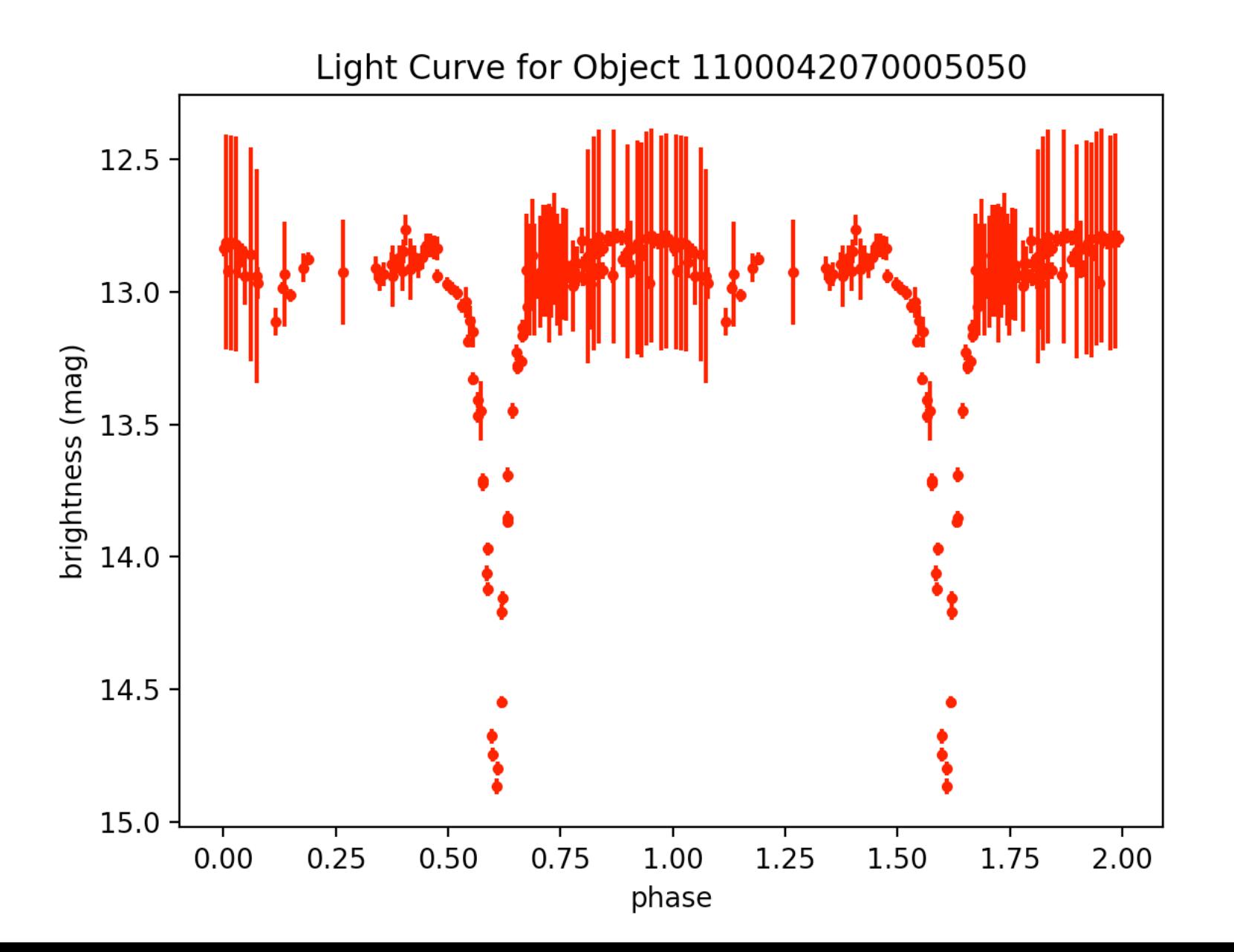

 $eb15.$ tbl – 12:51:21.37 27:13:46.7 – period: 0.26668380554 – http://www.sciencedirect.com/science/article/pii/S1384107616301828?via%3Dihub - looks like contact binary, saturation might be an issue  $-$  plotted with  $T' = 2T$ 

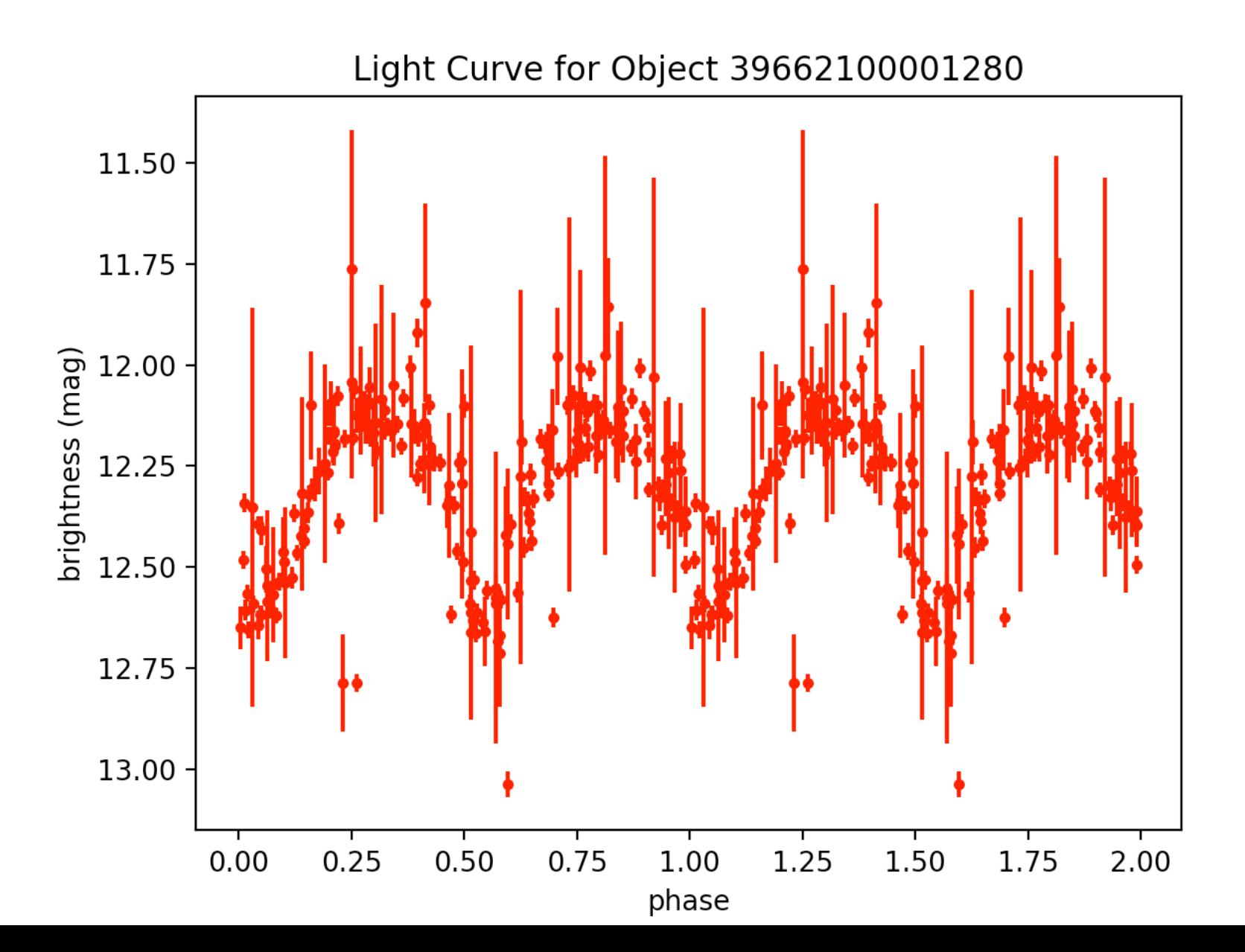

 $eb95.$ tbl – 8:43:56.15 +19:2:3 – period: 2.37141590129 –

http://var2.astro.cz/EN/brno/eclipsing binaries.php?f=list&cons=Cnc - sat issue but looks like eb (ratty)

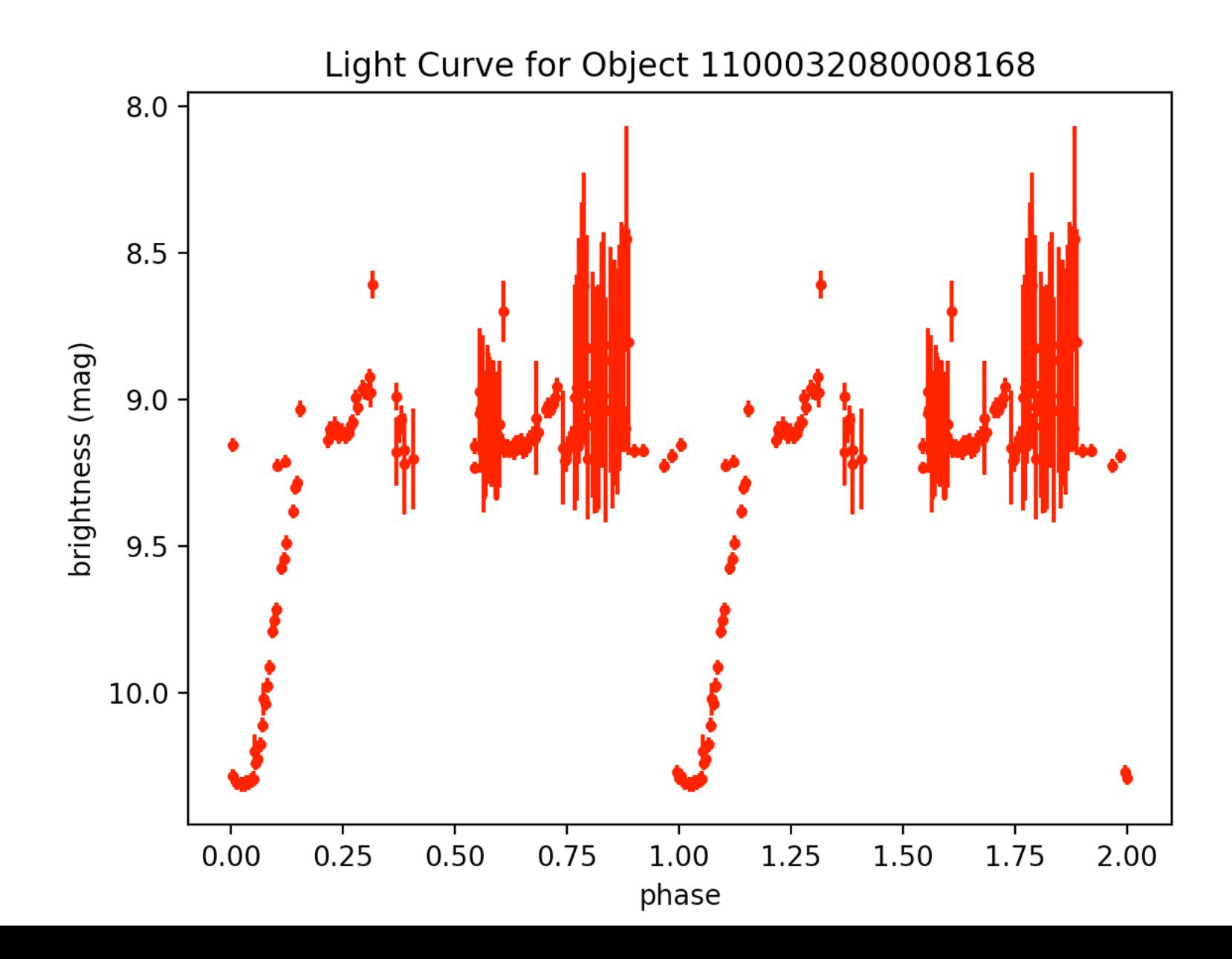

### $eb57.$ tbl - 2:46:14.1 +27:52:39 - period: 0.042339087229400836 http://var2.astro.cz/EN/brno/eclipsing\_binaries.php?f=list&cons=Ari - bad!

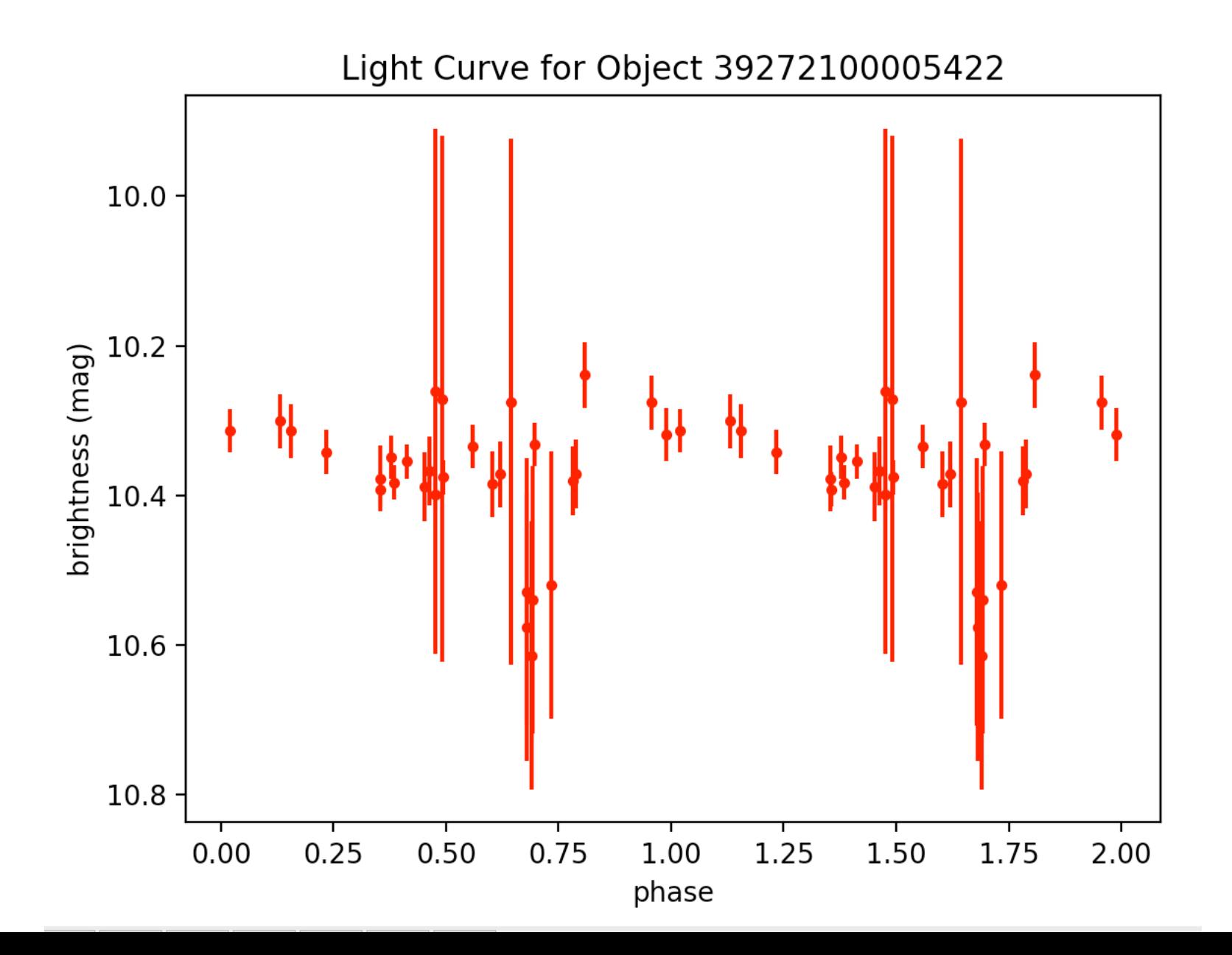

#### $eb58.tb$  – 2:15:20.8 +22:34:11 – period: 0.5131992275325227 –

http://var2.astro.cz/EN/brno/eclipsing binaries.php?f=list&cons=Ari - saturation issue!

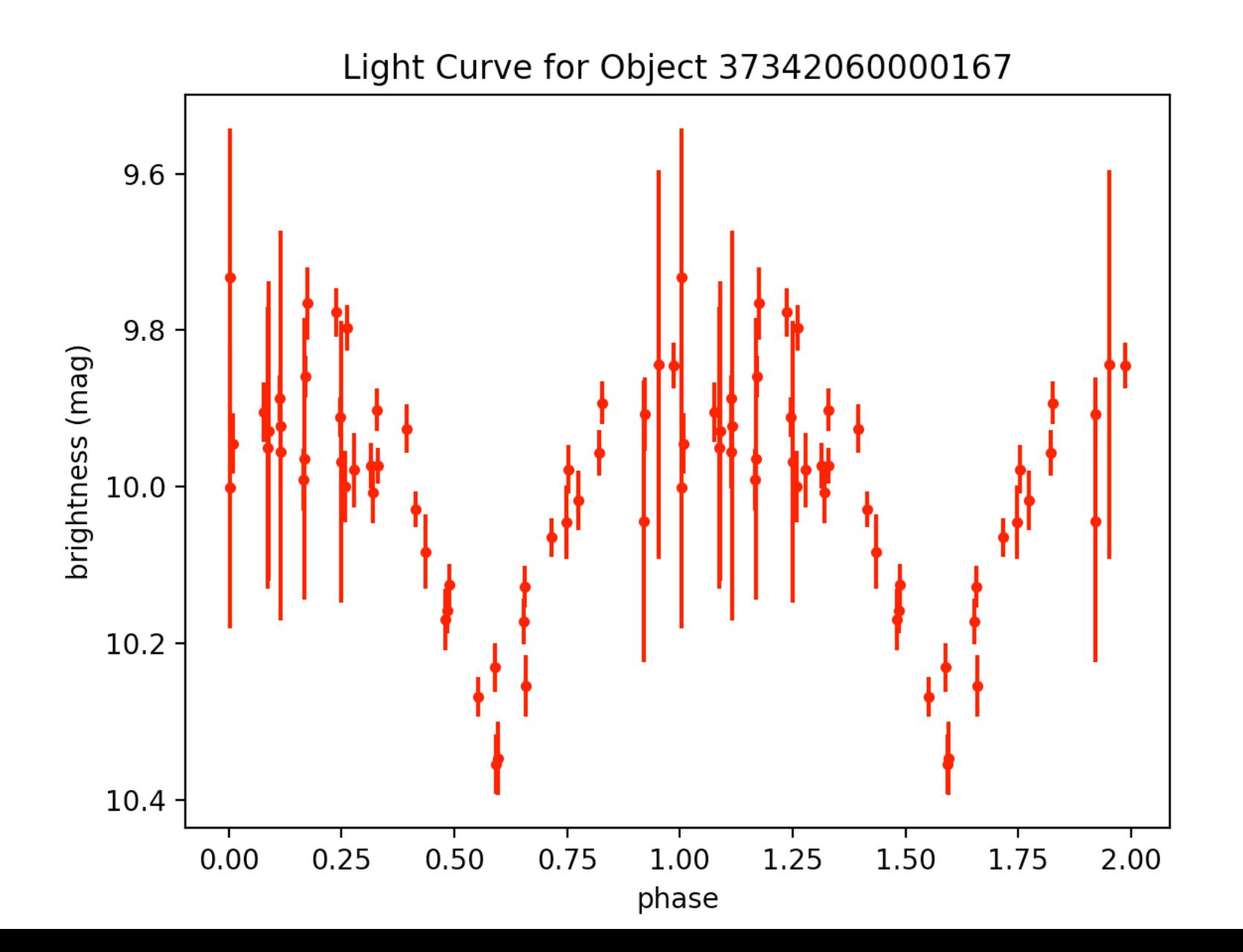

#### $eb81.$ tbl – 15:43:0.25 +43:15:55.1 – period: 3164.556962025317 –

http://var2.astro.cz/EN/brno/eclipsing binaries.php?f=list&cons=Boo – confident period is wrong  $\Rightarrow$  disregard

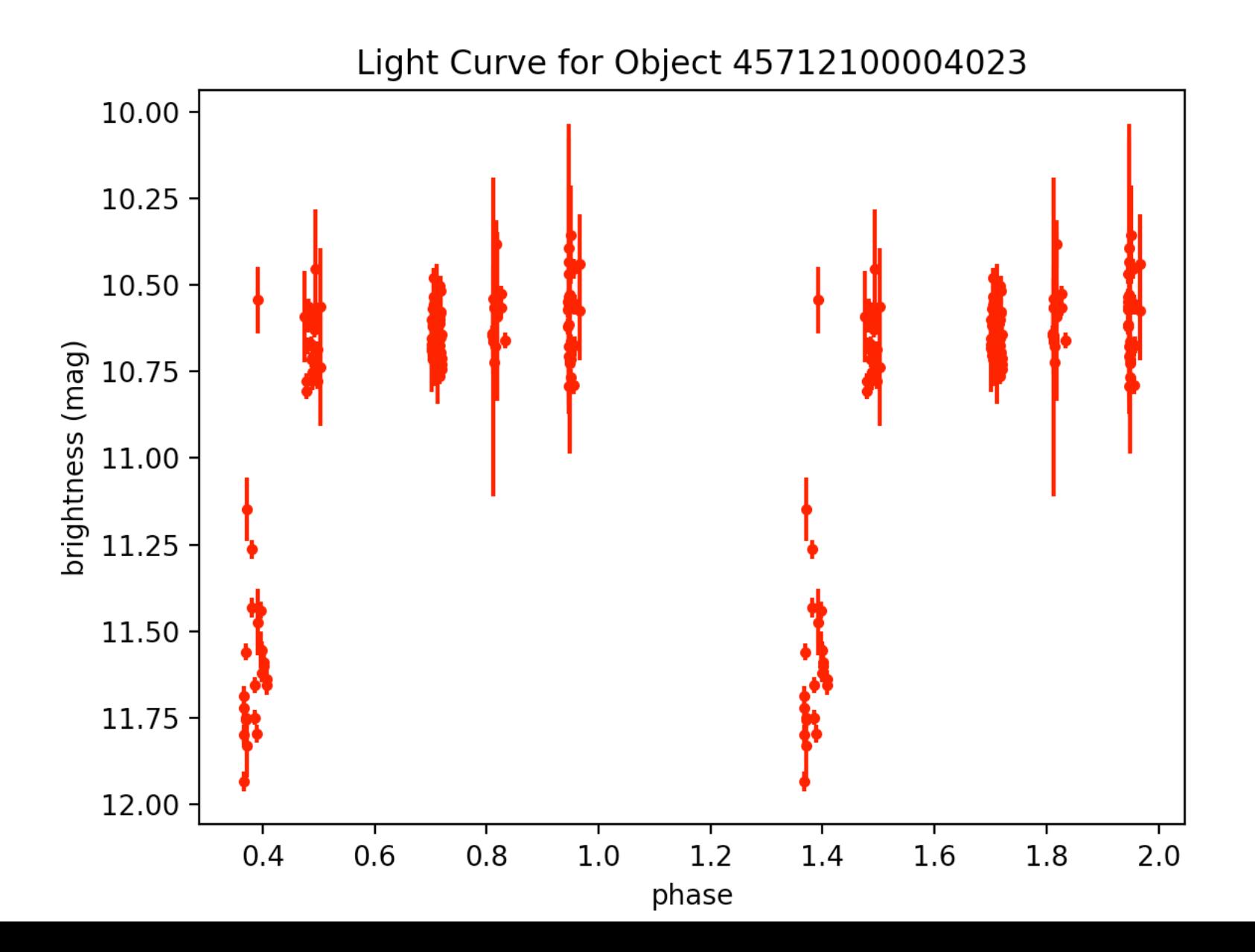

### $eb85.$ tbl – 20:27:8.49 -11:32:50.5 – period: 1.0750226023502145 – http://var2.astro.cz/EN/brno/eclipsing\_binaries.php?f=list&cons=Cap - bad!

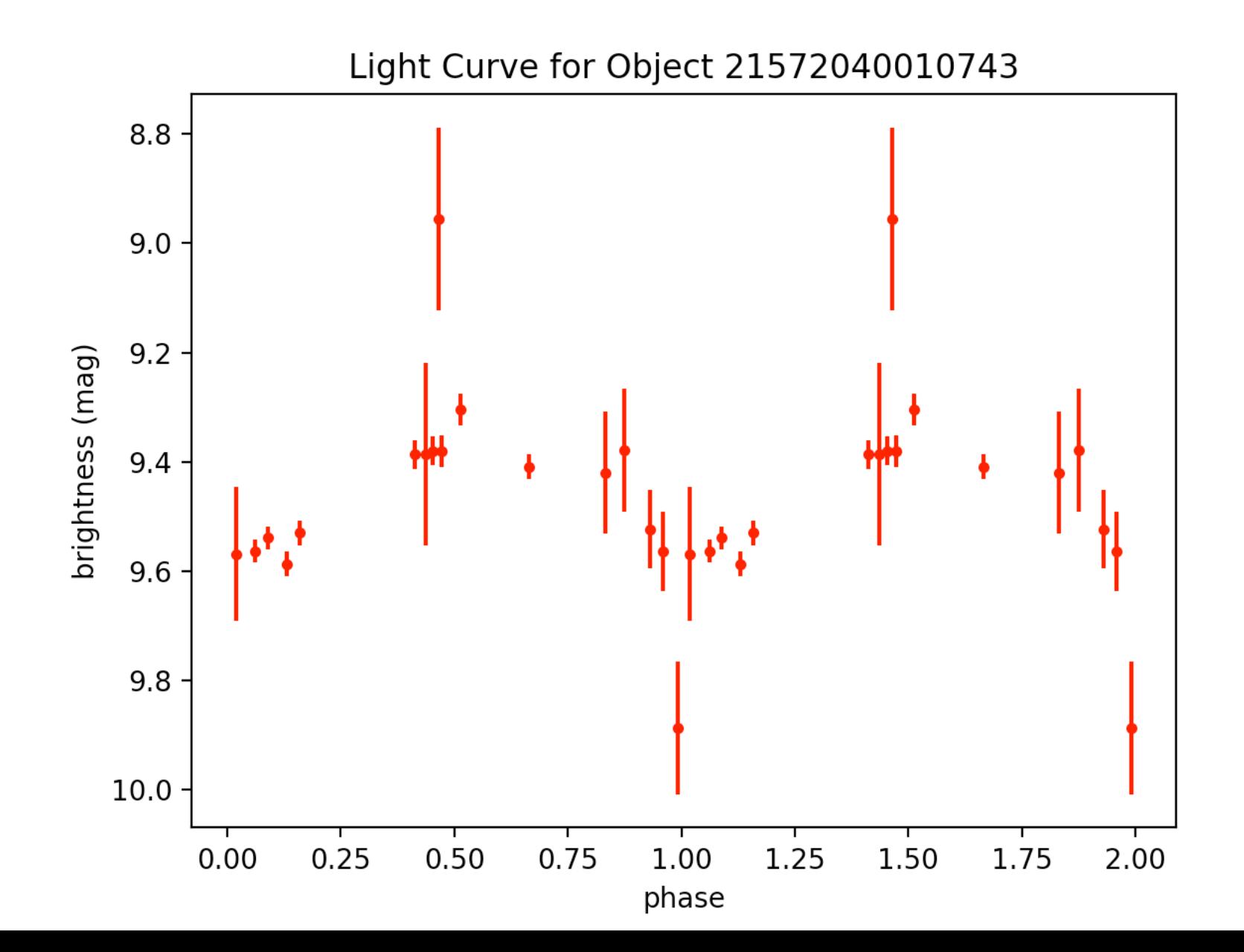

### eb88.tbl - 20:24:29.7 -12:57:55 - period: 1.822110951980088 http://var2.astro.cz/EN/brno/eclipsing\_binaries.php?f=list&cons=Cap - bad!

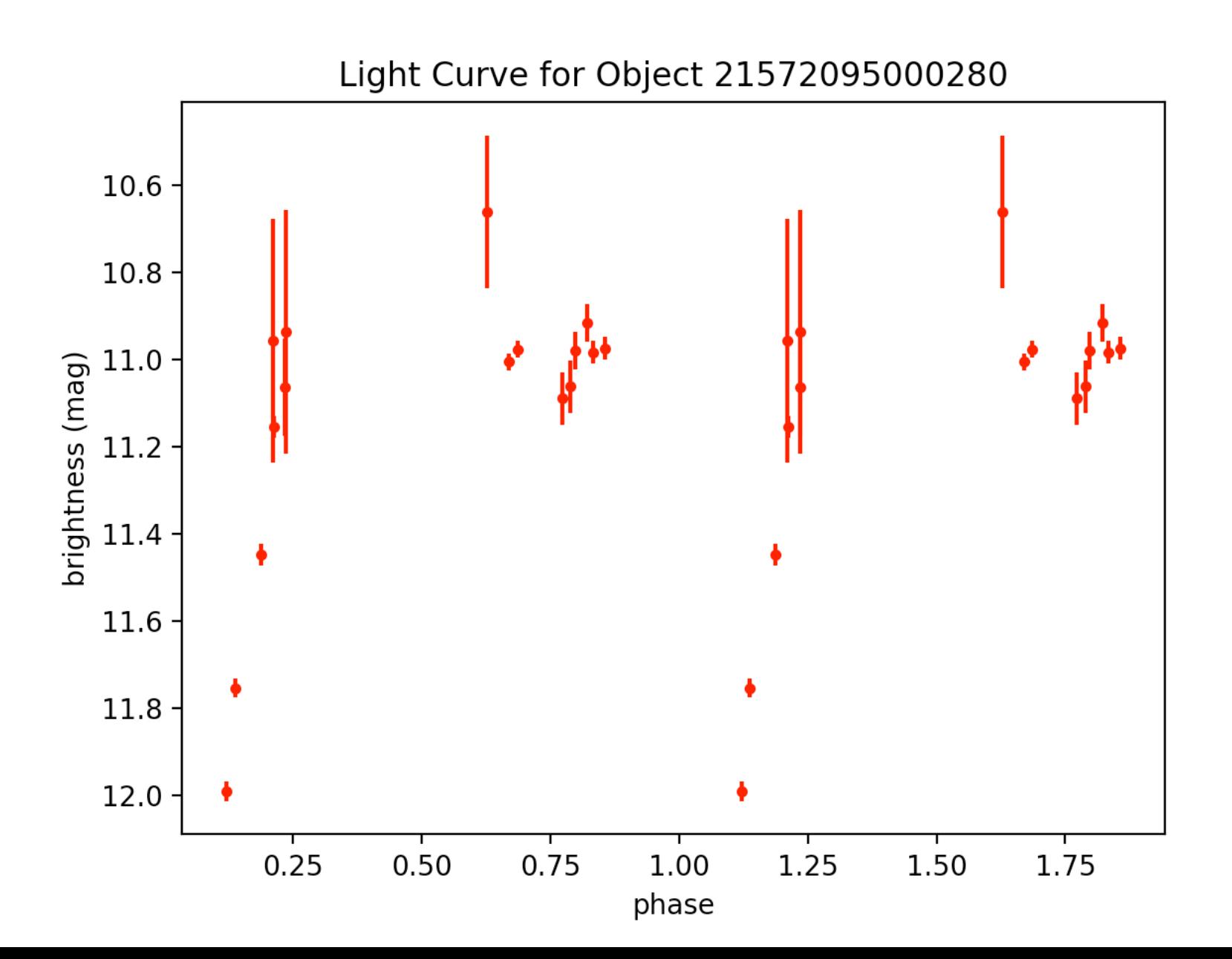

### $eb94.$ tbl – 8:6:38.6 +1:55:46 – period: 0.5474247769928314 –

http://var2.astro.cz/EN/brno/eclipsing\_binaries.php?f=list&cons=CMi - bad!

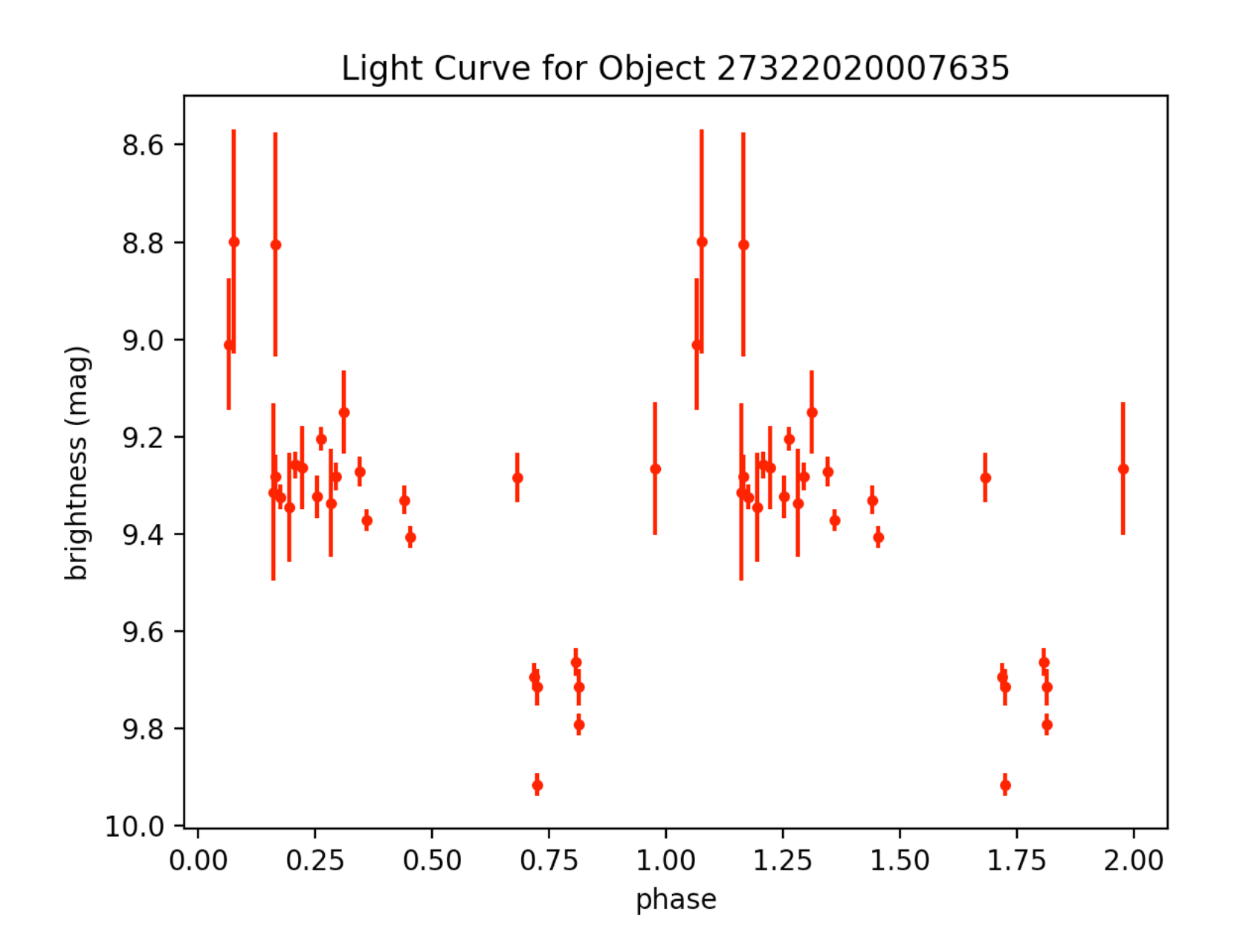

#### eb148.tbl - 13 18 19.519 +66 39 28.71 - period: 0.327893148803813 -

http://vizier.cfa.harvard.edu/viz-bin/VizieR?-source=J/MNRAS/453/3474 (Binary properties from MECI, including 1558 LC from ASAS, 350 LC from NSVS, and 230 LC from LINEAR [2138 rows]

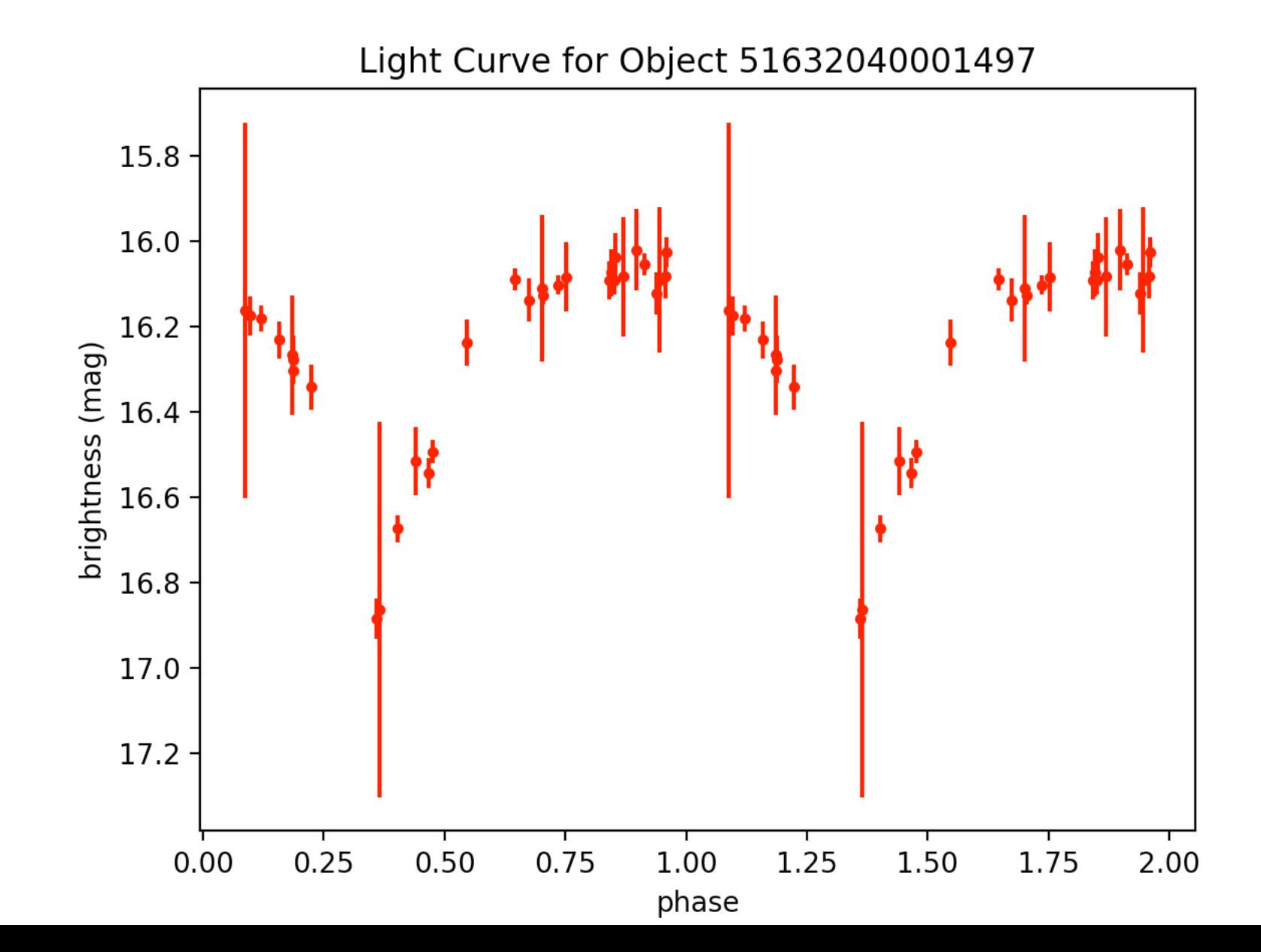

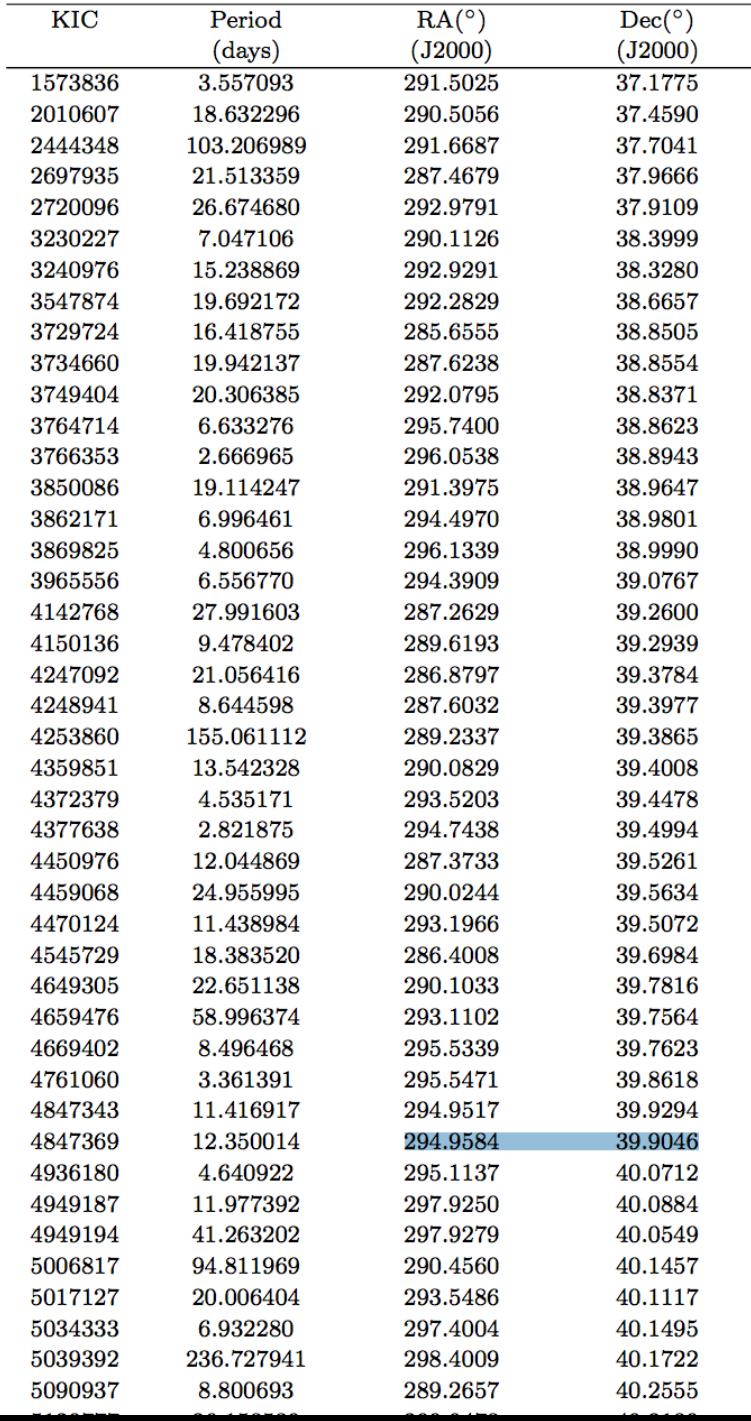

use ga if want to use I and b?

Tried online converters....

Shouldn't need to  $\Rightarrow$  just plug in as is to PTF (it can handle both coords)

# Binary Classification / Types

- **roche lobe**: used to describe a distinctively shaped region surrounding a star in a binary system. This teardrop-shaped space defines the region in which material is bound to the star by gravity. Any material outside the Roche-lobe of a star may, depending on its initial location, energy and momentum, either escape the system completely, orbit both stars, or fall onto the binary companion.
- In **detached binaries**, both components are well within their Roche lobes.
- In semi-detached binaries (SD in the GCVS4), one component fills its Roche lobe; the other is well within its Roche lobe. The former star is distorted, and is prob- ably losing mass through the inner Lagrangian point; the latter star is almost spherical (figure 5.4).
- In **contact binaries** (K in the GCVS4), both components fill their Roche lobes, and are essentially in contact.

#### Period Ranges for EBs:

— the farther apart the eclipsing binaries (i.e. the more detached it is, the longer the period) => detached binaries have the longest periods, then semi-detached, then contact binaries - cut-offs?

The periods of eclipsing variables are generally in the range of 0.25 to ten days because, as mentioned above, most eclipsing variables are likely to be close binaries.

contact binaries period:  $0 - 10$ semi-detached period: ~8 - ~16 detached periods: ~20 - infinity

how good is this? what modifications would make more robust?

Detached binary: There is no physical contact between the both stars. None has filled it's Roche lobe and they are both spherical in shape (unless one or both of them rotate really fast).

Semi-detached binary: One of the stars has filled its Roche lobe and has a shape which resembles an egg - due to the gravitational distortion of a very close neutron star or a black hole, which also rips gas from the surface of the distorted star. The gas often has a too high angular momentum while moving towards the compact object that the gas slowly forms an accretion disc.

Contact binary: In this case, both stars will have filled their Roche lobe, and may have become slightly egg-shaped. In this case the stars are relatively close to each other.

=> the shape of the light curve will be the telling difference?

I think in general detached binaries will have the longest periods, but semi-detached and contact binaries overlap?

### Look at light curve character not period.

# Distinguished by LC

#### Can tell what's going on EB type based off LC!

the size of the star relative to orbit determines period (not the type of EB)

two stars orbiting - they can evolve and become giants that both fill roche lobe so what started out as detached becomes semi-detached when the first giant fills roche lobe and can become contact binaries if they both fill roche lobe

even as this evolution is happening, the orbit stays approx. the same b/c the mass is pretty much invariant

detached => sharp dip in light curve

semi-detached => onset is more gradual, rounded between eclipses

contact binaries => look sinusoidal - you don't have the flat part outside of **eclipse b/c they are 'touching'** 

To the right: detached binary light curves

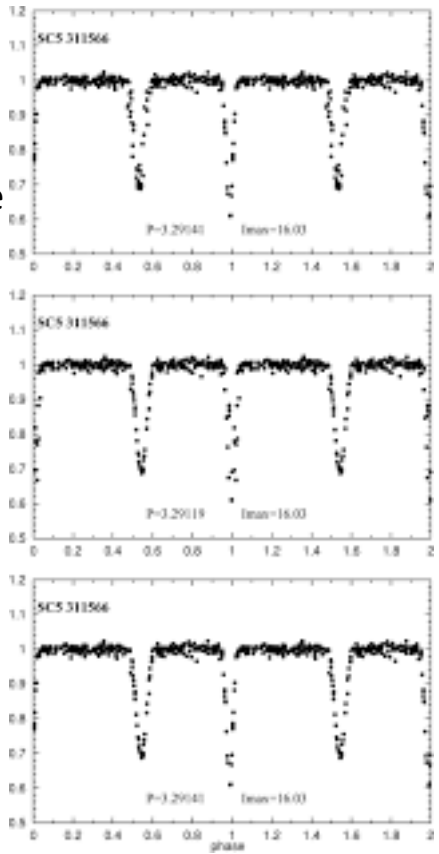

### Let's find more good EB LCs...

eb148.tbl - 13 18 19.519 +66 39 28.71 - period: 0.327893148803813 -

http://vizier.cfa.harvard.edu/viz-bin/VizieR?-source=J/MNRAS/453/3474 (Binary properties from MECI, including 1558 LC from ASAS, 350 LC from NSVS, and 230 LC from LINEAR [2138 rows] – with  $T'=2T$ 

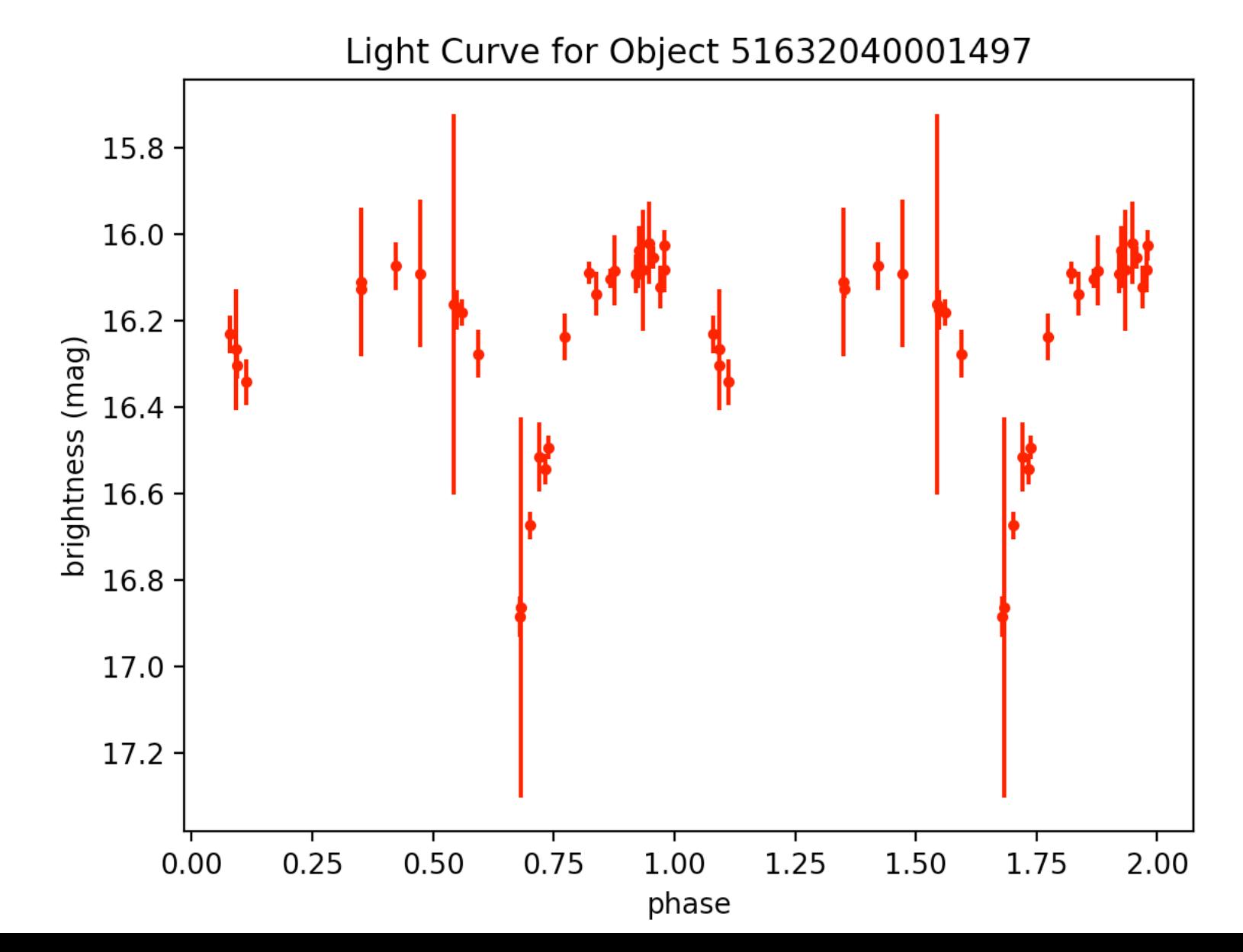

 $eb151.$ tbl – 14 30 12.451 -00 37 45.08 – period: 0.20028542676167807 –

http://vizier.cfa.harvard.edu/viz-bin/VizieR?-source=J/MNRAS/453/3474 (Binary properties from MECI, including 1558 LC from ASAS, 350 LC from NSVS, and 230 LC from LINEAR [2138 rows] – with  $T'=2T$ 

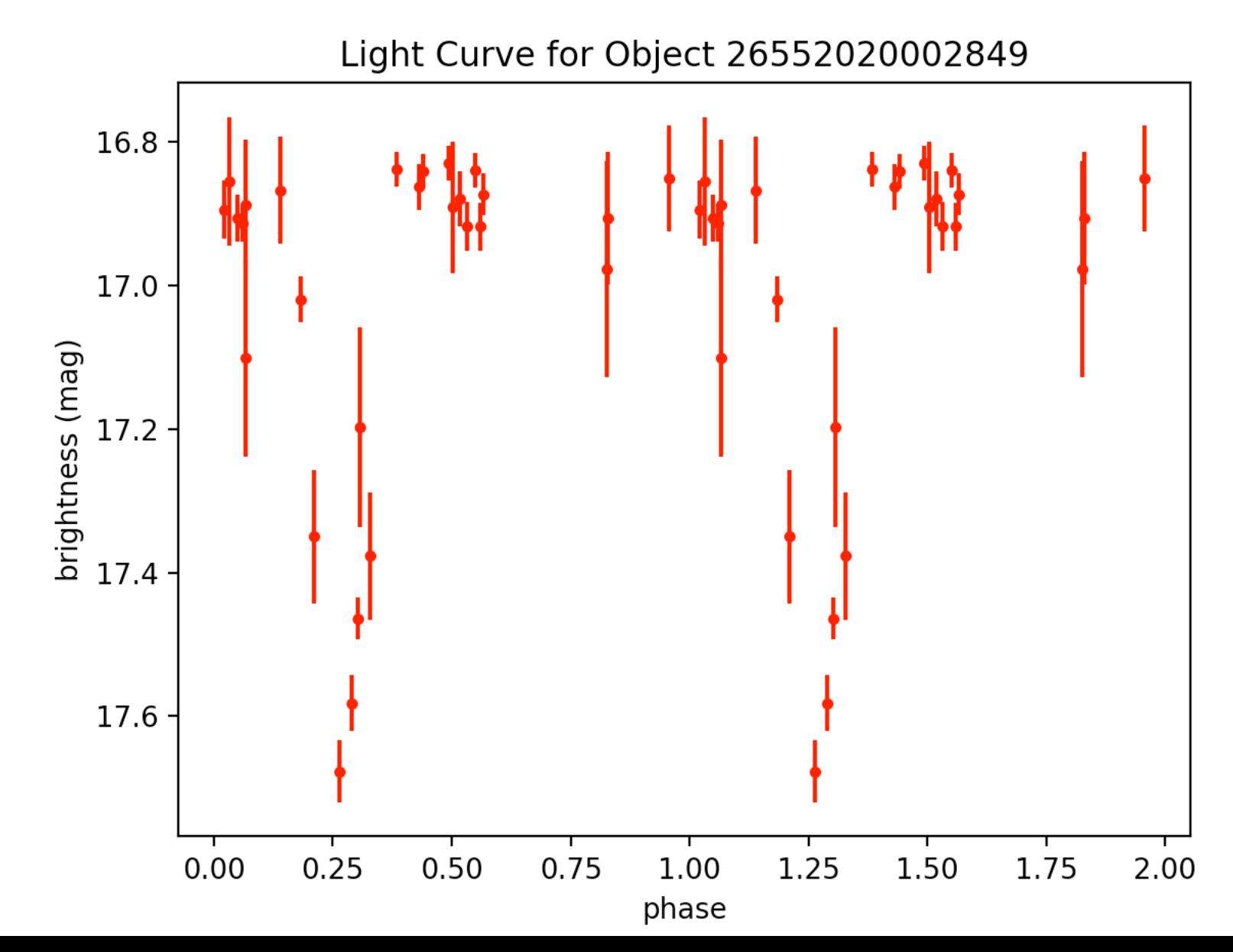

 $eb153.tb$  – 14 38 38.591 +04 10 57.57 – period: 0.1029746651946095 –

http://vizier.cfa.harvard.edu/viz-bin/VizieR?-source=J/MNRAS/453/3474 (Binary properties from MECI, including 1558 LC from ASAS, 350 LC from NSVS, and 230 LC from LINEAR [2138 rows] – with  $T'=2T$ 

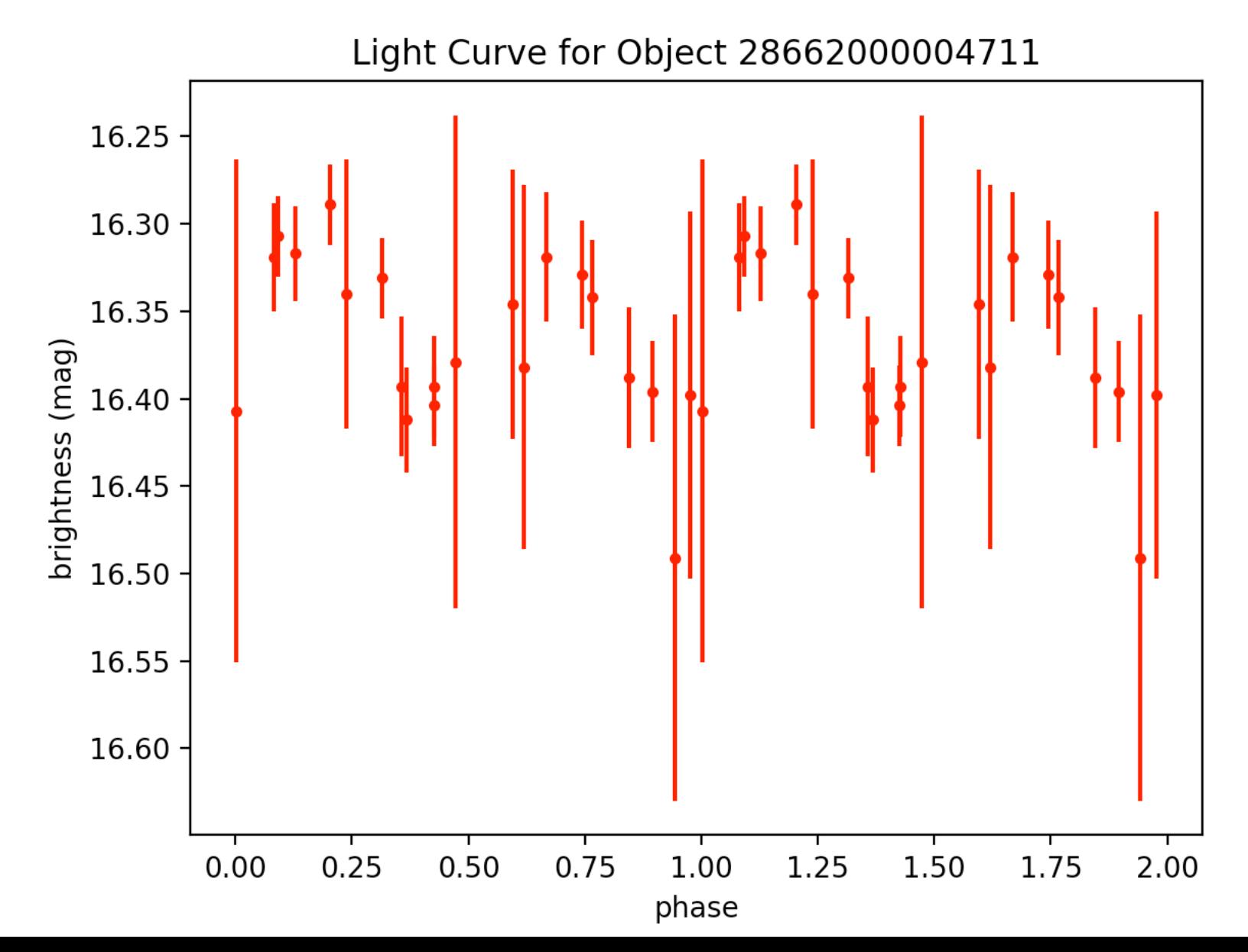

 $eb158.tb$  – 15 09 24.767 +13 46 00.83 – period: 0.3090320806202892 – http://vizier.cfa.harvard.edu/viz-bin/VizieR?-source=J/MNRAS/453/3474 (Binary properties from MECI, including 1558 LC from ASAS, 350 LC from NSVS, and 230 LC from LINEAR [2138 rows]

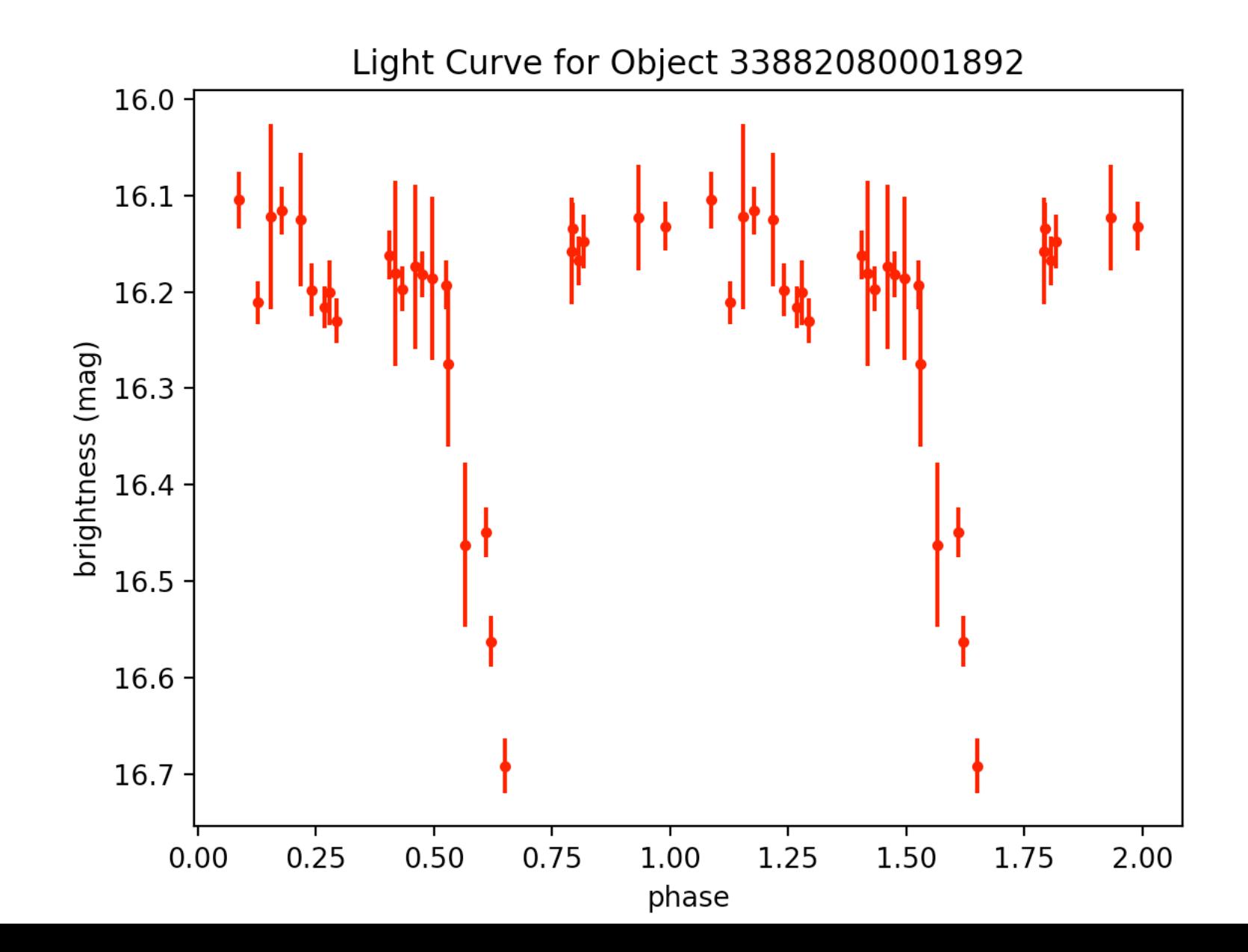

### $eb63.tb$ l – 3:5:51.8 +28:34:4 – period: 0.03582776504 – http://var2.astro.cz/EN/brno/eclipsing\_binaries.php?f=list&cons=Ari - bad!

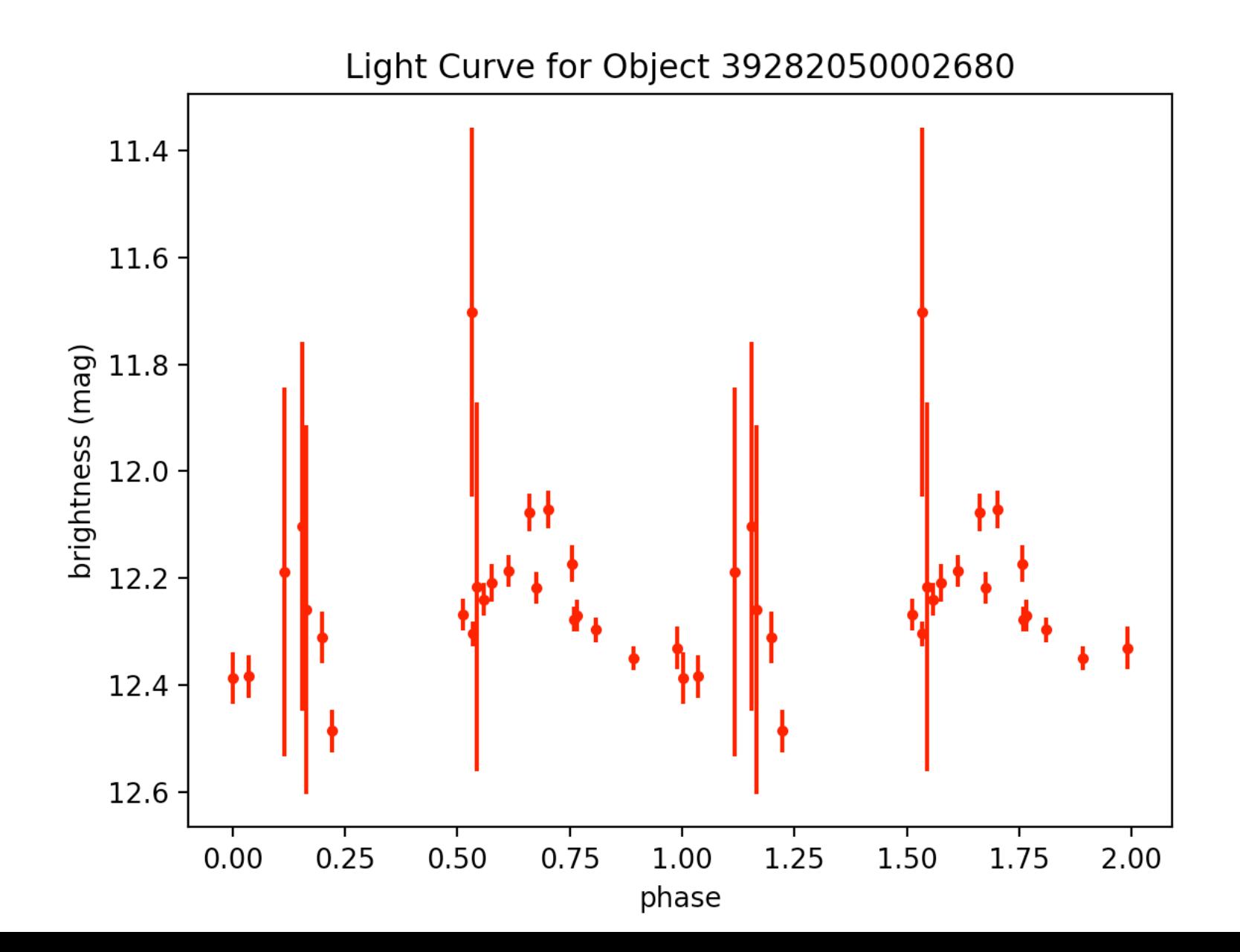

#### $eb83.tb$ l – 4:5:57.6 +76:53:12 – period: 0.06056084184415031 –

http://var2.astro.cz/EN/brno/eclipsing\_binaries.php?f=list&cons=Cam - disregard!

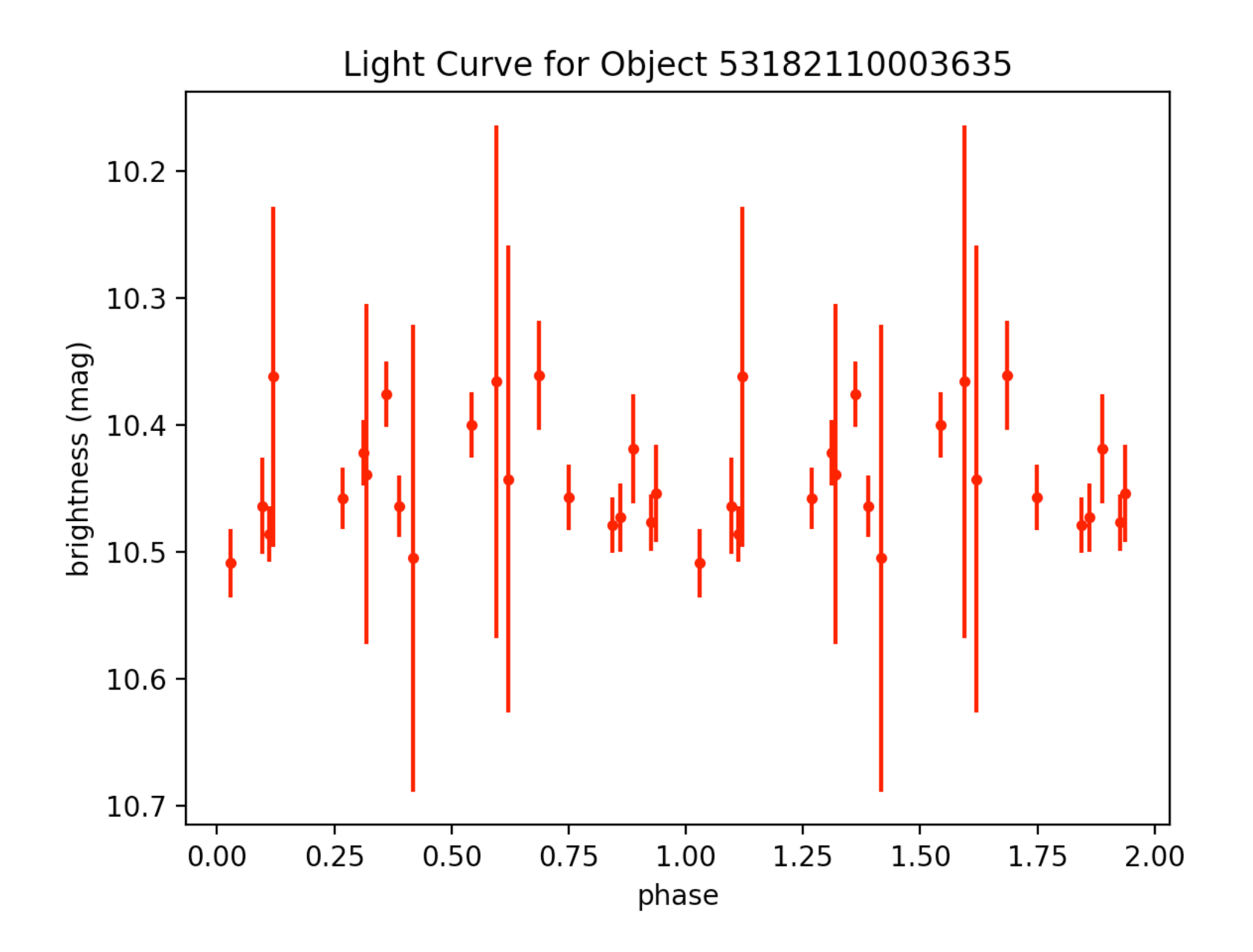

## Questions

 $-$  range 0.25 - 10 days good for EBs?

— picture for the three types of EBs that adam and I found at meeting - I couldn't find again doing a quick google search

— EB LC one dip? Is this possible and if so how?

### Week 7

### Quasars (AGN)

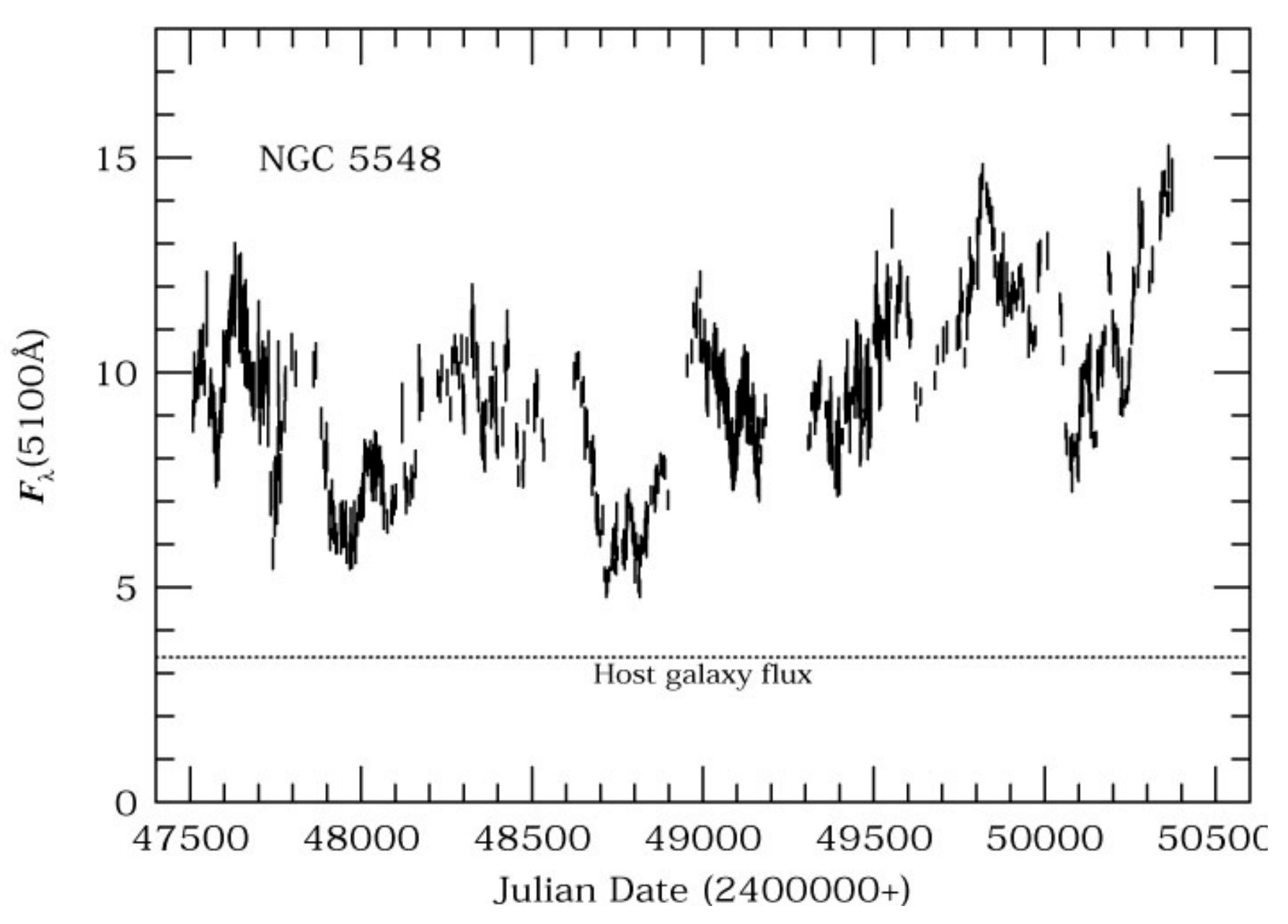

## Quasars (AGN)

6.7059.207

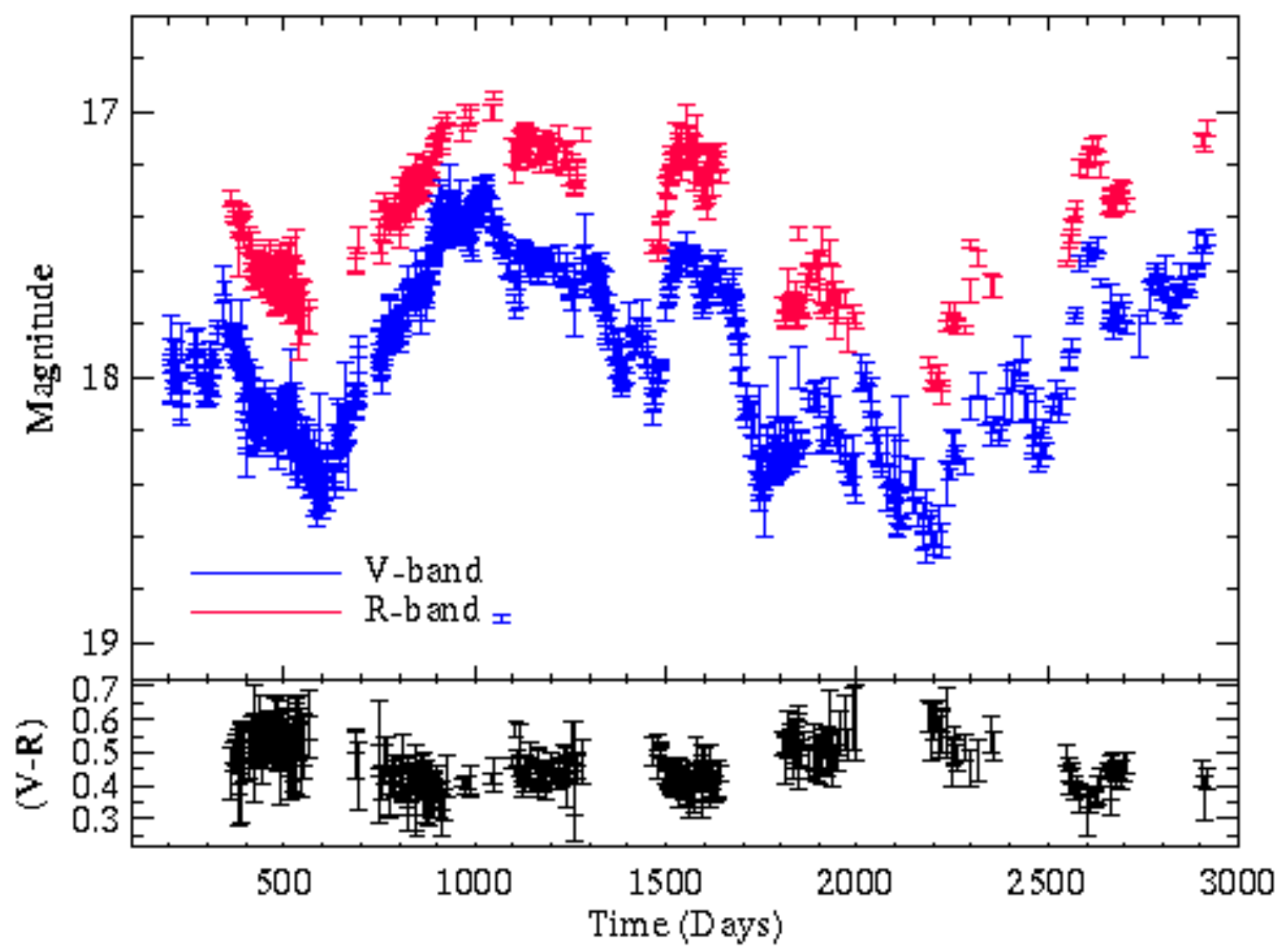

# **Quasar Question**

- Quasars live only in galaxies with supermassive black holes black holes that contain billions of times the mass of the sun. Although light cannot escape from the black hole itself, some signals can break free around its edges. **How? Why?**
	- $-$  While some dust and gas fall into the black hole, other particles are accelerated away from it at near the speed of light. The particles stream away from the black hole in jets above and below it, transported by one of the most powerful particle accelerators in the universe.
	- $-$  By what mechanism are things emitted from black hole? If it gets within its roche lobe, so to speak, it is a goner, but if is just outside  $\rightarrow$  gravitational **slingshot?**
	- $-$  When a galaxy, star or gas is absorbed into a quasar in such a way, the result is a massive collision of matter that causes a gigantic explosive output of radiation energy and light. This great burst of energy results in a flare, which is a distinct characteristic of quasars. => collision (not gravitational slingshot)
	- $-$  magnetic environment forms twin jets of material  $-$  AGN => the mechanism is magnetic fields/environment?

quasar1.tbl  $-000000.972 +044947.21 -$ 

http://vizier.cfa.harvard.edu/viz-bin/VizieR-3?-source=VII/270/dr10q&-out.max=50&out.form=HTML%20Table&-out.add=\_r&-out.add=\_RAJ,\_DEJ&-sort=\_r&-oc.form=sexa -AVG

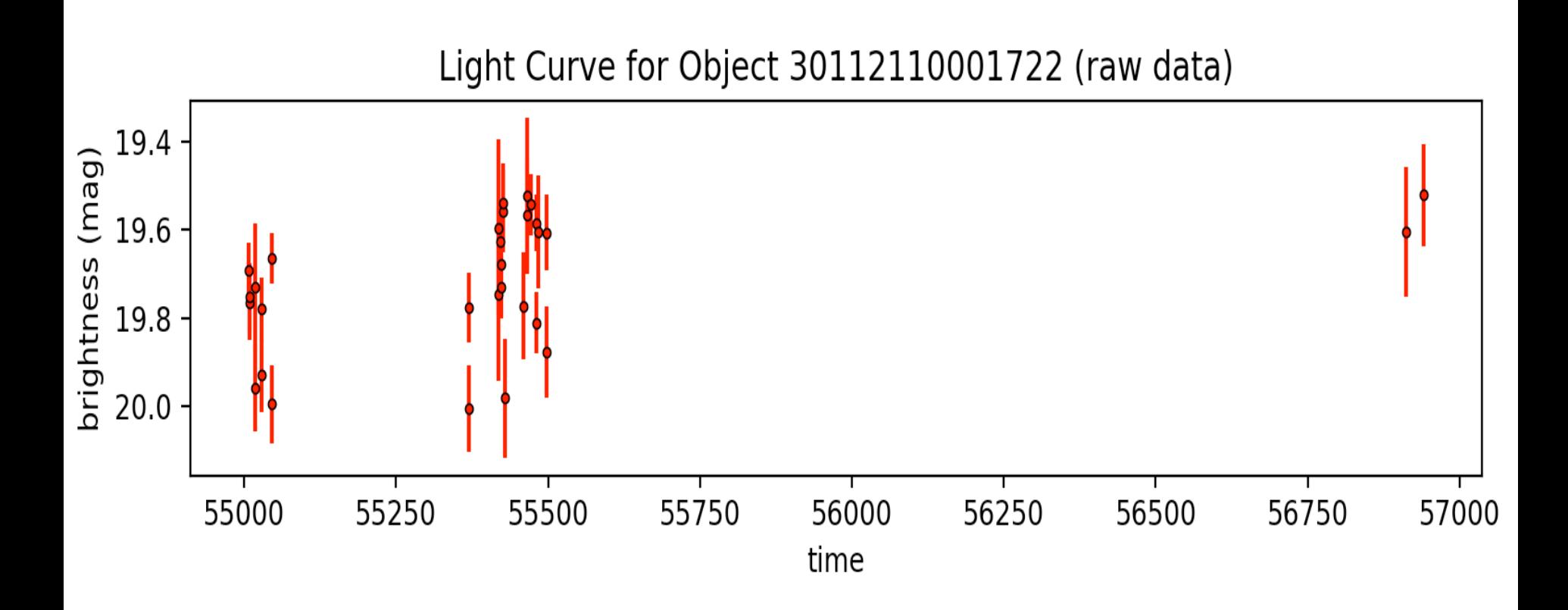

quasar3.tbl  $-000001.381 -011930.05 -$ 

http://vizier.cfa.harvard.edu/viz-bin/VizieR-3?-source=VII/270/dr10q&-out.max=50&out.form=HTML%20Table&-out.add=\_r&-out.add=\_RAJ,\_DEJ&-sort=\_r&-oc.form=sexa -BAD

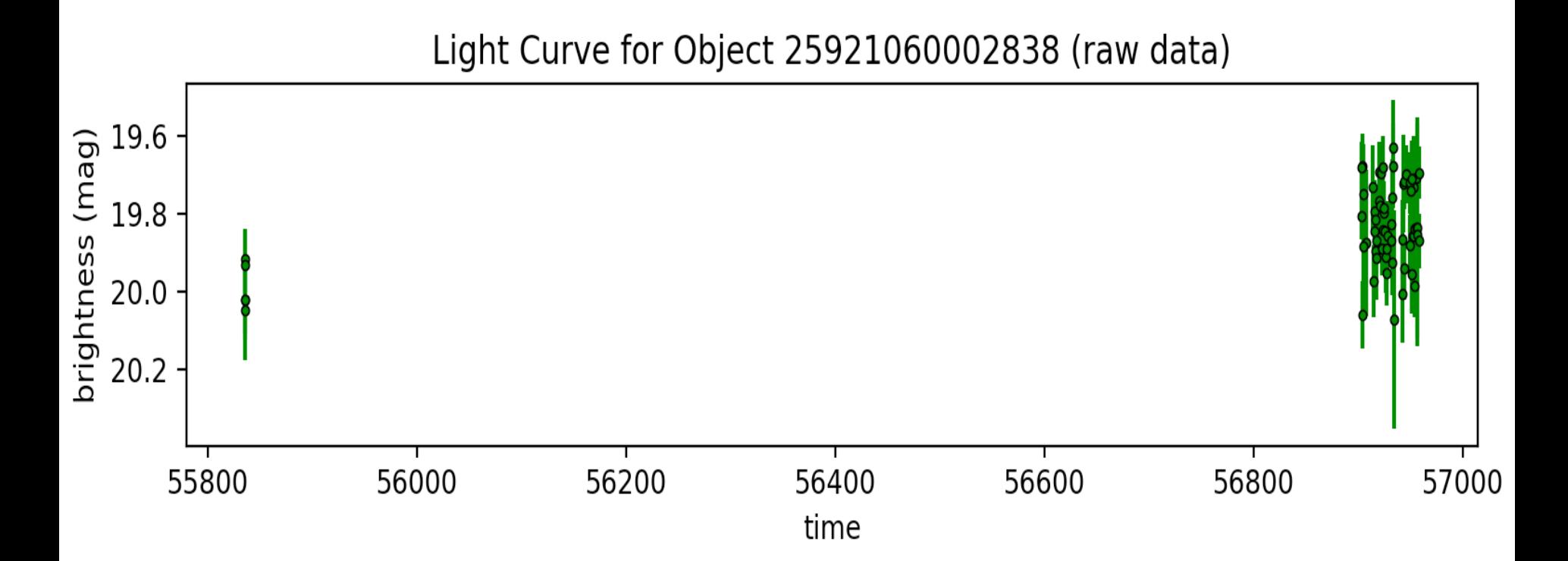

quasar4.tbl  $-000001.936 -001427.51 -$ 

http://vizier.cfa.harvard.edu/viz-bin/VizieR-3?-source=VII/270/dr10q&-out.max=50&out.form=HTML%20Table&-out.add=\_r&-out.add=\_RAJ,\_DEJ&-sort=\_r&-oc.form=sexa -**OKAY** 

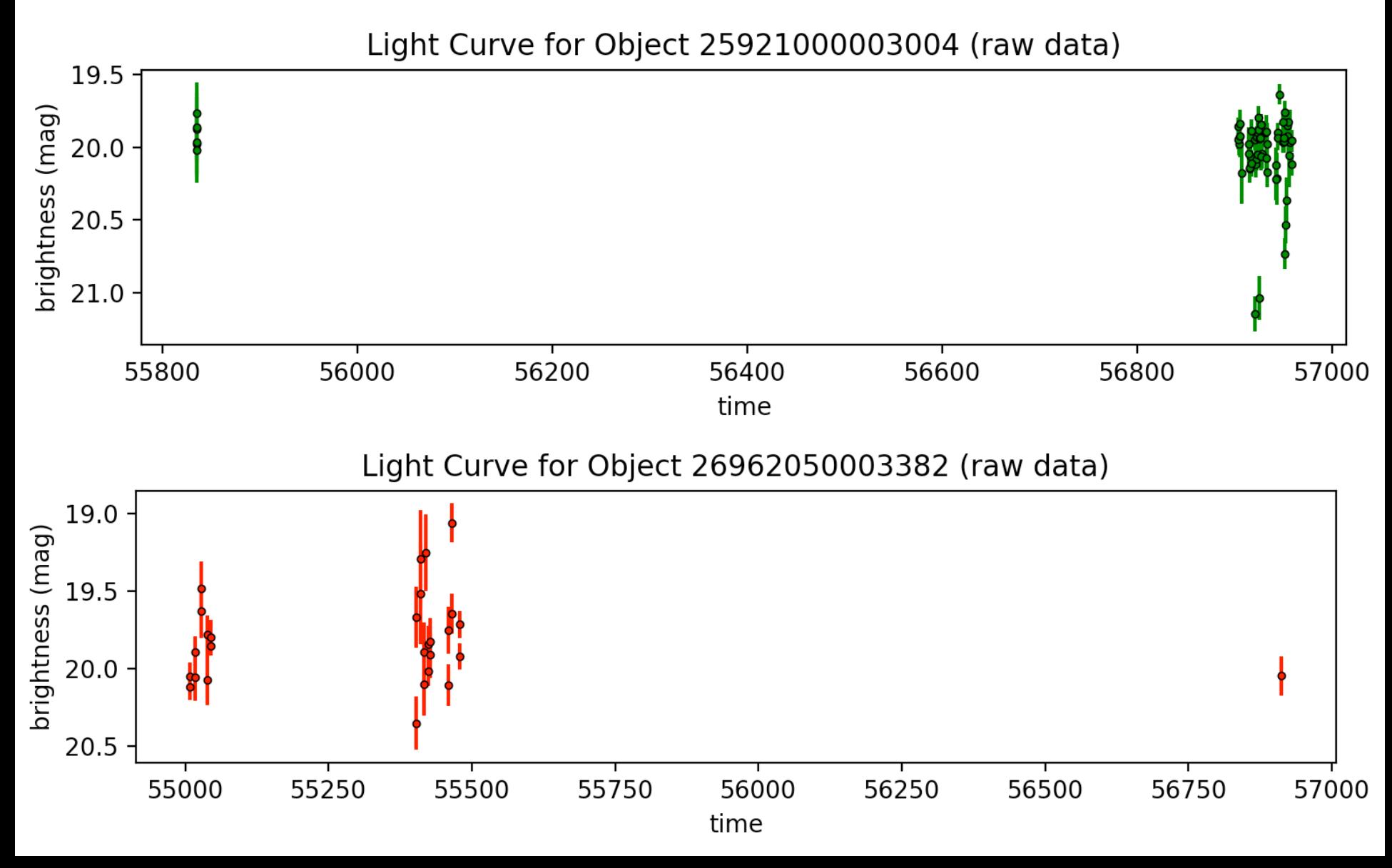

quasar10.tbl - 00 00 07.060 +06 03 33.87 -

http://vizier.cfa.harvard.edu/viz-bin/VizieR-3?-source=VII/270/dr10q&-out.max=50&out.form=HTML%20Table&-out.add=\_r&-out.add=\_RAJ,\_DEJ&-sort=\_r&-oc.form=sexa -BAD

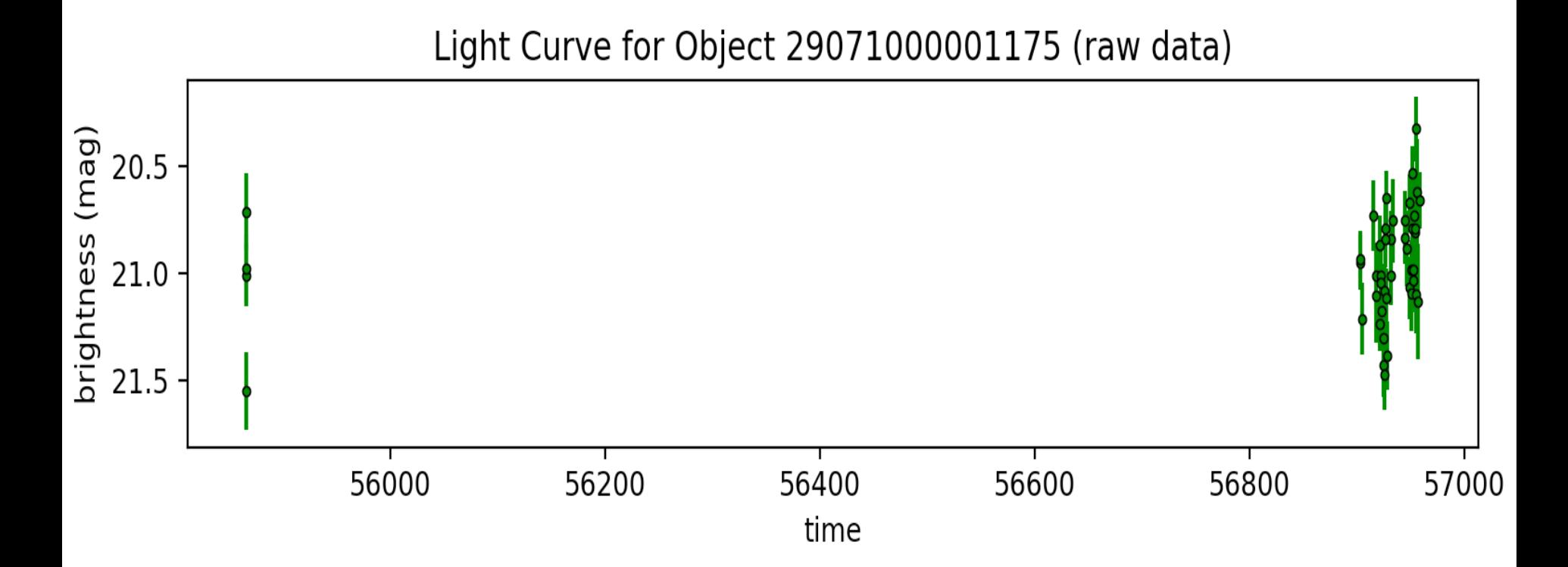

quasar13.tbl  $-$  00 00 11.164 -01 44 34.16  $-$ 

http://vizier.cfa.harvard.edu/viz-bin/VizieR-3?-source=VII/270/dr10q&-out.max=50&out.form=HTML%20Table&-out.add=\_r&-out.add=\_RAJ,\_DEJ&-sort=\_r&-oc.form=sexa bad (but if got rid of white space...)

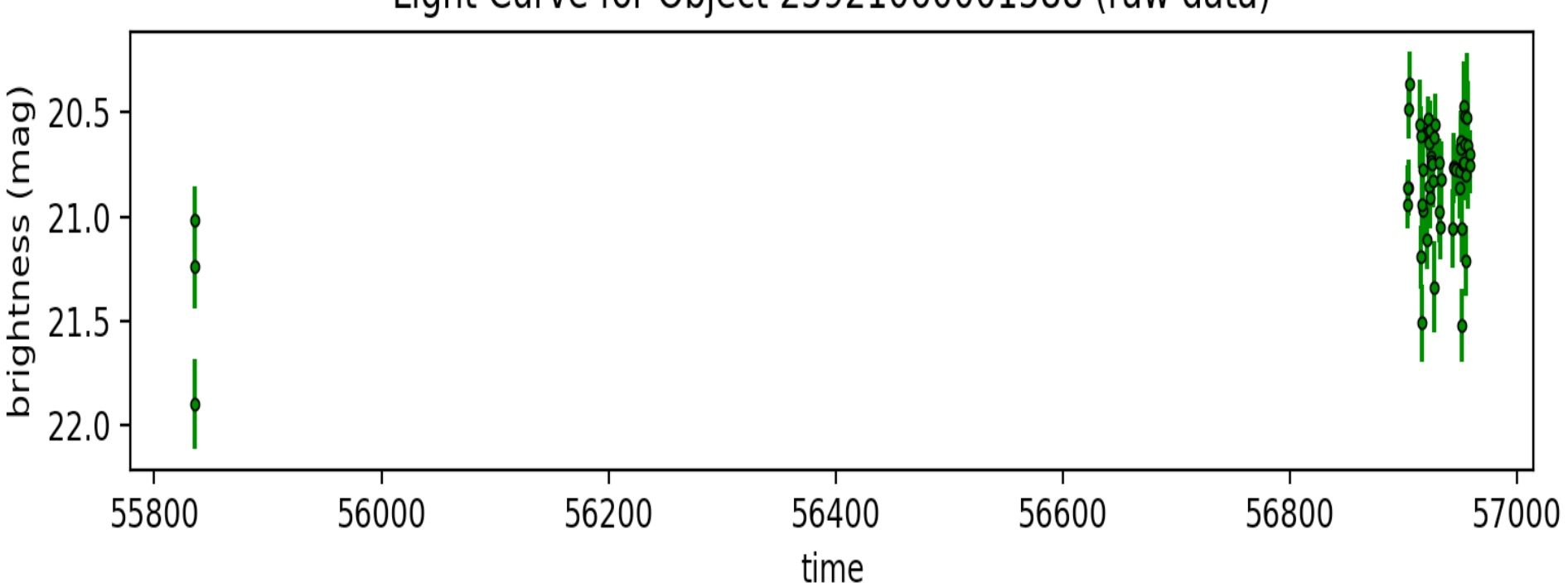

### Light Curve for Object 25921060001588 (raw data)

quasar15.tbl  $-000012.600 -014216.73 -$ 

http://vizier.cfa.harvard.edu/viz-bin/VizieR-3?-source=VII/270/dr10q&-out.max=50&out.form=HTML%20Table&-out.add=\_r&-out.add=\_RAJ,\_DEJ&-sort=\_r&-oc.form=sexa bad (but if got rid of white space)

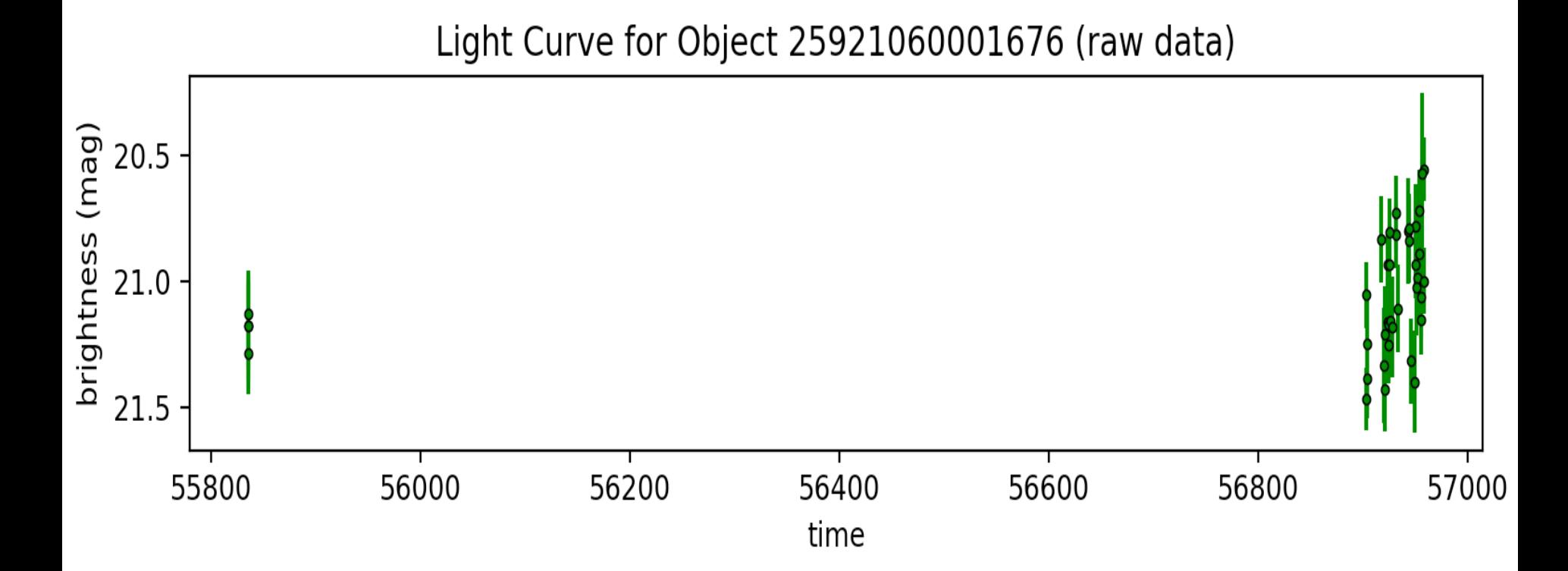

### Week 8

Best Quasars...

quasar60.tbl  $-16$  07 44.826 +18 46 48.26  $-$ 

http://vizier.cfa.harvard.edu/viz-bin/VizieR-3?-source=VII/270/dr10q&-out.max=50&out.form=HTML%20Table&-out.add=\_r&-out.add=\_RAJ,\_DEJ&-sort=\_r&-oc.form=sexa -GREAT 

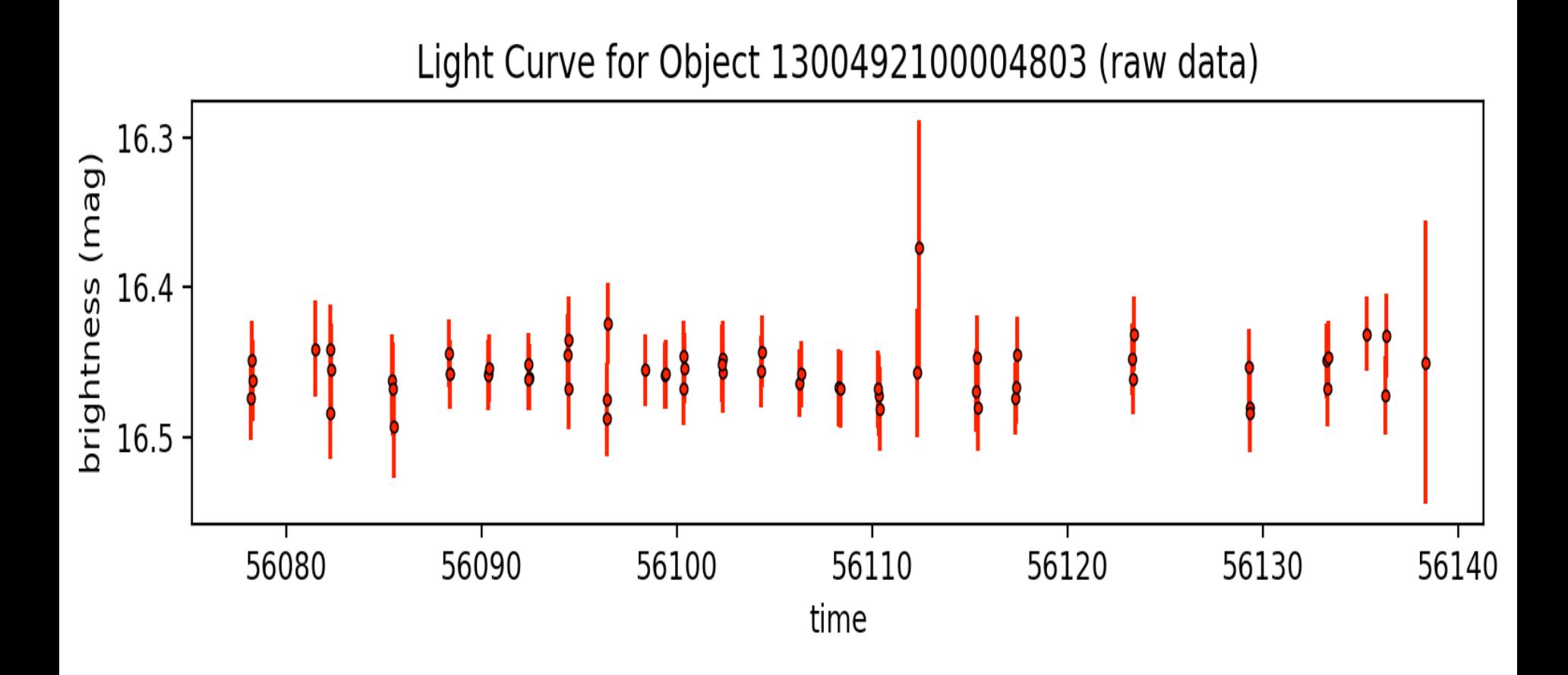
quasar11.tbl – 00 00 07.589 +00 29 43.27 – http://vizier.cfa.harvard.edu/viz-bin/VizieR-3?-source=VII/270/dr10q&-out.max=50&out.form=HTML%20Table&-out.add=\_r&-out.add=\_RAJ,\_DEJ&-sort=\_r&-oc.form=sexa great (mimics getting rid of white space)

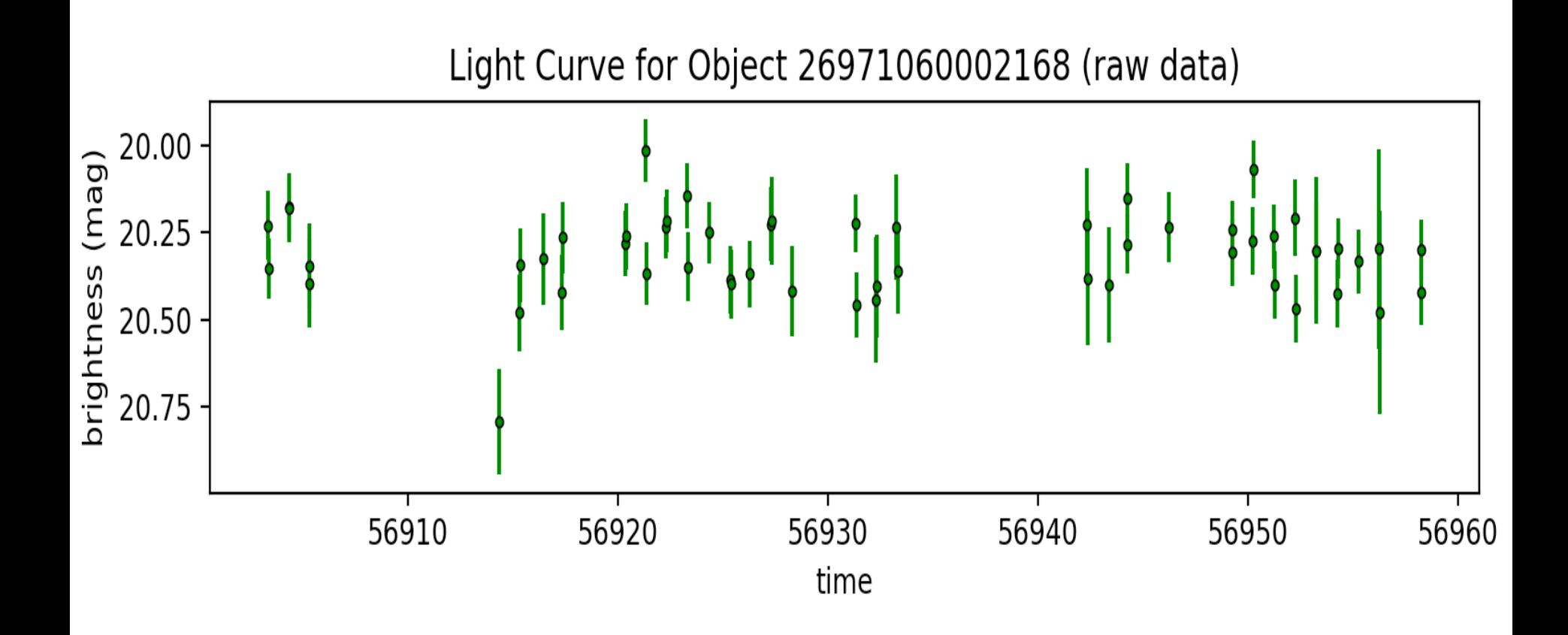

quasar12.tbl  $-$  00 00 09.278 +02 06 21.99 $-$ 

http://vizier.cfa.harvard.edu/viz-bin/VizieR-3?-source=VII/270/dr10q&-out.max=50&out.form=HTML%20Table&-out.add=\_r&-out.add=\_RAJ,\_DEJ&-sort=\_r&-oc.form=sexa more random (not quite as good as last one)

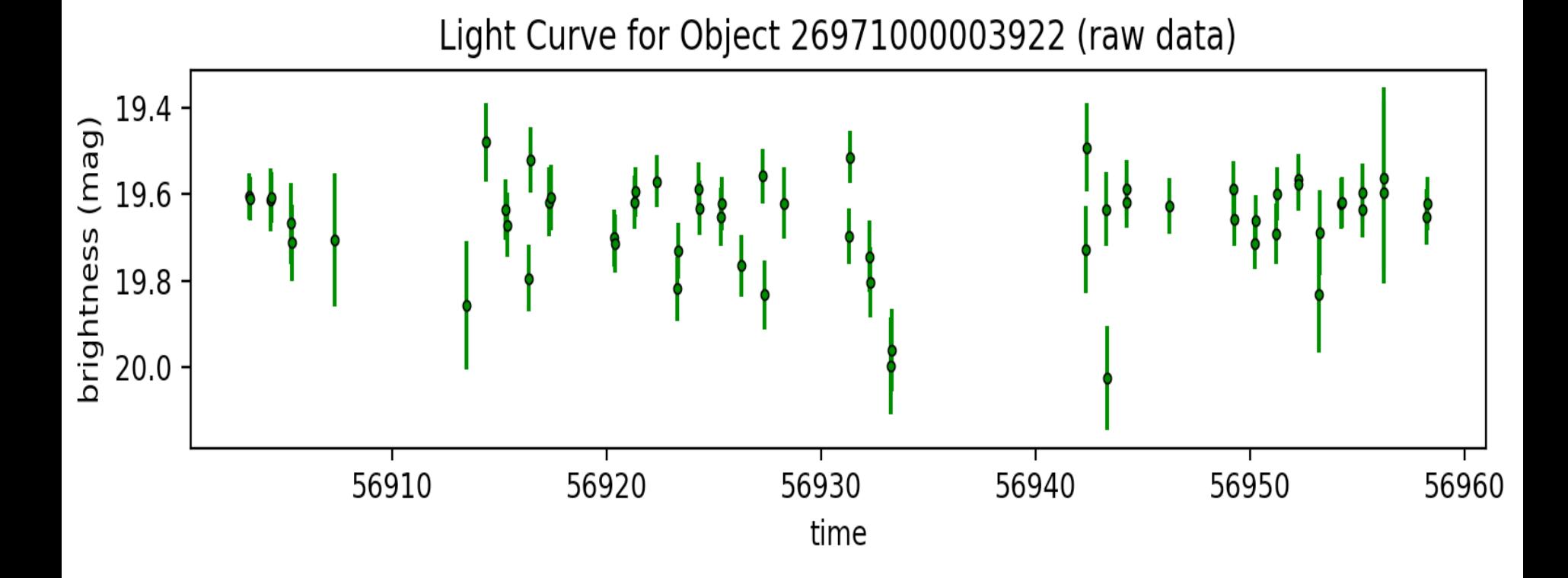

#### quasar74.tbl  $-16$  19 02.497 +30 30 51.62  $-$

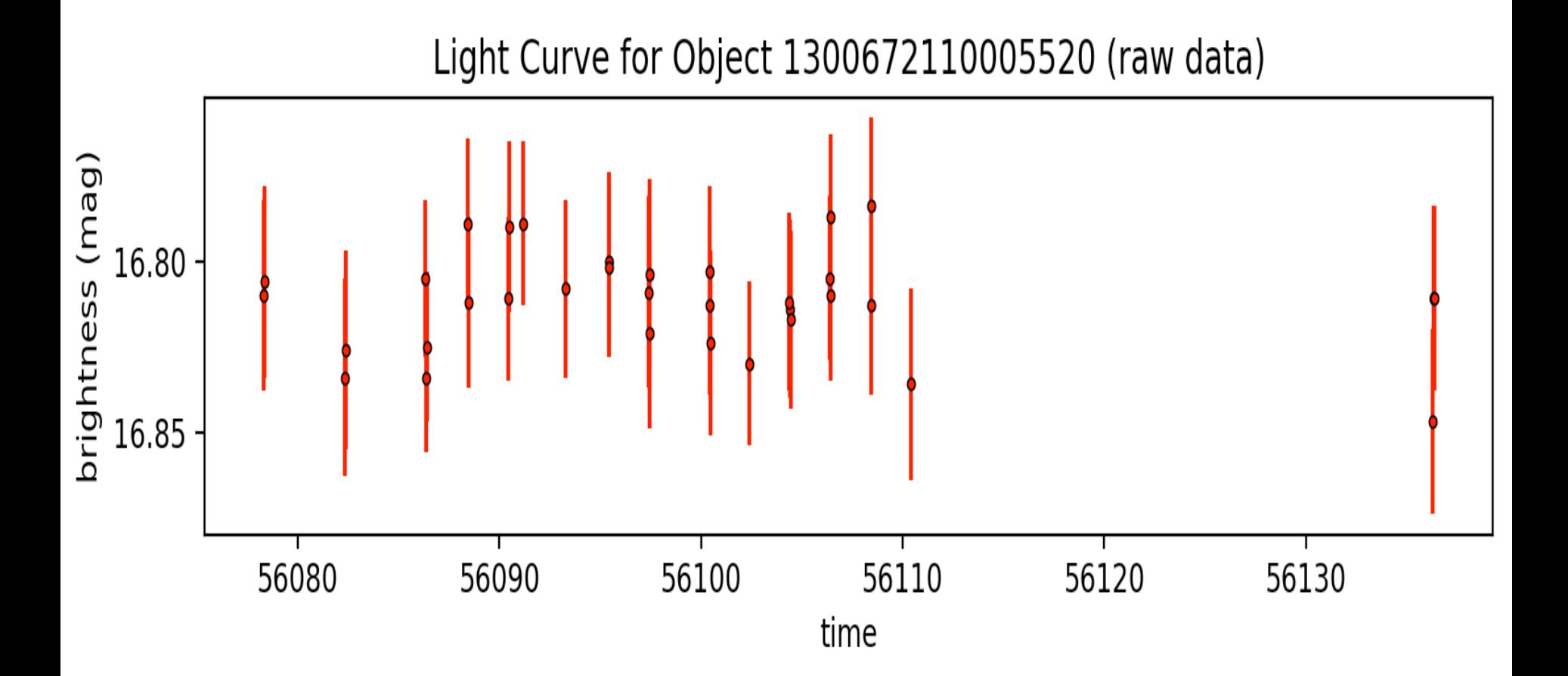

#### quasar74.tbl  $-16$  19 02.497 +30 30 51.62  $-$

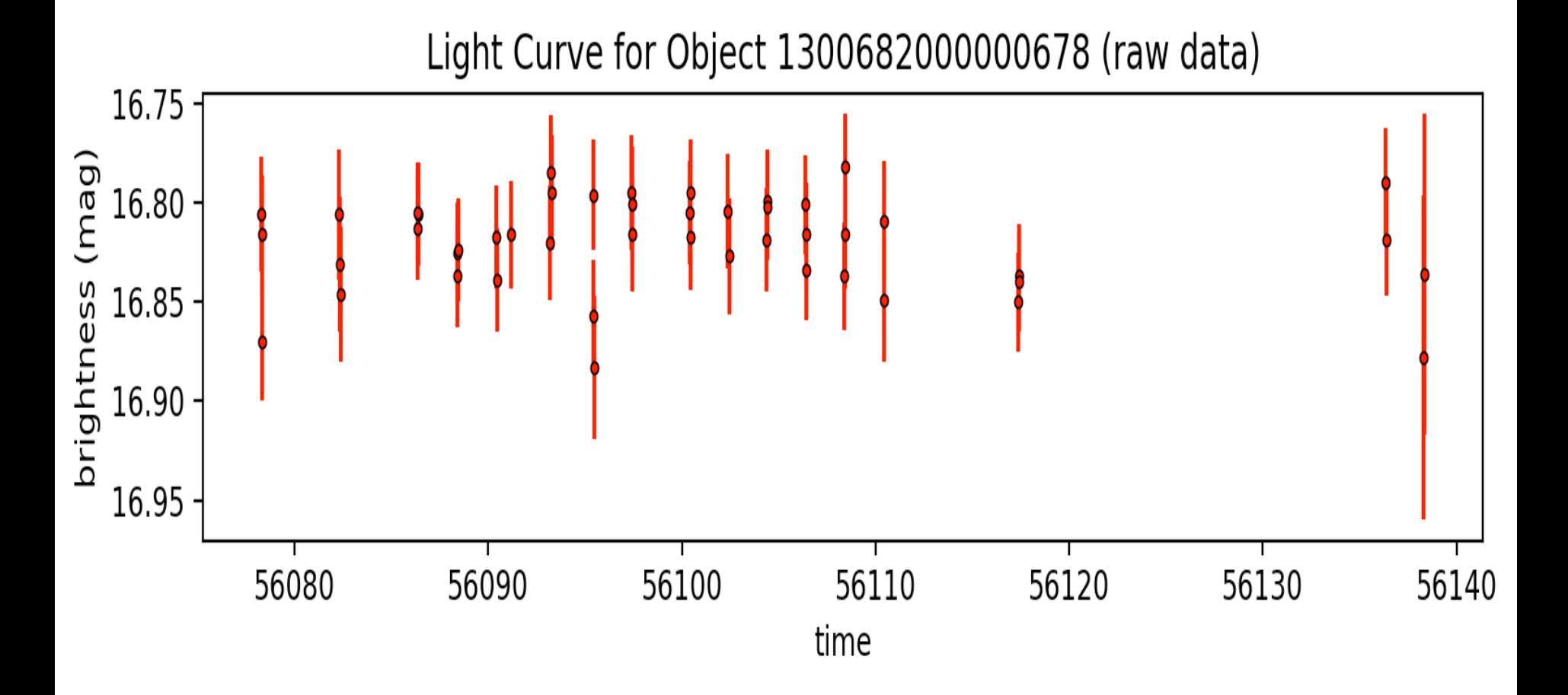

#### quasar76.tbl  $-160441.472 + 164538.34 -$

http://vizier.cfa.harvard.edu/viz-bin/VizieR-3?-source=VII/270/dr10q&-out.max=50&out.form=HTML%20Table&-out.add=\_r&-out.add=\_RAJ,\_DEJ&-sort=\_r&-oc.form=sexa

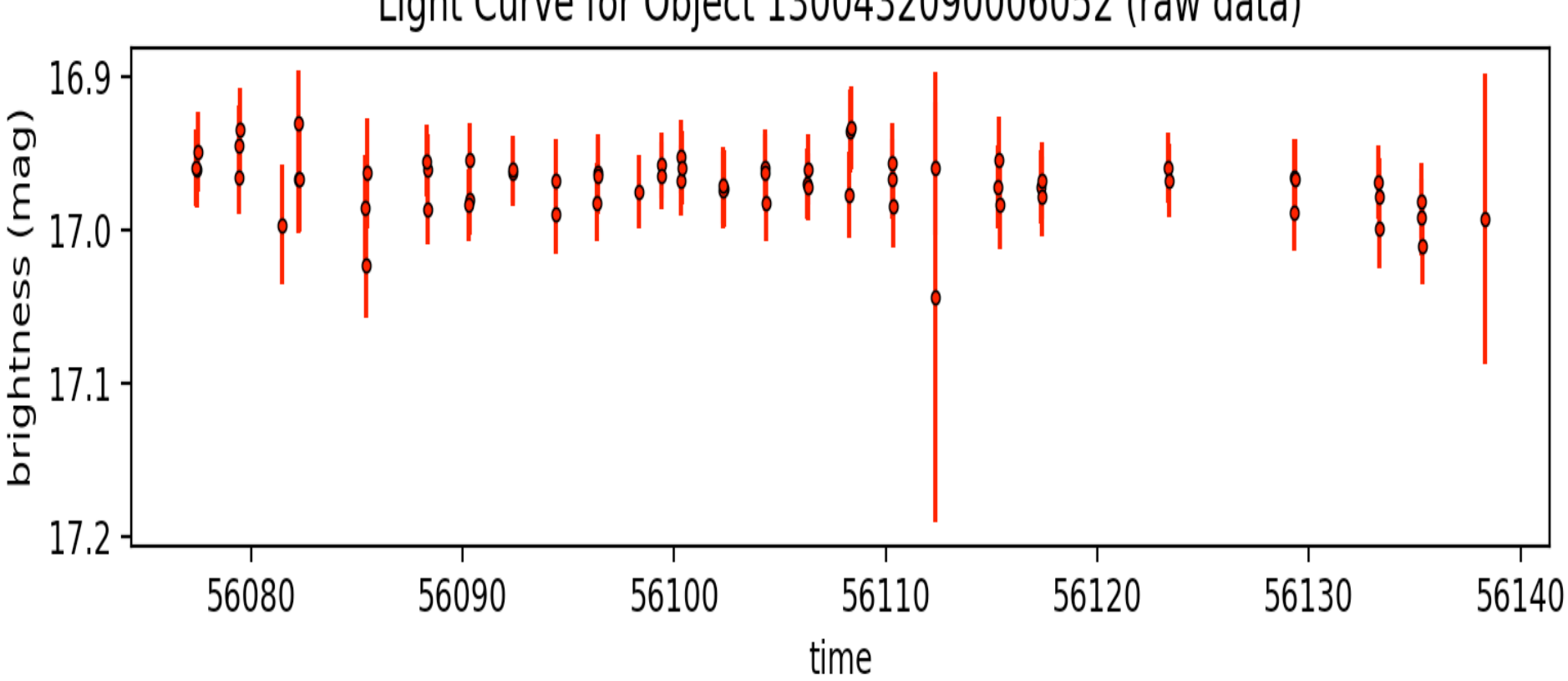

## Light Curve for Object 1300432090006052 (raw data)

#### quasar51.tbl  $-15$  43 29.473 +33 59 08.71  $-$

http://vizier.cfa.harvard.edu/viz-bin/VizieR-3?-source=VII/270/dr10q&-out.max=50&out.form=HTML%20Table&-out.add=\_r&-out.add=\_RAJ,\_DEJ&-sort=\_r&-oc.form=sexa

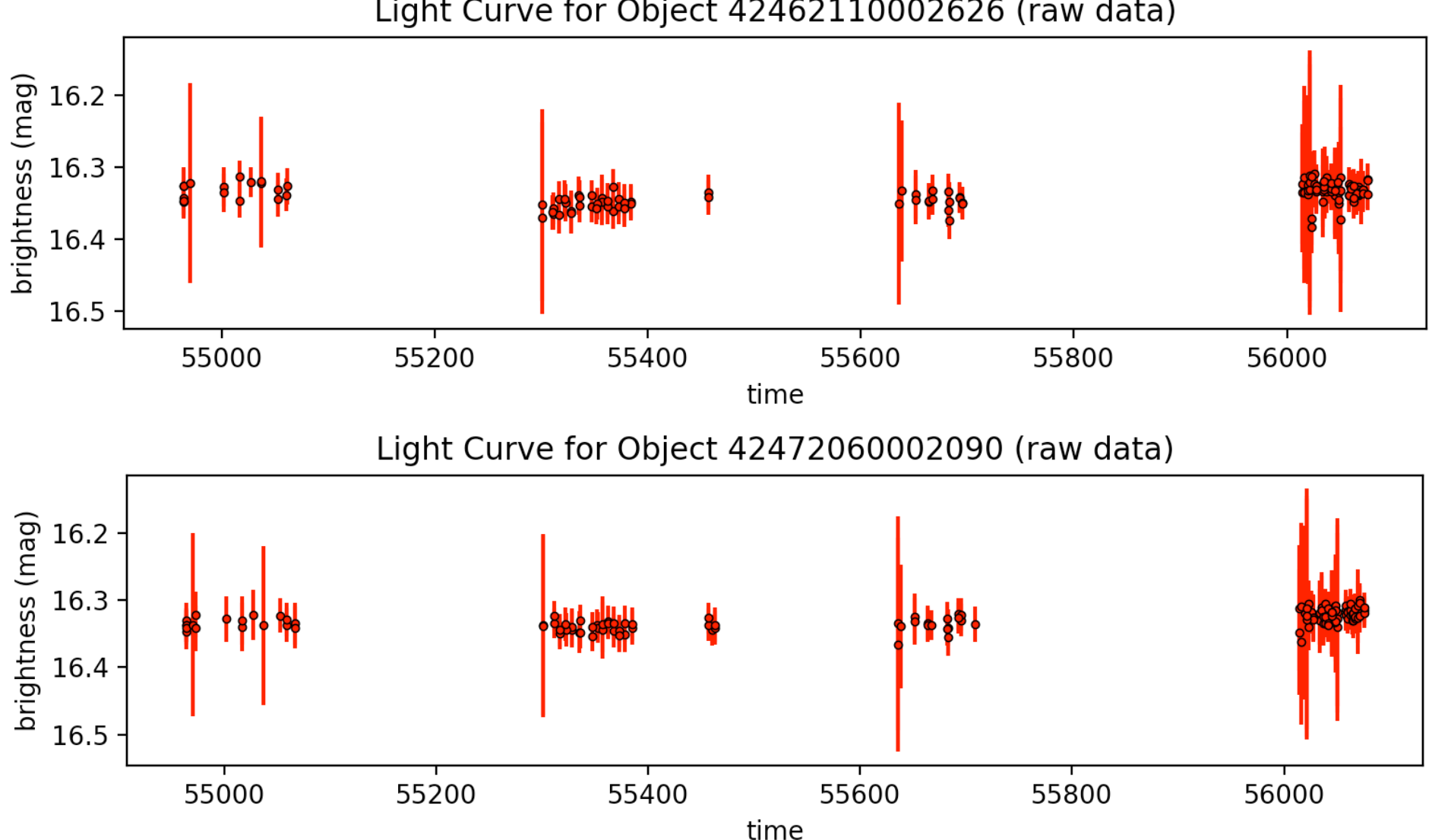

Light Curve for Object 42462110002626 (raw data)

# Others…

#### quasar74.tbl  $-16$  19 02.497 +30 30 51.62  $-$

http://vizier.cfa.harvard.edu/viz-bin/VizieR-3?-source=VII/270/dr10q&-out.max=50&out.form=HTML%20Table&-out.add=\_r&-out.add=\_RAJ,\_DEJ&-sort=\_r&-oc.form=sexa

### $16.25 -$ (mag)  $16.50 \begin{array}{c} 60 \text{ } 16.75 \\ \text{E} \\ \text{E} \\ \text{S} \\ \text{E} \\ \text{E} \\ \text{I} \\ 7.25 \end{array}$ 17.25 55000 55250 55500 55750 56000 56250 56500 56750 time

## Light Curve for Object 40712050001116 (raw data)

#### quasar30.tbl  $-13$  33 35.785 +16 49 03.96  $-$

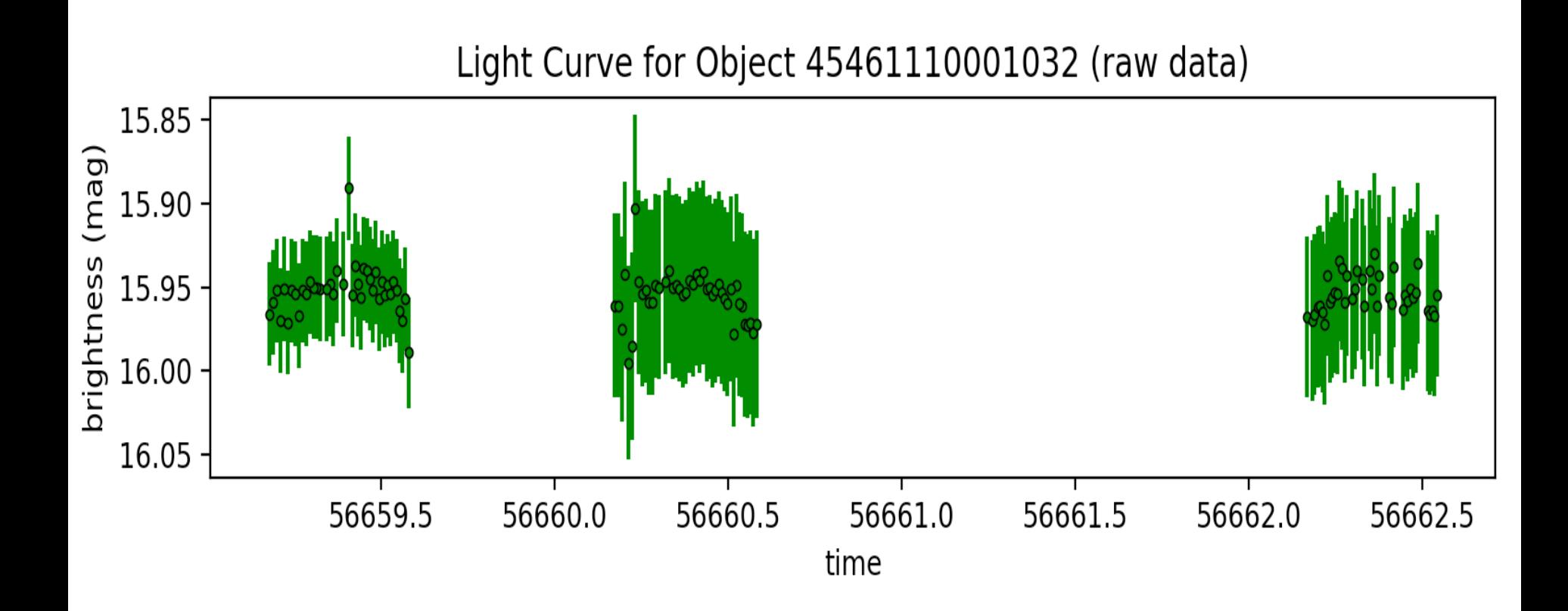

#### quasar36.tbl  $-14$  23 26.054 +32 52 20.37  $-$

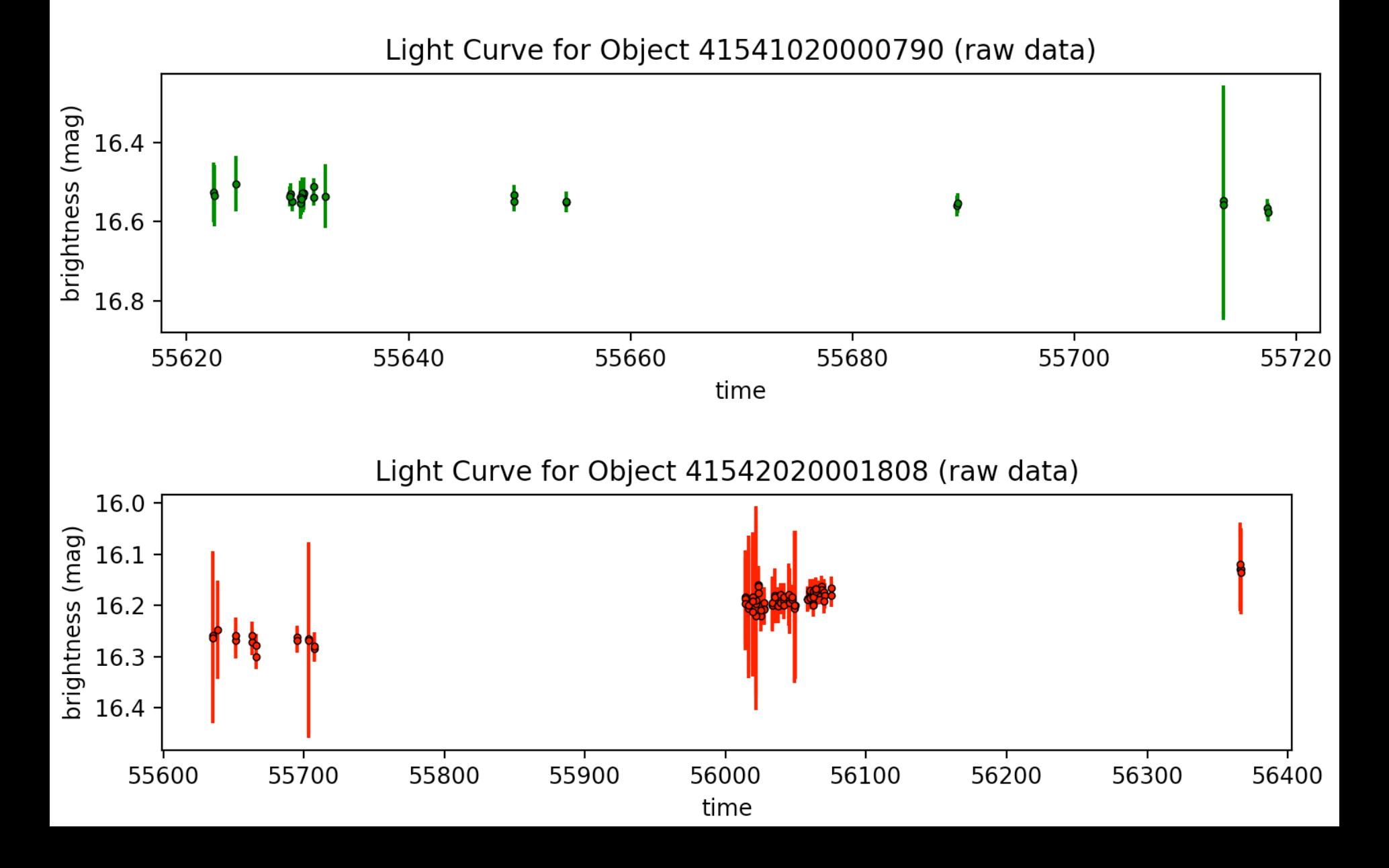

quasar38.tbl - 07 45 21.785 +47 34 36.44 -

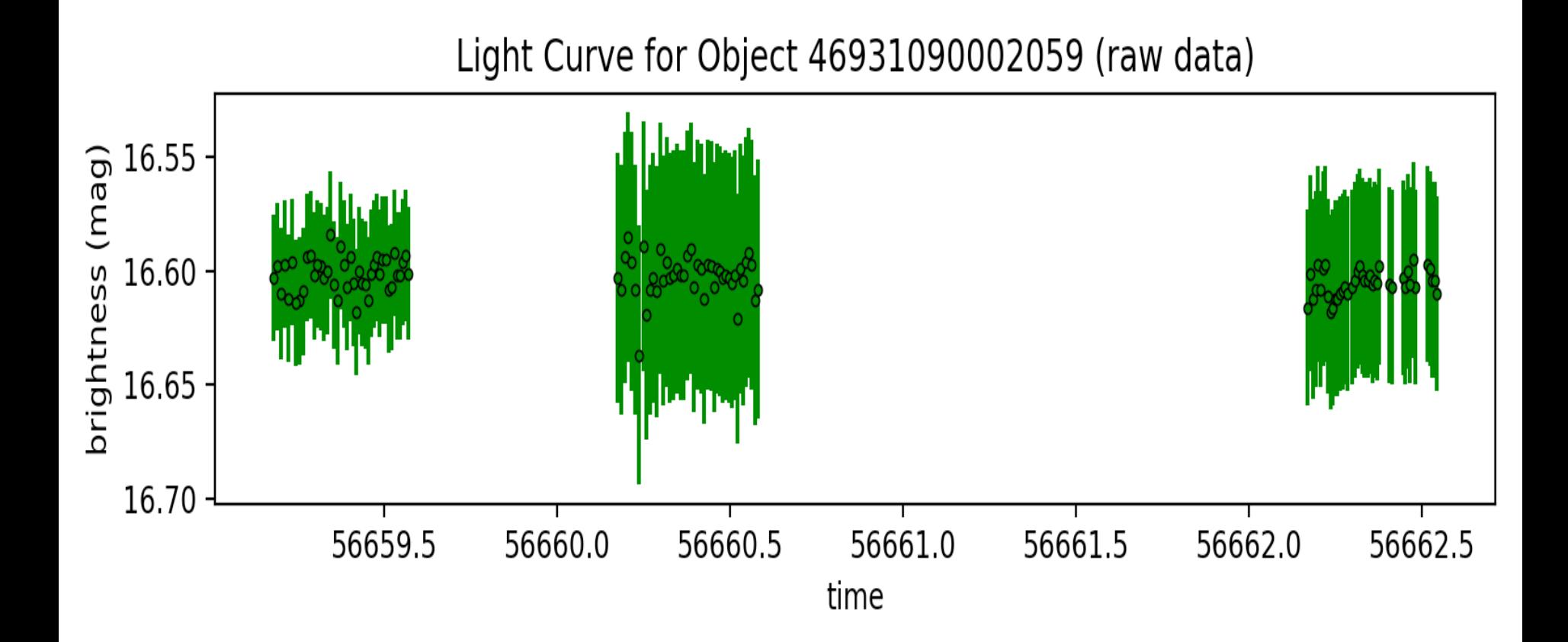

#### quasar50.tbl  $-12$  38 20.198 +17 50 39.15  $-$

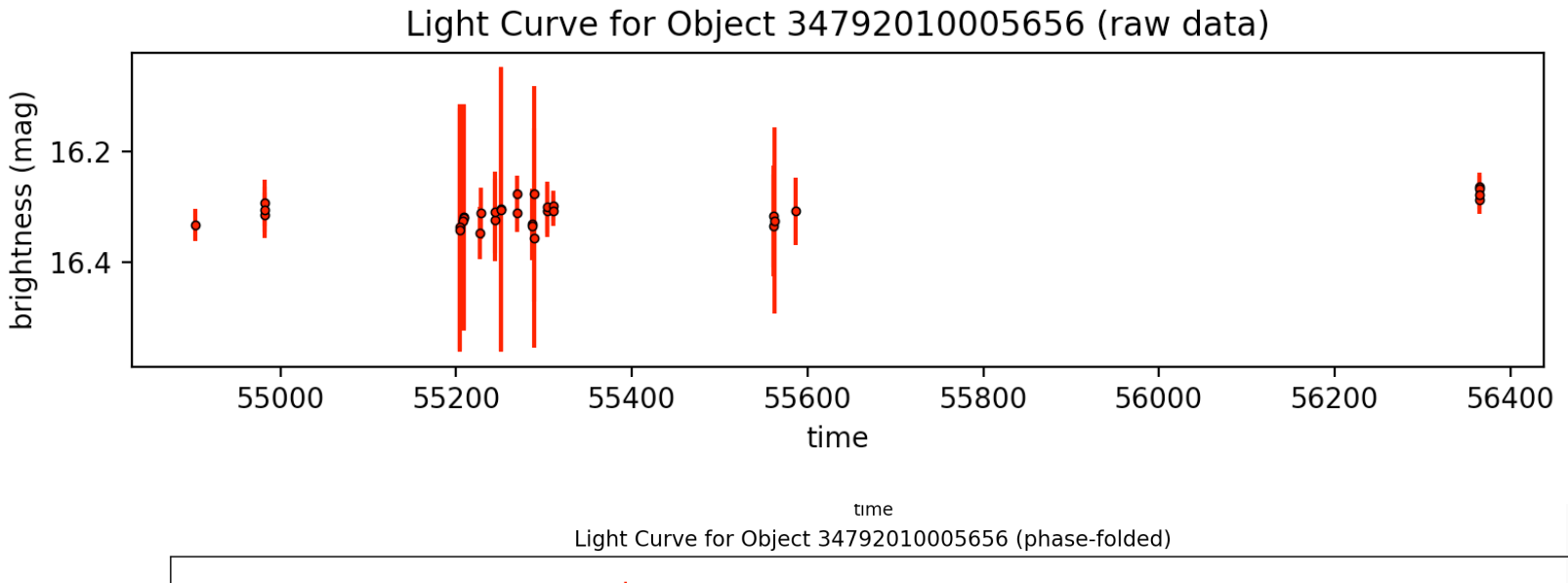

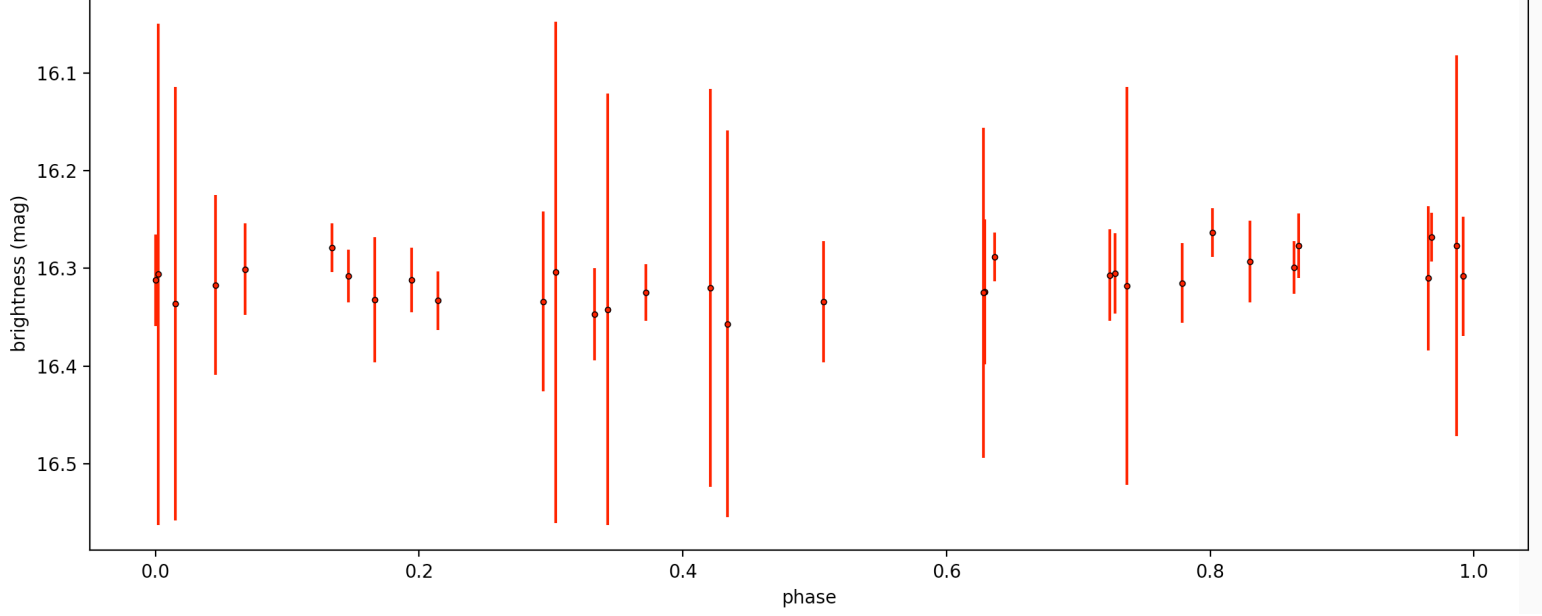

#### quasar53.tbl  $-15$  49 43.330 +21 14 03.39  $-$

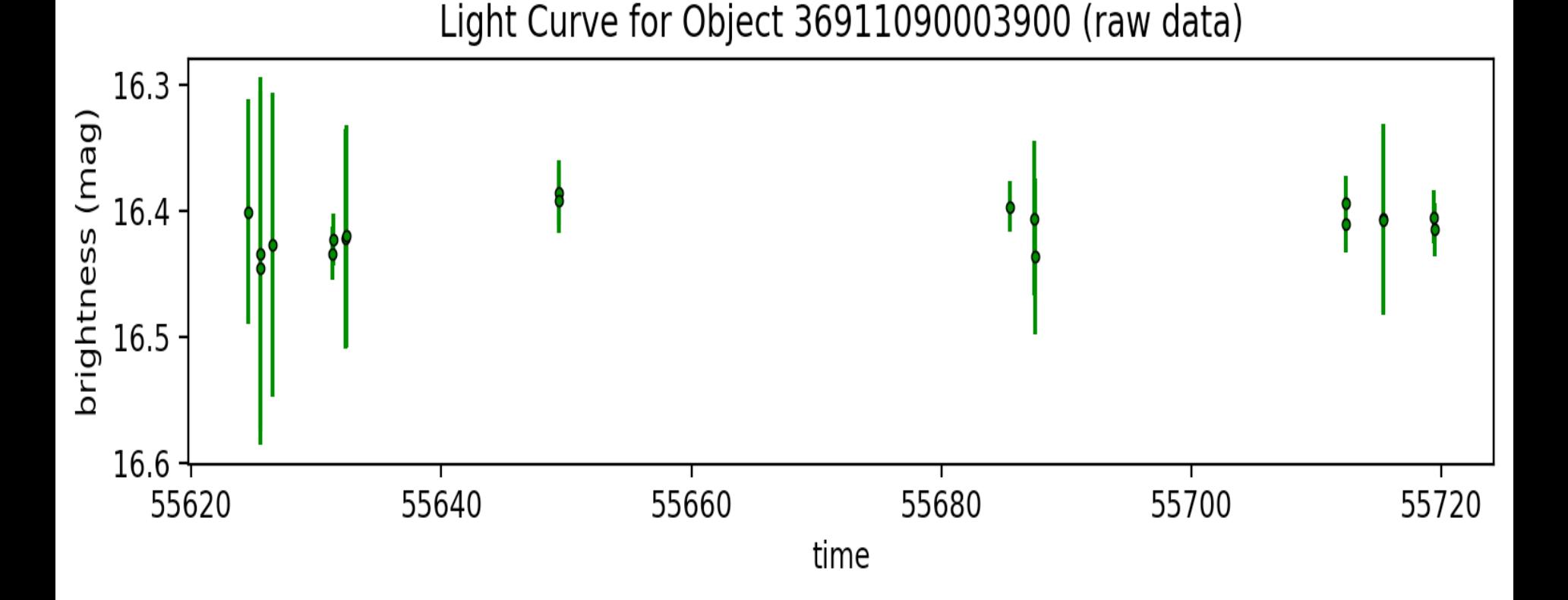

#### quasar53.tbl  $-15$  49 43.330 +21 14 03.39  $-$

http://vizier.cfa.harvard.edu/viz-bin/VizieR-3?-source=VII/270/dr10q&-out.max=50&out.form=HTML%20Table&-out.add=\_r&-out.add=\_RAJ,\_DEJ&-sort=\_r&-oc.form=sexa

#### Light Curve for Object 36912090005942 (raw data) orightness (mag) 16.2 16.4 16.6 16.8 55000 55250 55500 55750 56000 56250 56500 56750 time

#### quasar53.tbl  $-15$  49 43.330 +21 14 03.39  $-$

http://vizier.cfa.harvard.edu/viz-bin/VizieR-3?-source=VII/270/dr10q&-out.max=50&out.form=HTML%20Table&-out.add=\_r&-out.add=\_RAJ,\_DEJ&-sort=\_r&-oc.form=sexa

## Light Curve for Object 1300532100005794 (raw data)

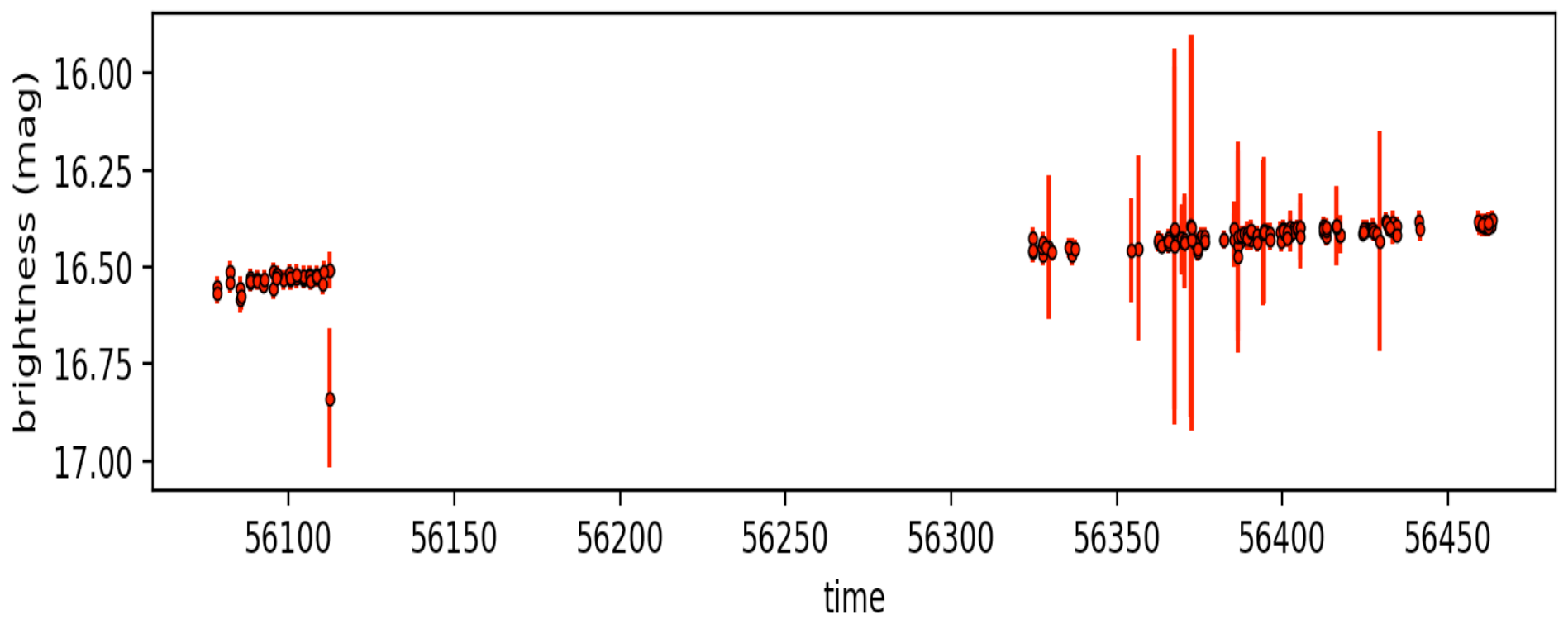

#### quasar62.tbl  $-$  22 15 11.934 -00 45 50.02  $-$

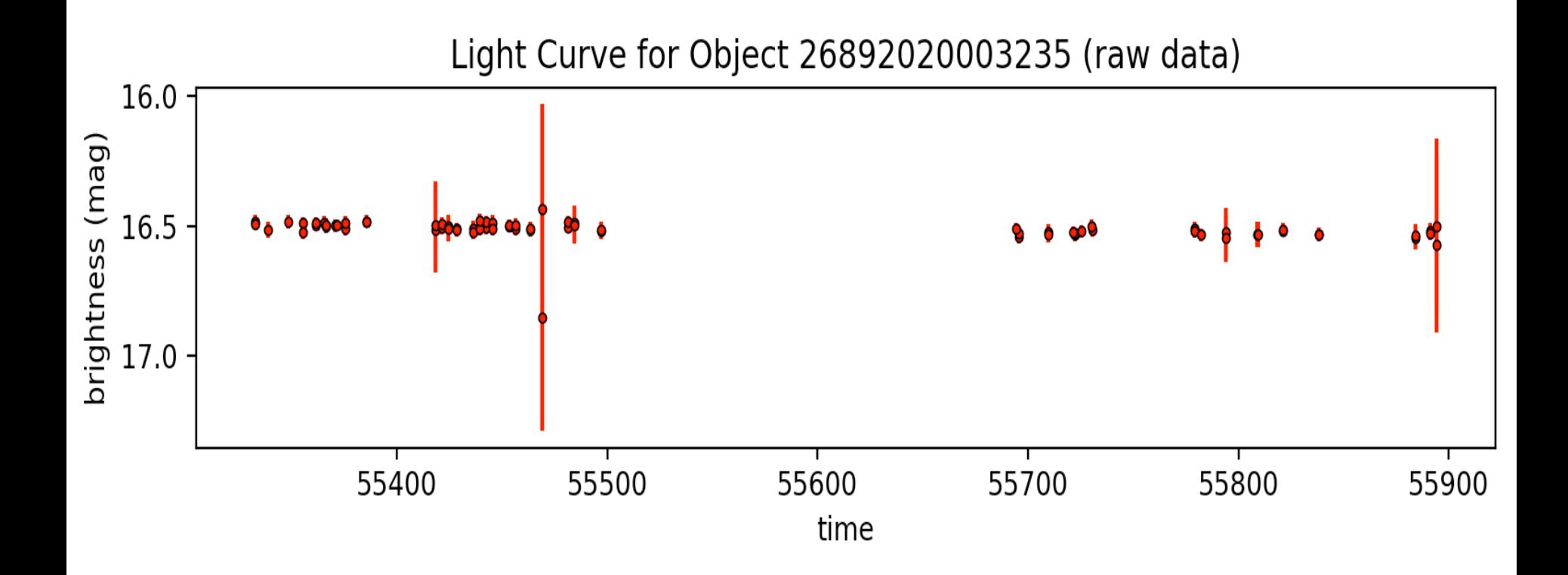

#### quasar62.tbl  $-$  22 15 11.934 -00 45 50.02  $-$

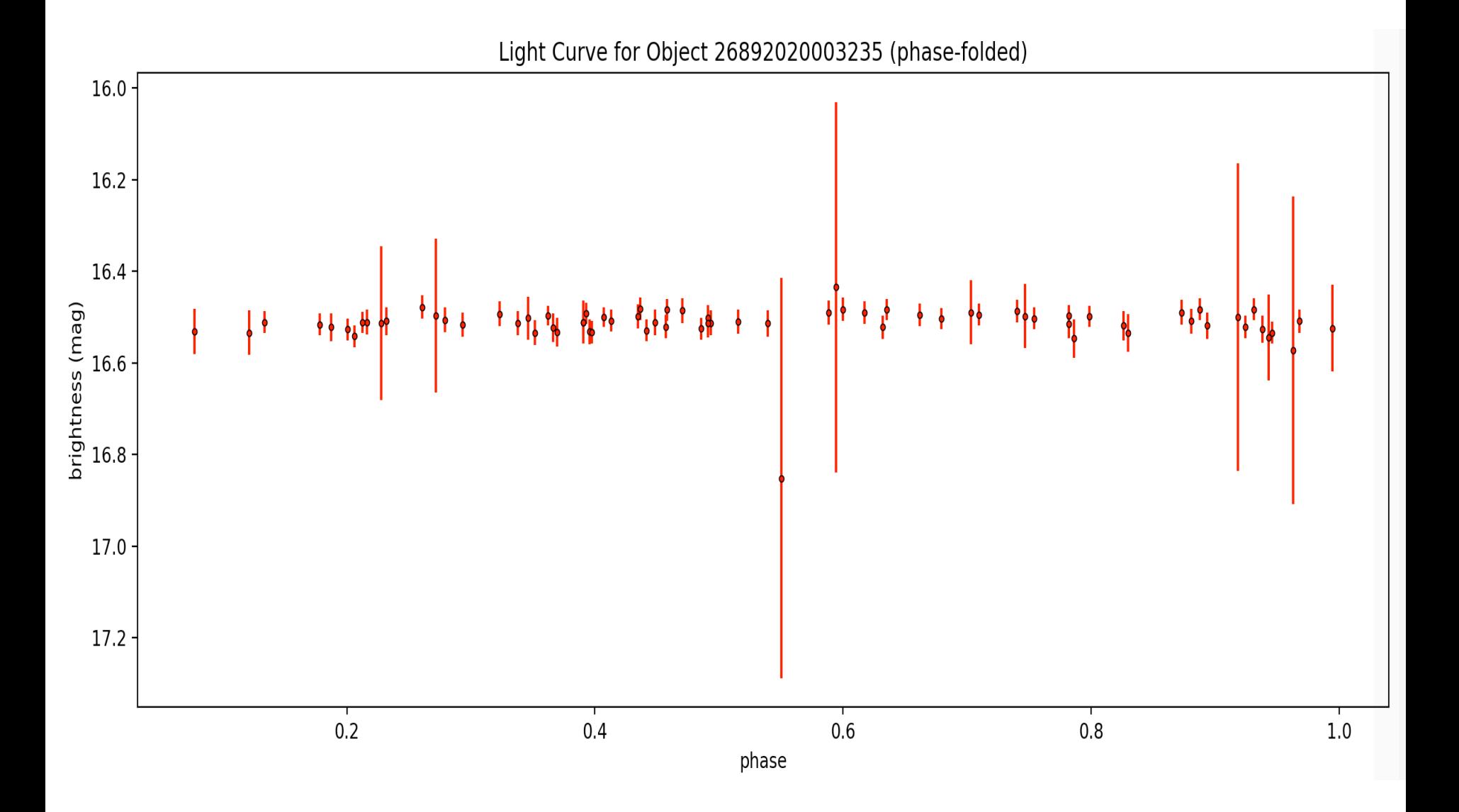

#### quasar70.tbl  $-14$  25 01.461 +38 21 00.53  $-$

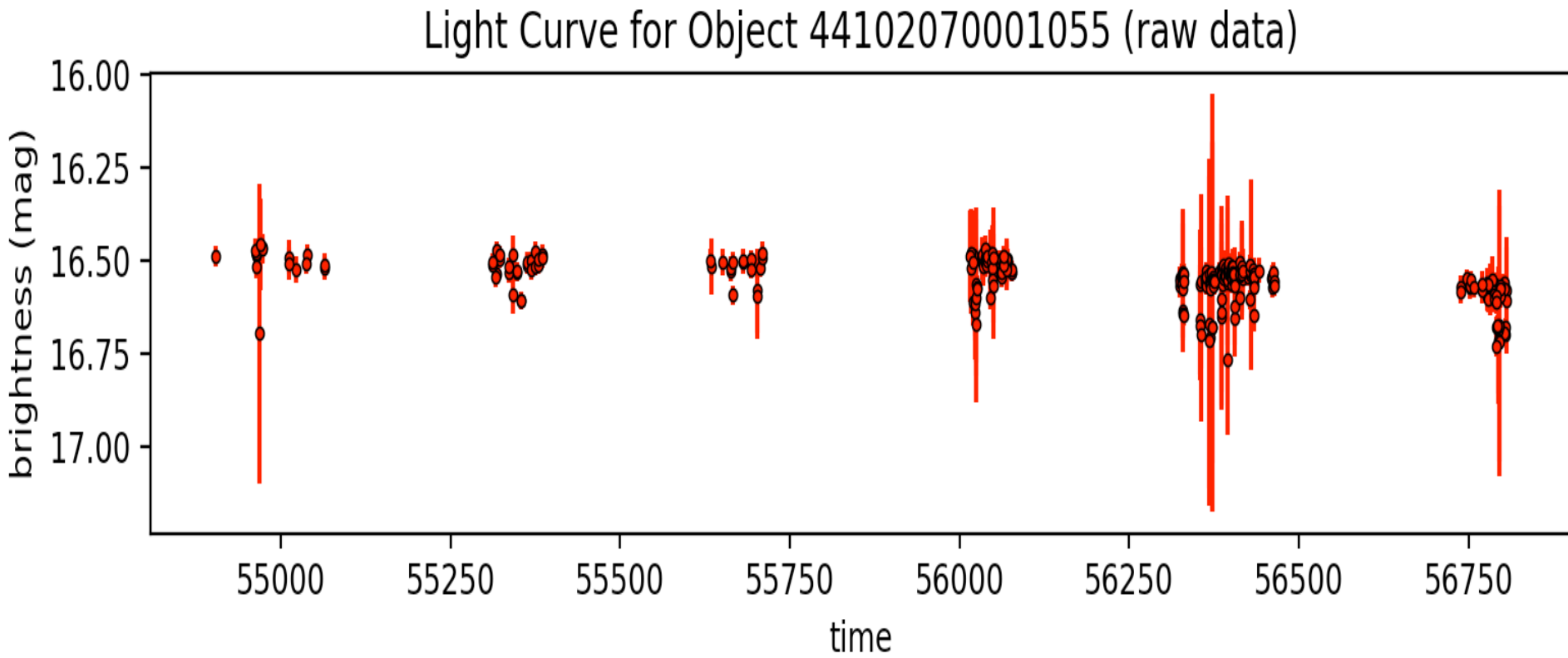

quasar73.tbl  $-12$  36 38.282 +03 02 50.36  $-$ 

http://vizier.cfa.harvard.edu/viz-bin/VizieR-3?-source=VII/270/dr10q&-out.max=50&out.form=HTML%20Table&-out.add=\_r&-out.add=\_RAJ,\_DEJ&-sort=\_r&-oc.form=sexa

## Light Curve for Object 28572070004446 (raw data)

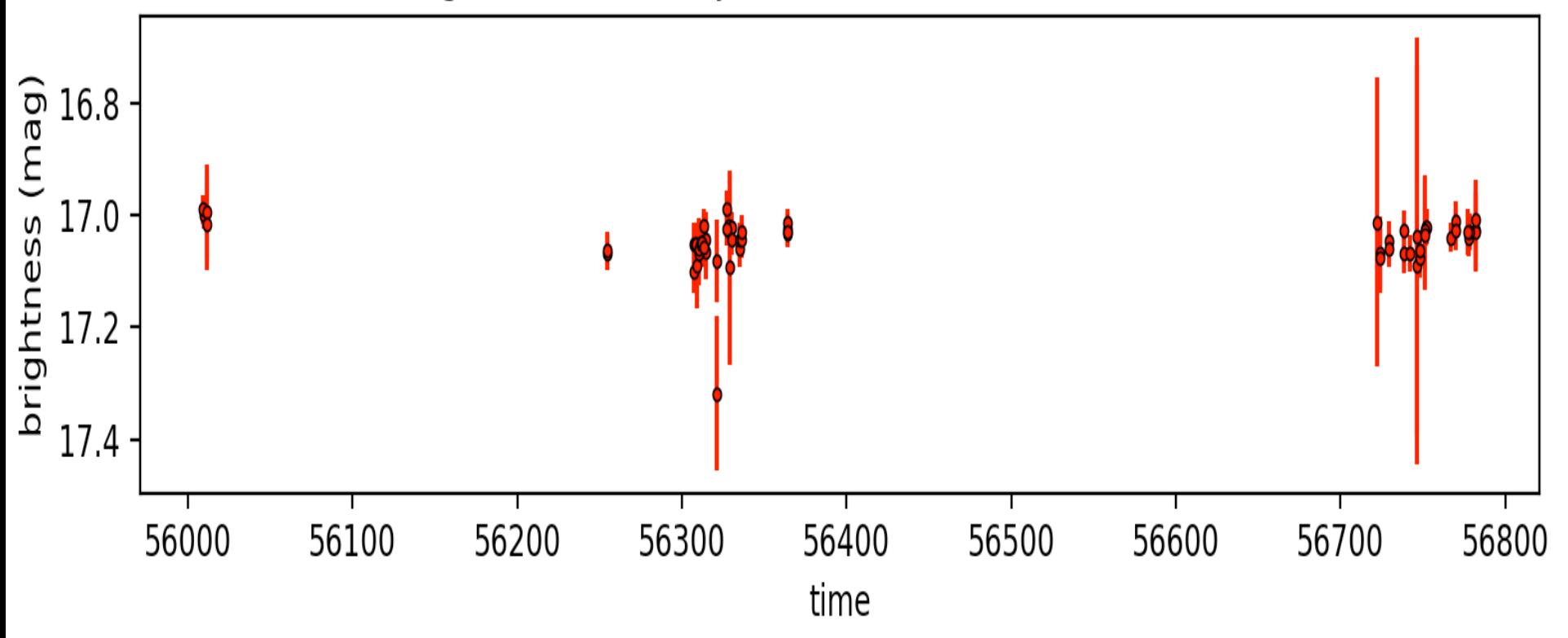

#### quasar76.tbl  $-160441.472 + 164538.34 -$

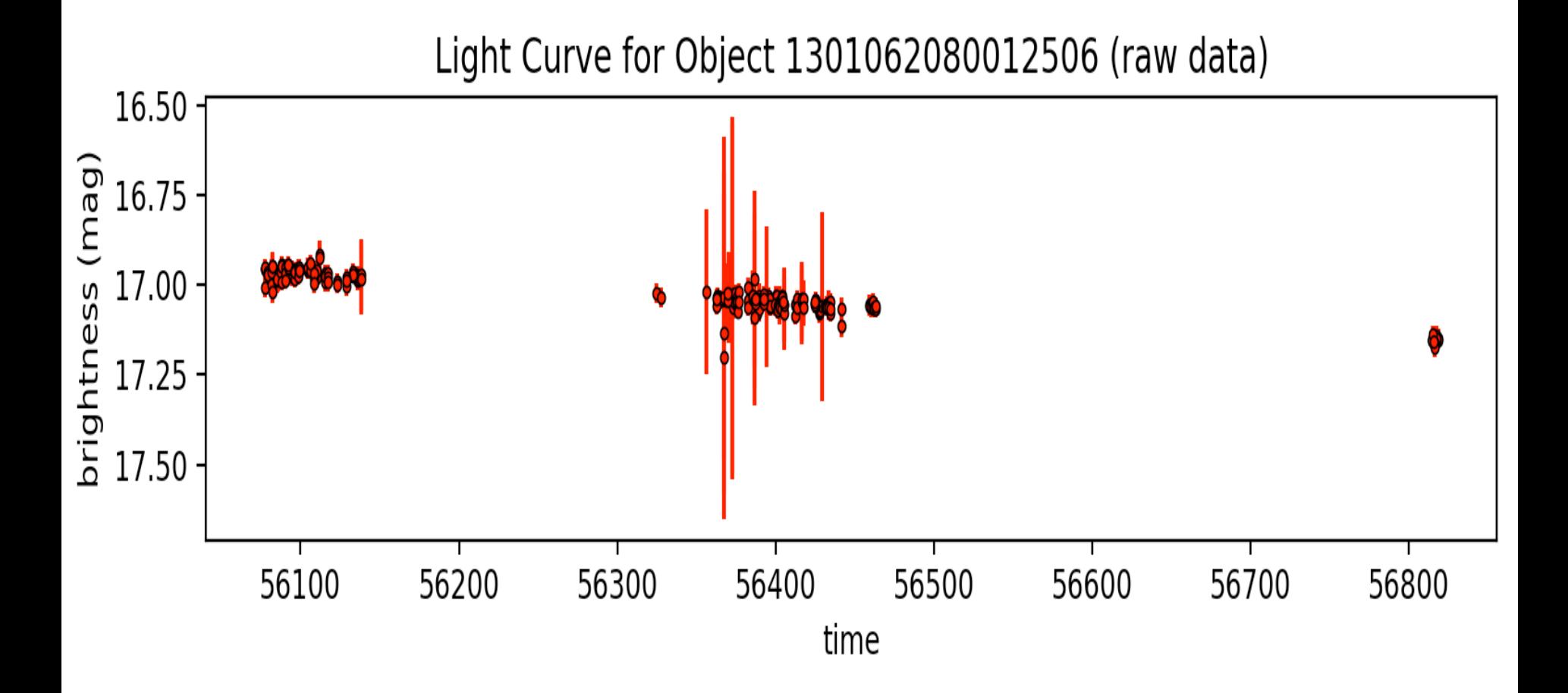

quasar80.tbl  $-13$  07 53.478 +11 58 03.34  $-$ 

http://vizier.cfa.harvard.edu/viz-bin/VizieR-3?-source=VII/270/dr10q&-out.max=50&out.form=HTML%20Table&-out.add=\_r&-out.add=\_RAJ,\_DEJ&-sort=\_r&-oc.form=sexa

## Light Curve for Object 32772080006649 (raw data)

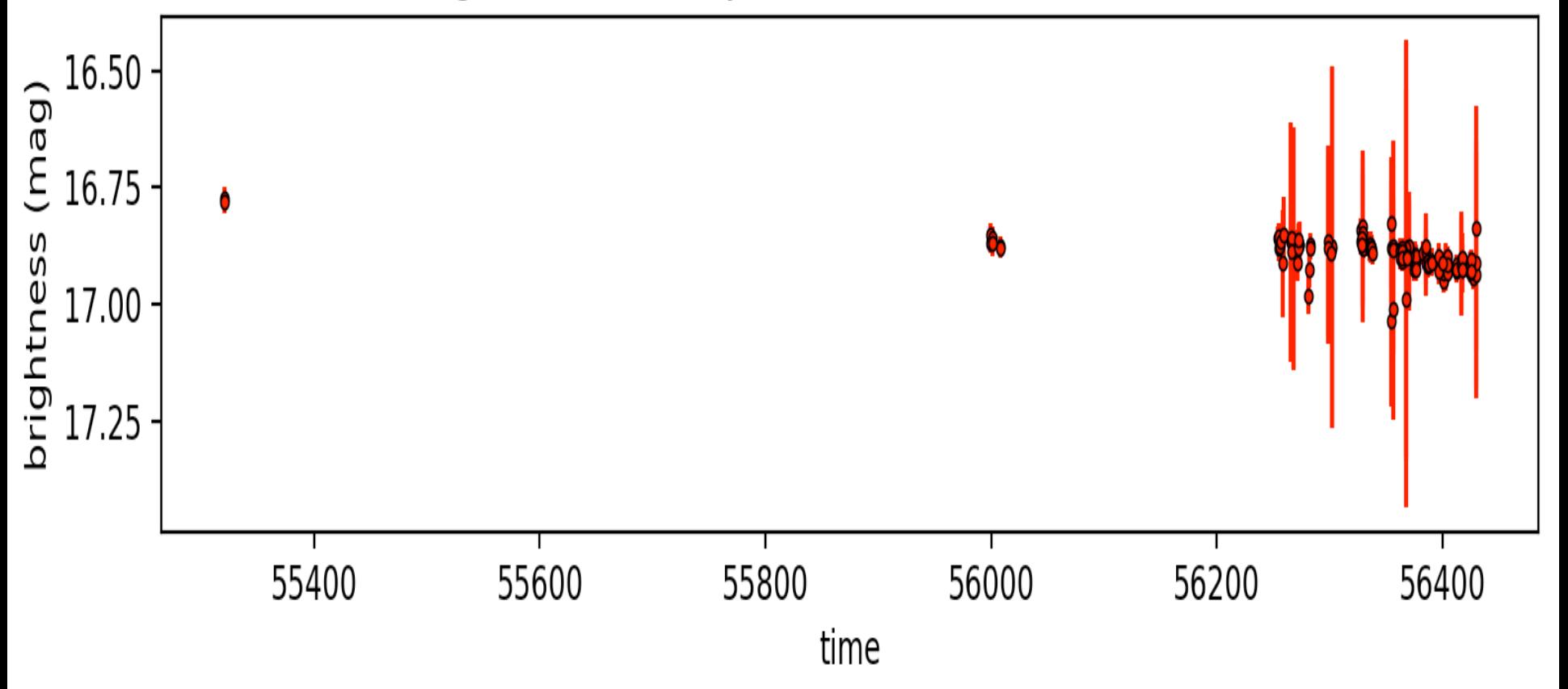

#### quasar80.tbl  $-130753.478 + 115803.34 -$

http://vizier.cfa.harvard.edu/viz-bin/VizieR-3?-source=VII/270/dr10q&-out.max=50&out.form=HTML%20Table&-out.add=\_r&-out.add=\_RAJ,\_DEJ&-sort=\_r&-oc.form=sexa

## Light Curve for Object 132772080003239 (raw data)

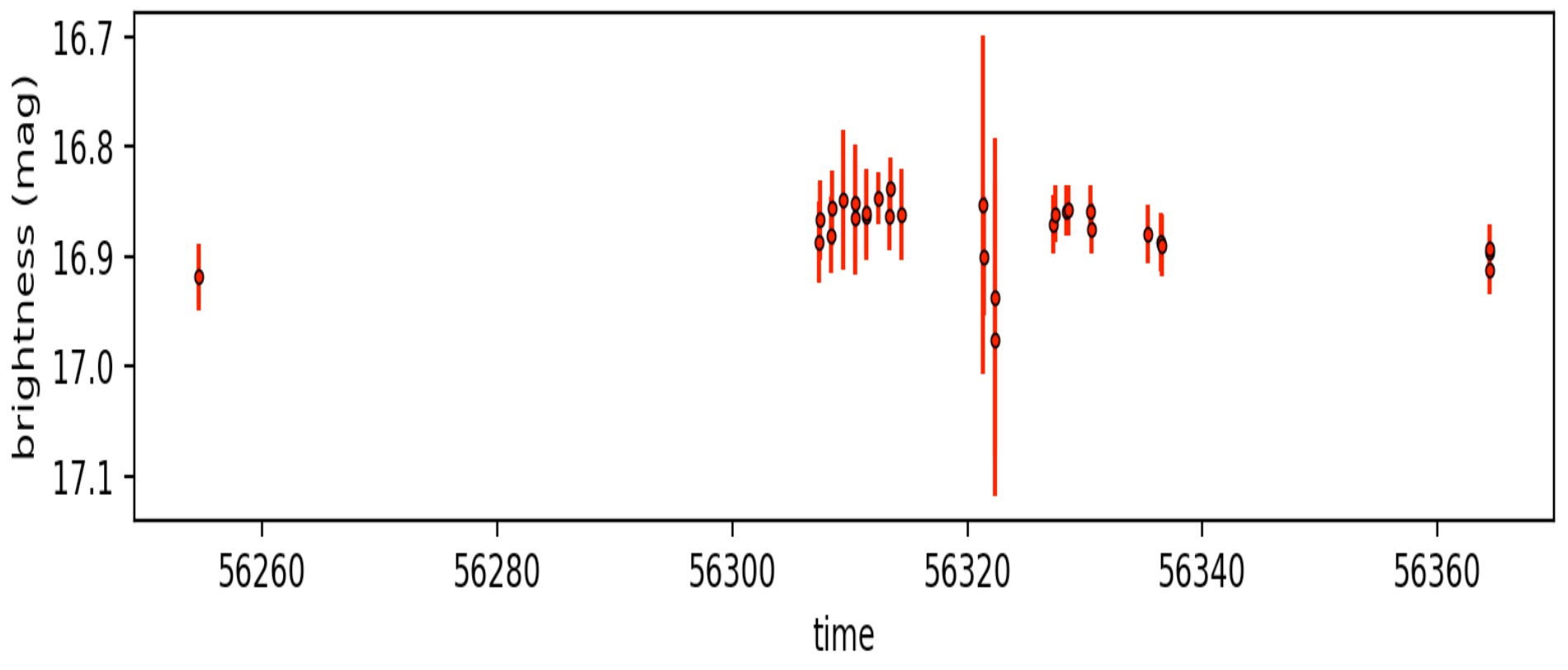